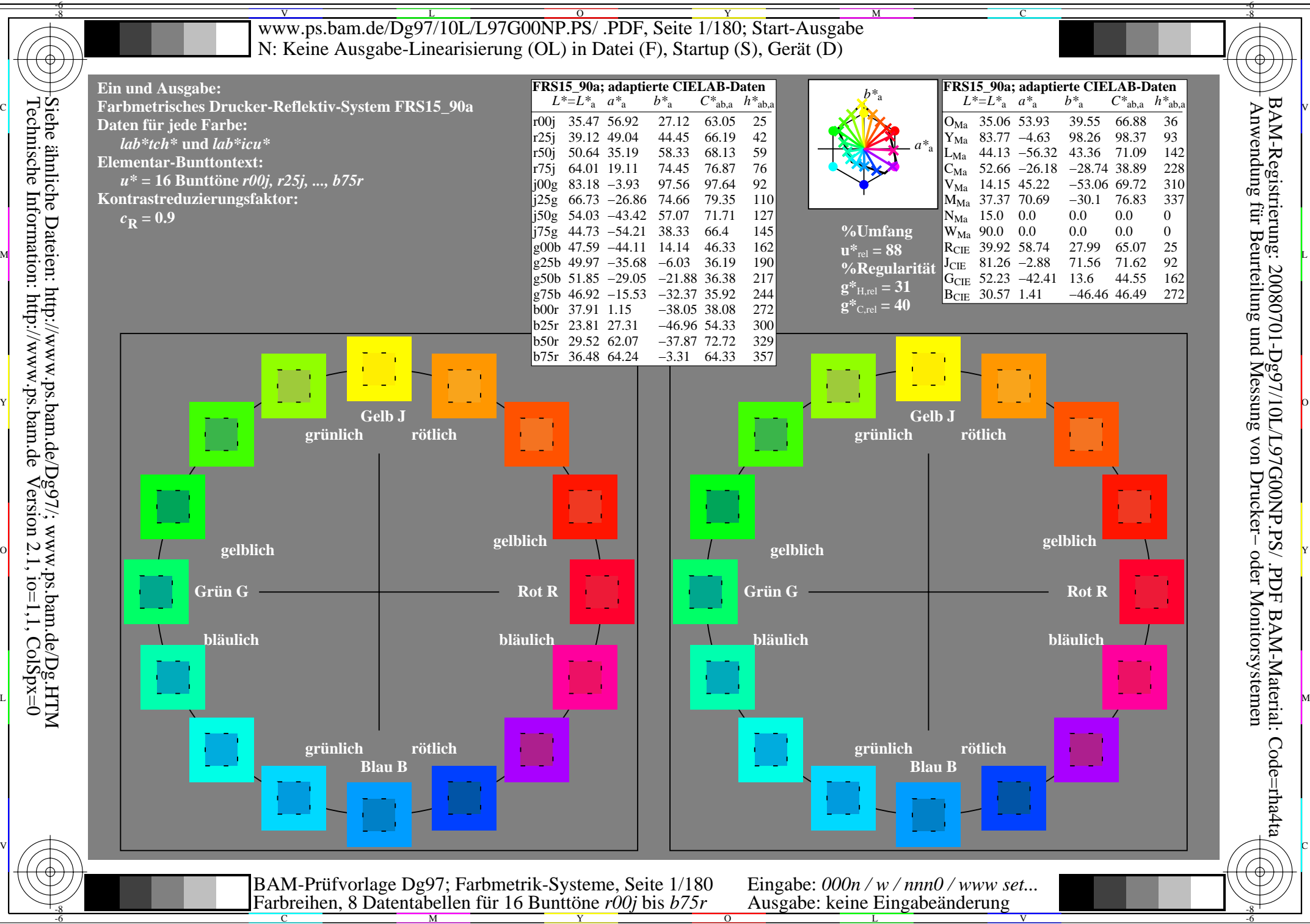

Technische Information: http://www.ps.bam.de $Version 2.1$ ,  $io=1,1$ ,  $ColSpx=0$ Siehe ähnliche Dateien: http://www.ps.bam.de/Dg97/; www.ps.bam.de/Dg.HTM

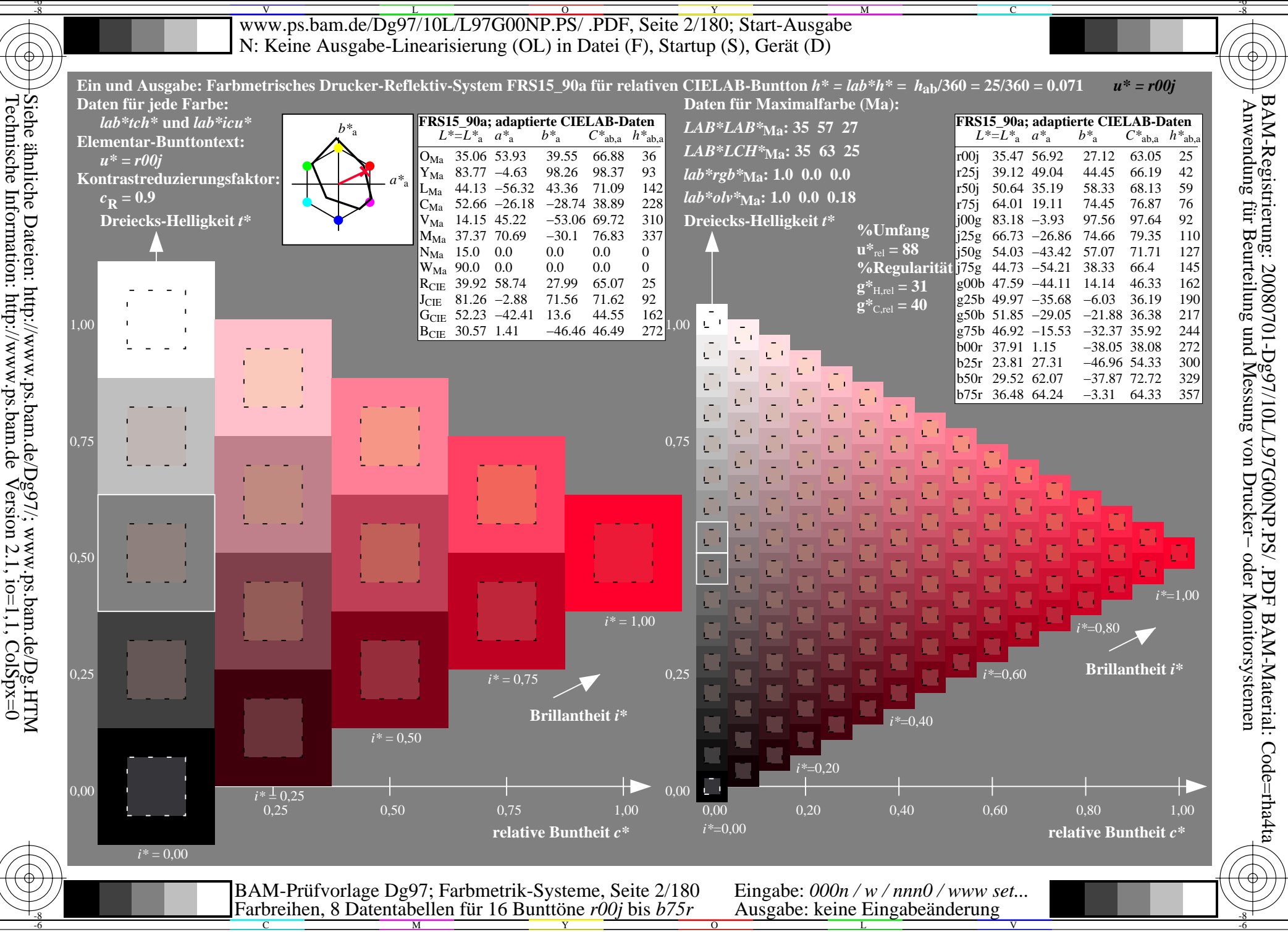

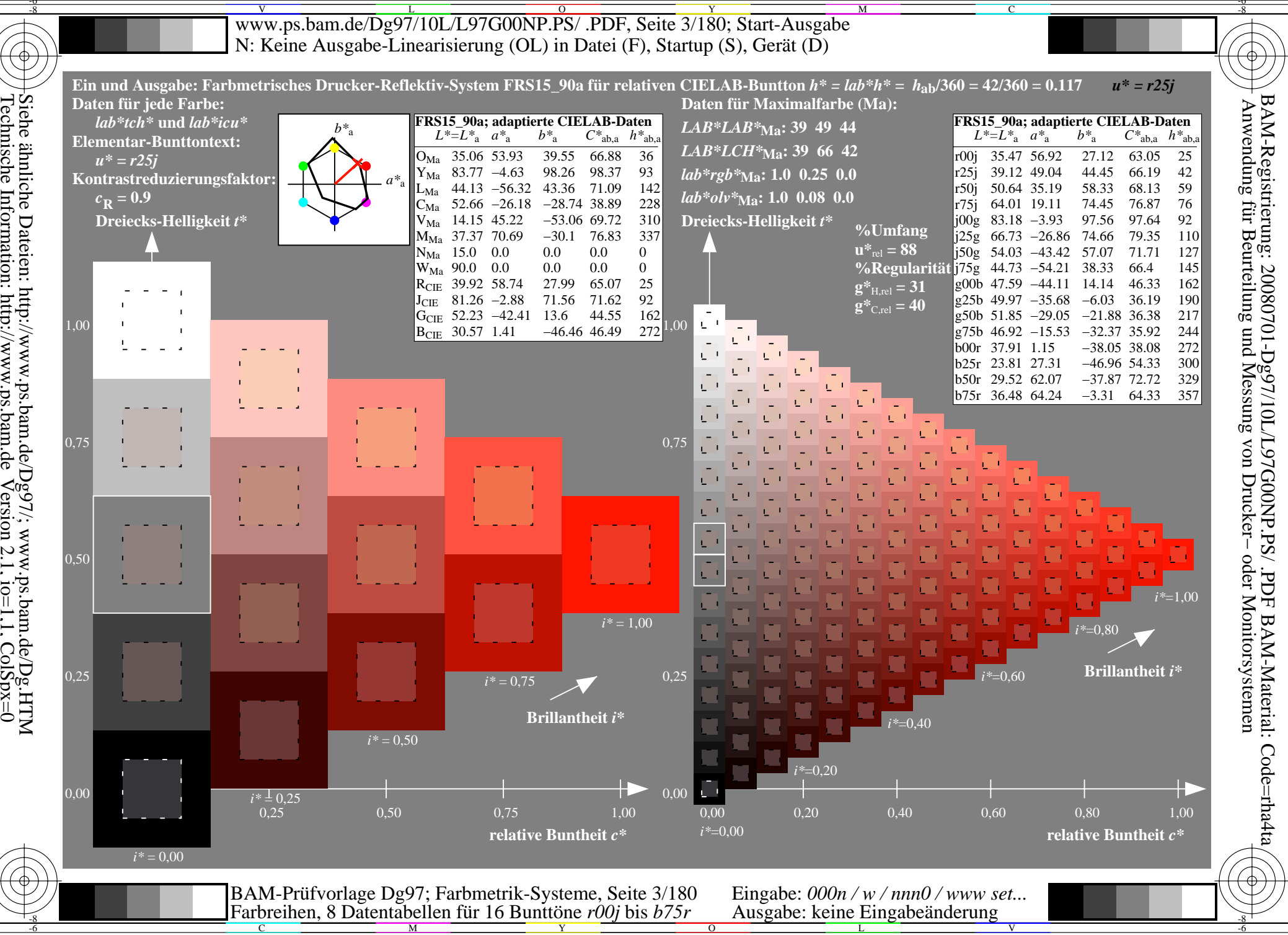

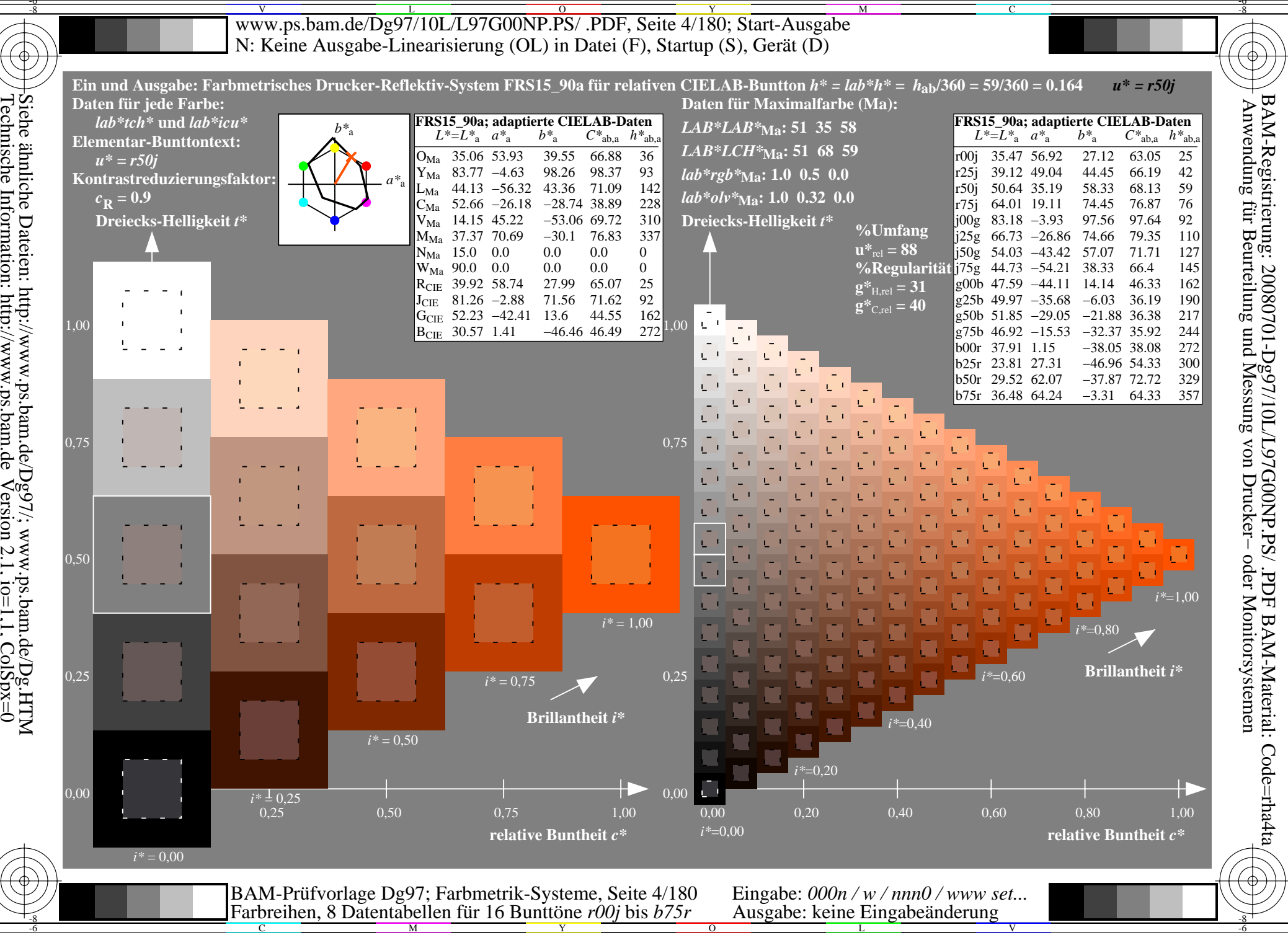

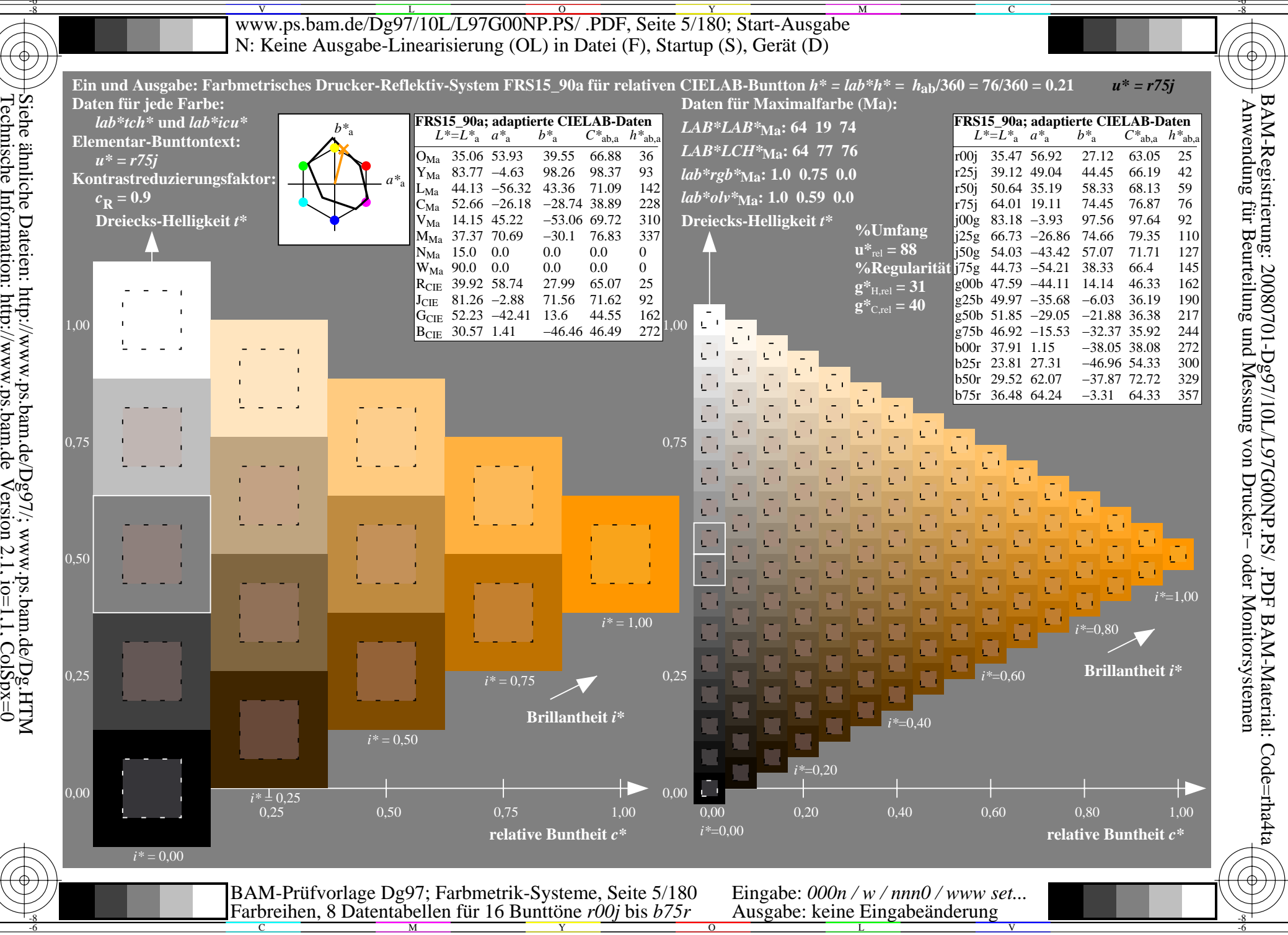

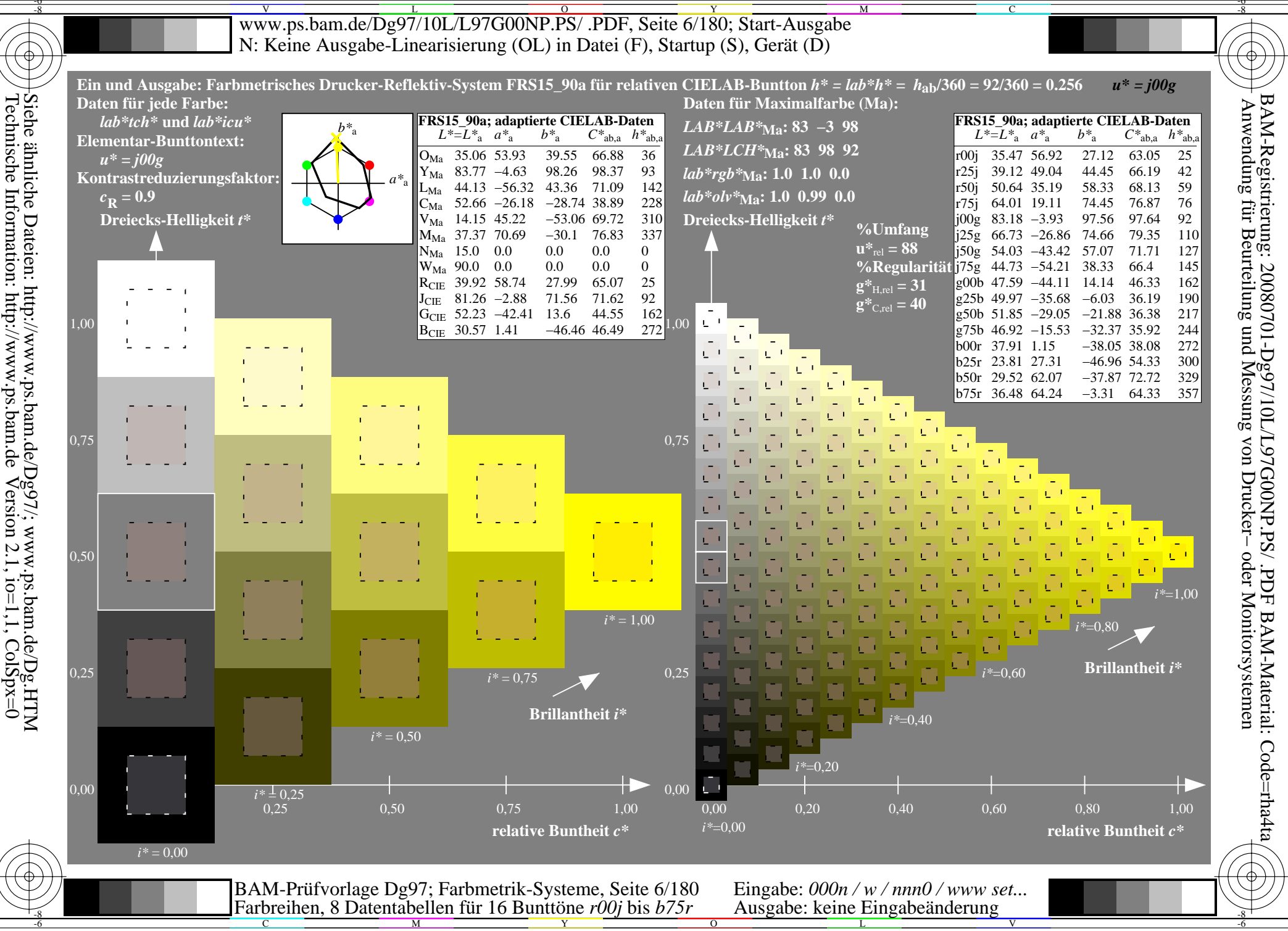

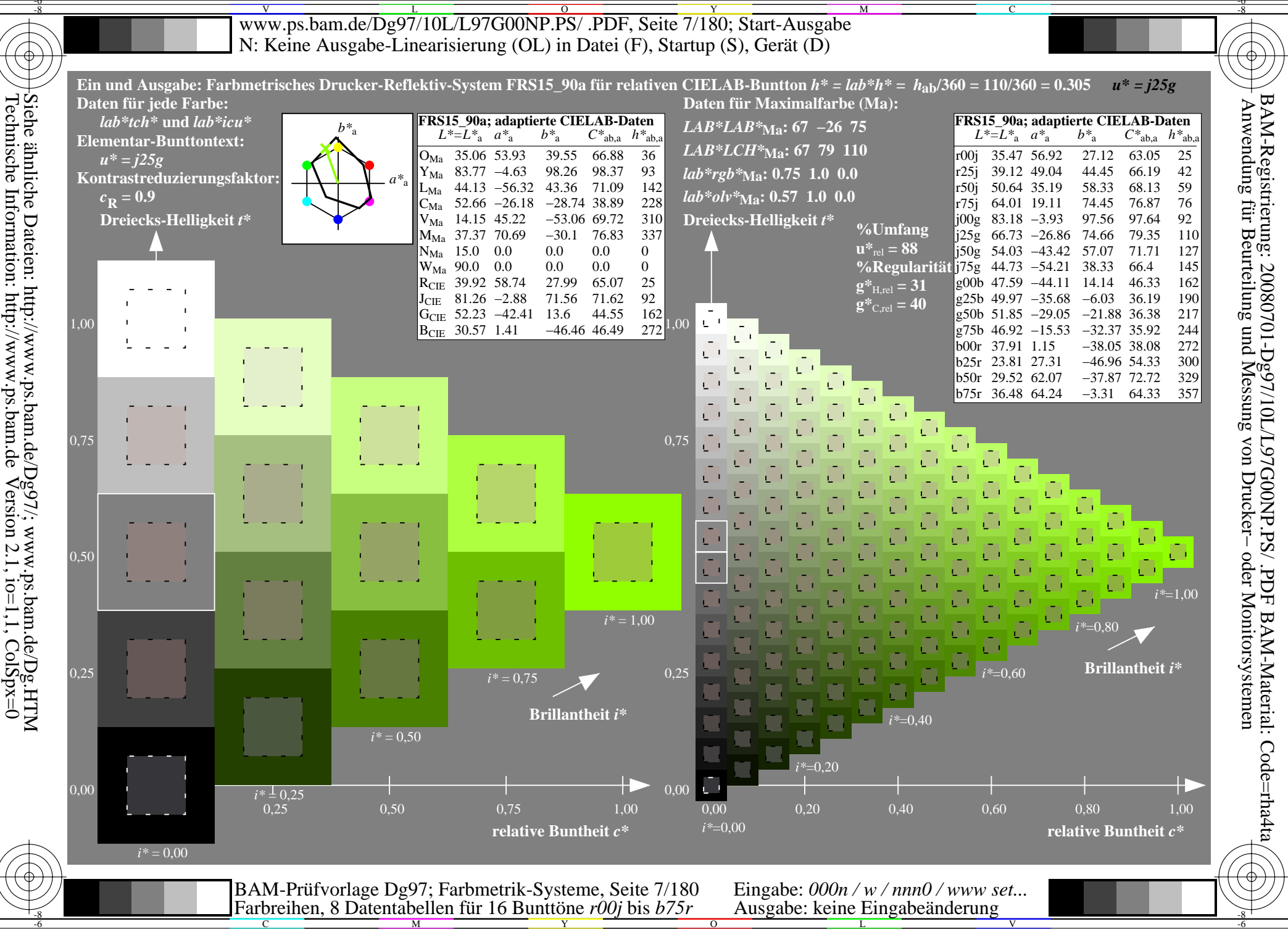

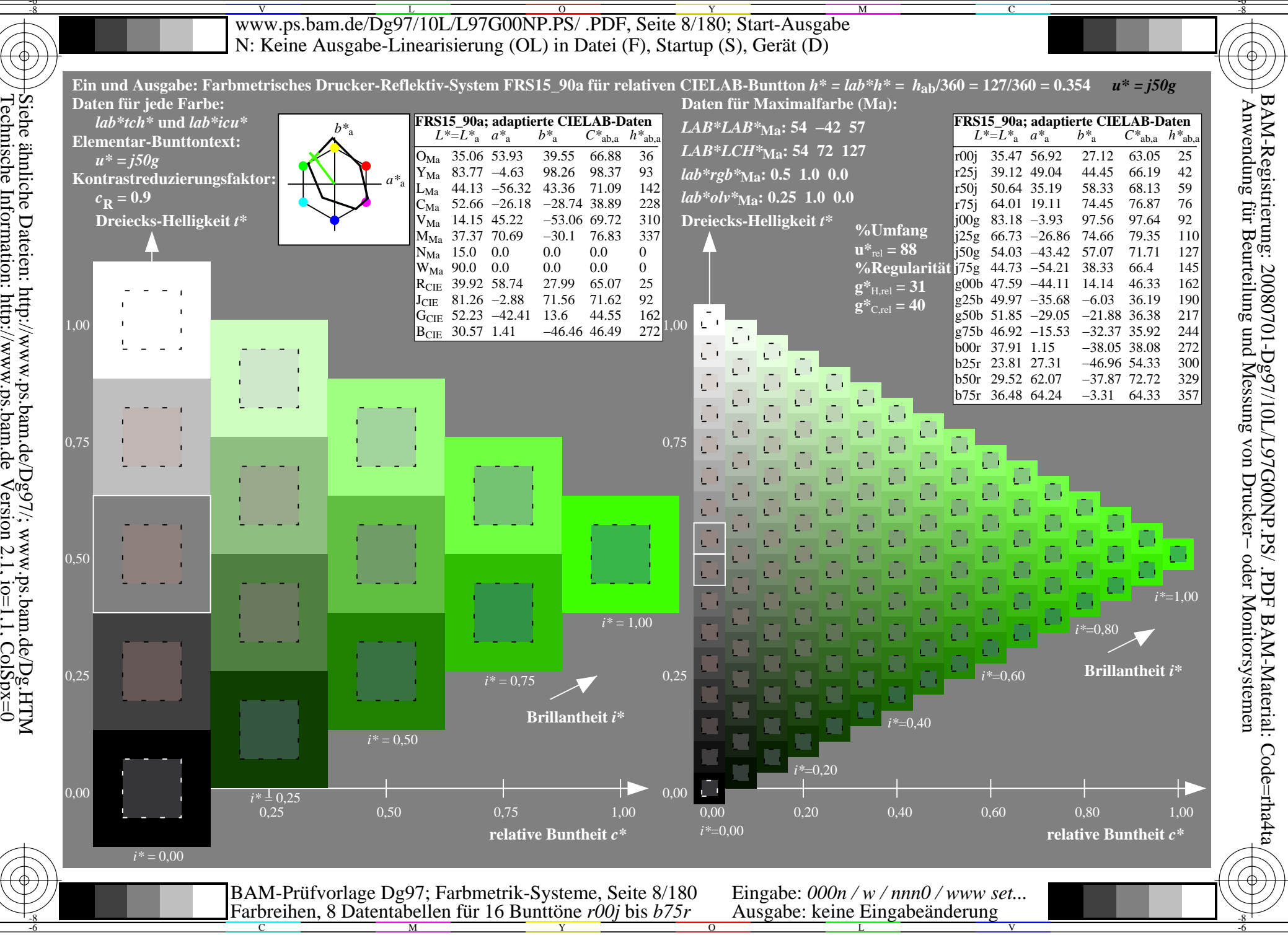

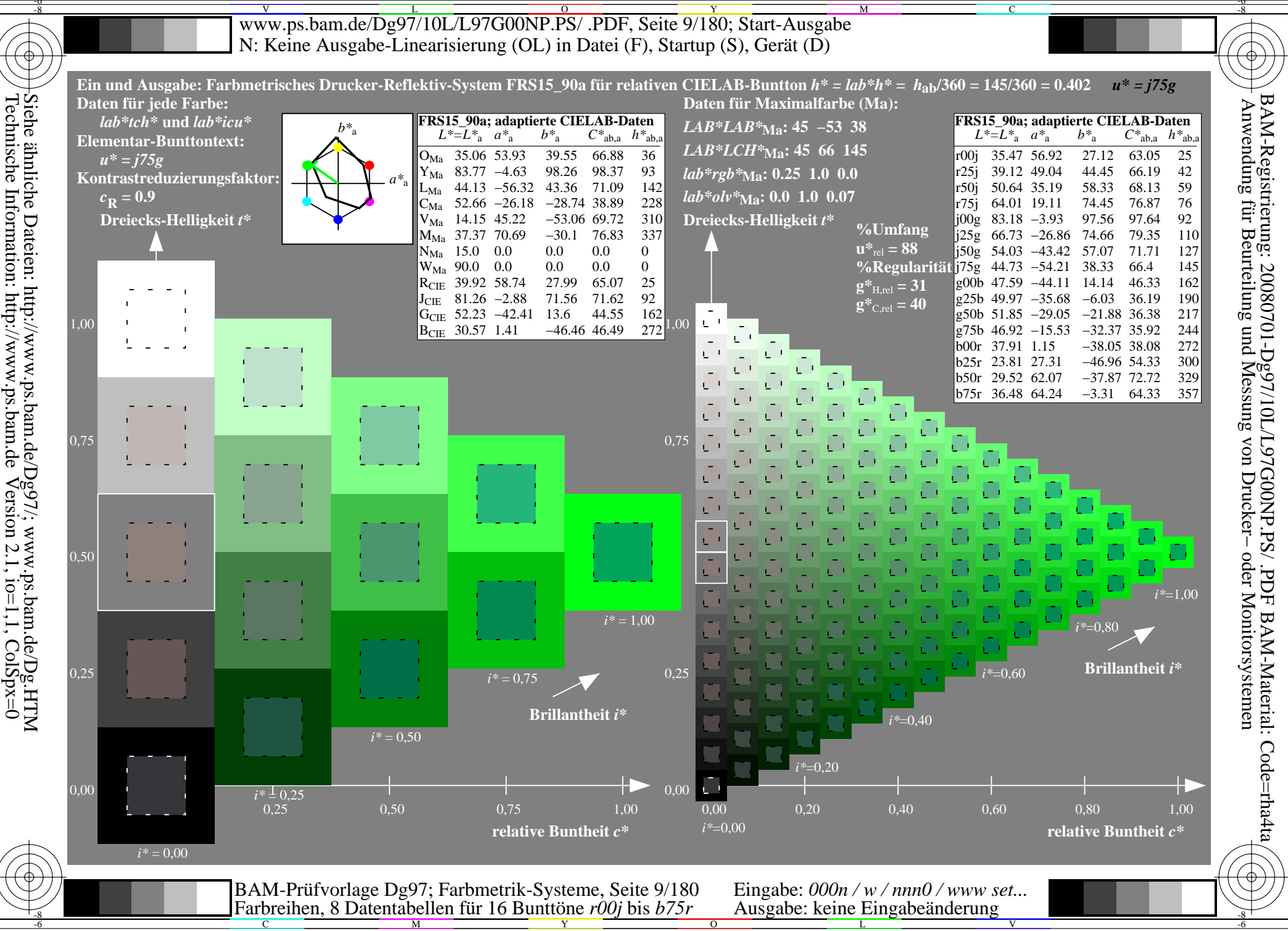

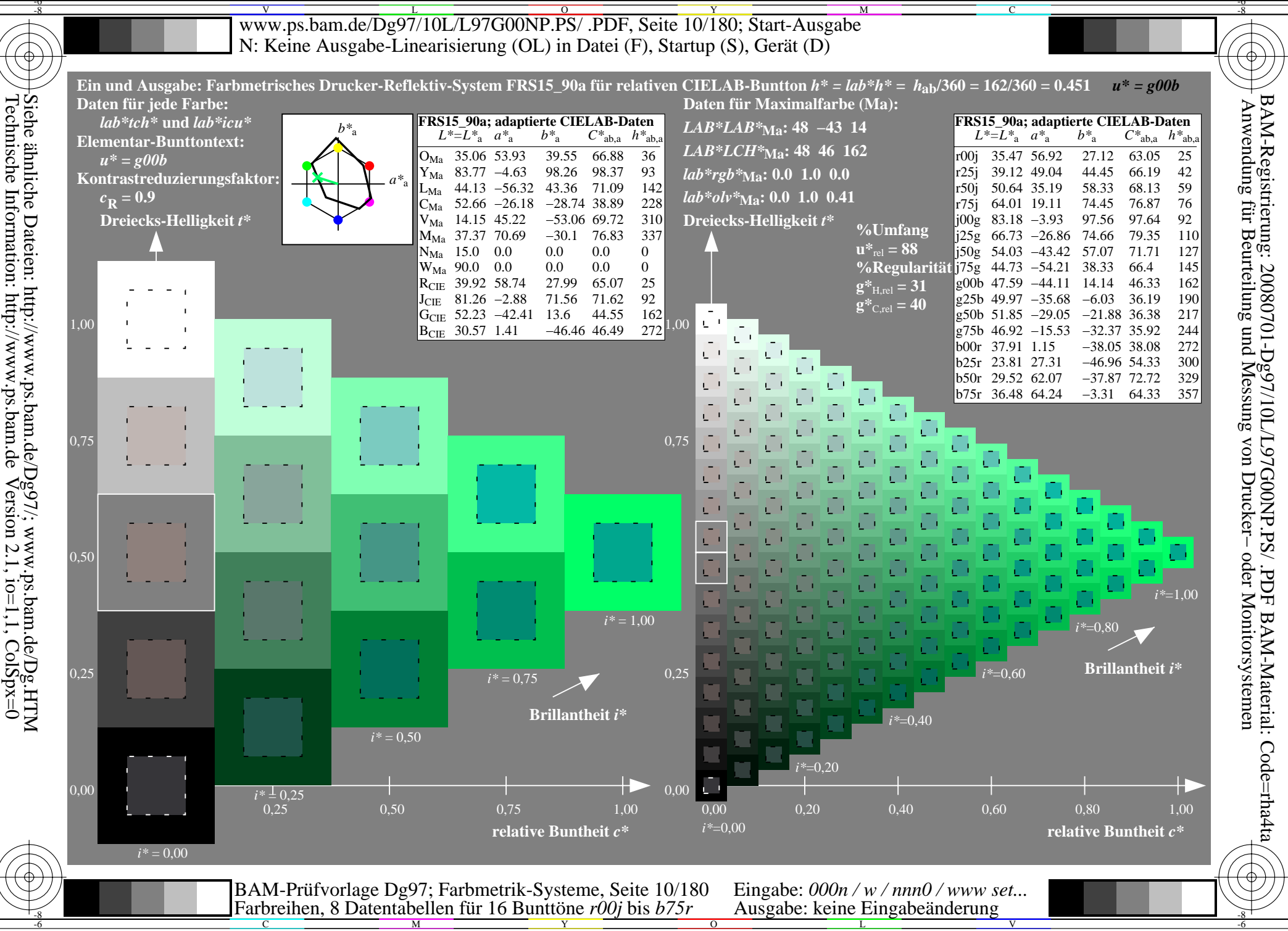

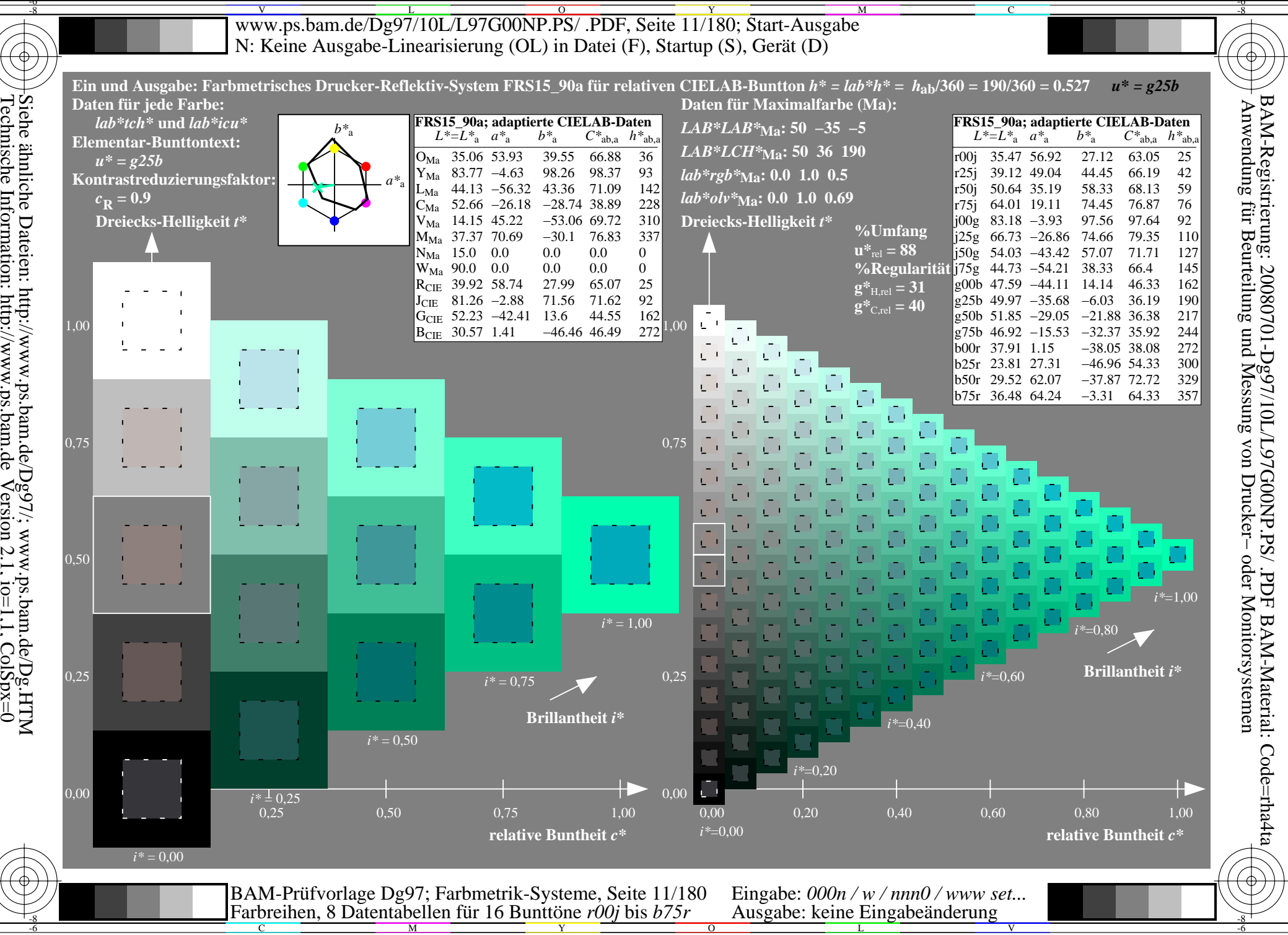

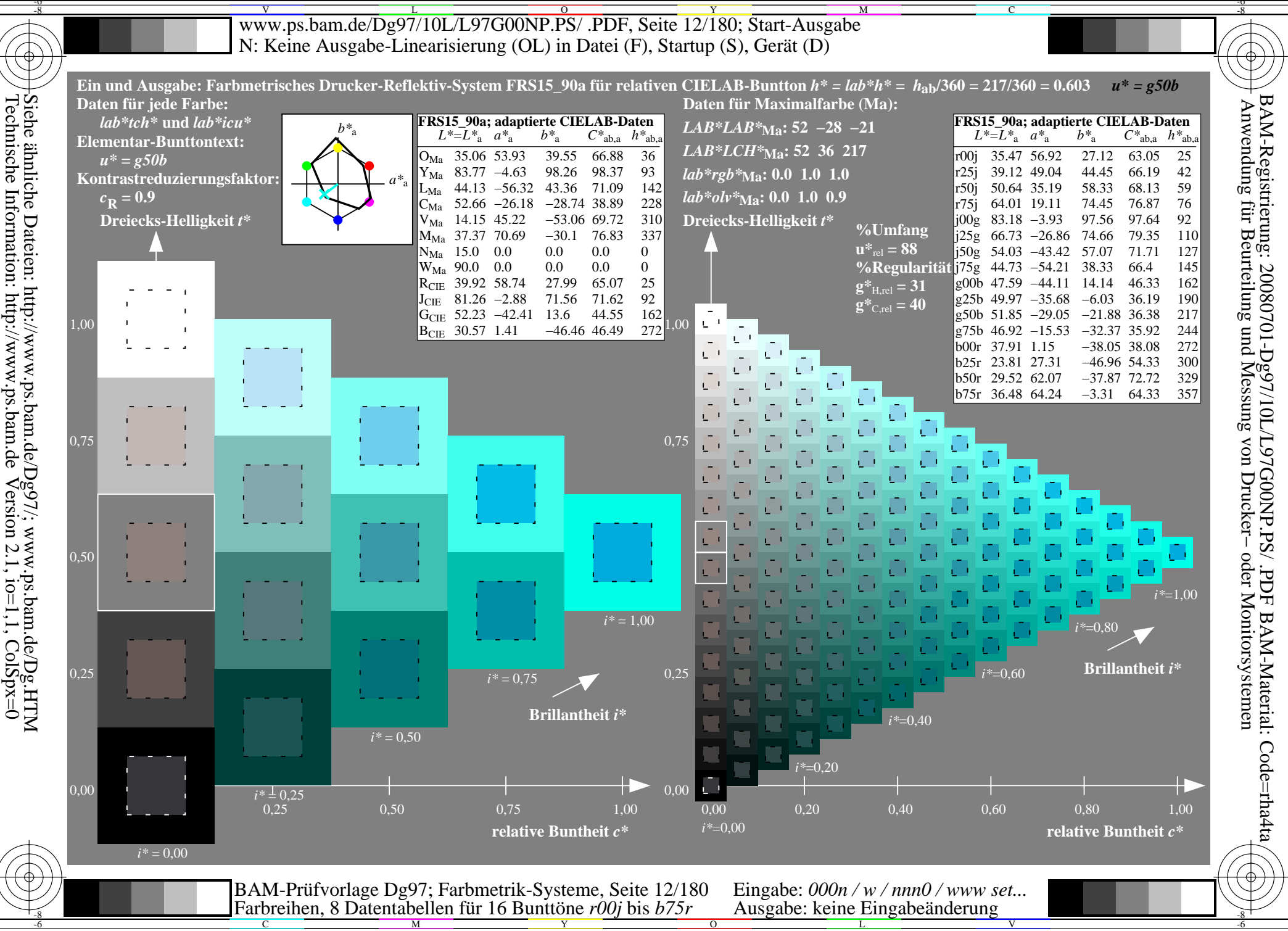

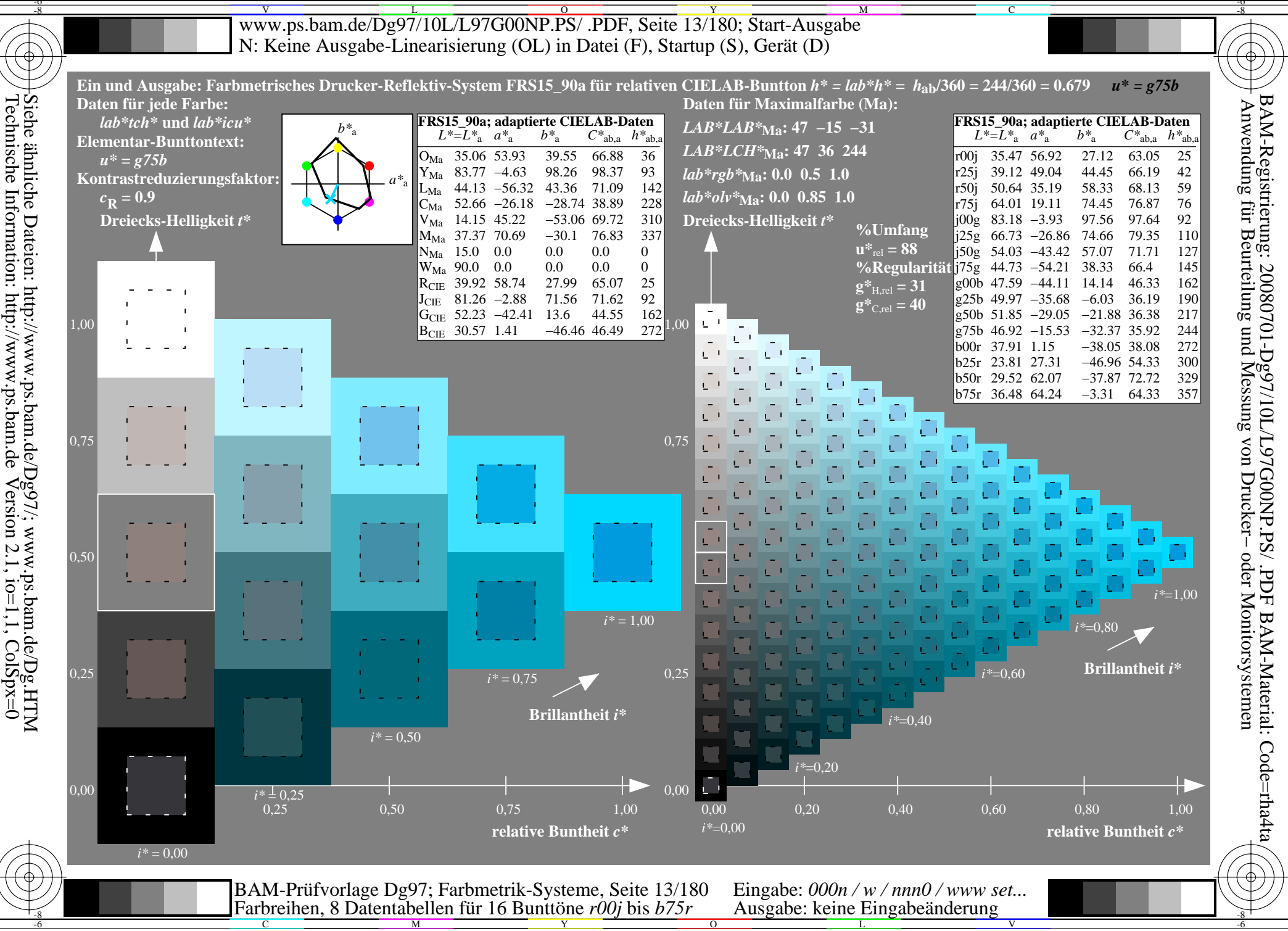

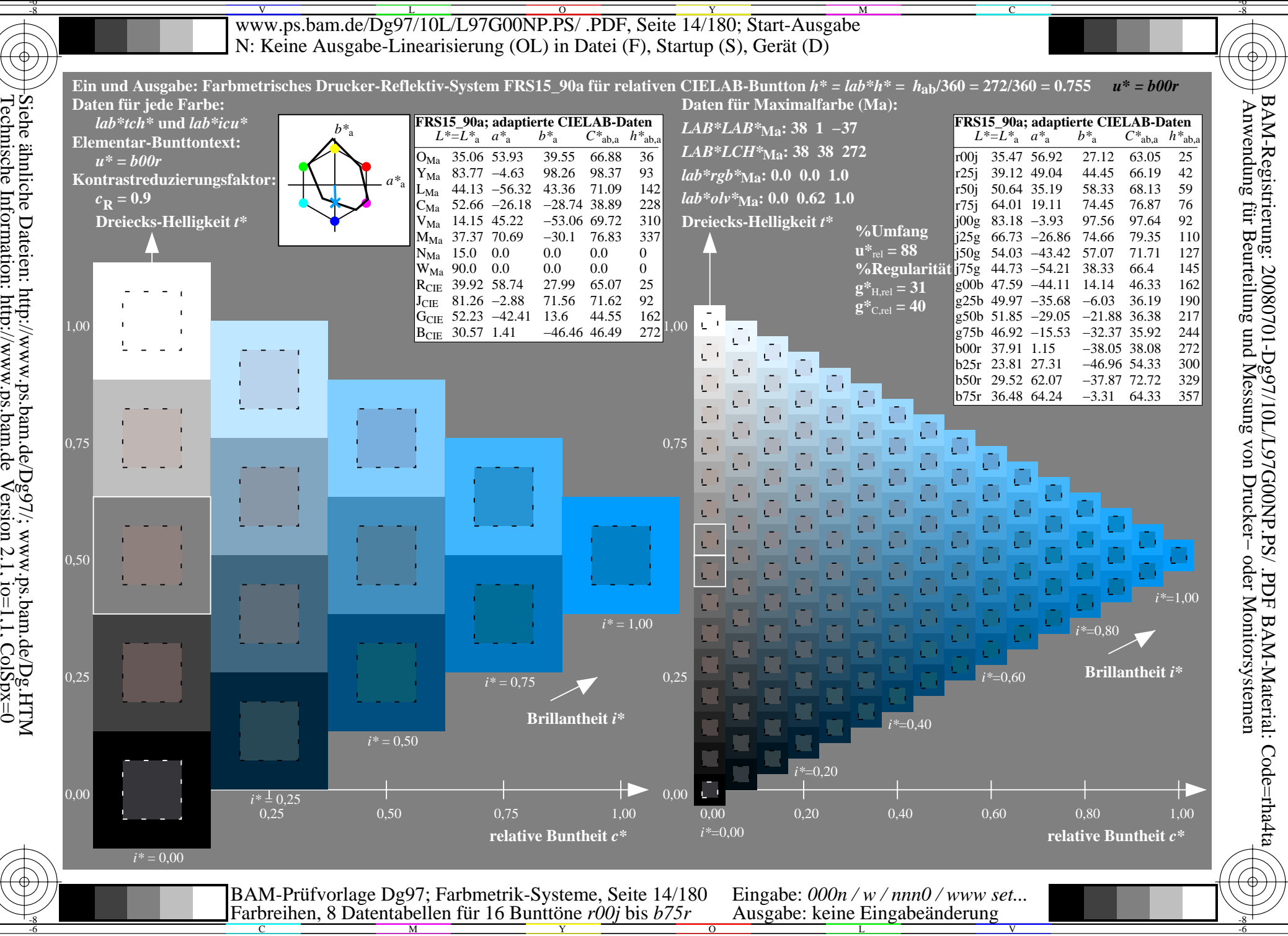

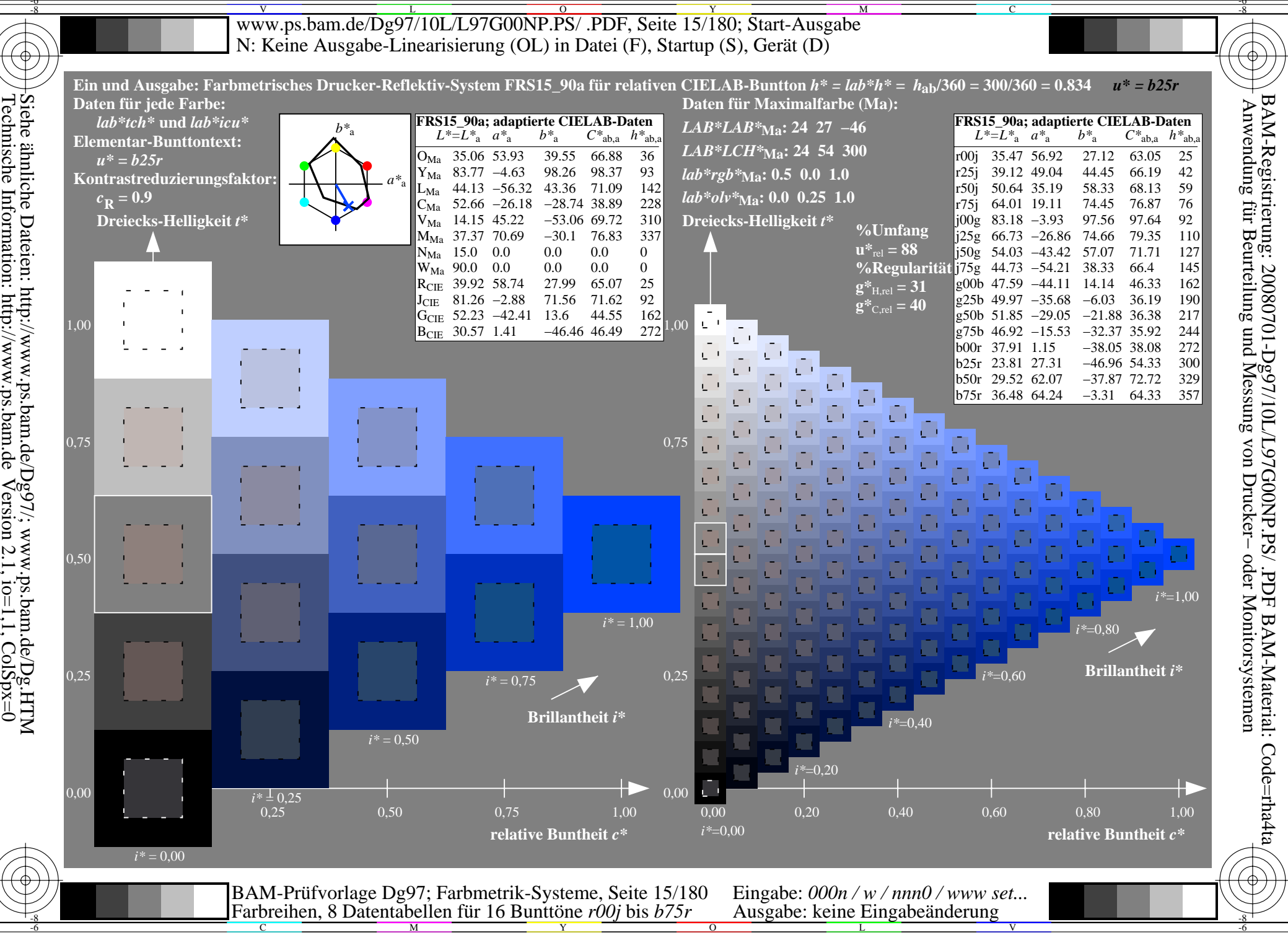

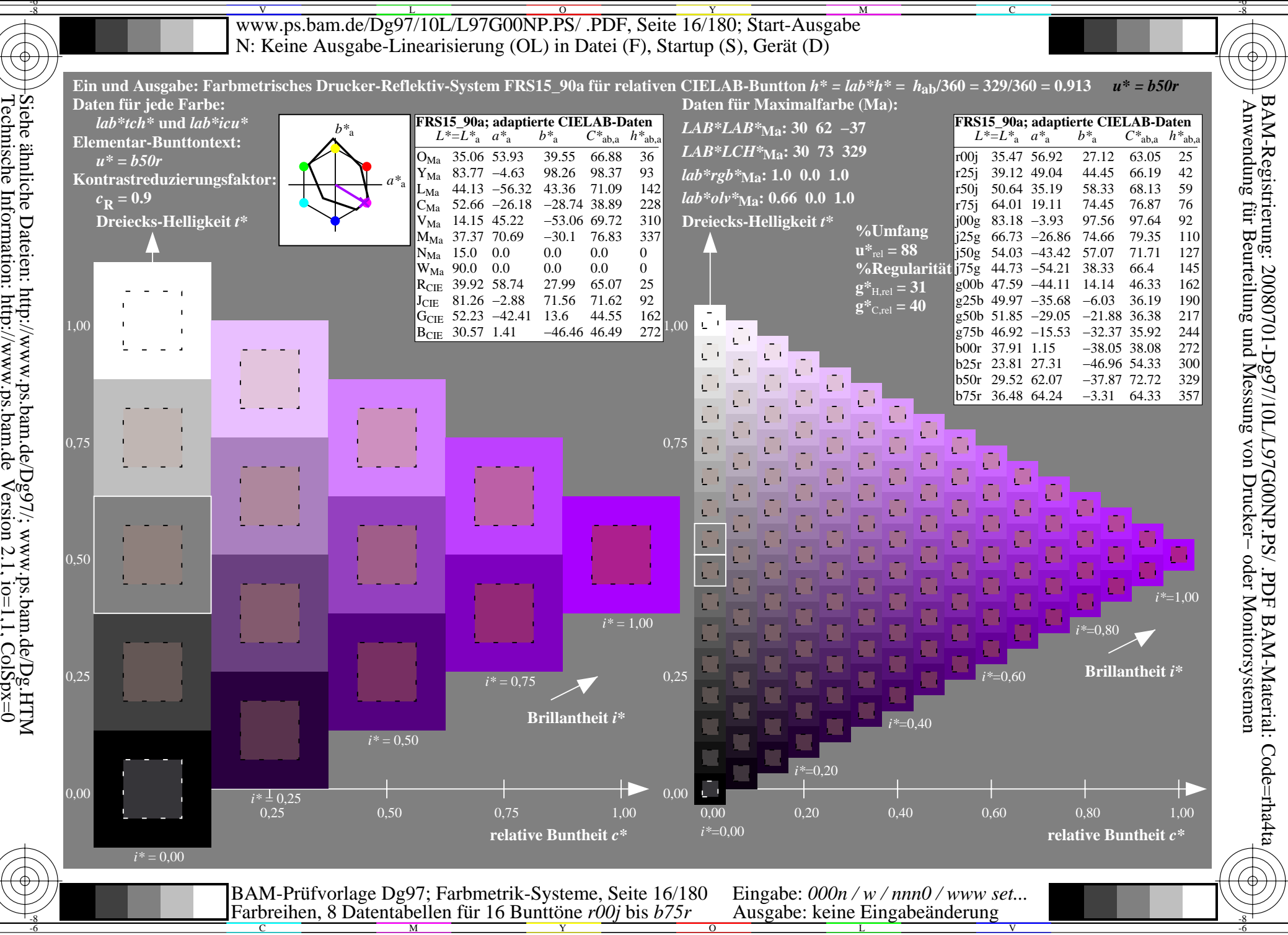

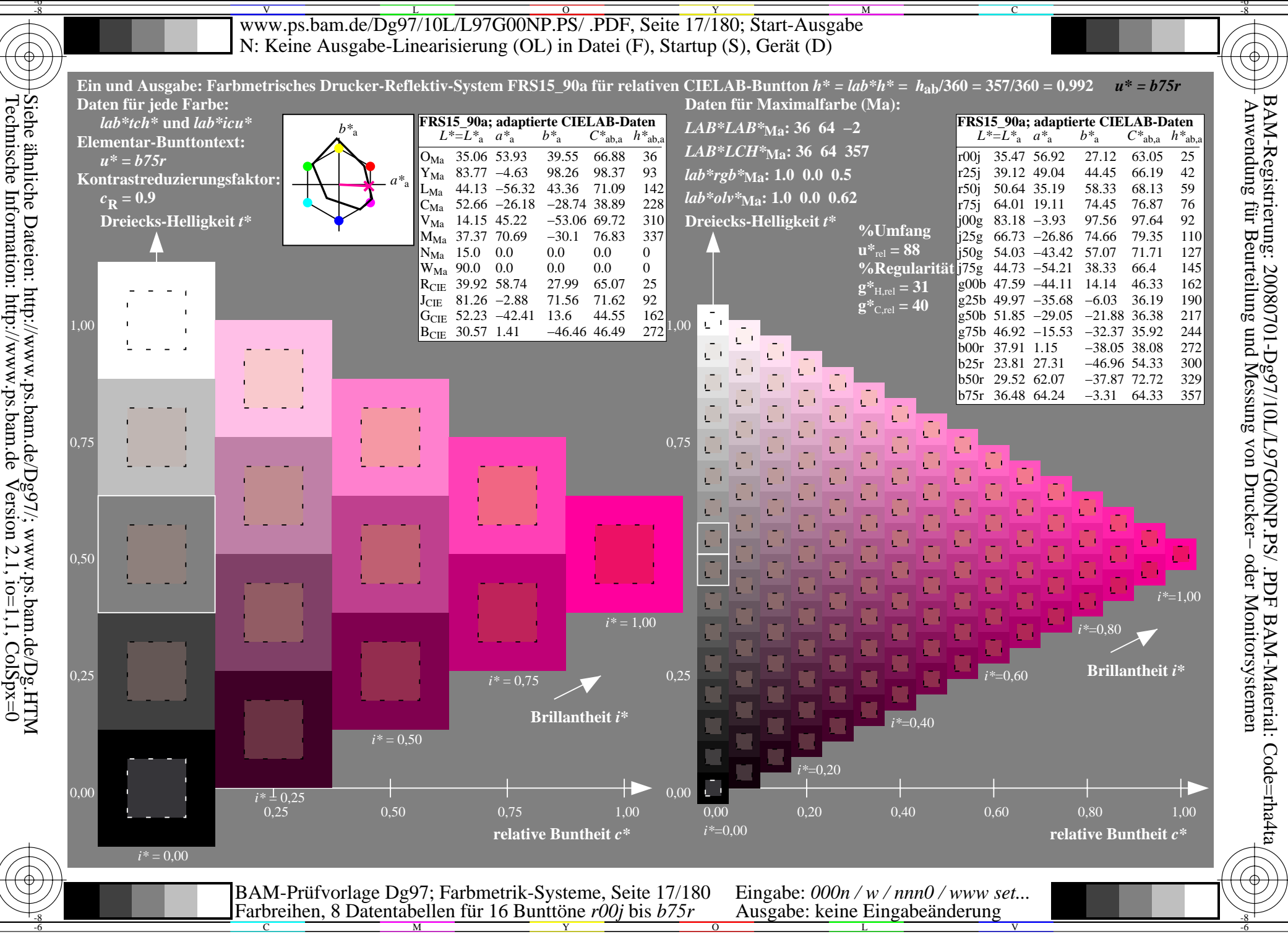

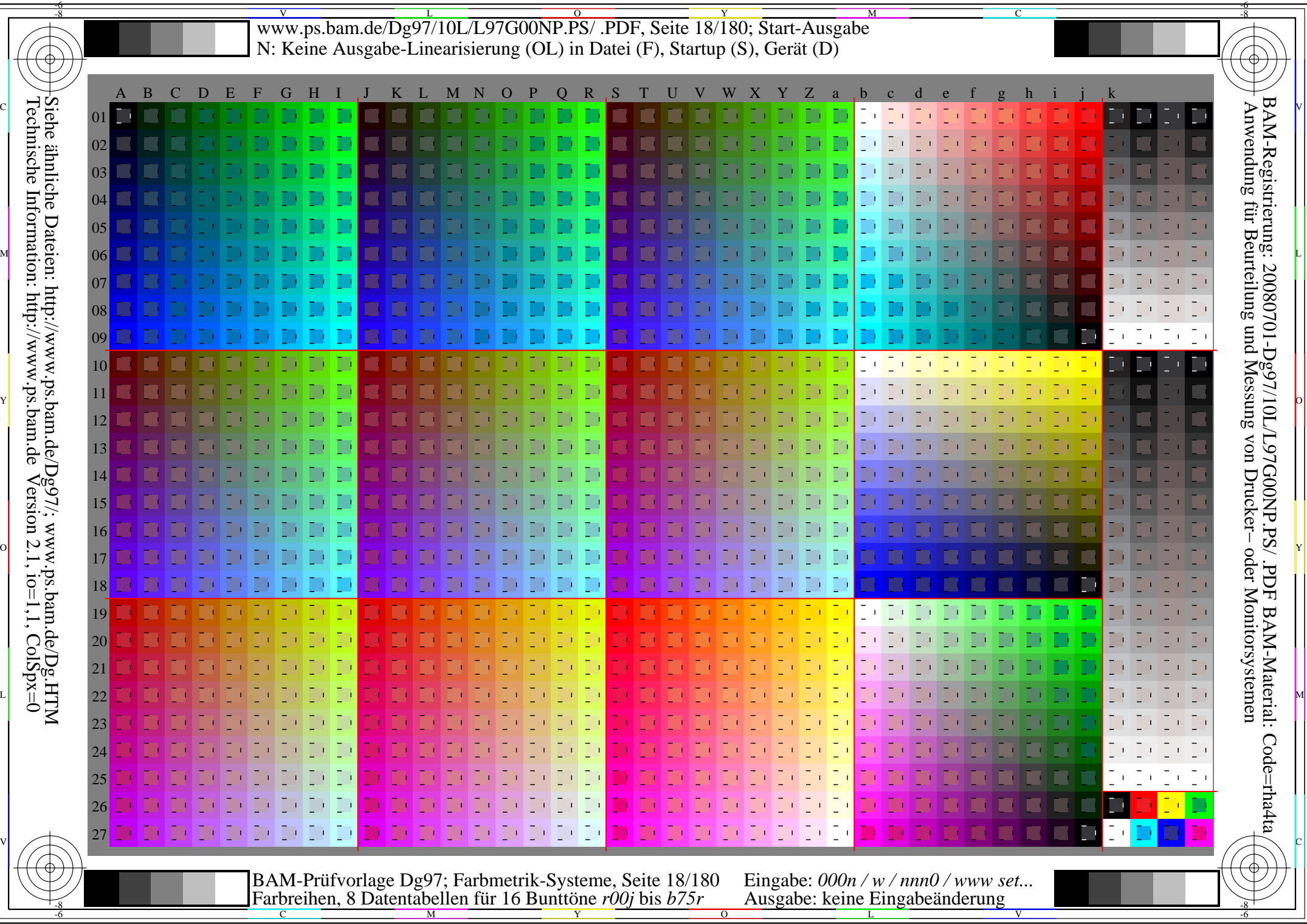

Www.ps.bam.de/Dg97/10L/L97G00NP.PS/ .PDF, Seite 19/180; Transfer und Ausgabe -6 -8 N: Keine Ausgabe-Linearisierung (OL) in Datei (F), Startup (S), Gerät (D)

-8

Technische Information: http://www.ps.bam.de

 $Version 2.1$ ,  $io=1,1$ ,  $ColSpx=0$ 

C

-6

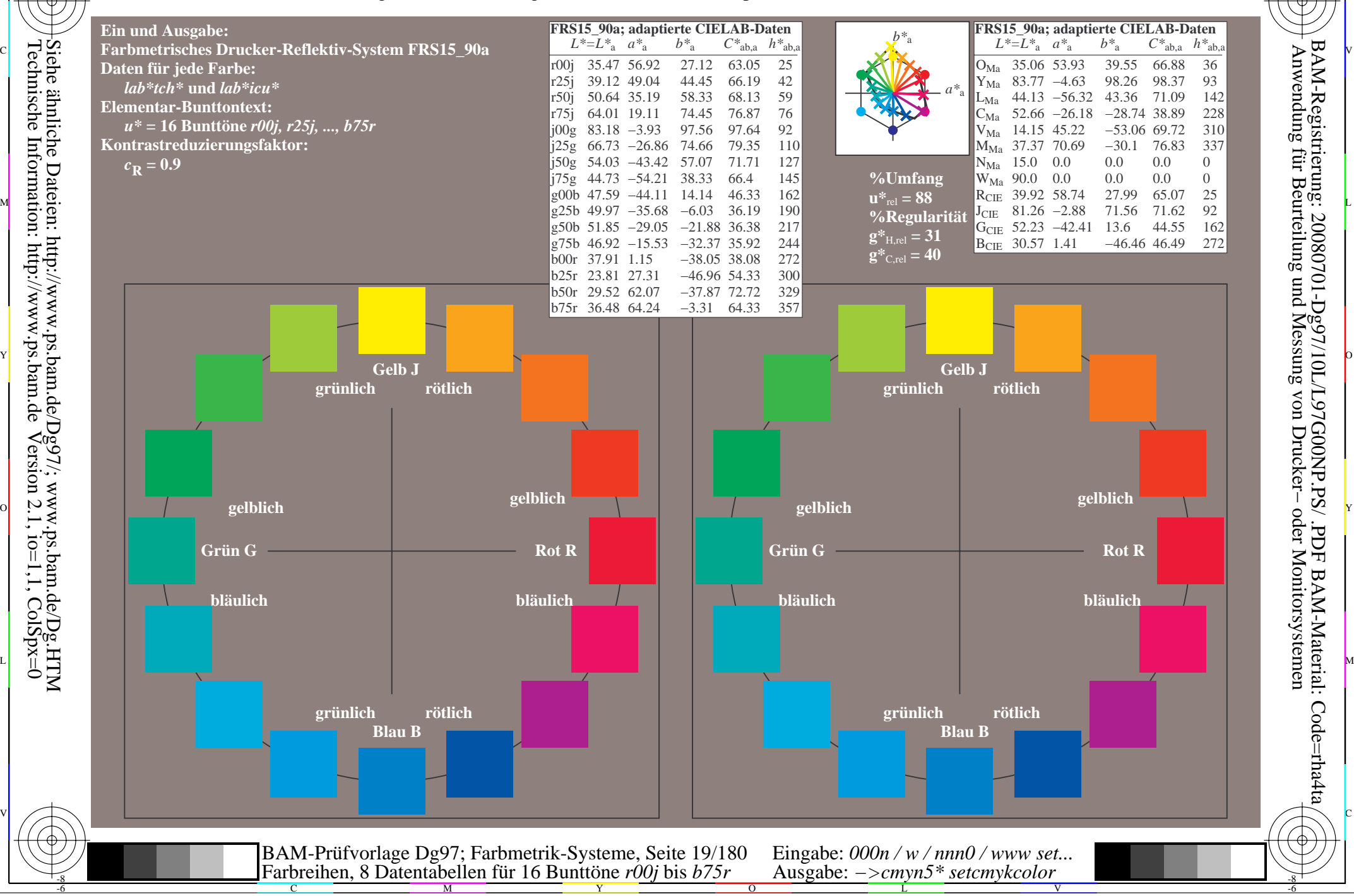

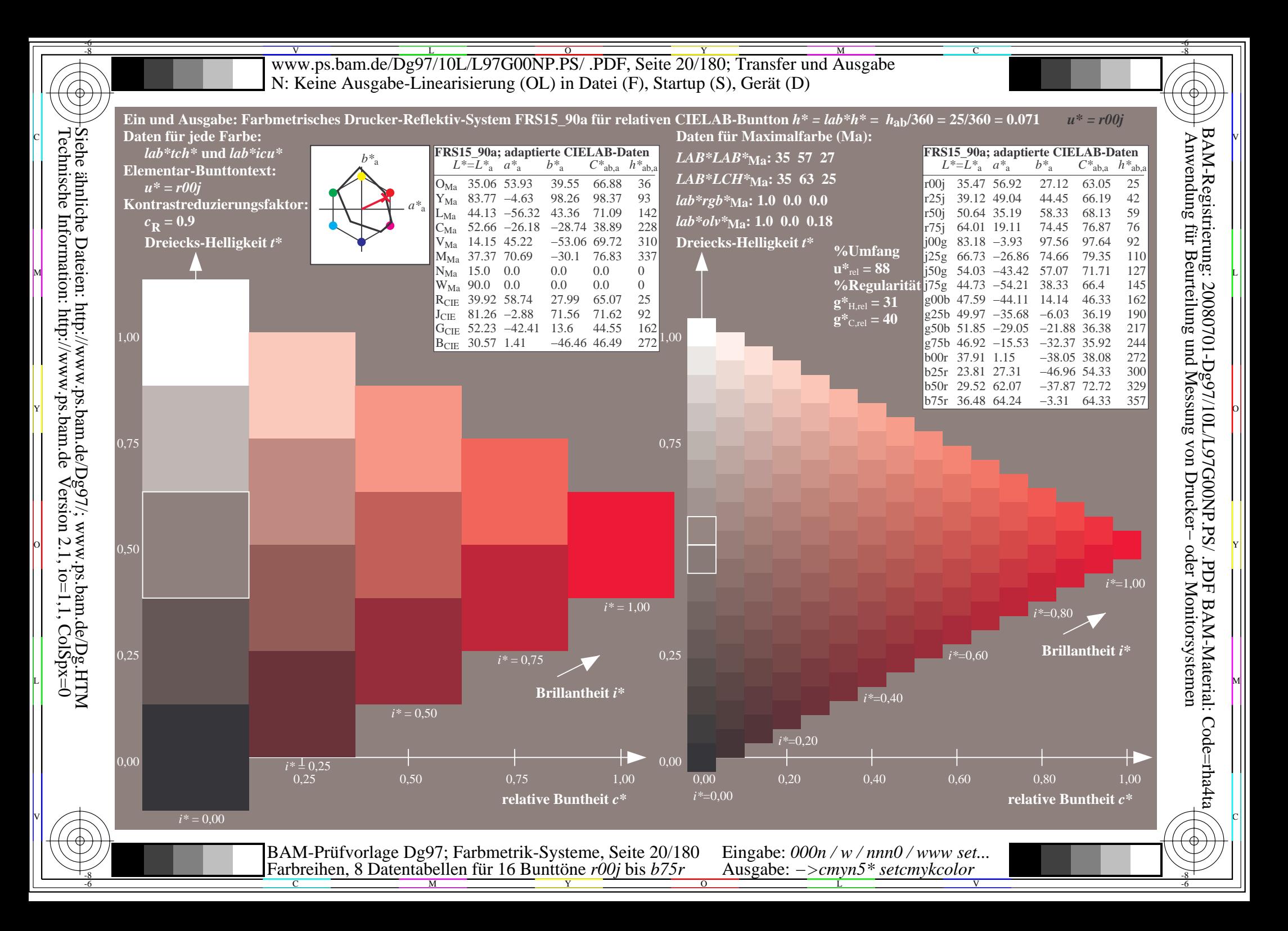

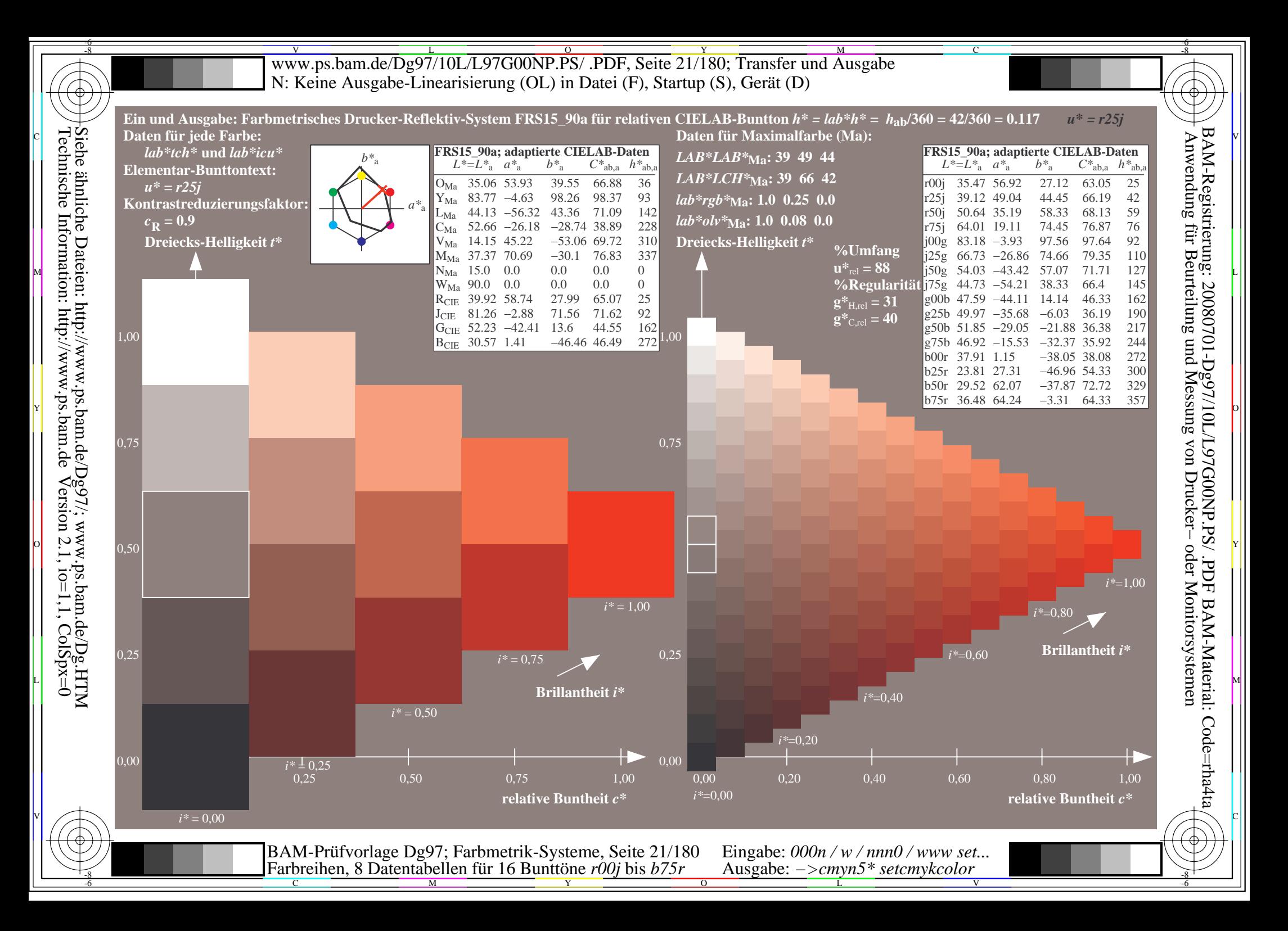

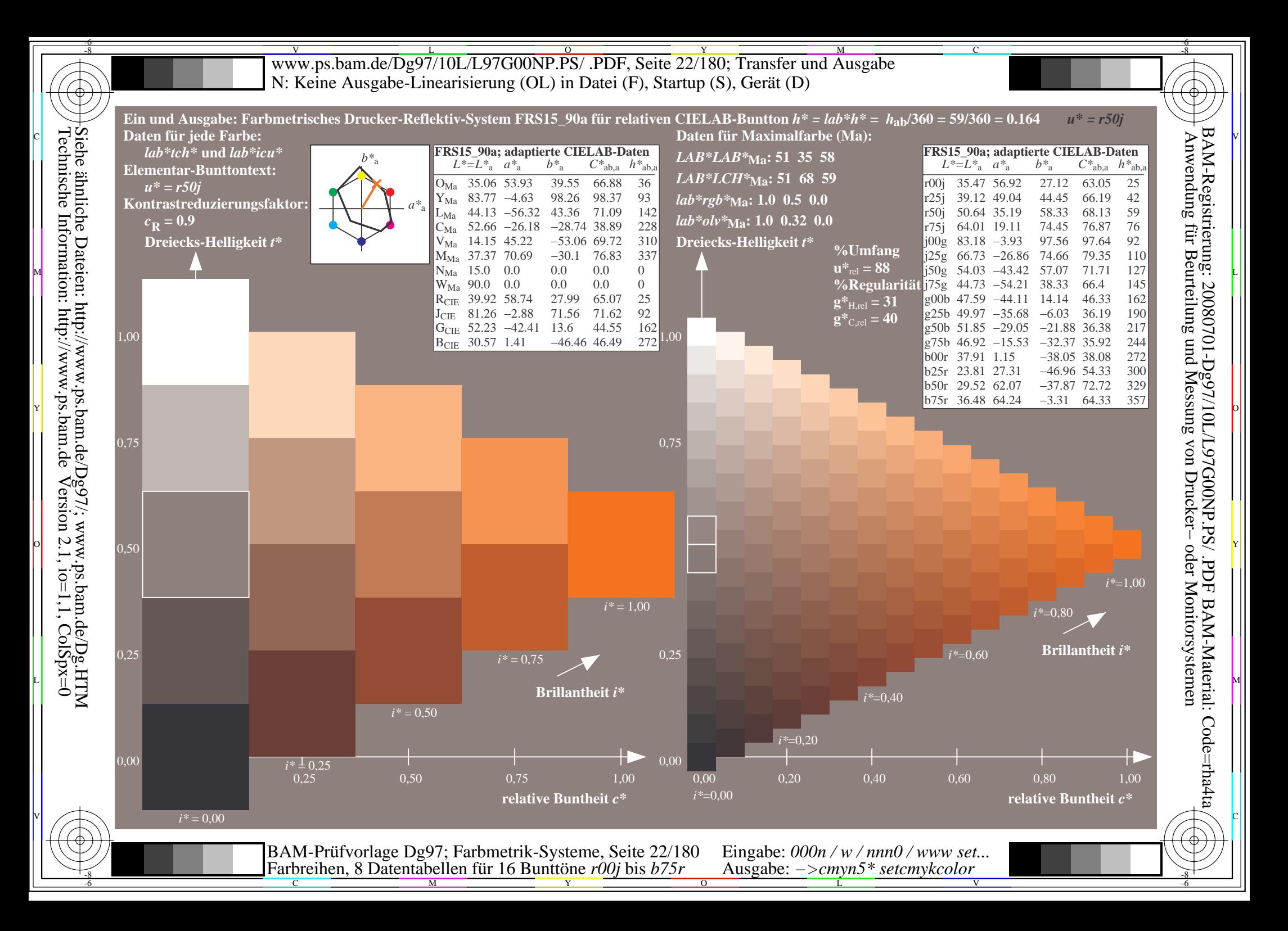

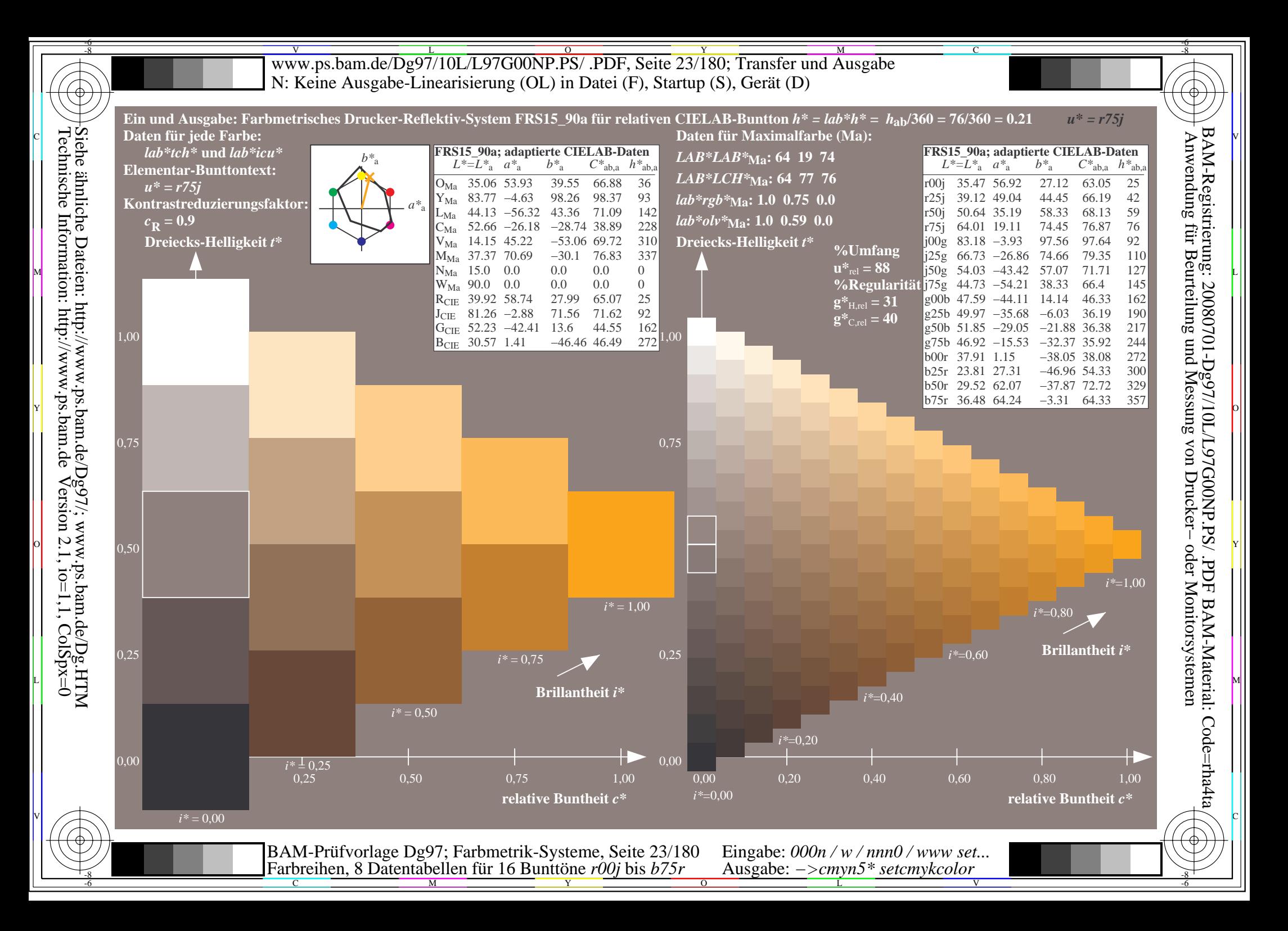

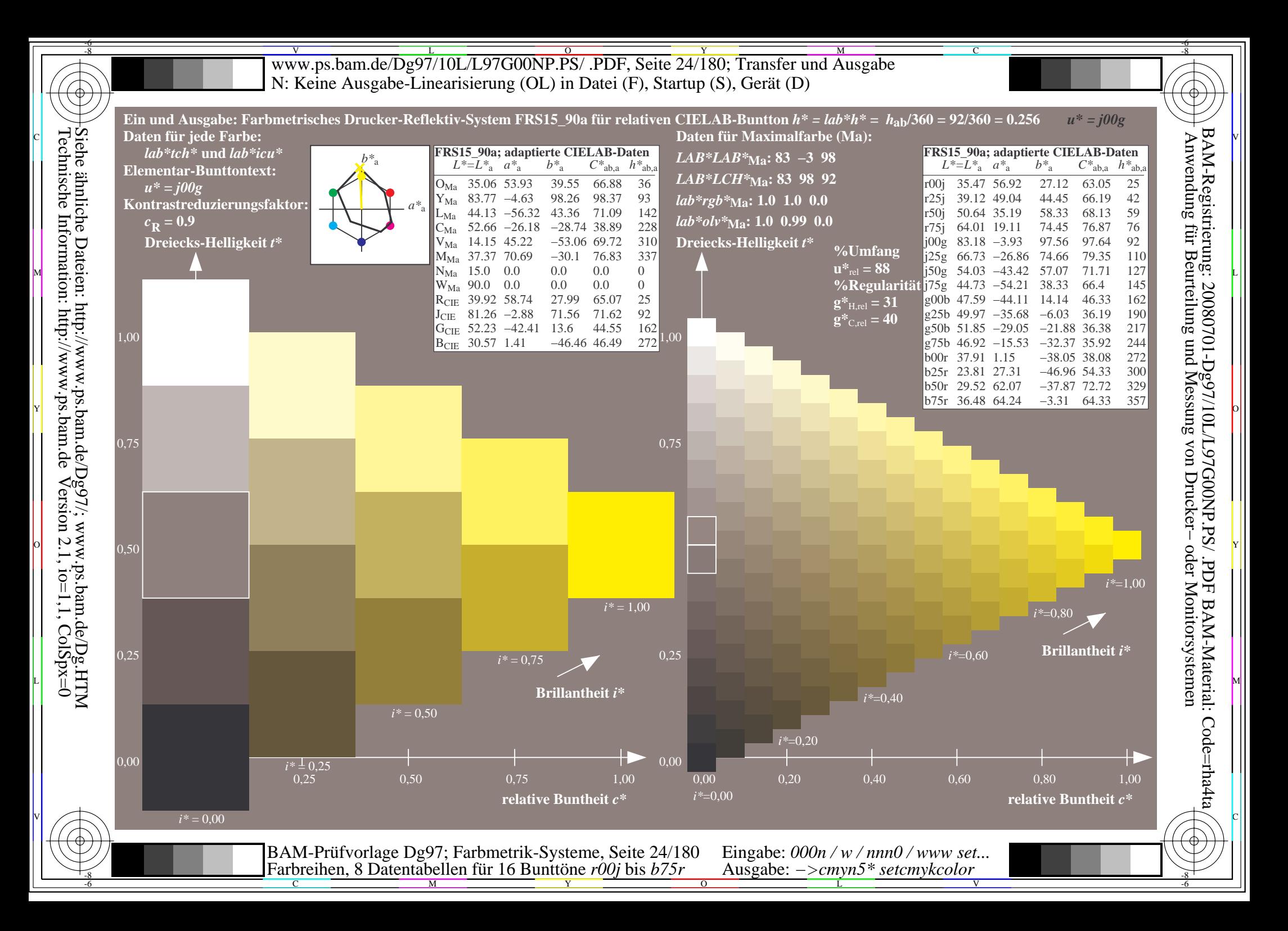

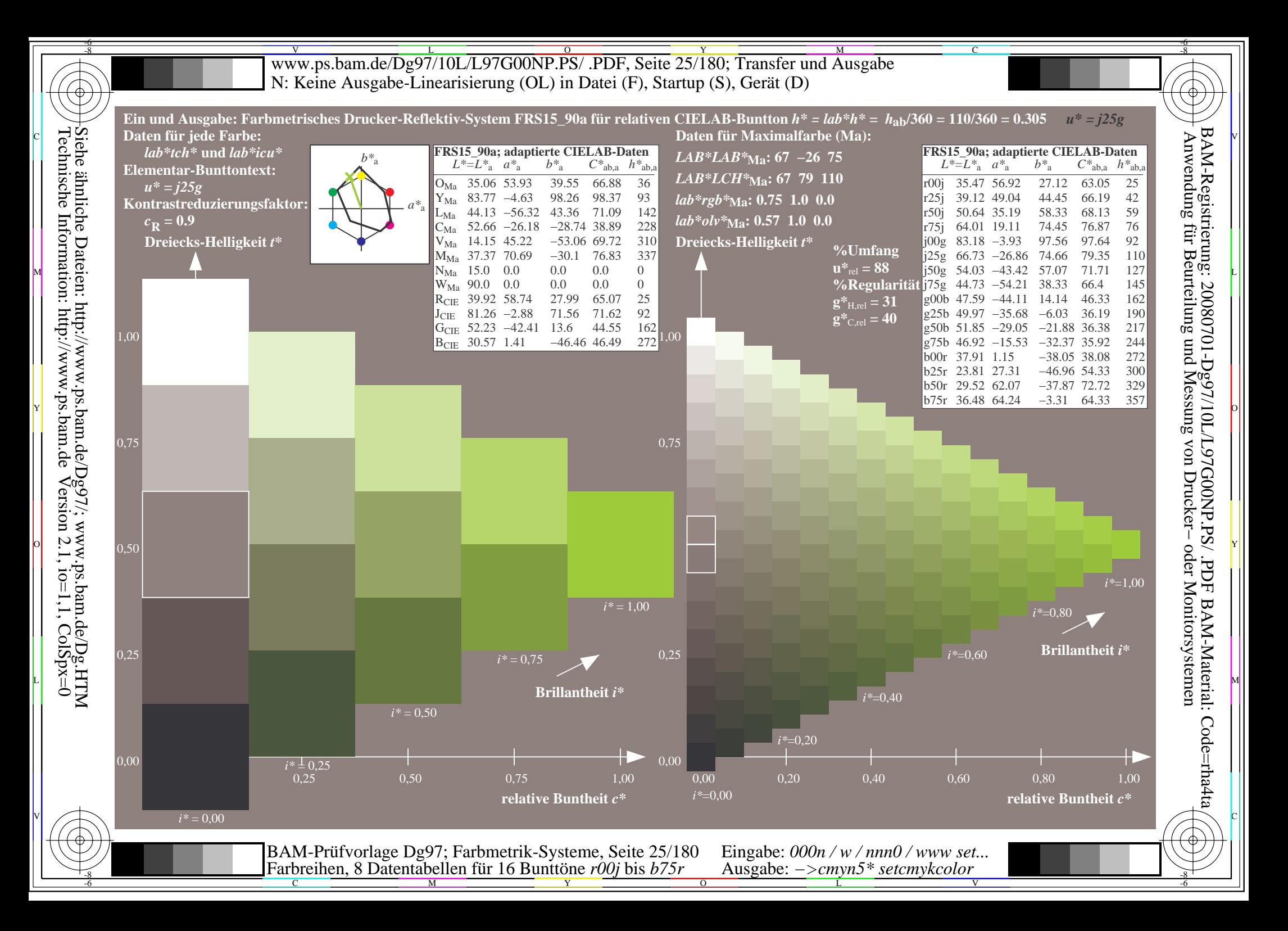

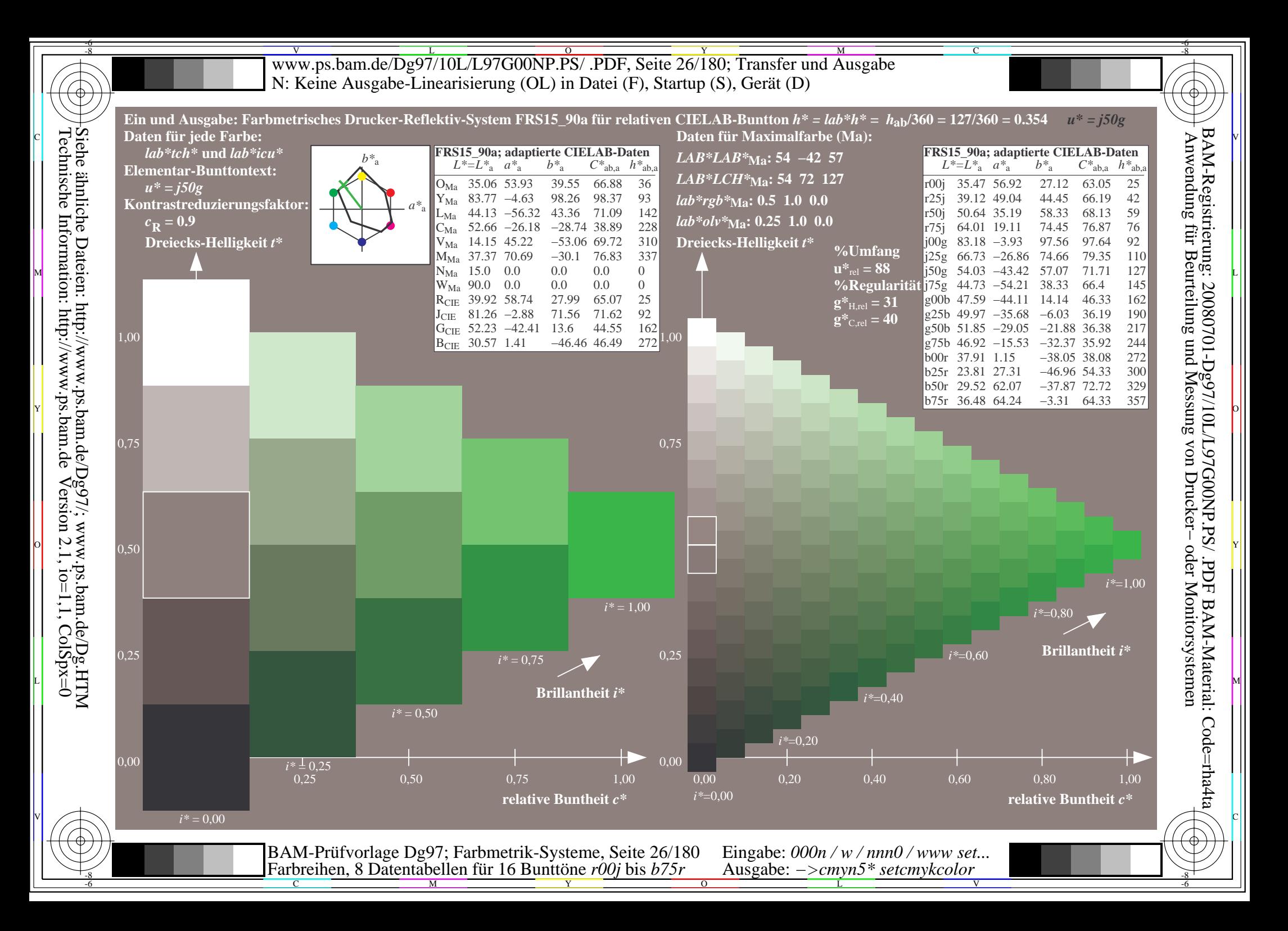

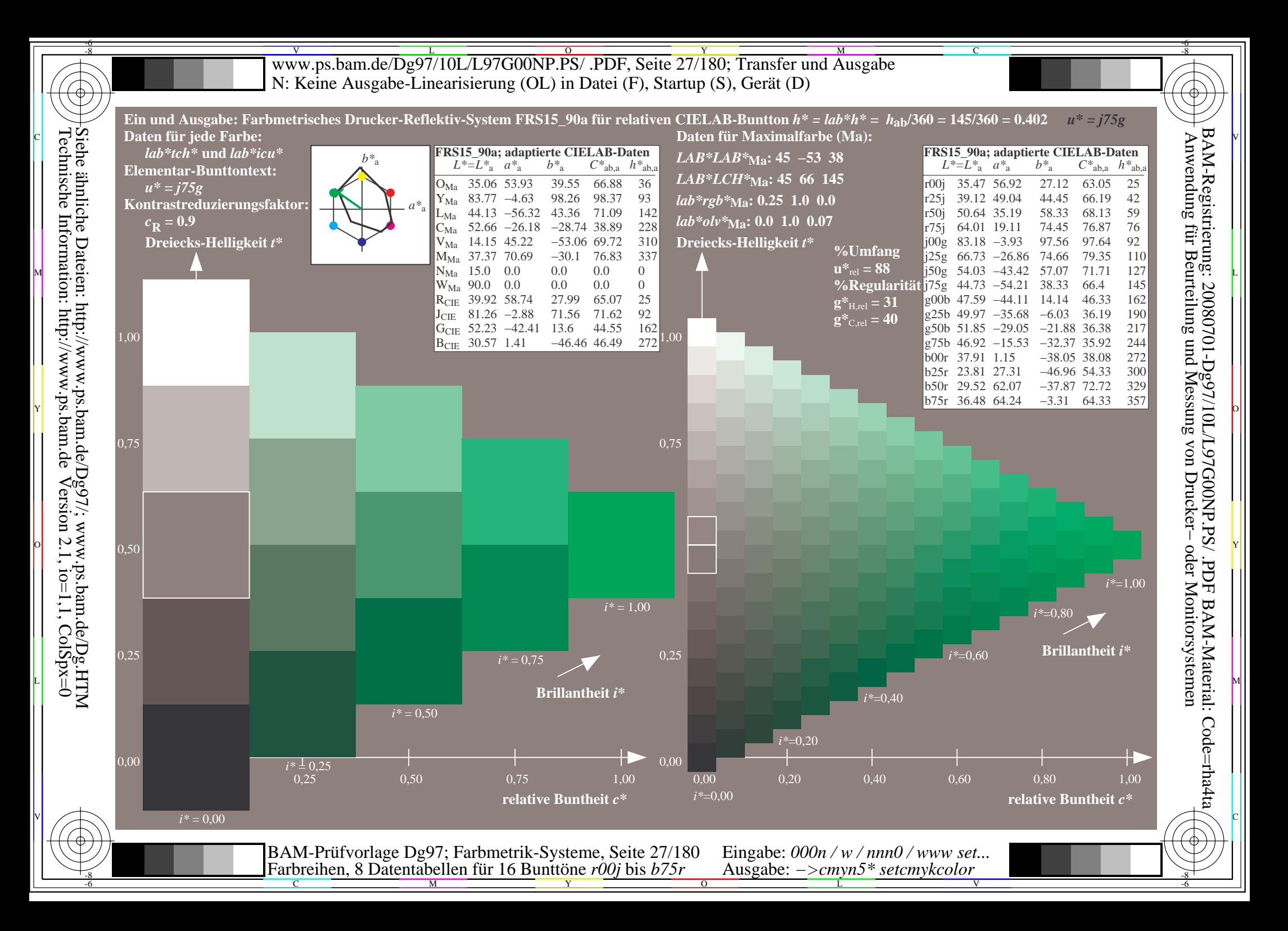

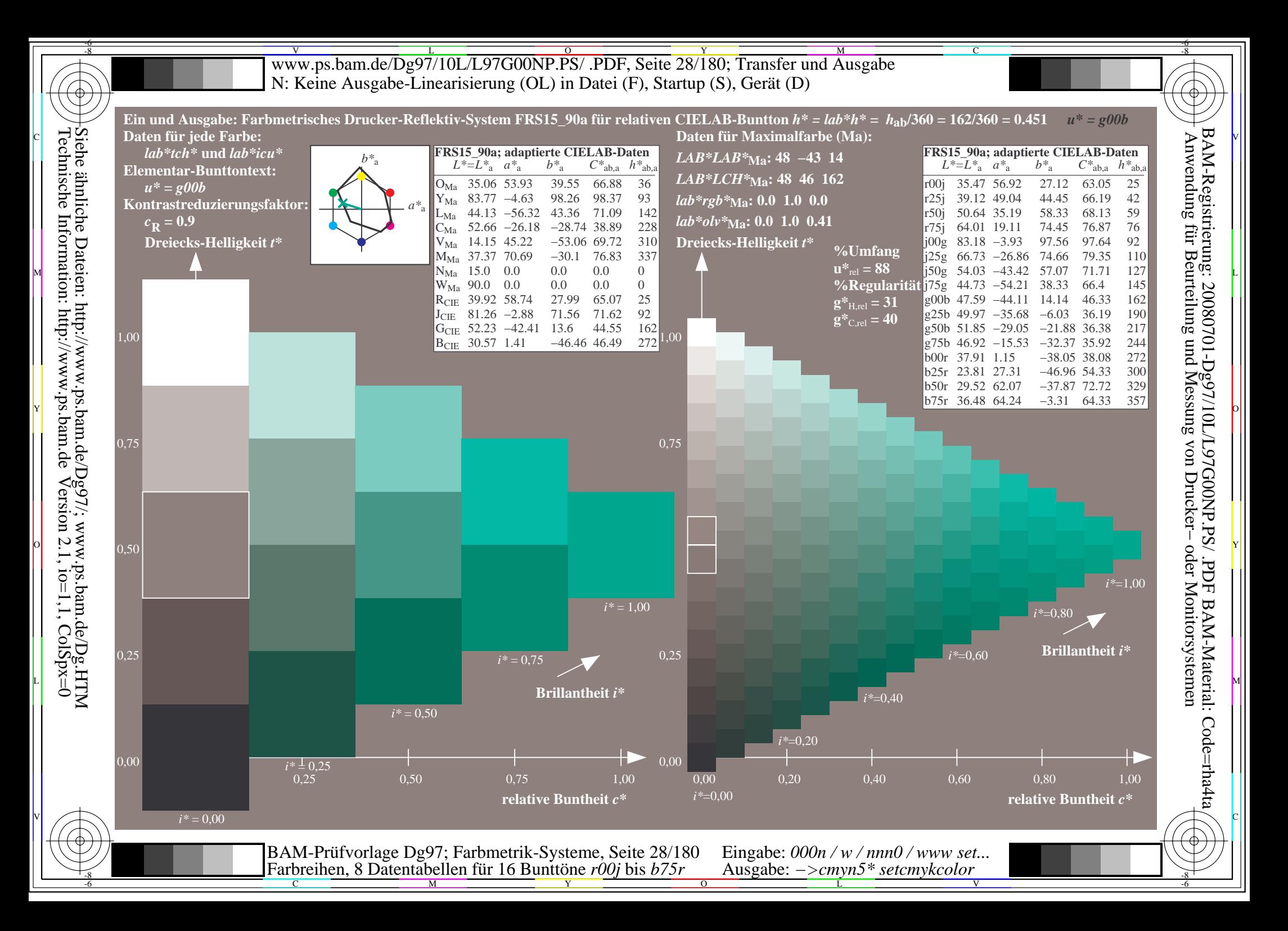

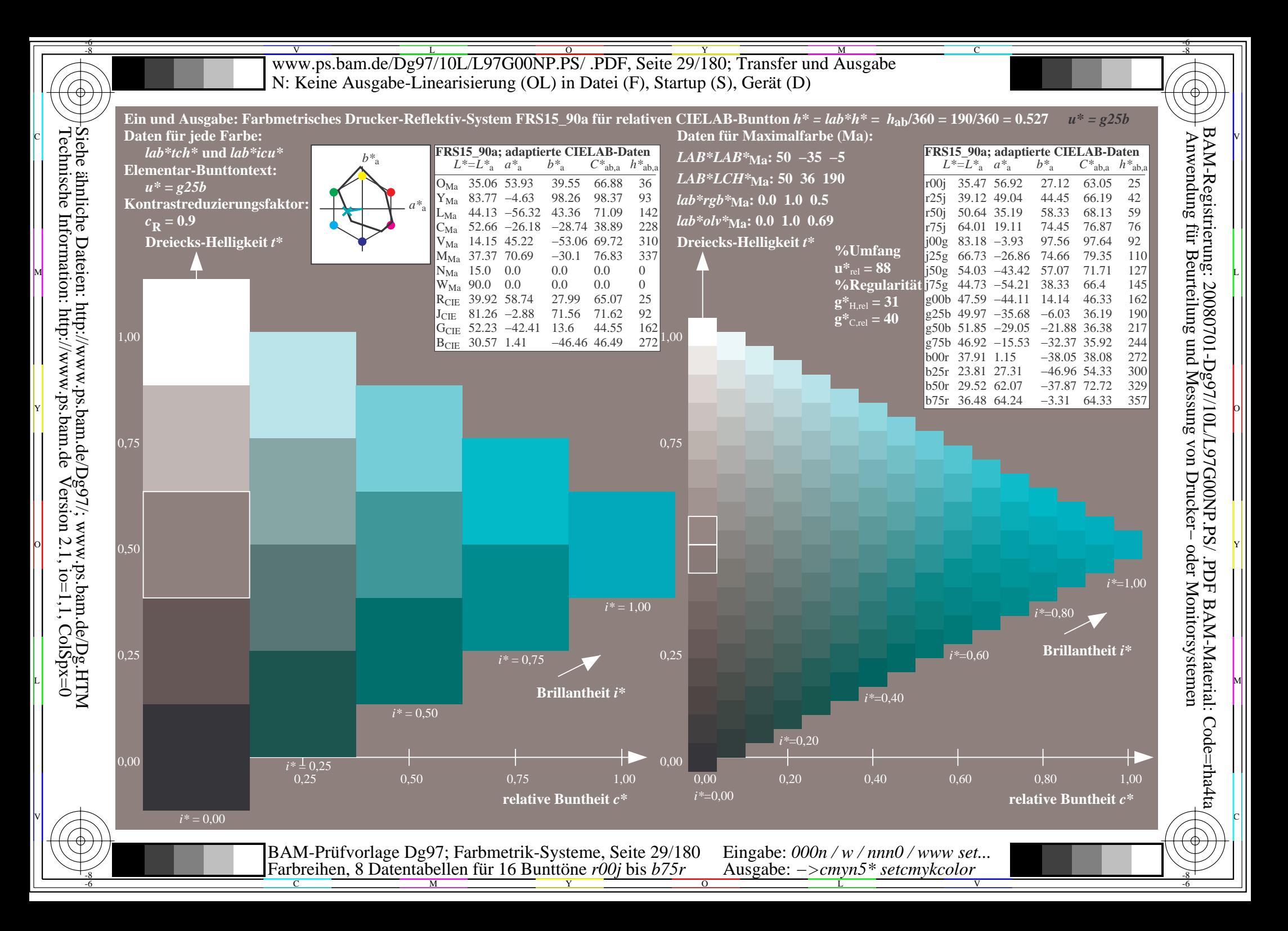

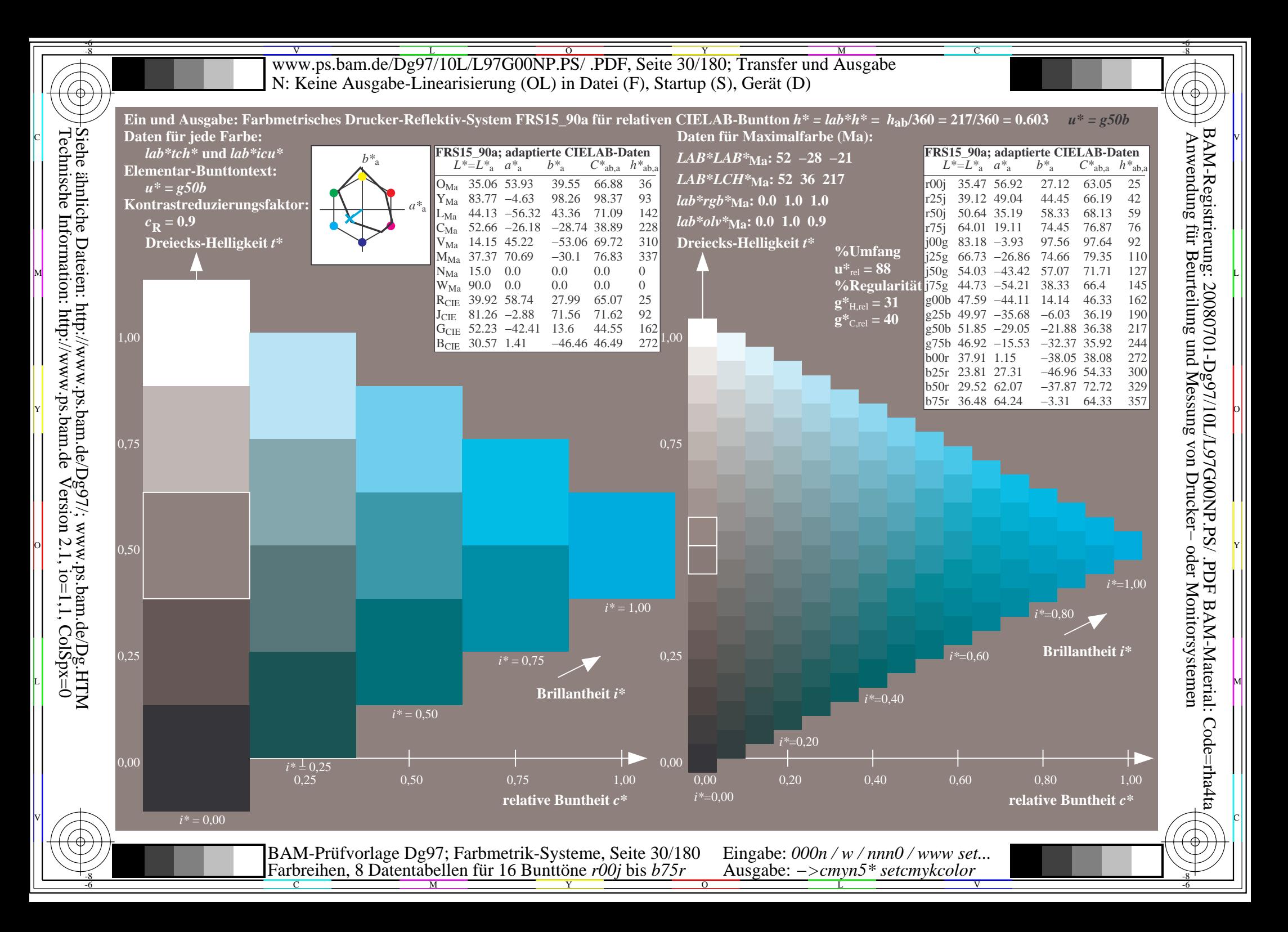

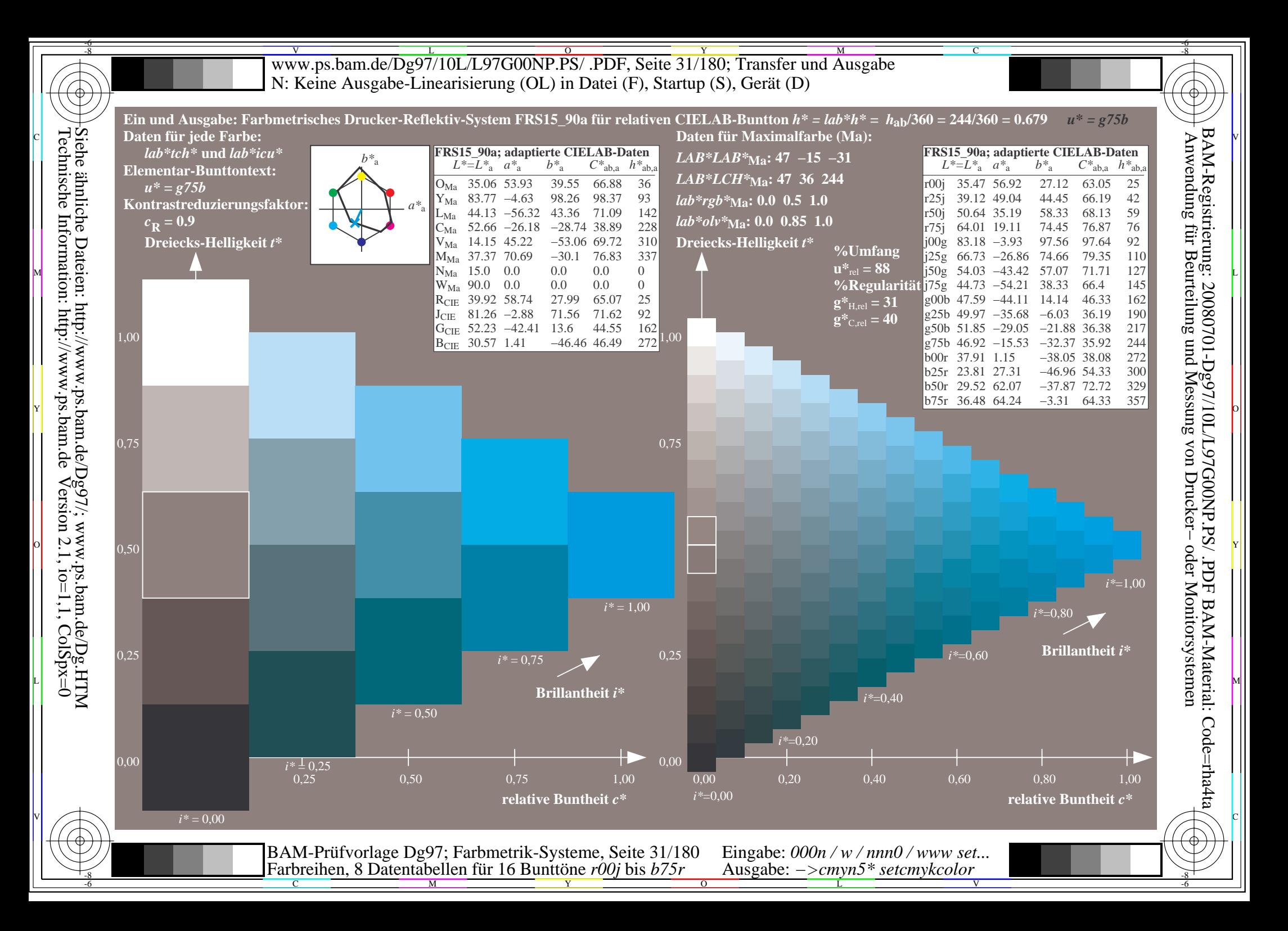

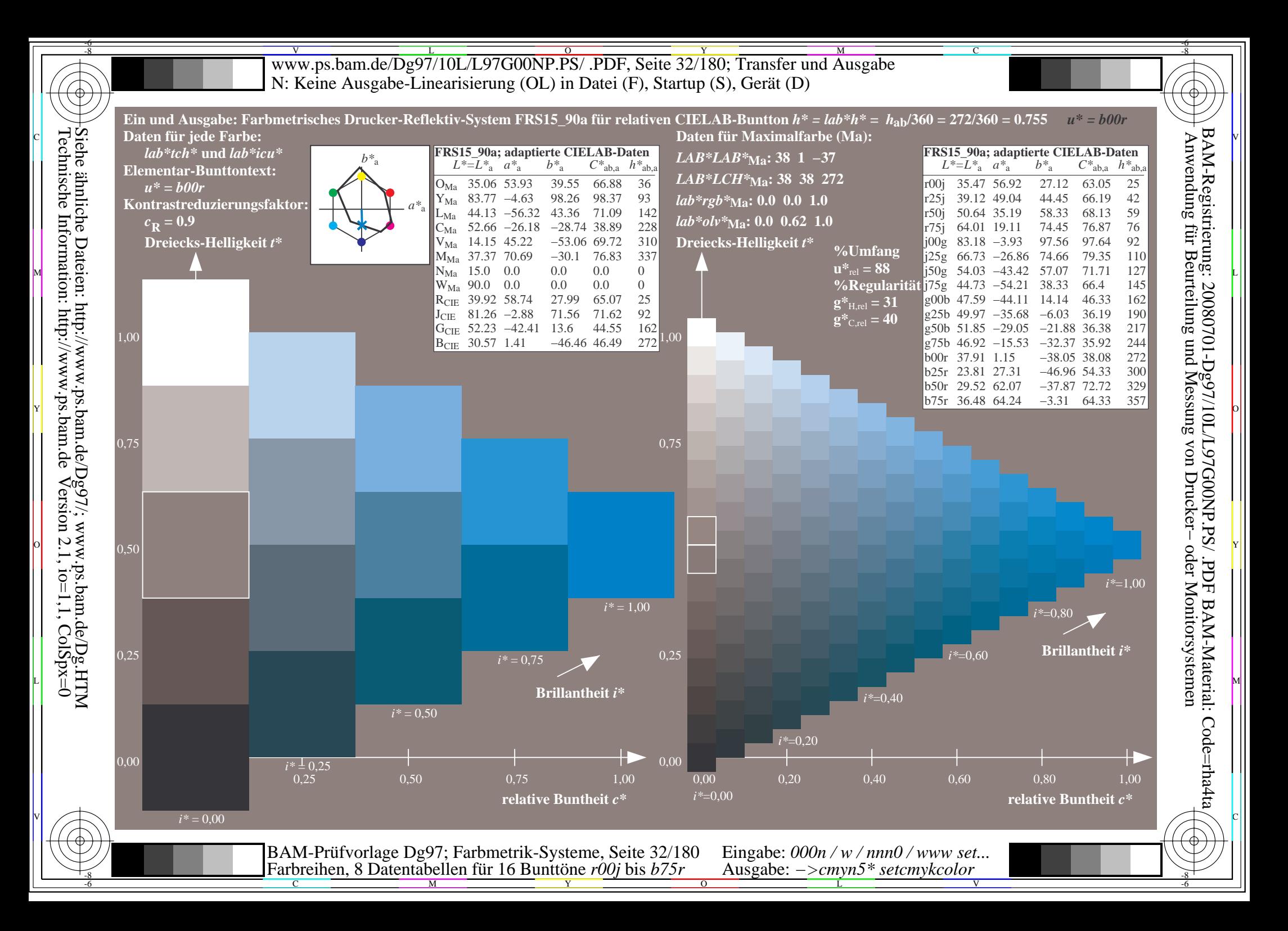

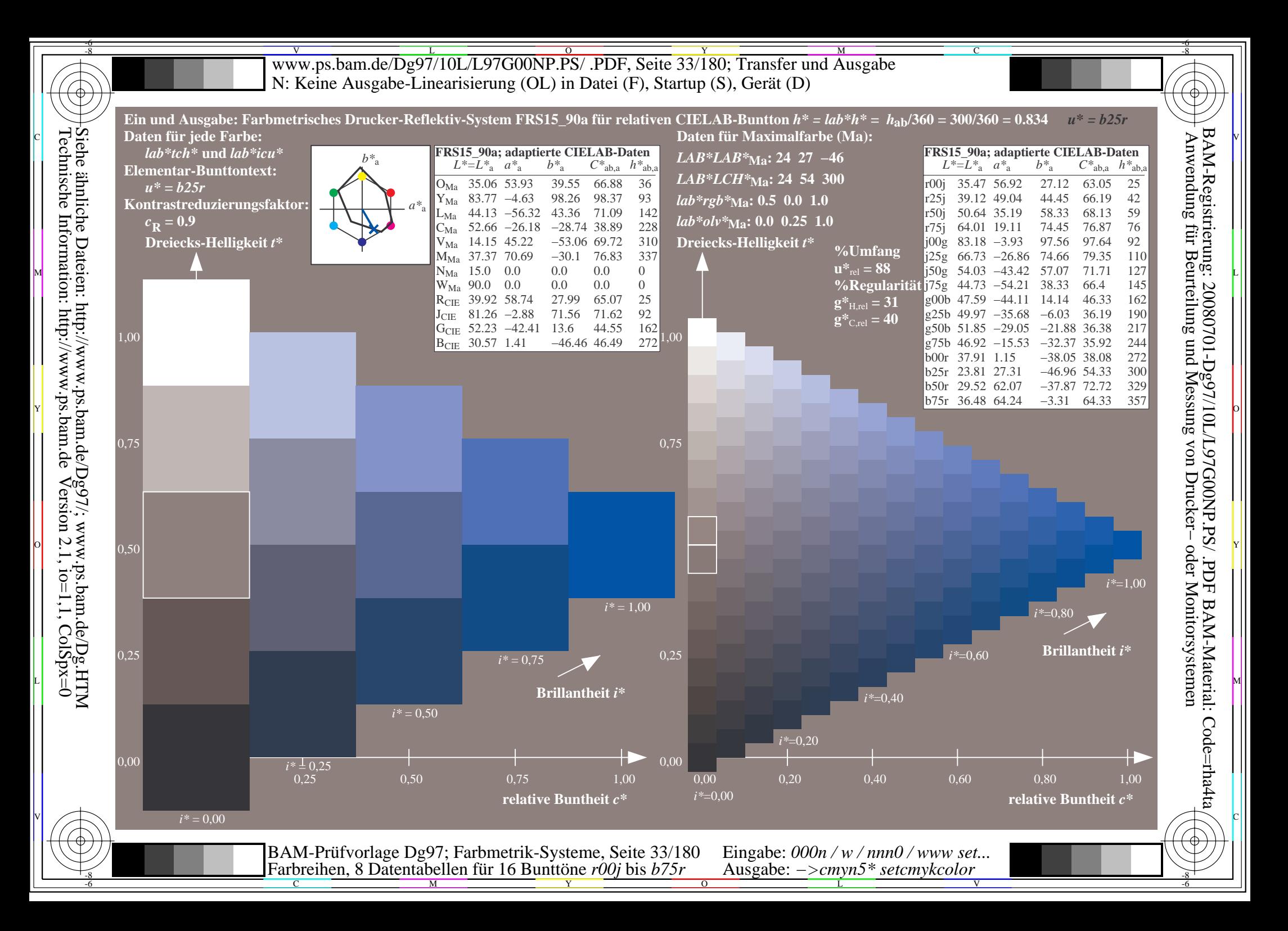

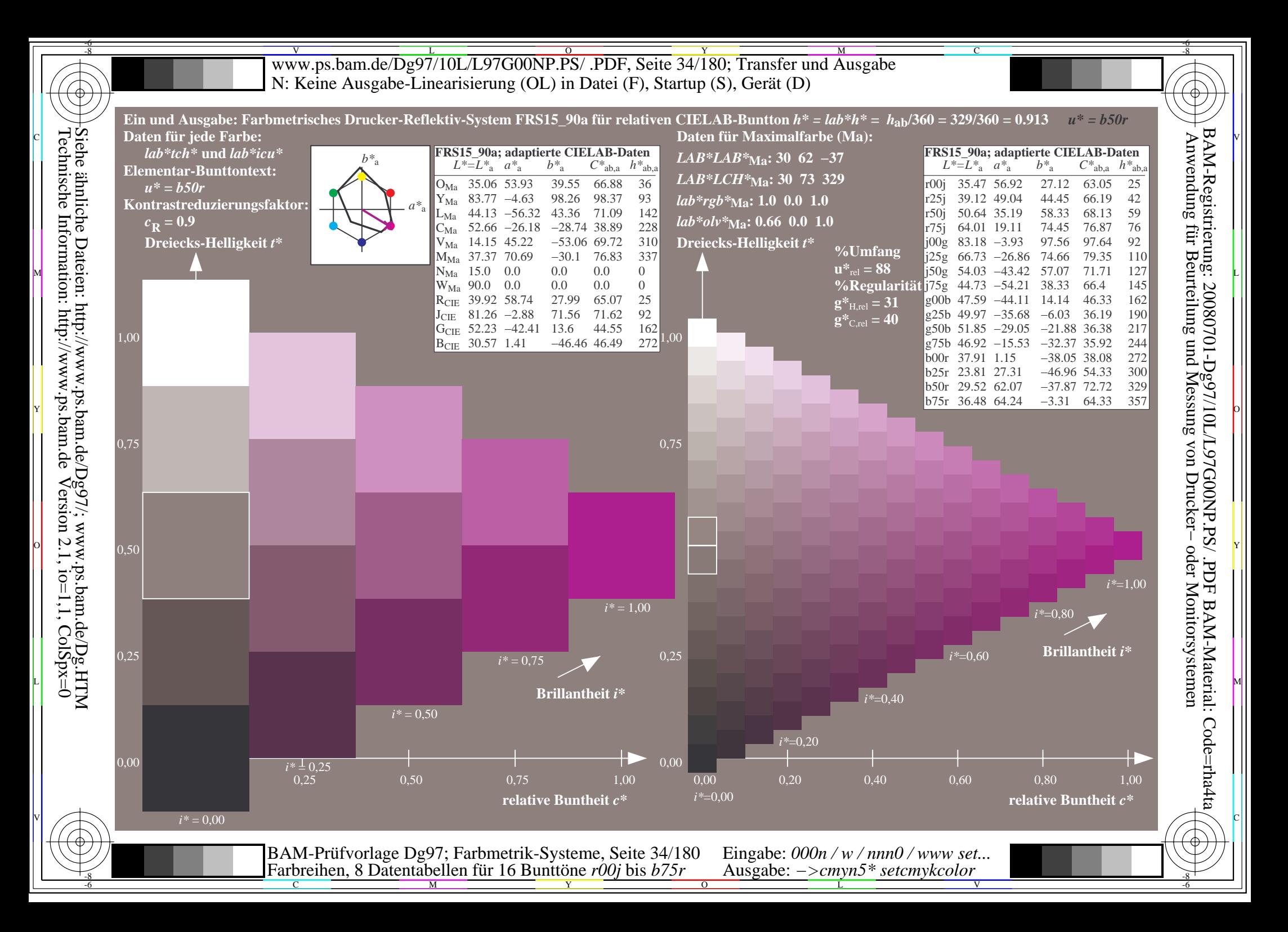

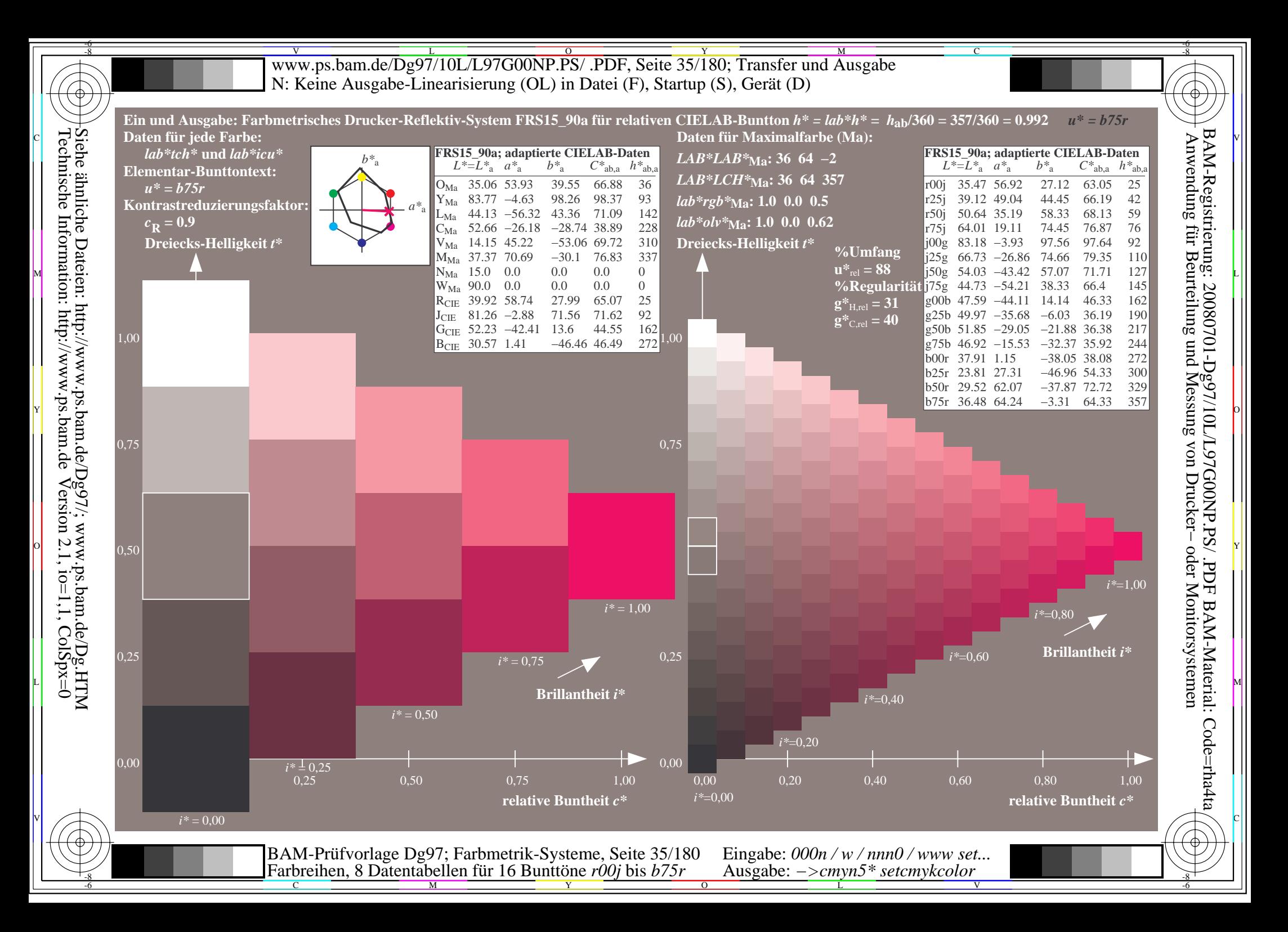

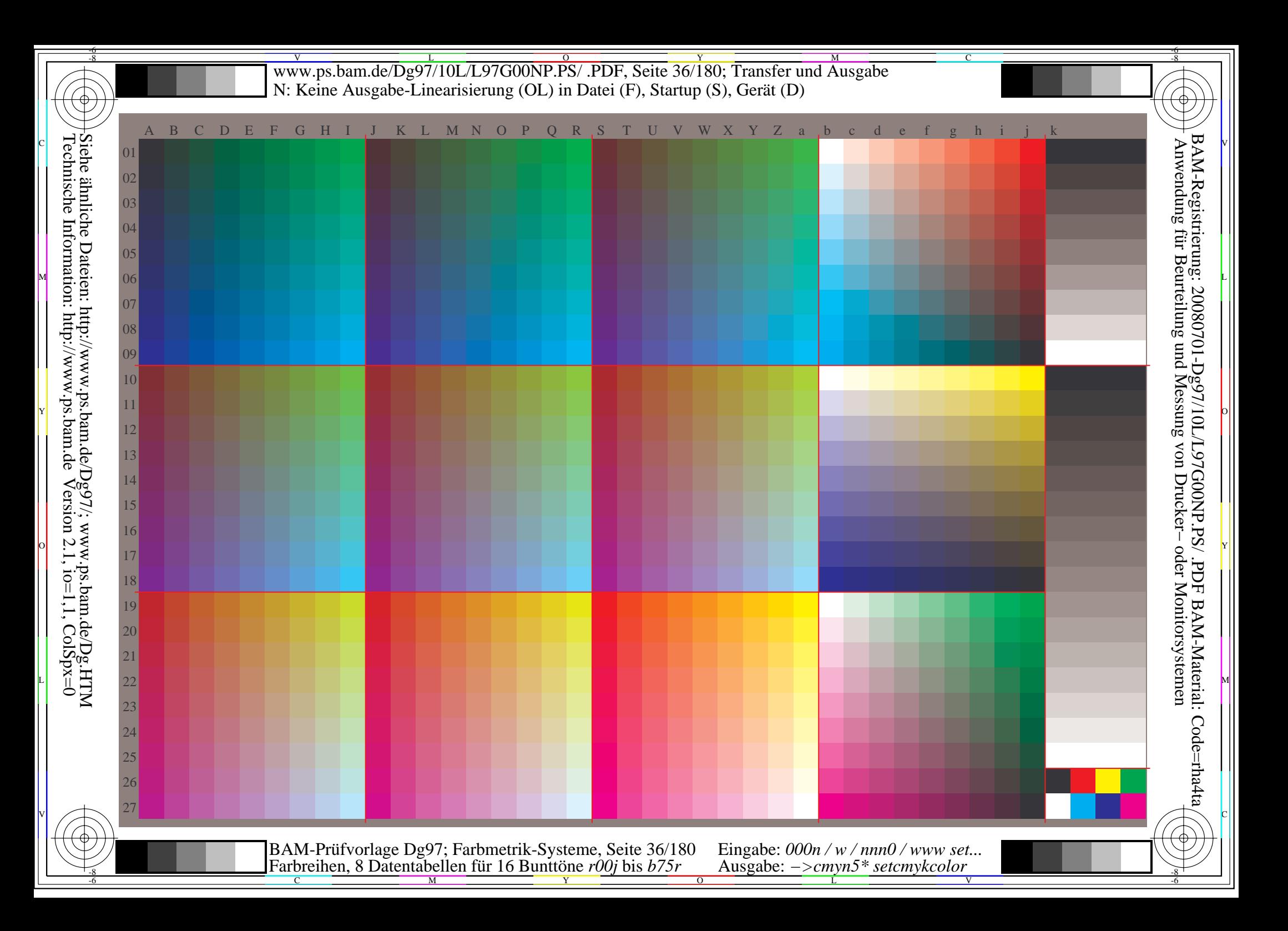
Www.ps.bam.de/Dg97/10L/L97G00NP.PS/ .PDF, Seite 37/180; Transfer und Ausgabe -6 -8 N: Keine Ausgabe-Linearisierung (OL) in Datei (F), Startup (S), Gerät (D); Separation: cmyn

C

-6

BAM-Registrierung: 20080701-Dg97/10L/L97G00NP.PS/ .PDF

BAM-Material: Code=rha4ta

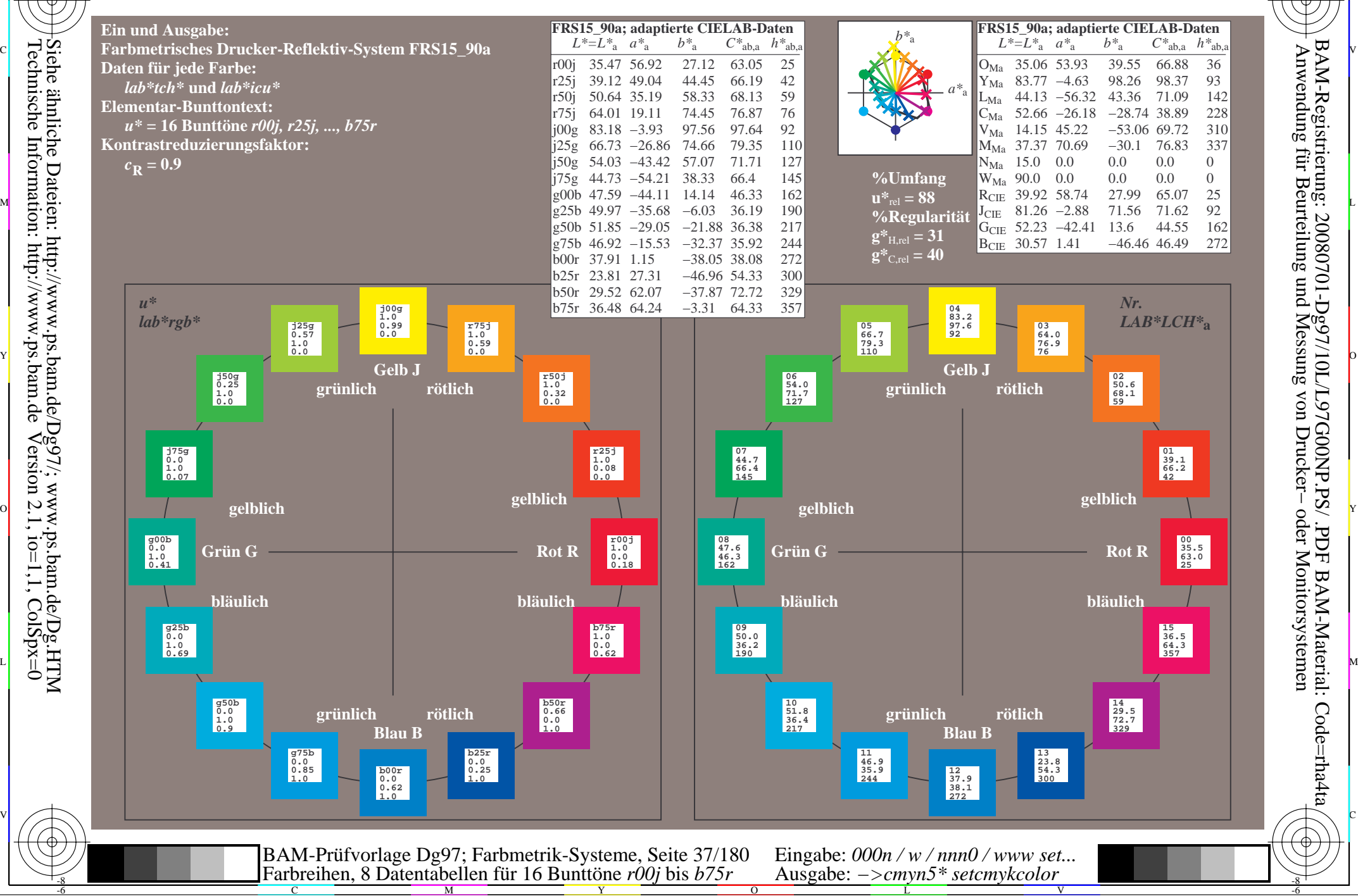

-8

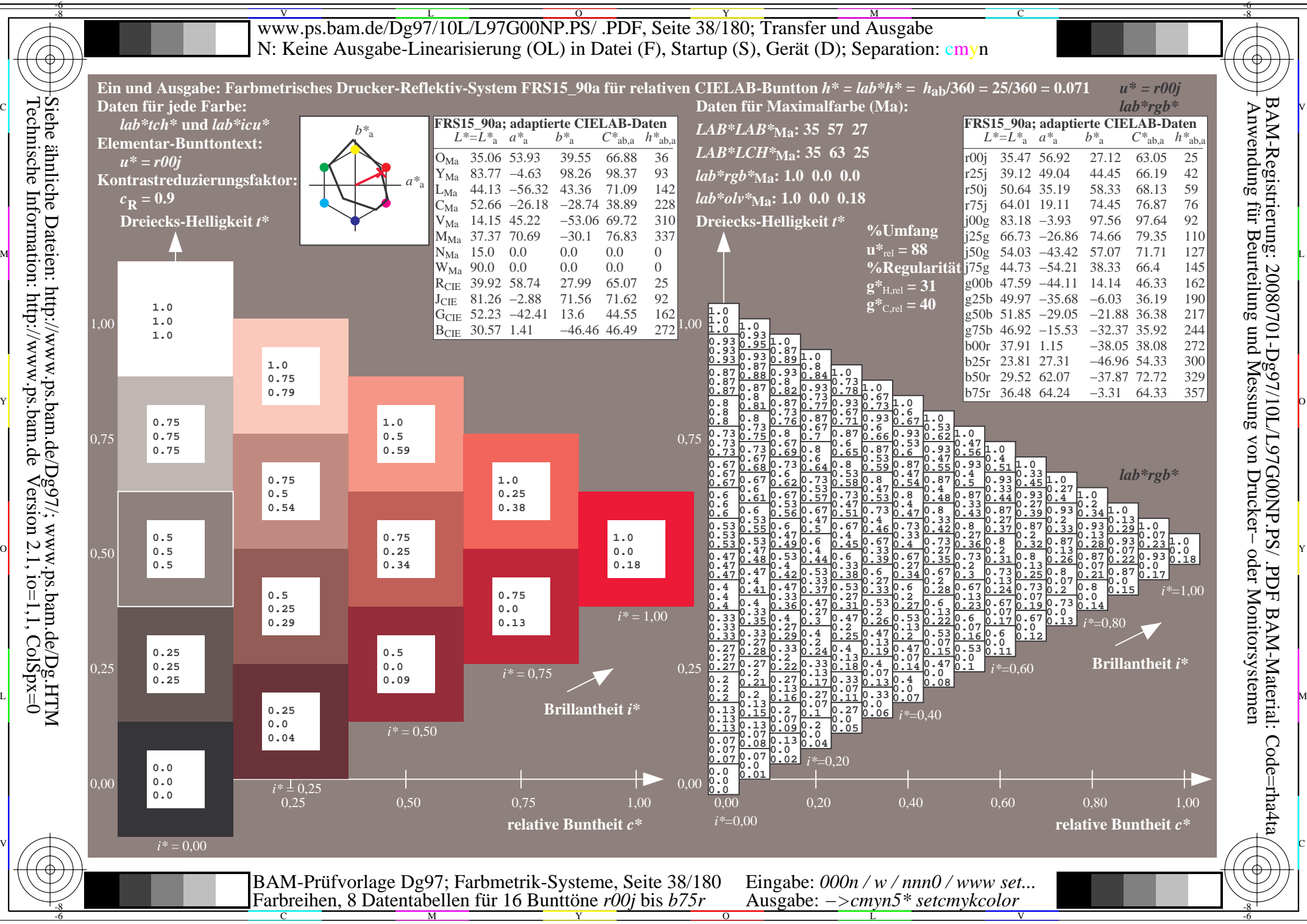

Technische Information: http://www.ps.bam.de $Version 2.1$ ,  $io=1,1$ ,  $ColSpx=0$ 

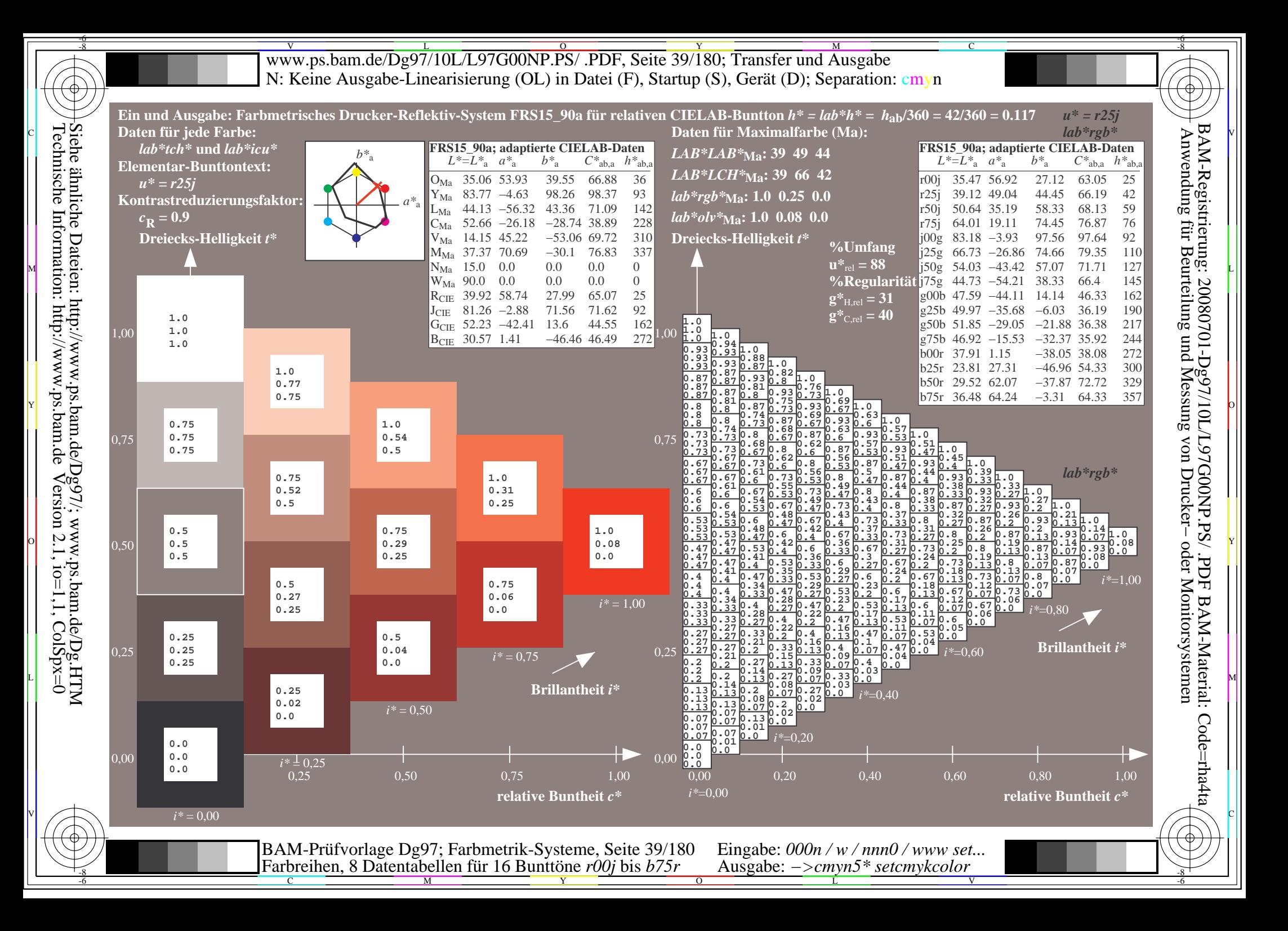

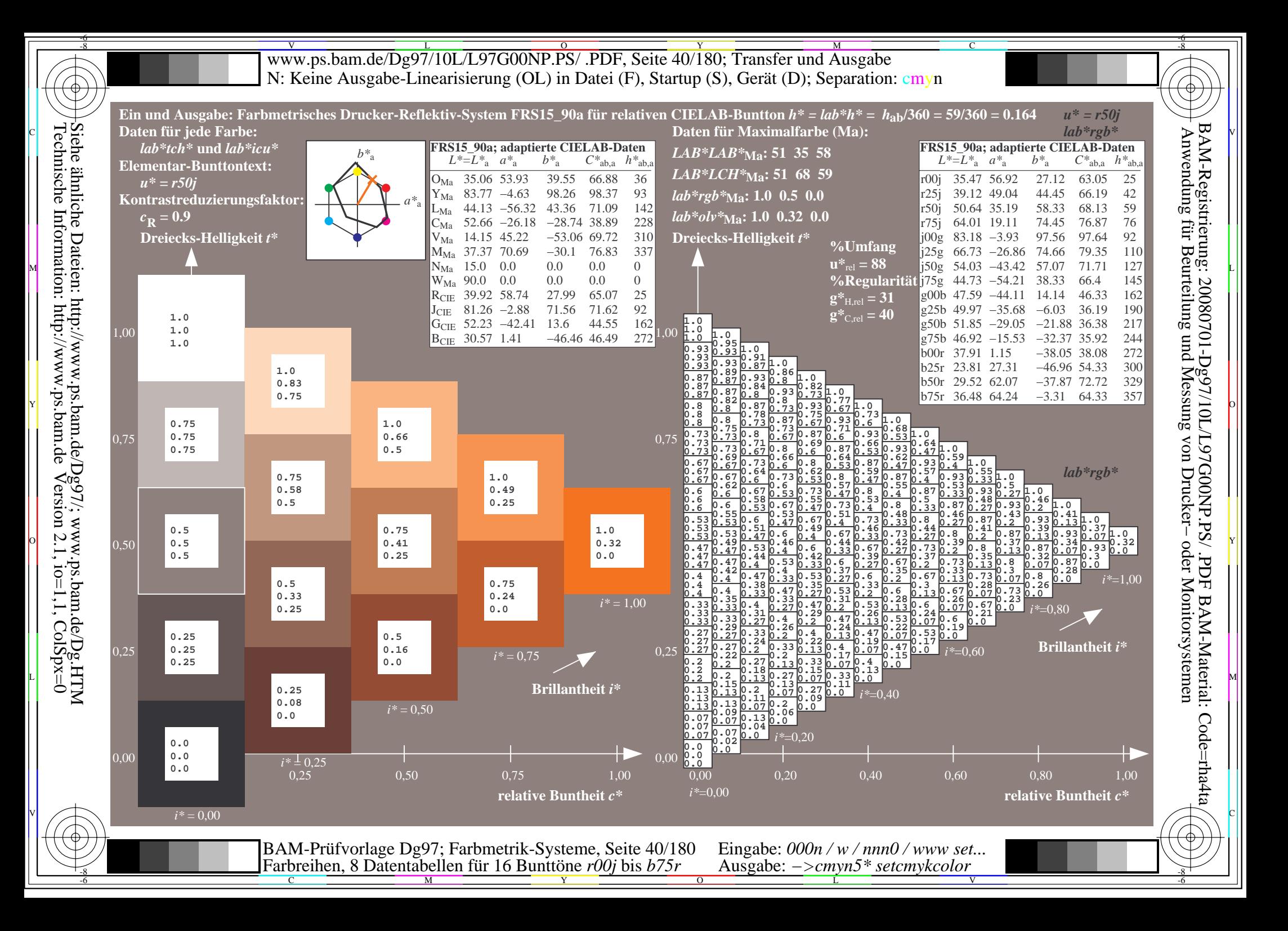

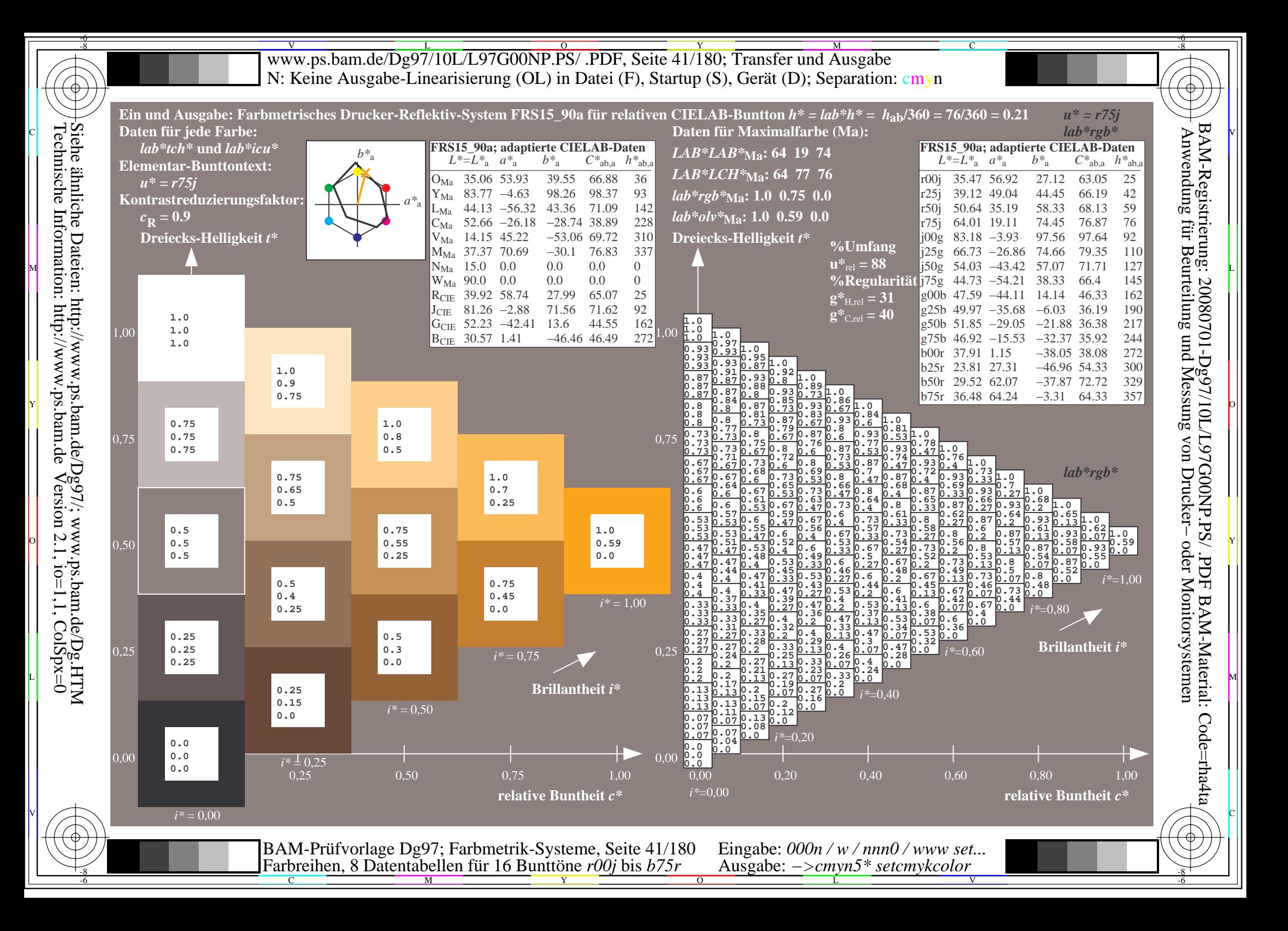

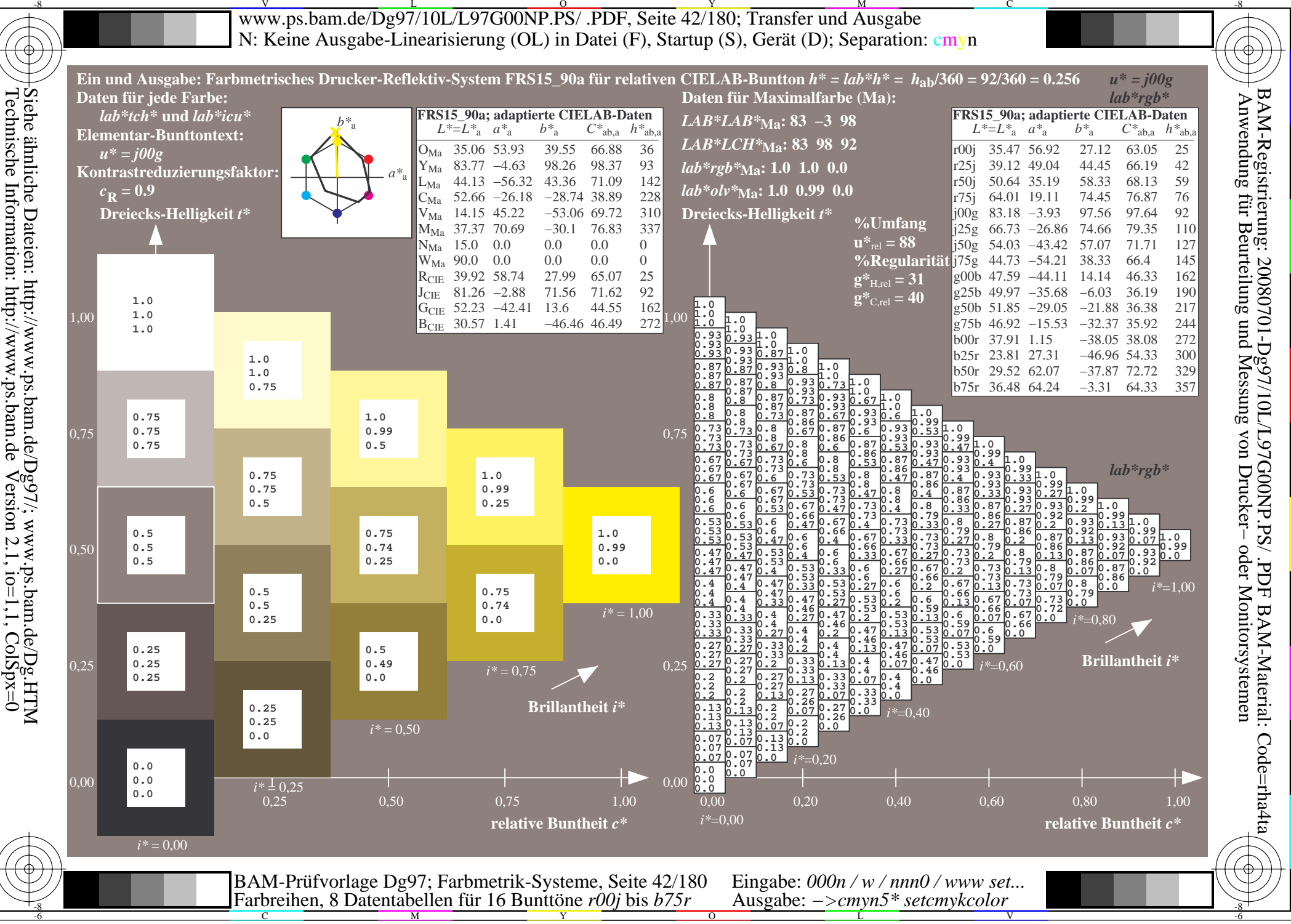

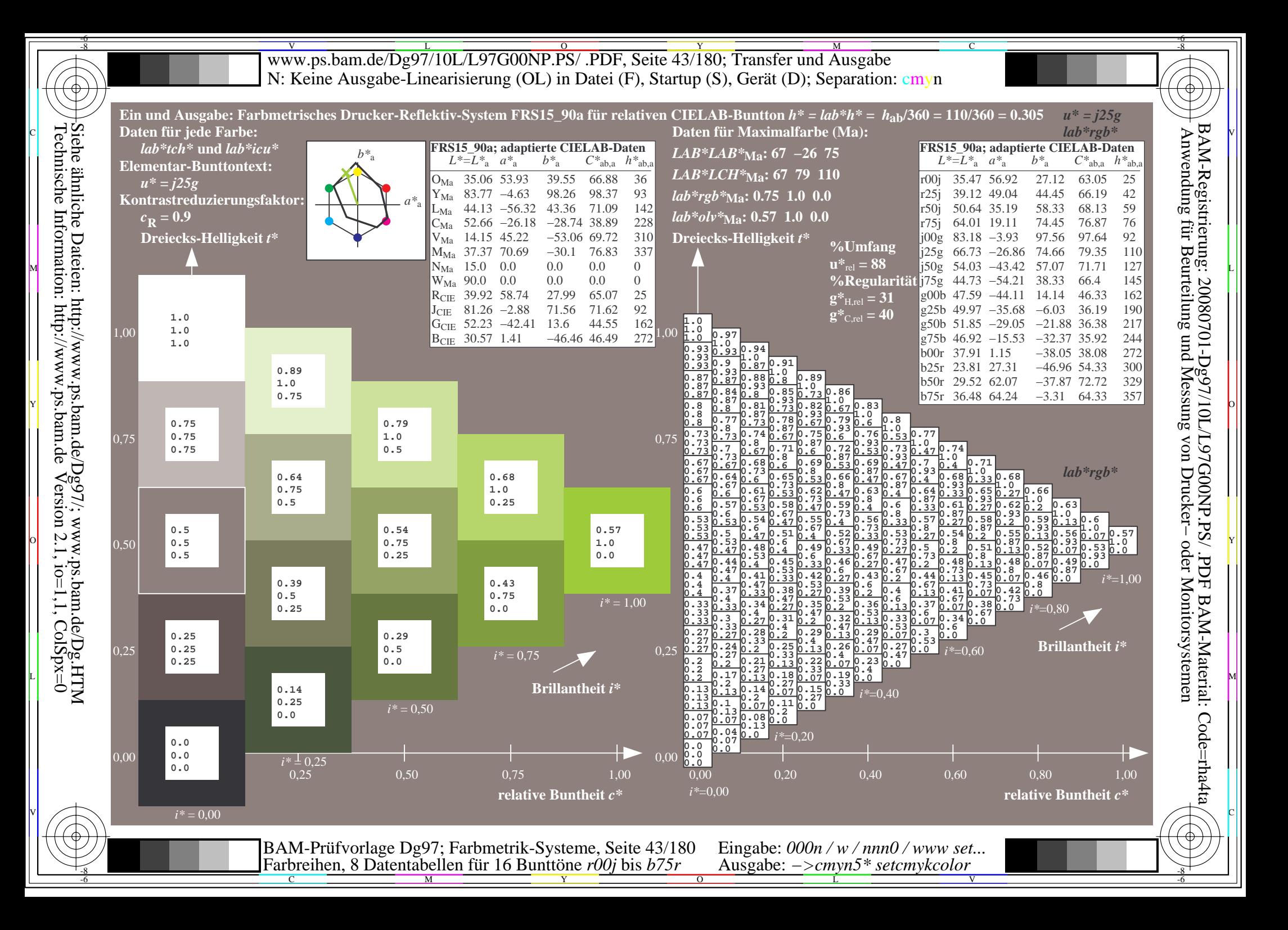

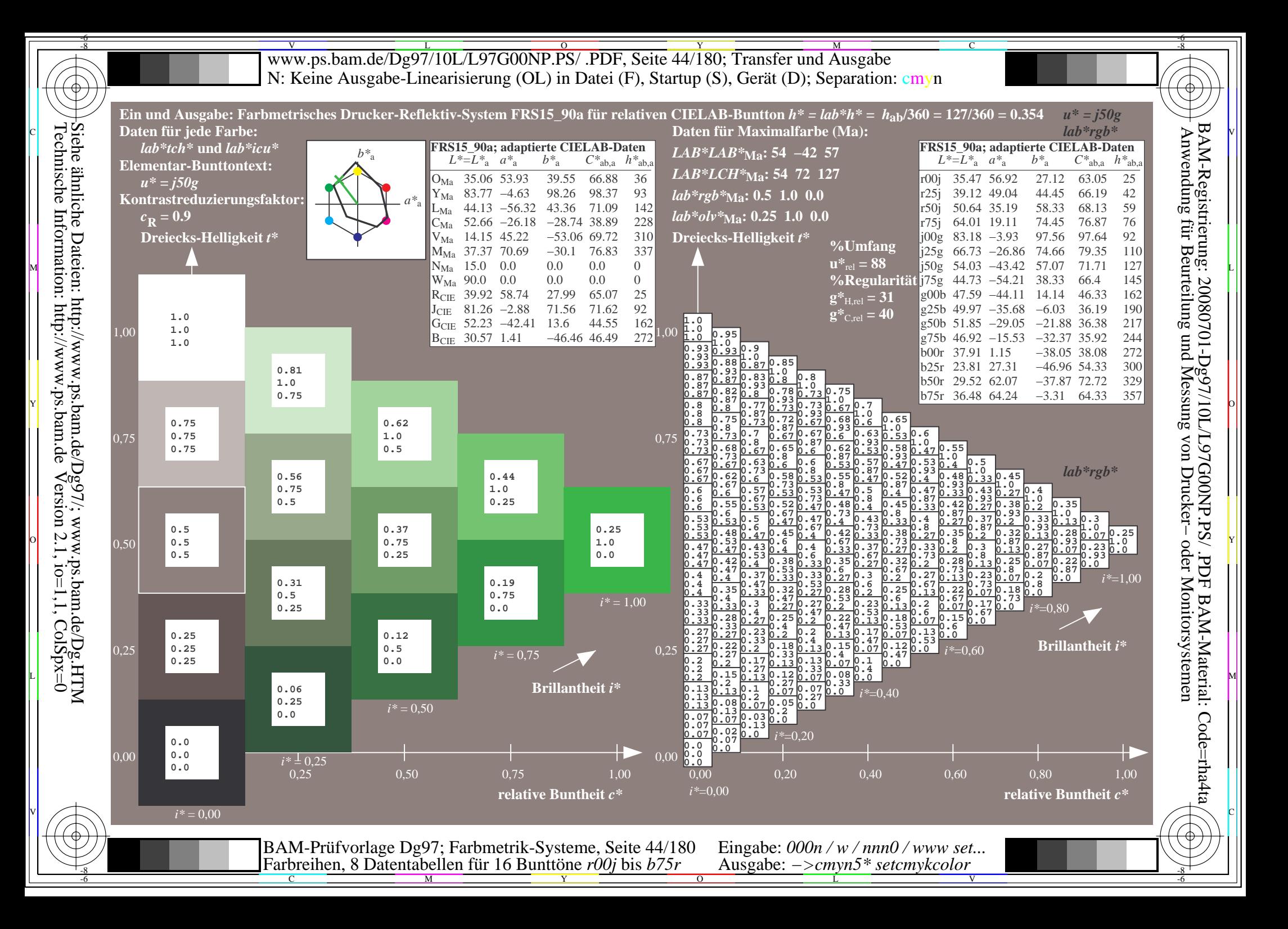

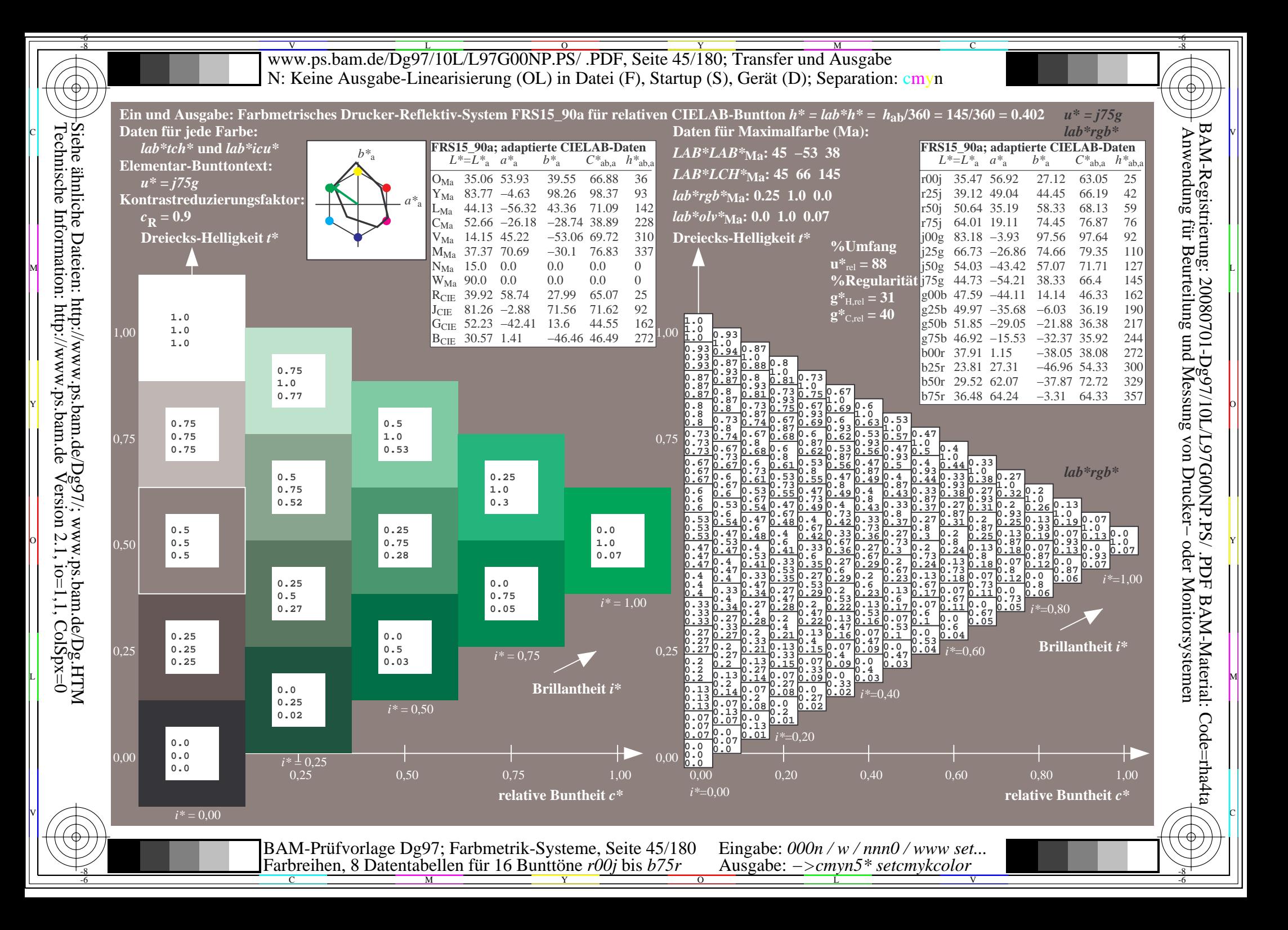

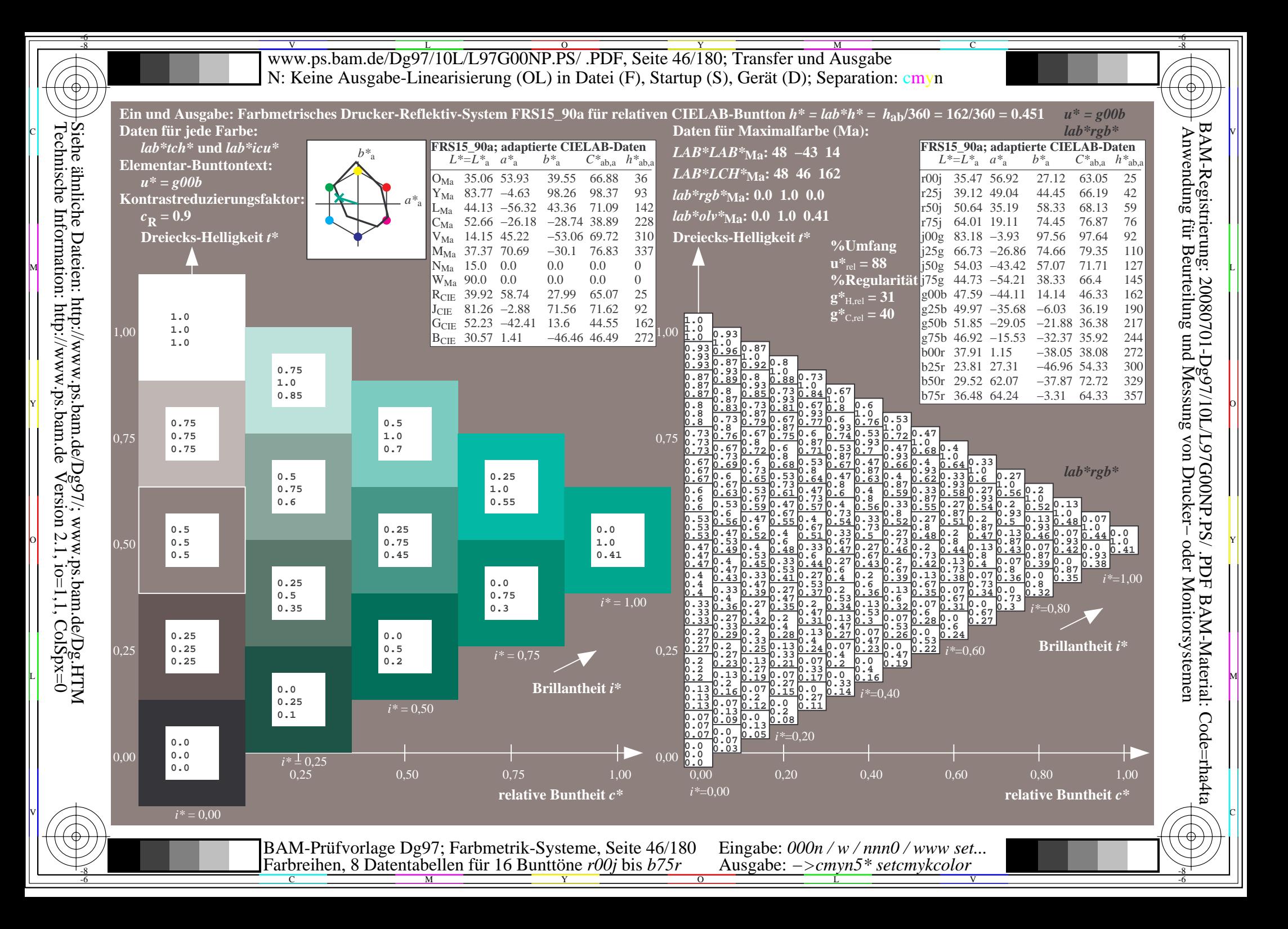

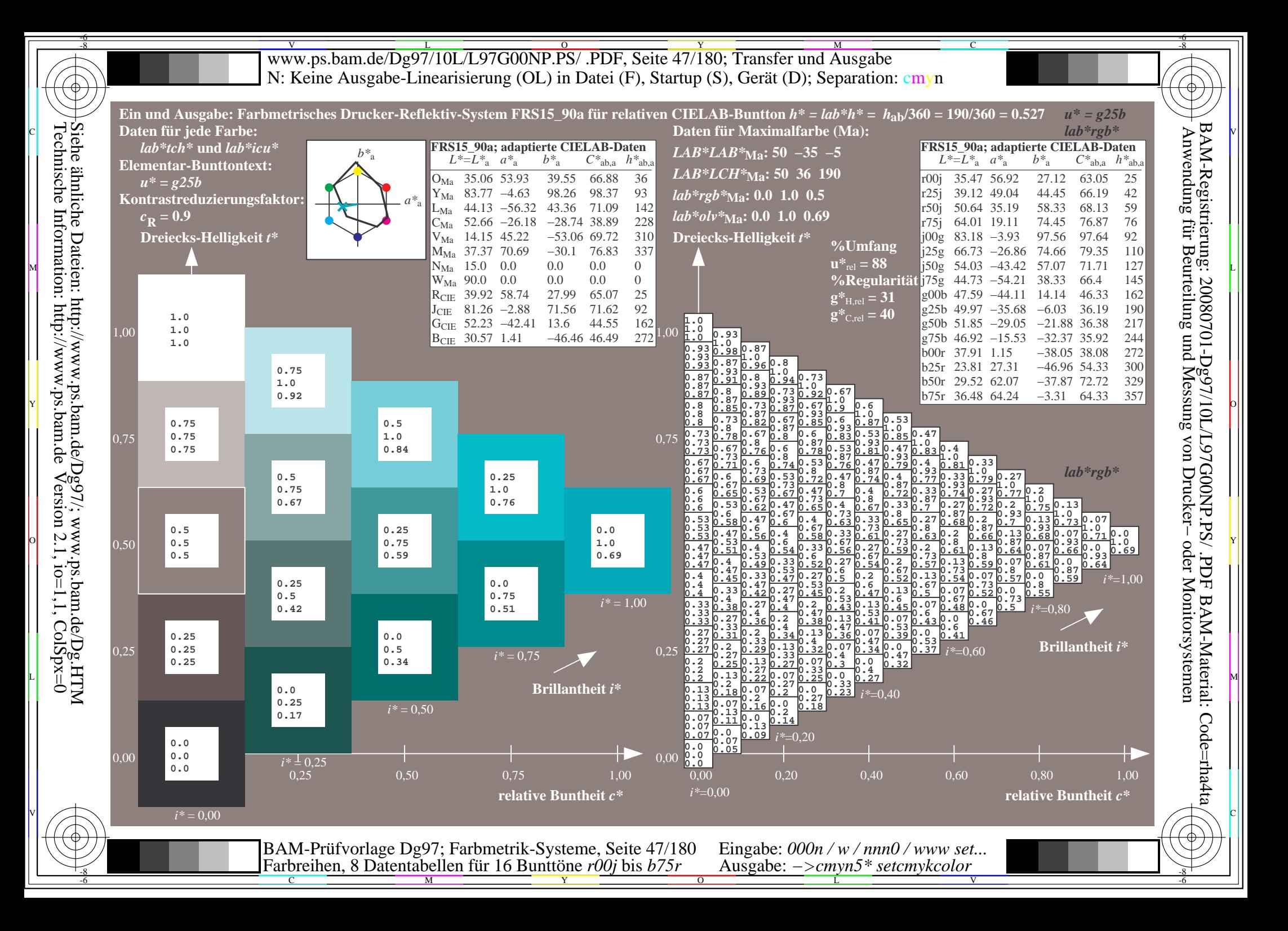

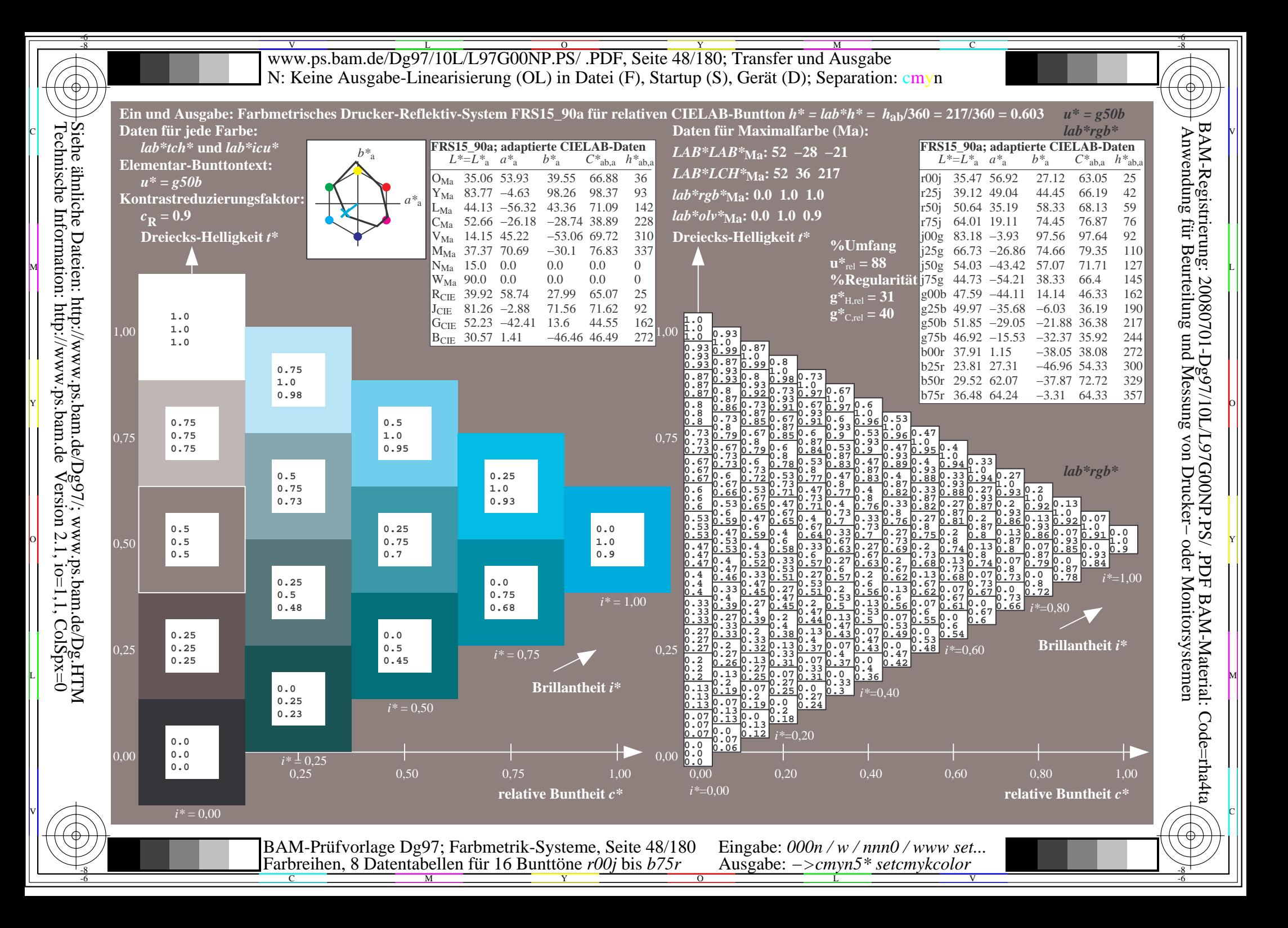

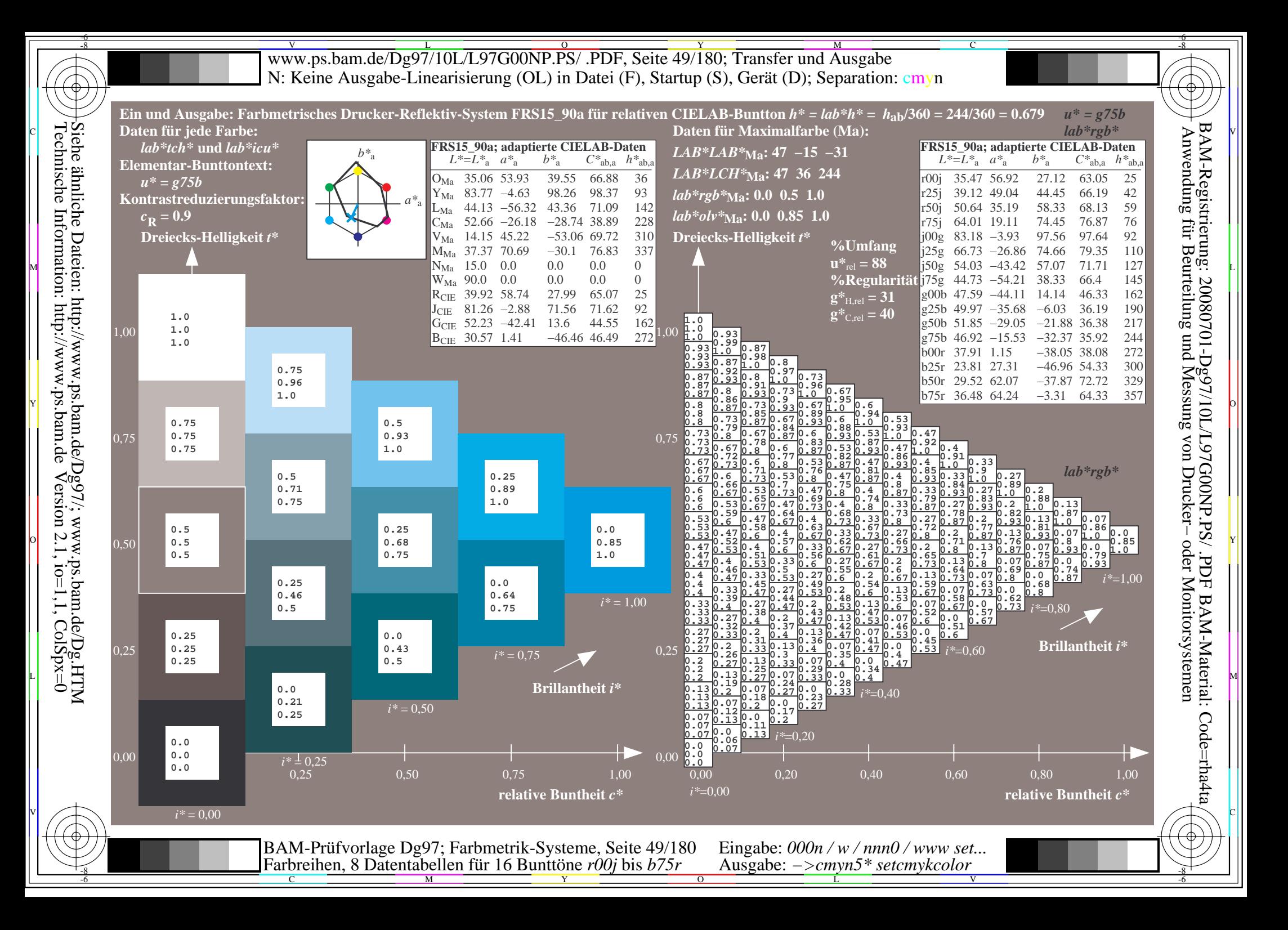

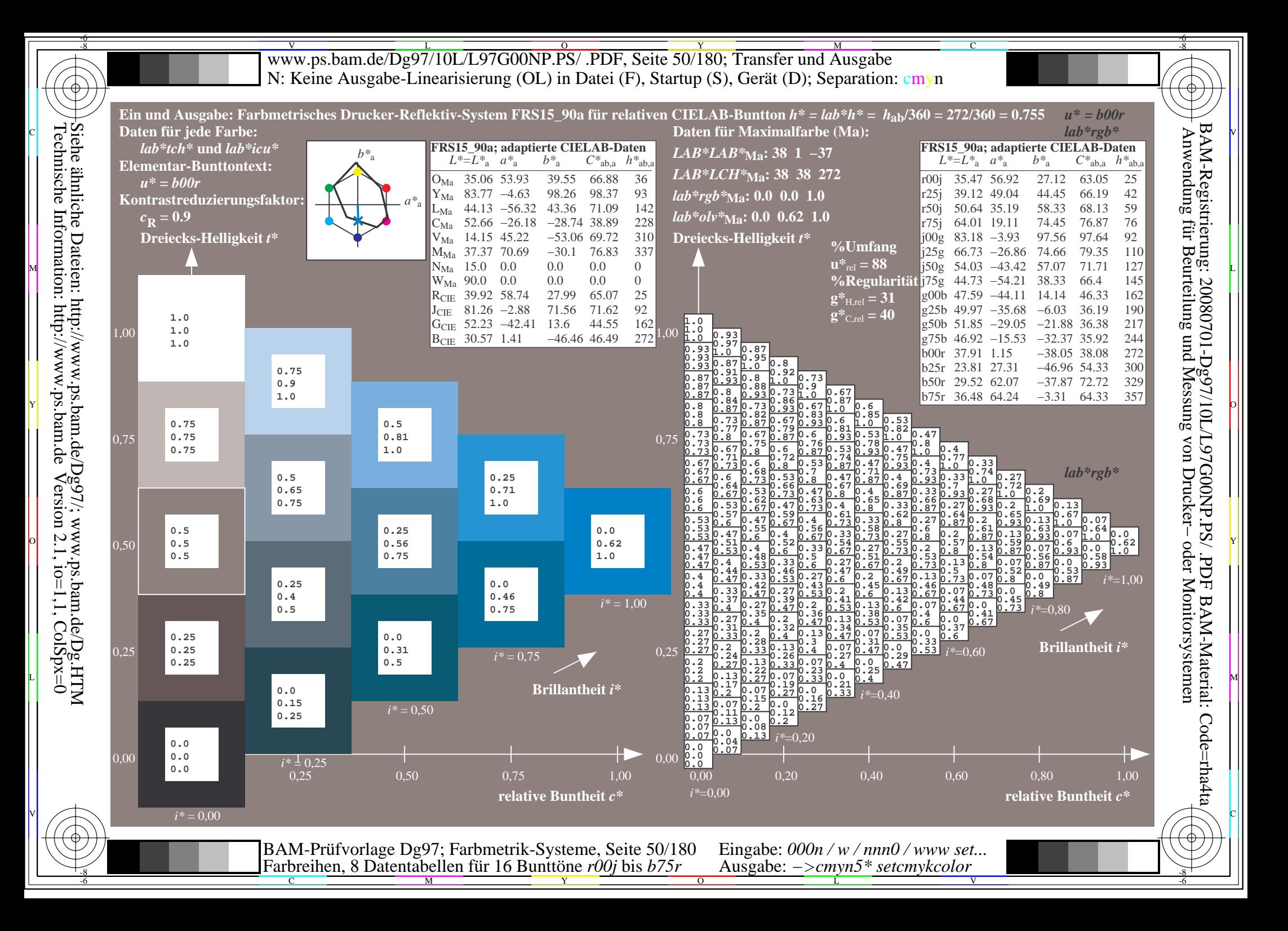

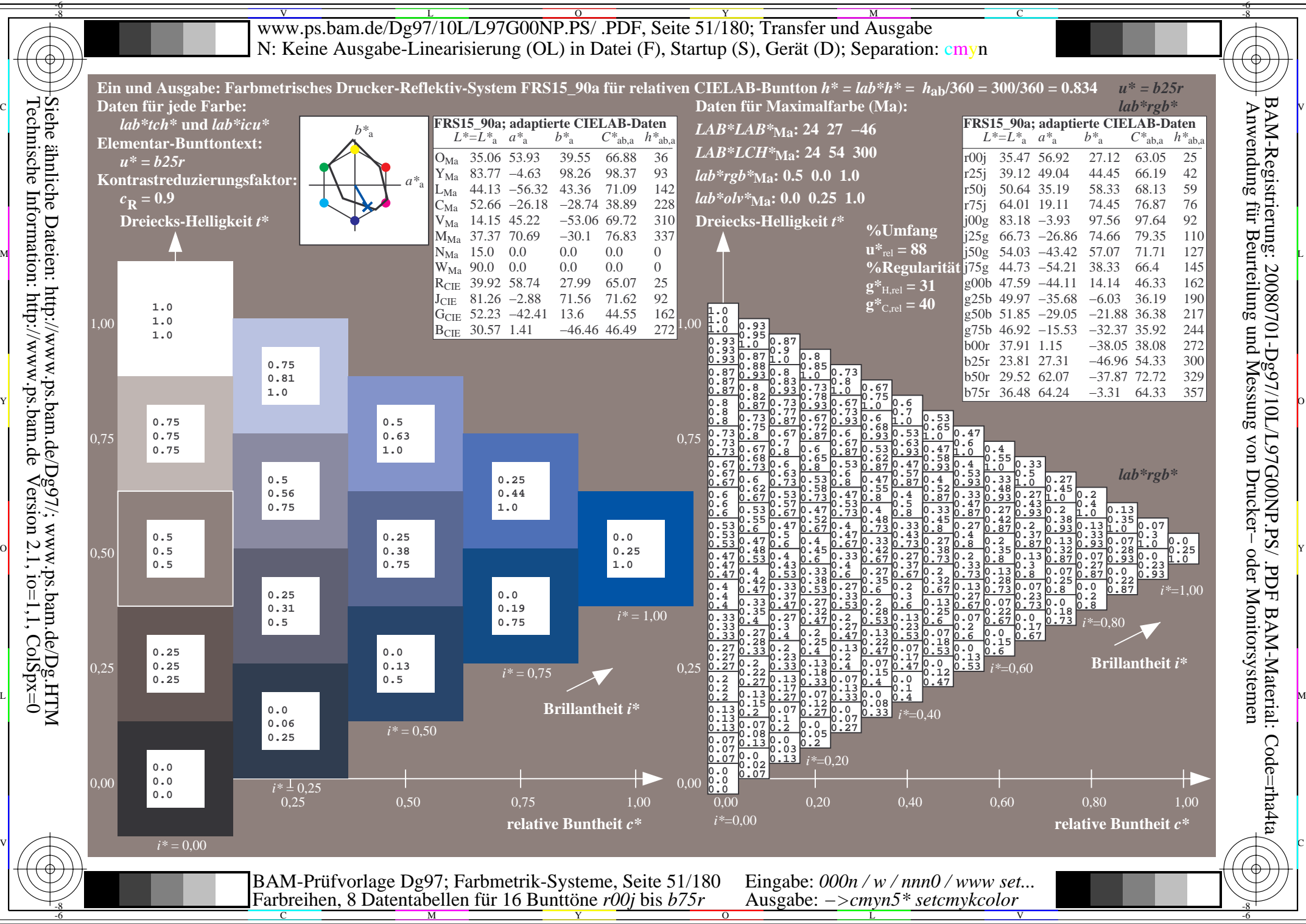

 $Version 2.1$ ,  $io=1,1$ ,  $ColSpx=0$ 

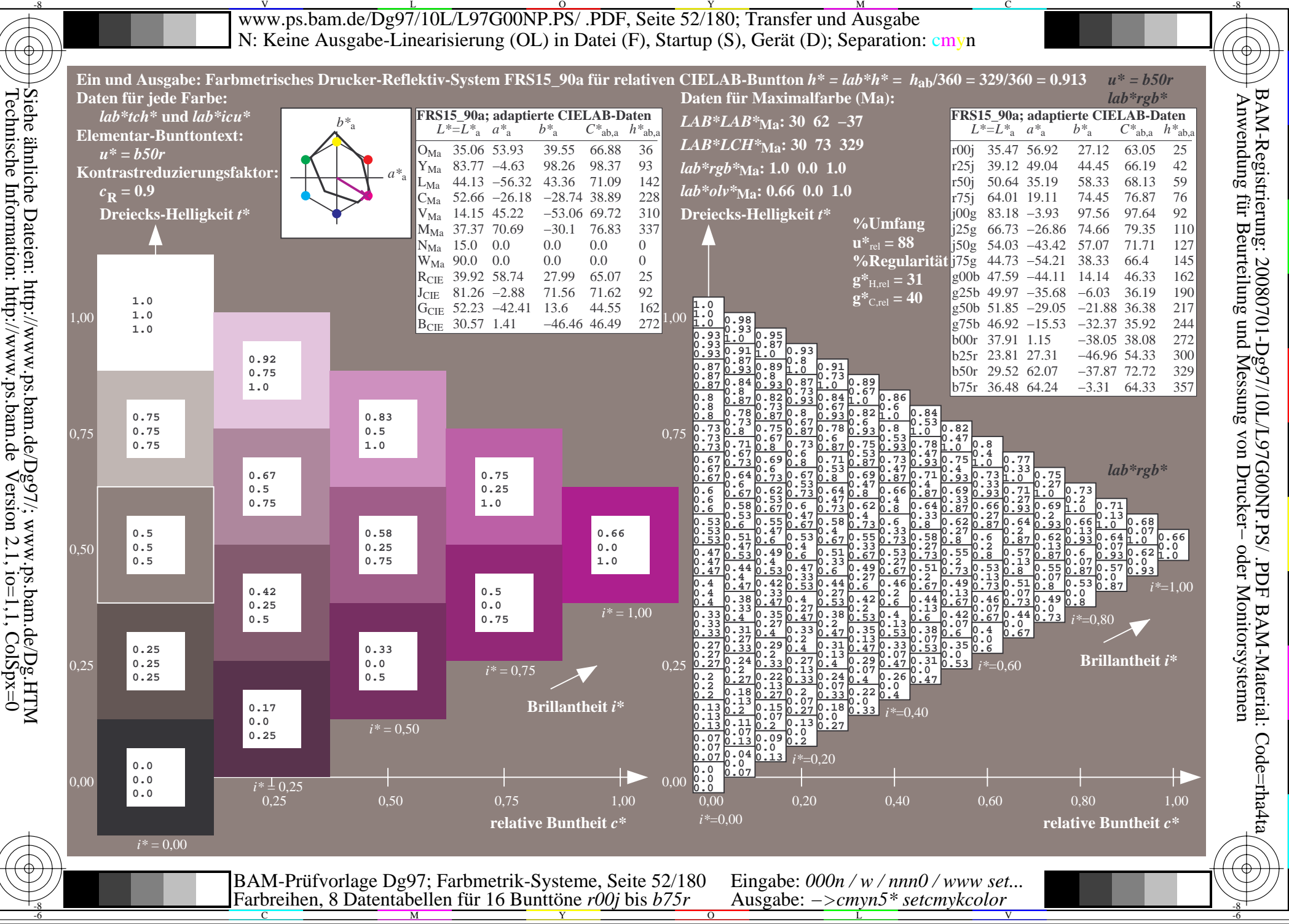

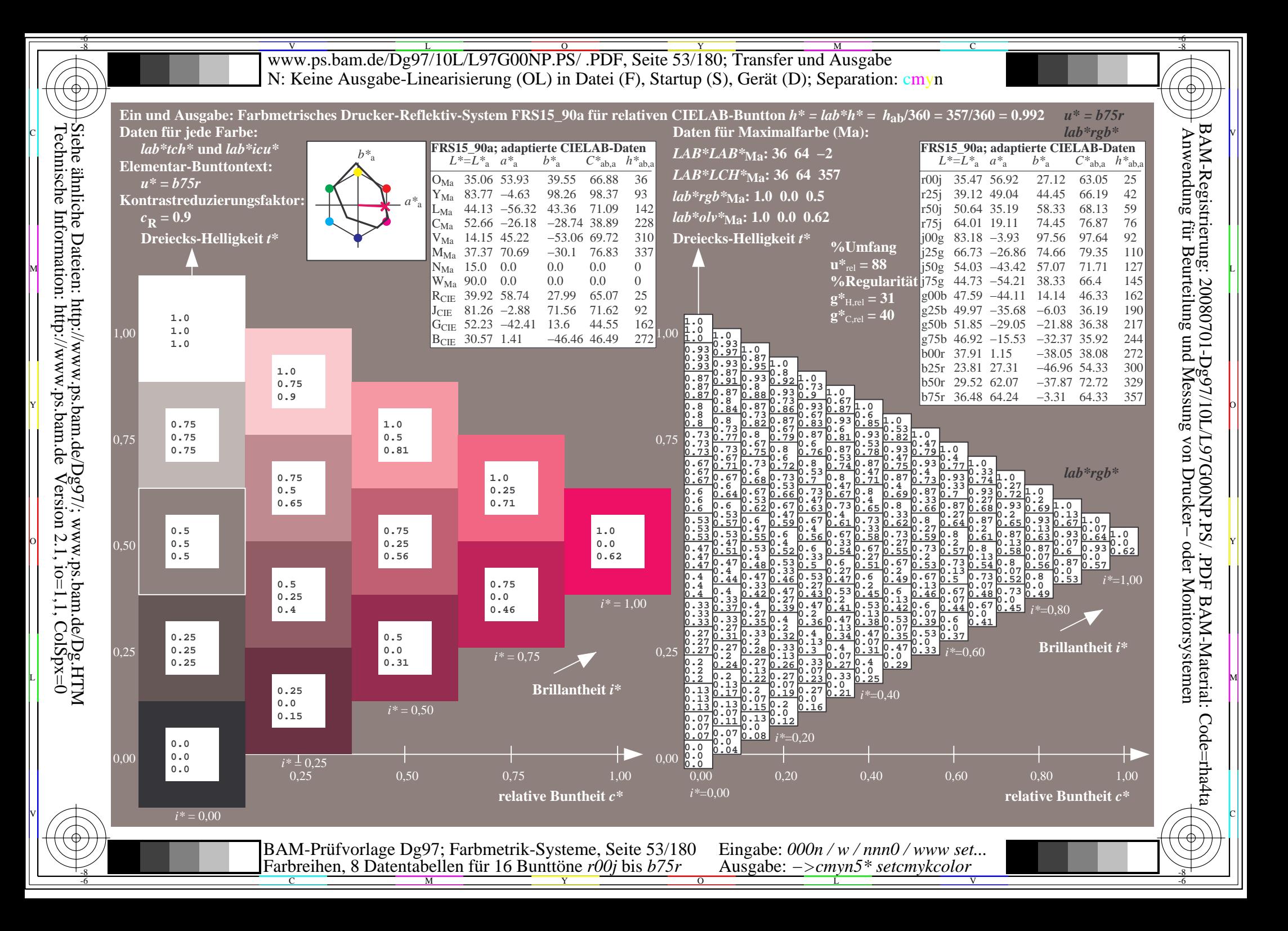

Www.ps.bam.de/Dg97/10L/L97G00NP.PS/ .PDF, Seite 54/180; Transfer und Ausgabe -6 -8 N: Keine Ausgabe-Linearisierung (OL) in Datei (F), Startup (S), Gerät (D); Separation: cmyn

-8

Technische Information: http://www.ps.bam.de

 $Version 2.1$ ,  $io=1,1$ ,  $ColSpx=0$ 

C

-6

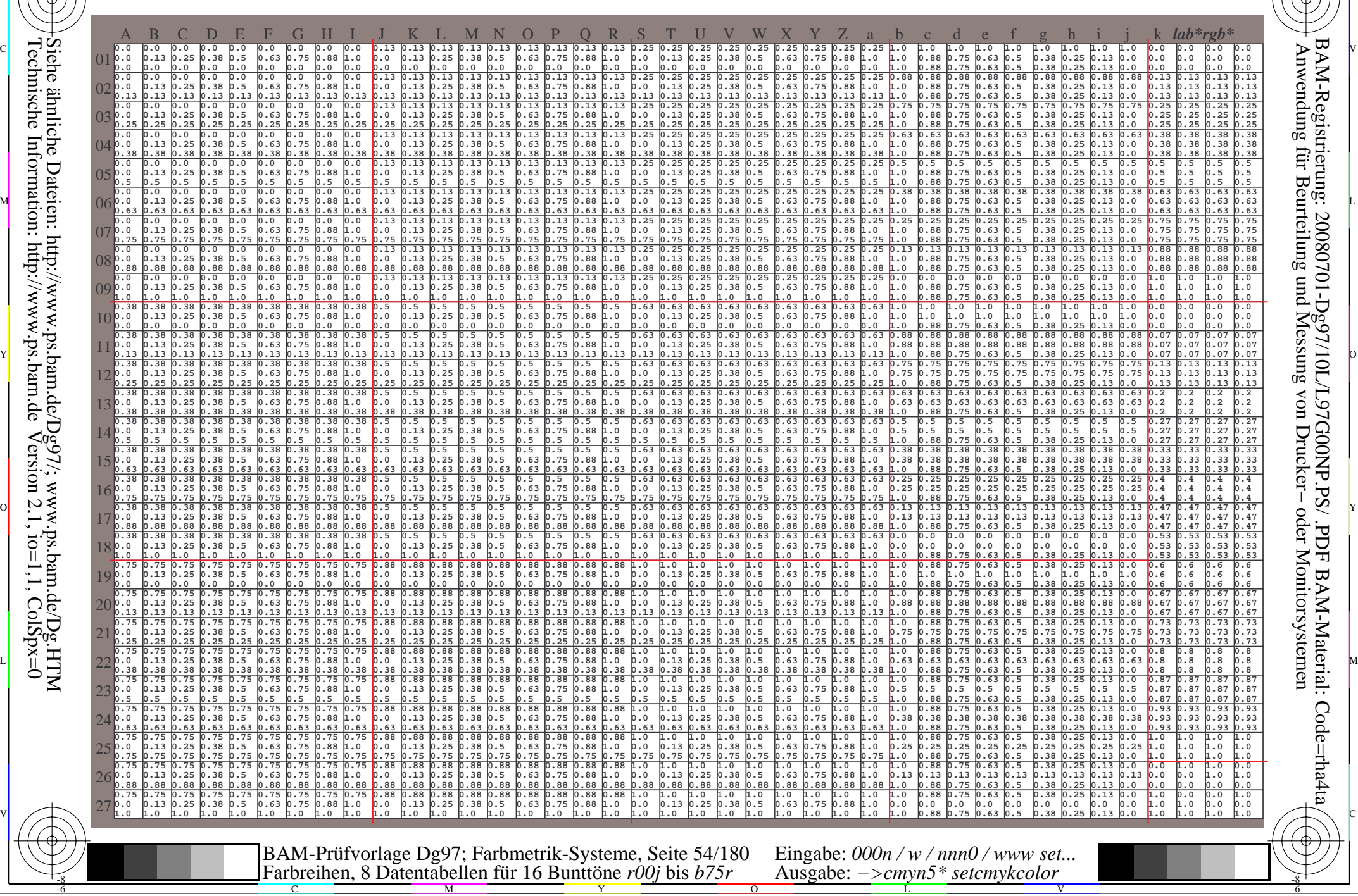

Www.ps.bam.de/Dg97/10L/L97G00NP.PS/ .PDF, Seite 55/180; Transfer und Ausgabe -6 -8 N: Keine Ausgabe-Linearisierung (OL) in Datei (F), Startup (S), Gerät (D); Separation: cmyn

C

-6

BAM-Registrierung: 20080701-Dg97/10L/L97G00NP.PS/ .PDF

BAM-Material: Code=rha4ta

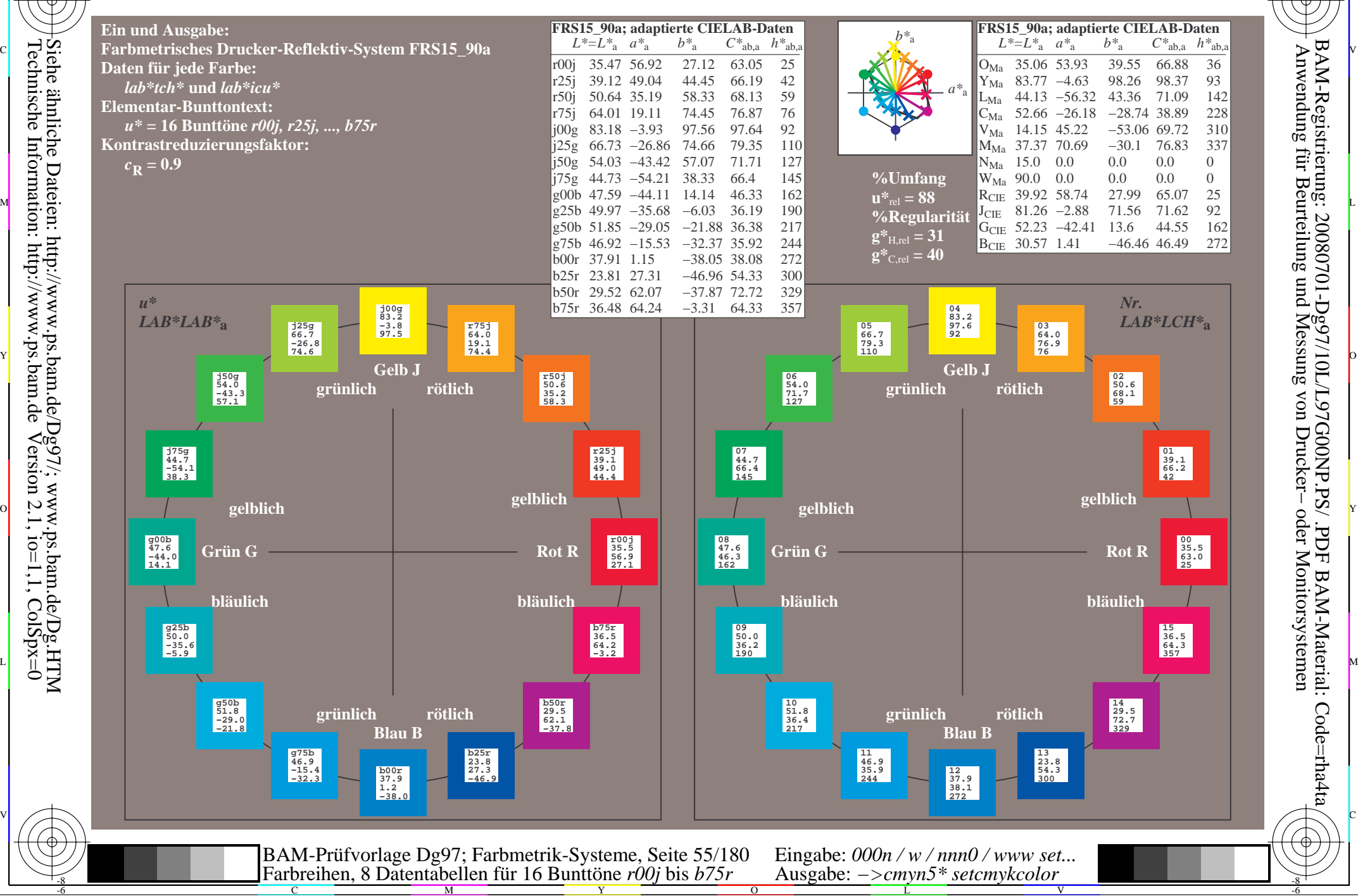

-8

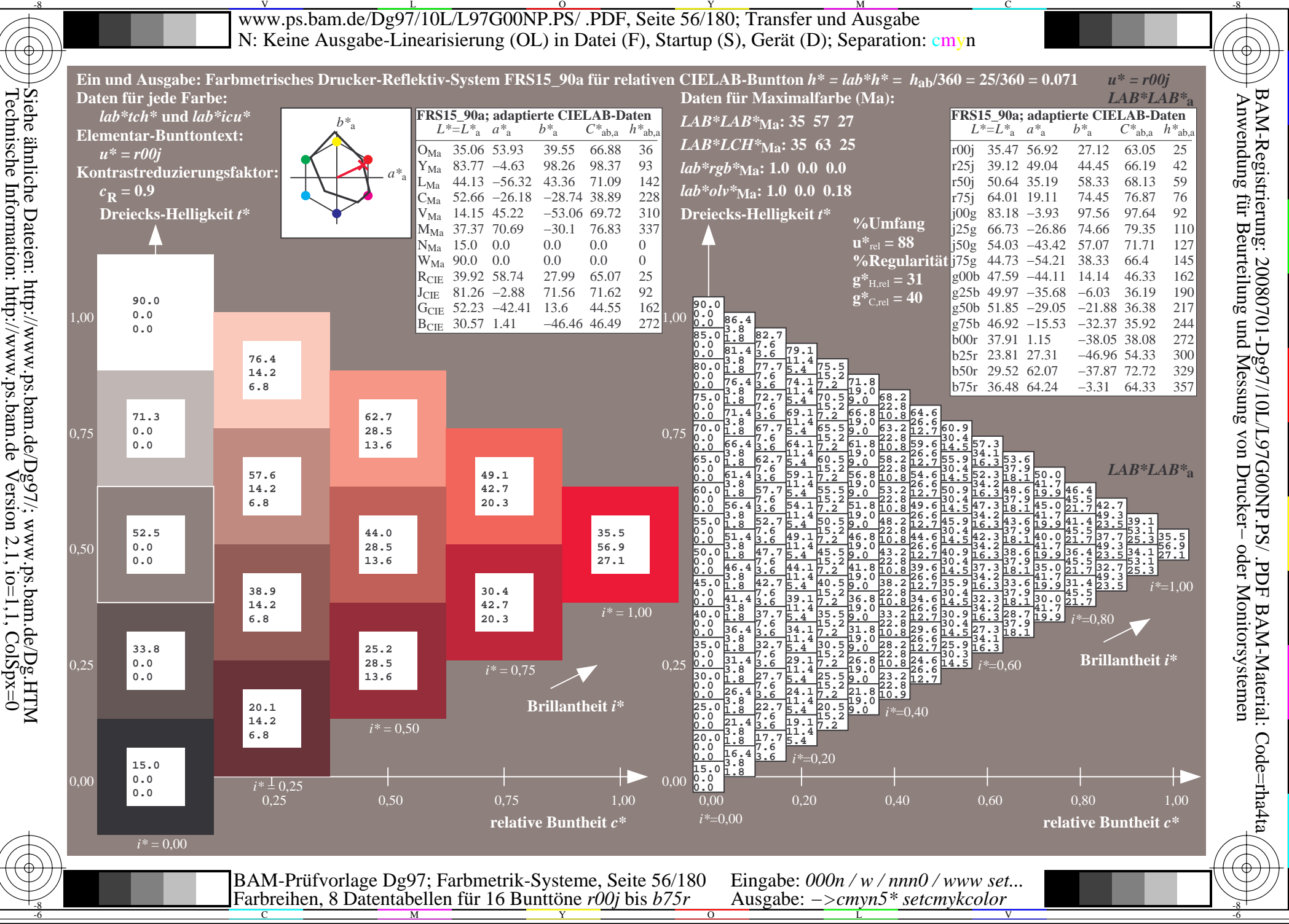

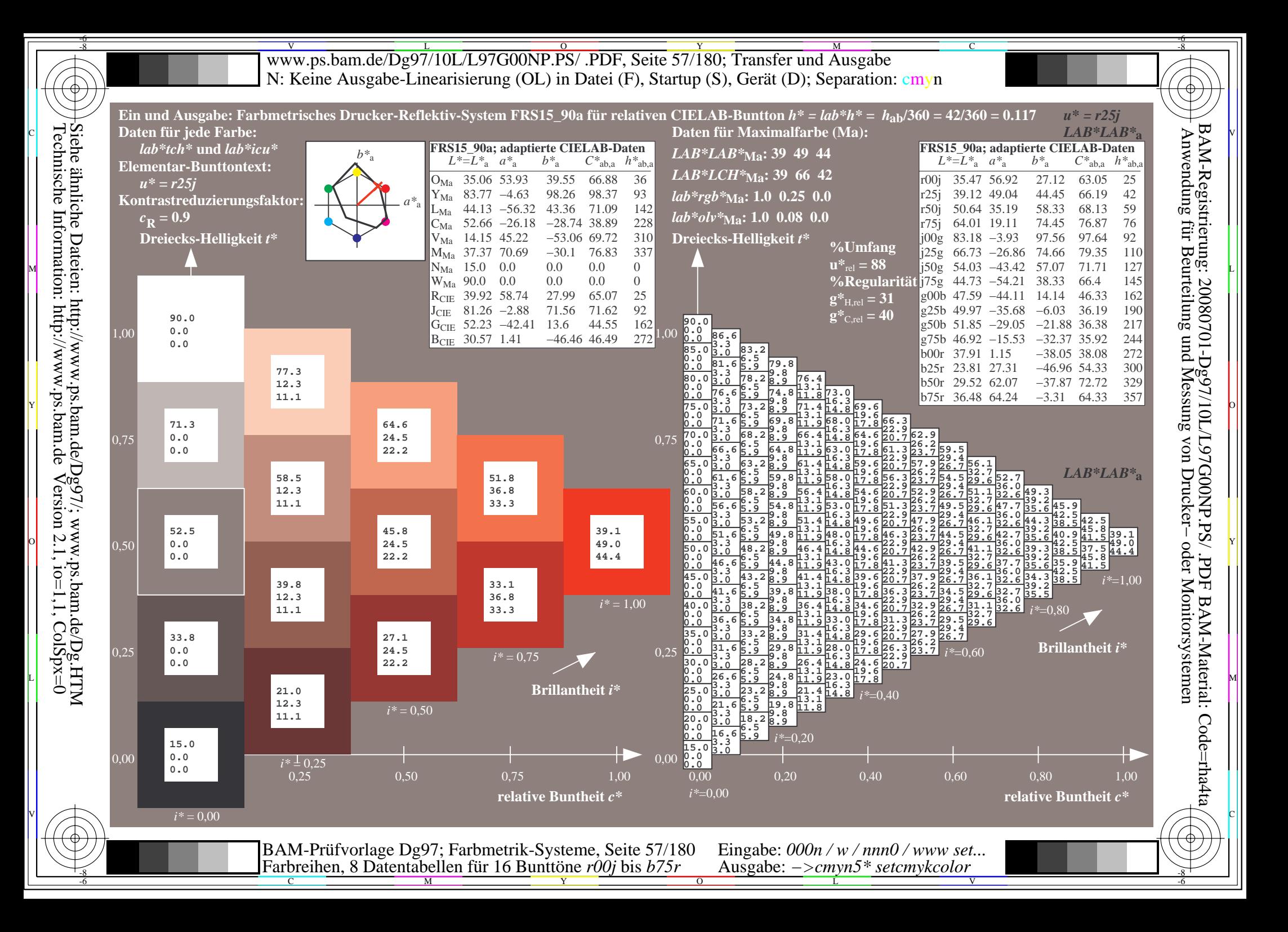

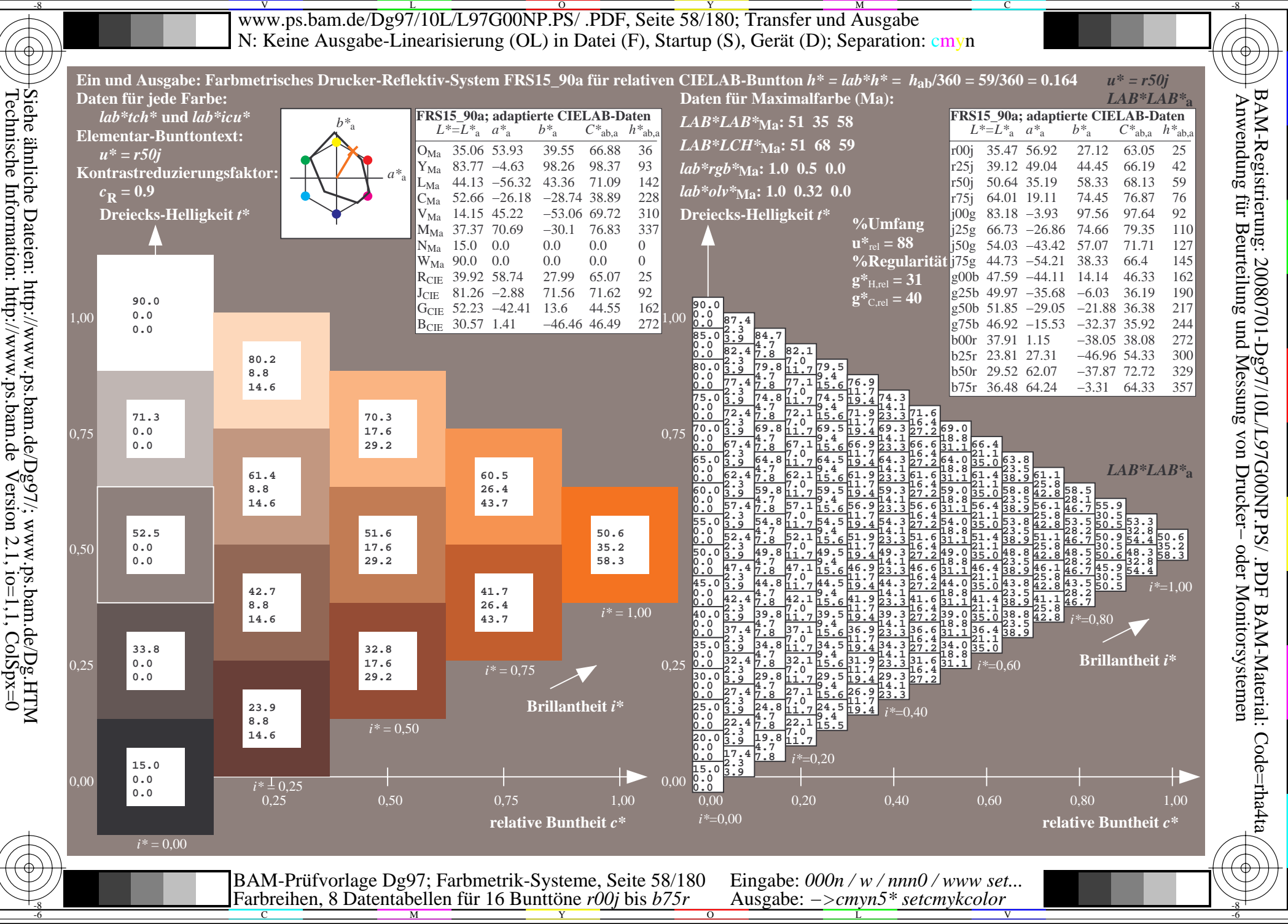

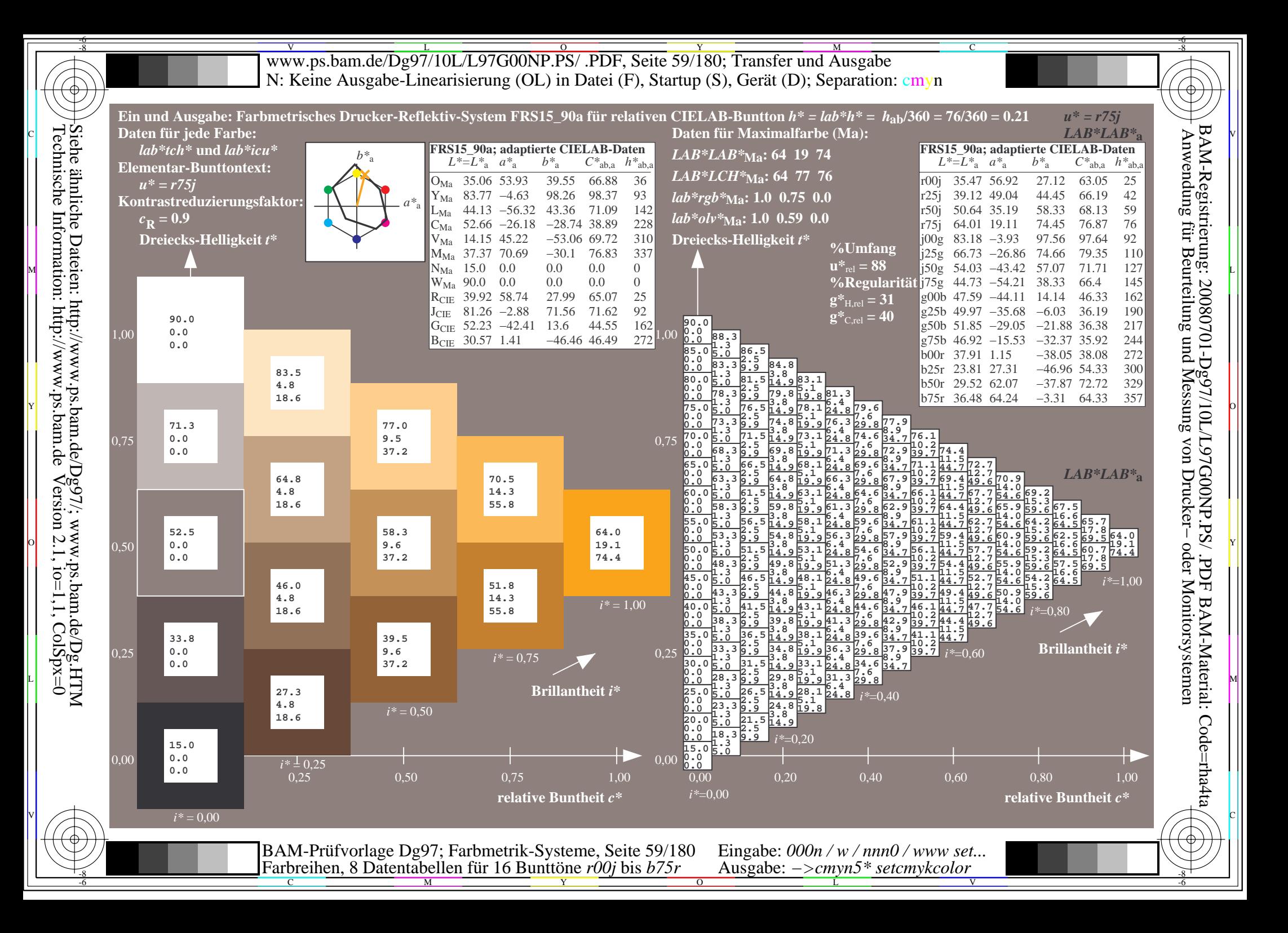

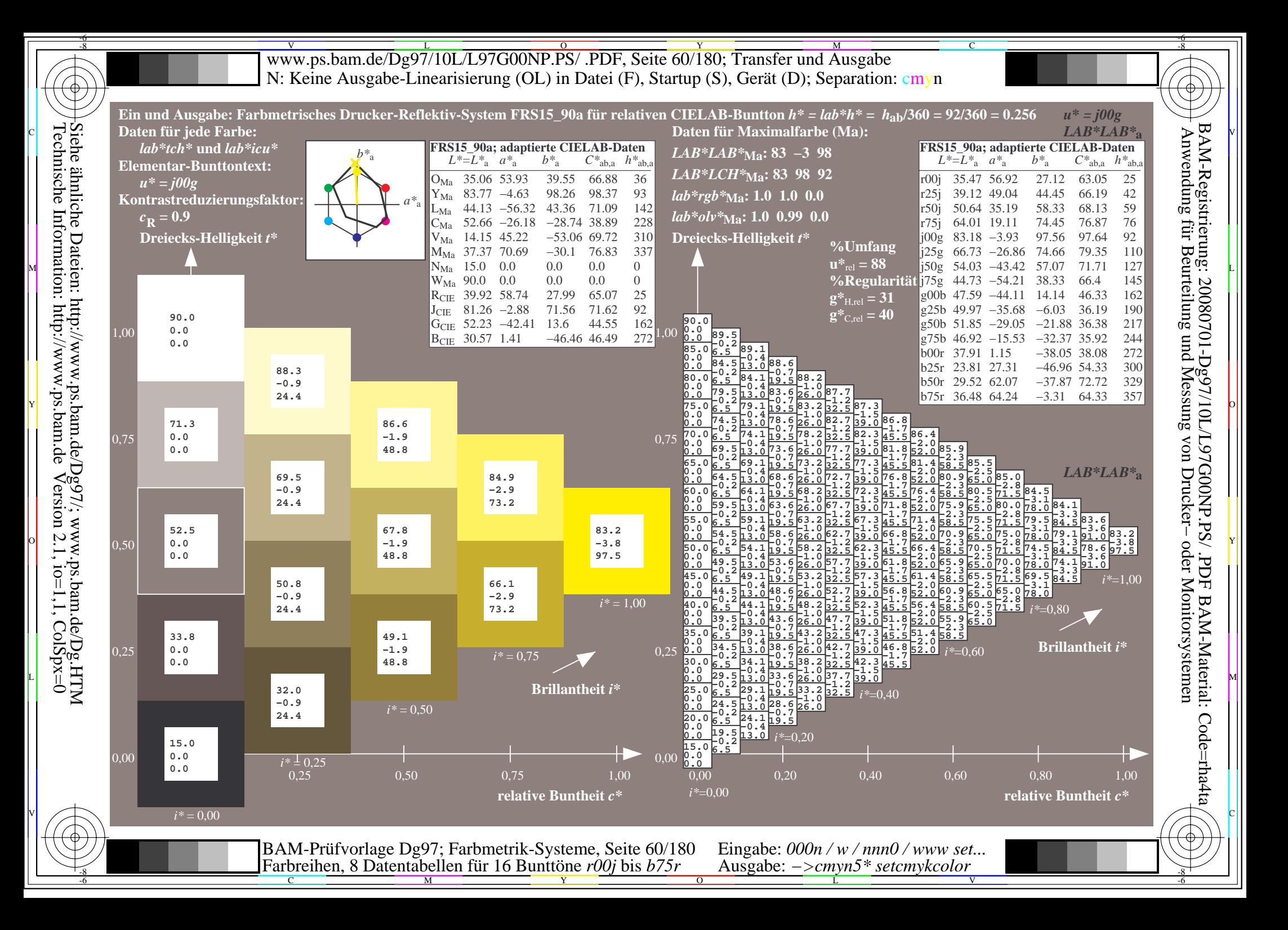

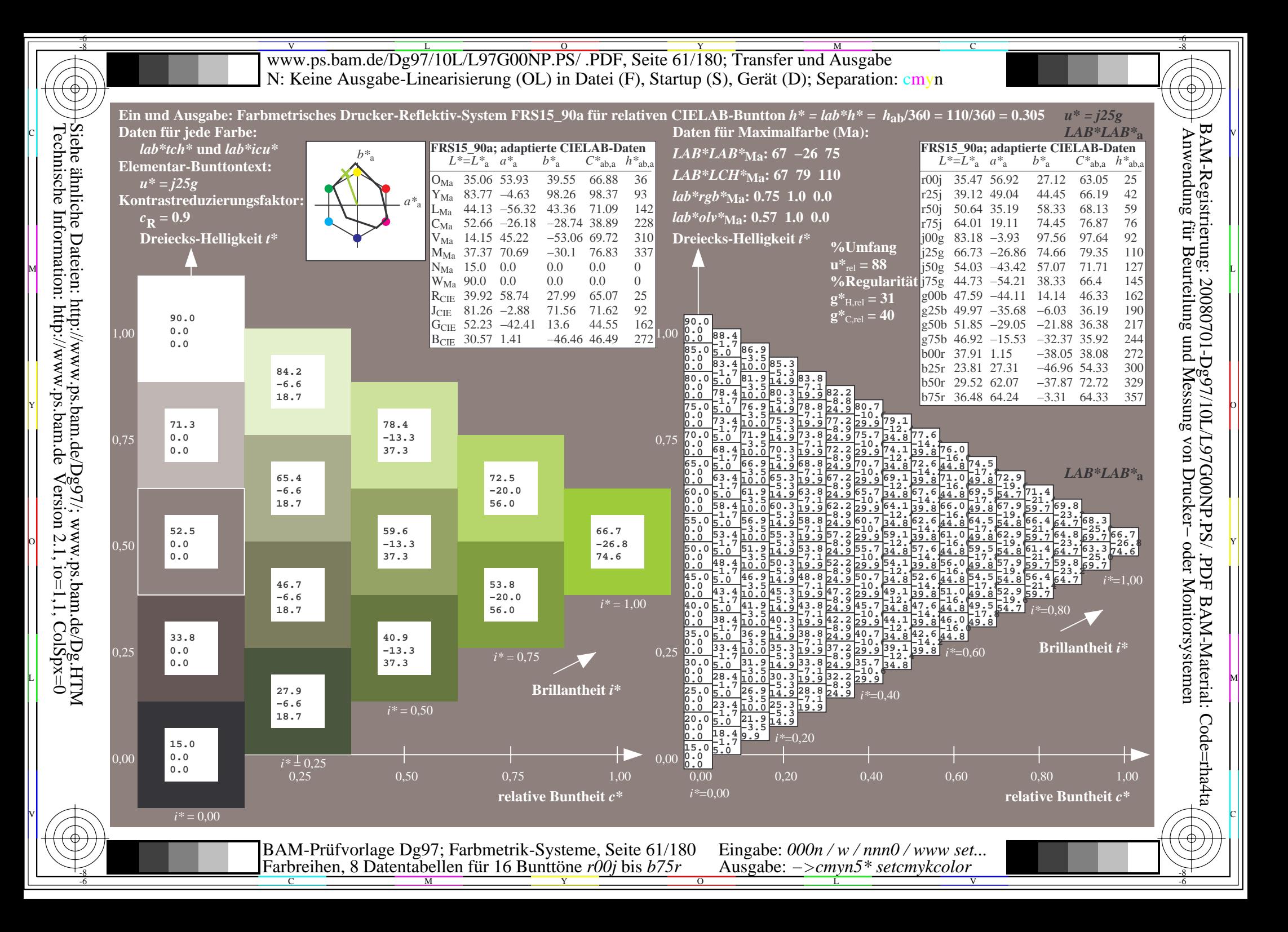

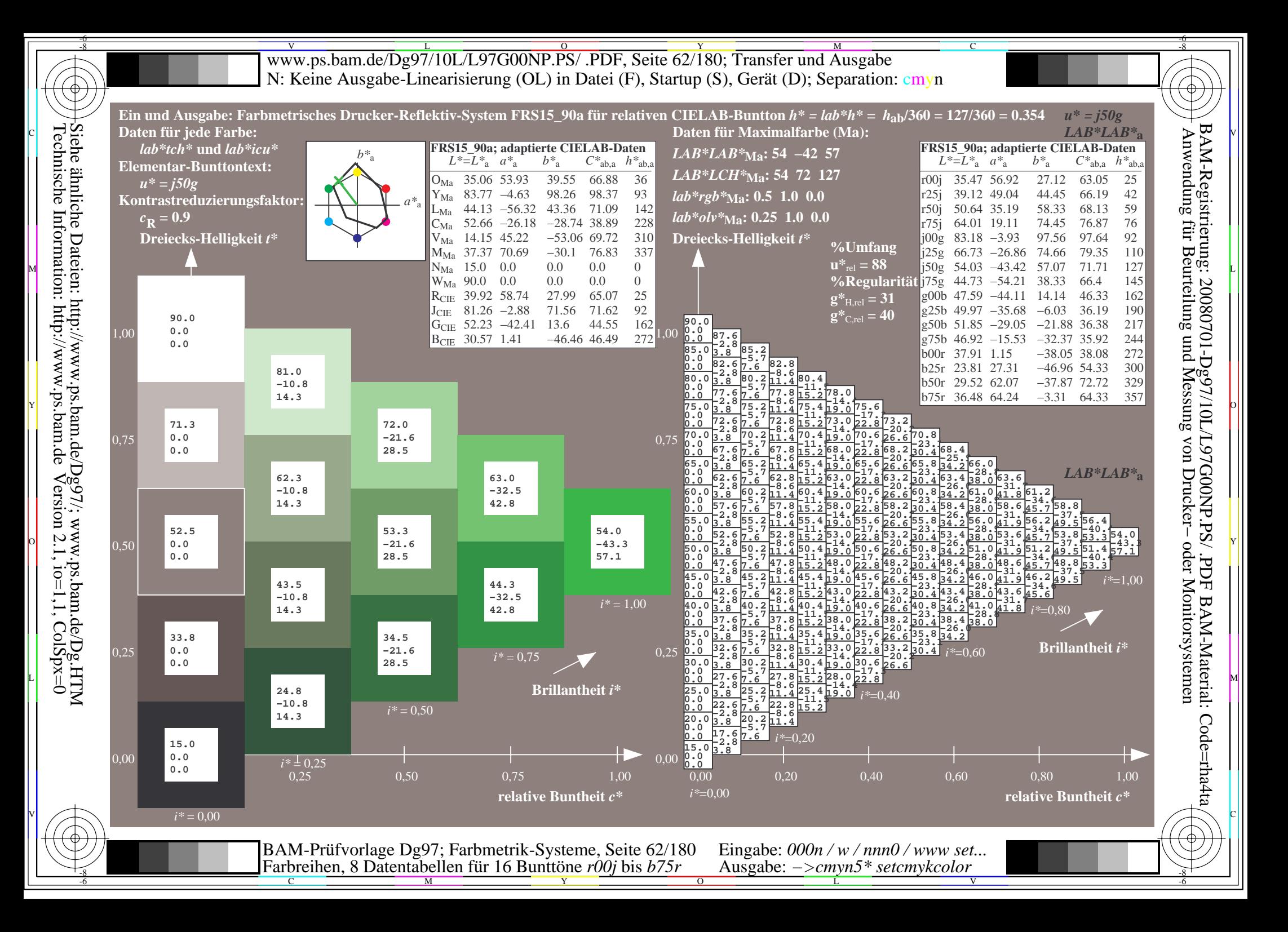

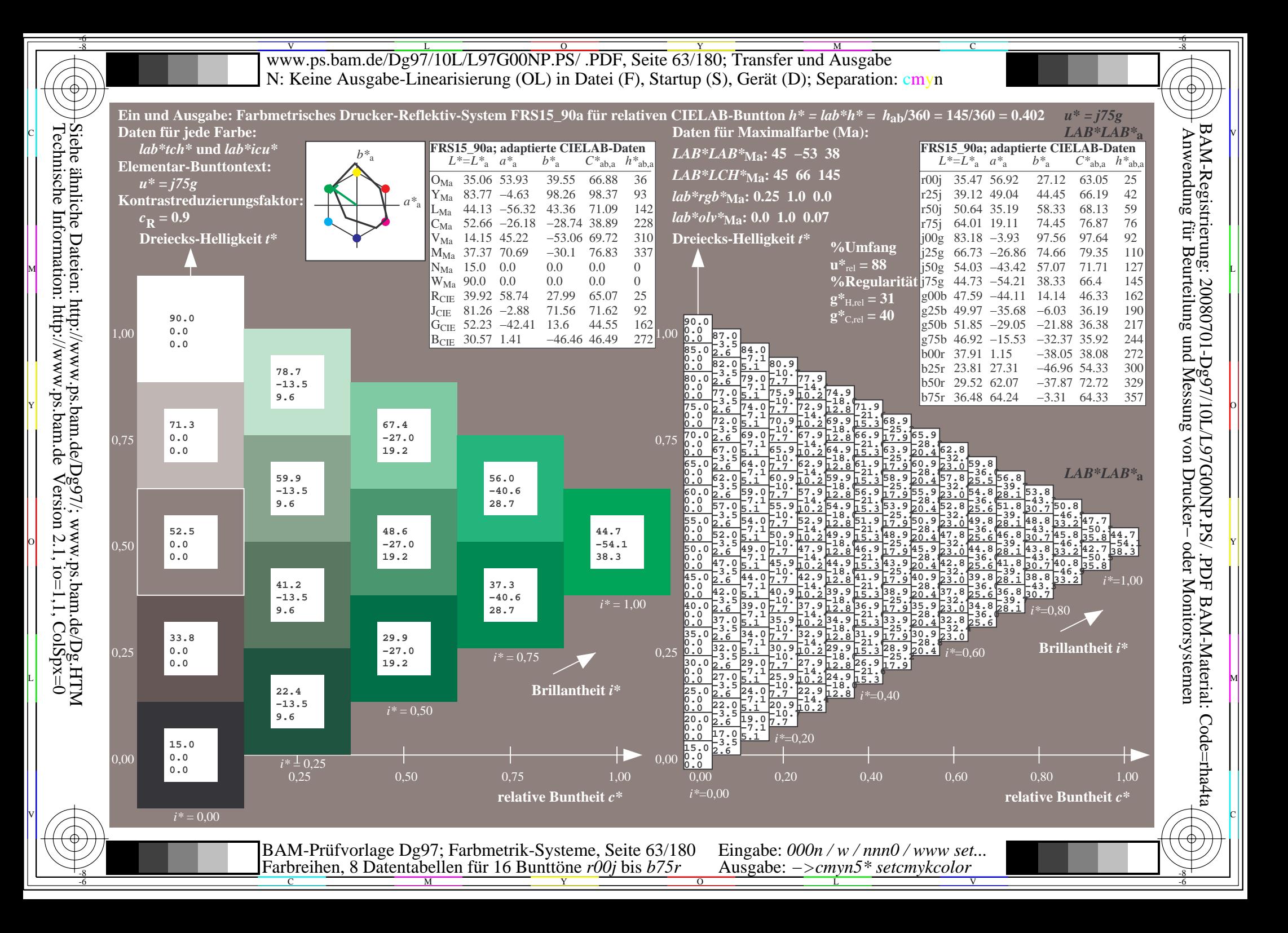

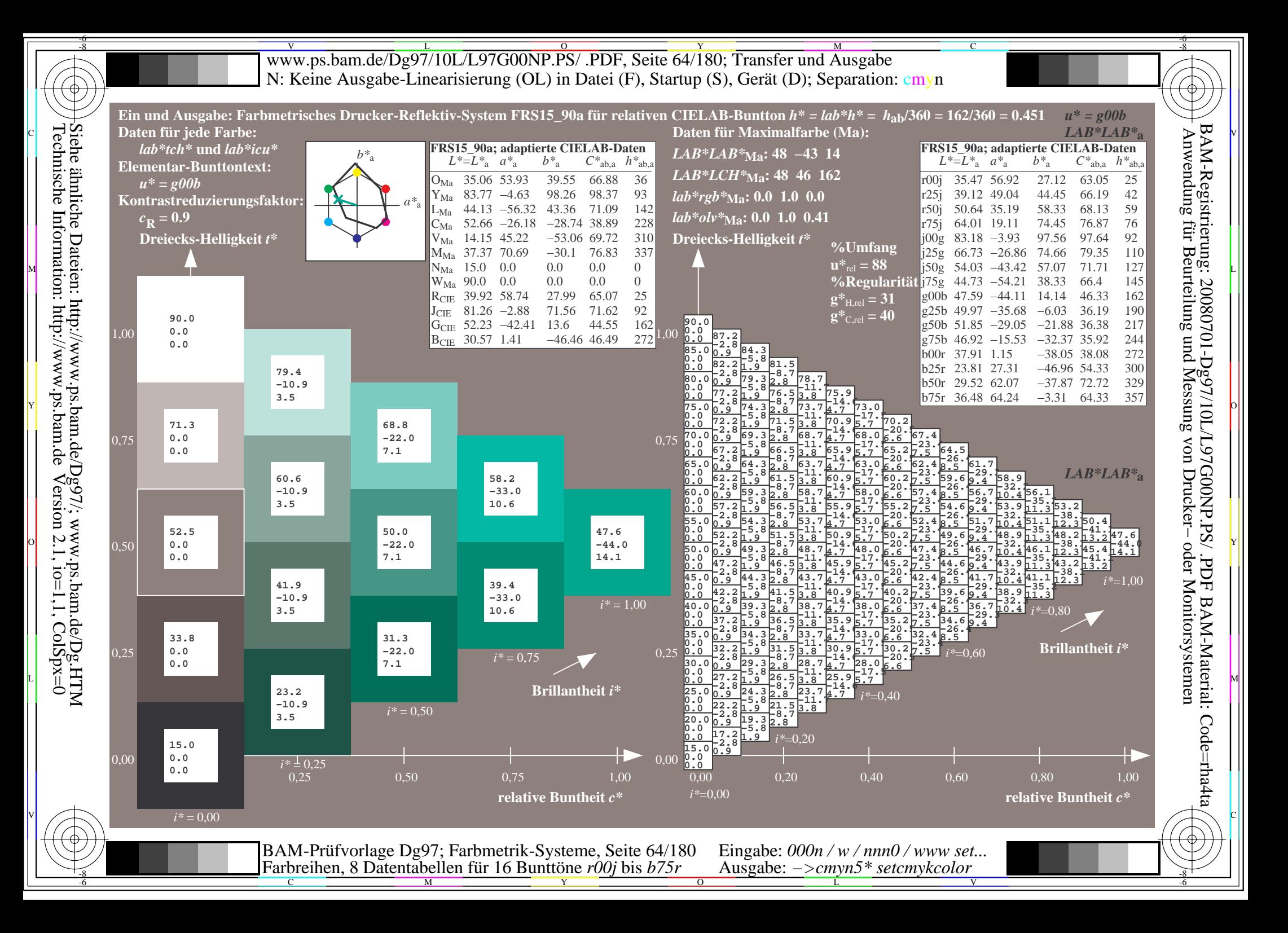

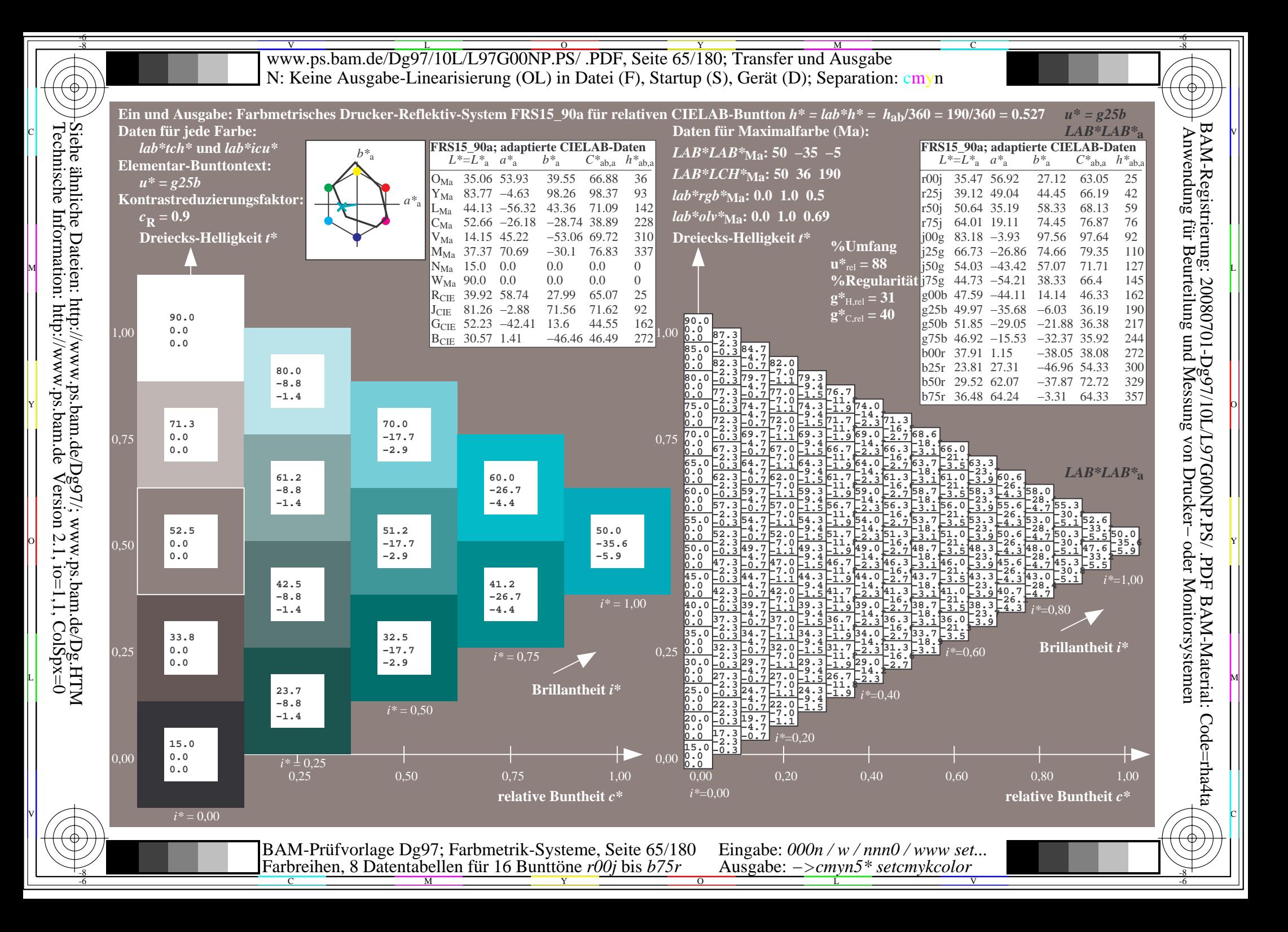

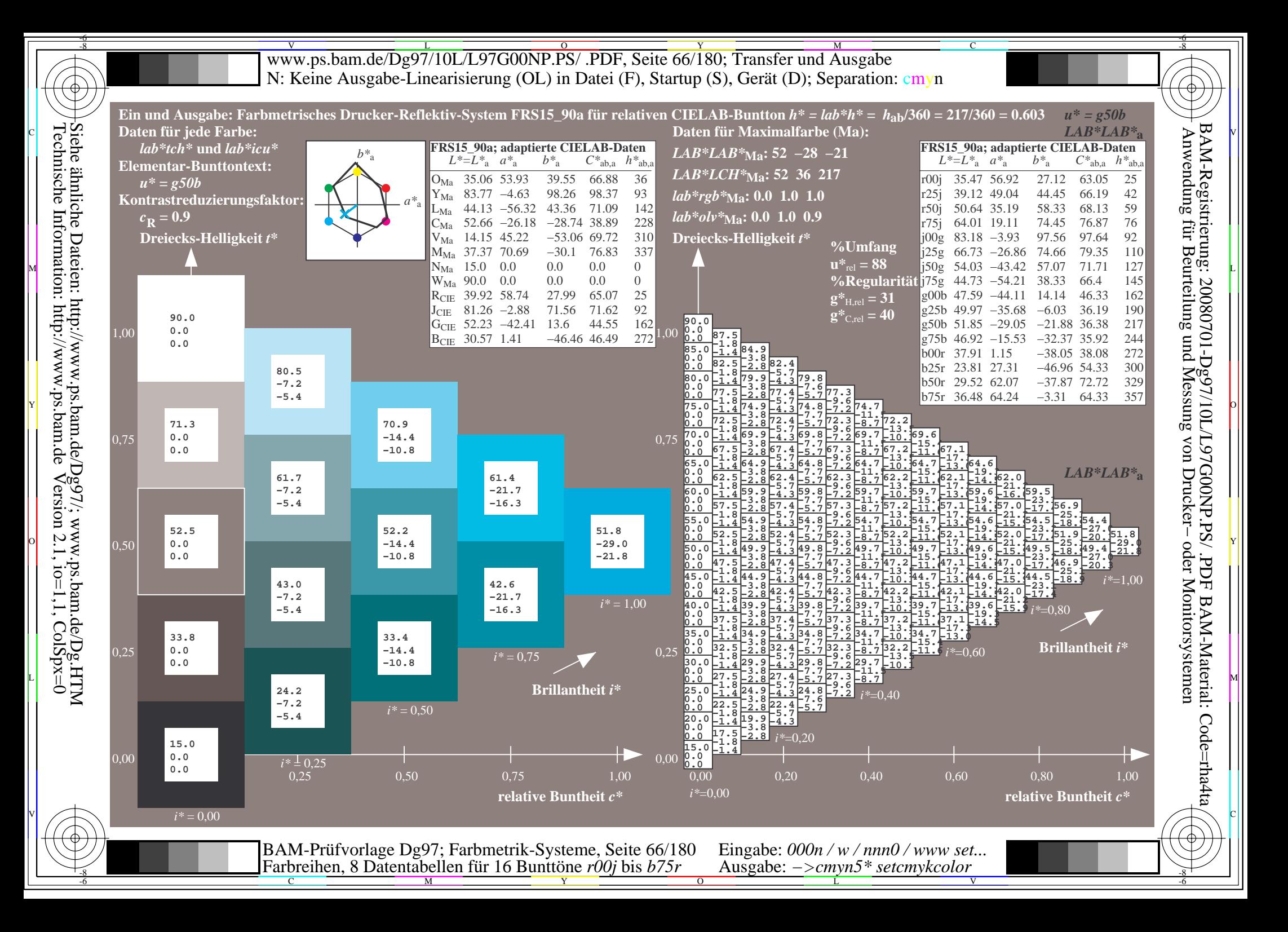

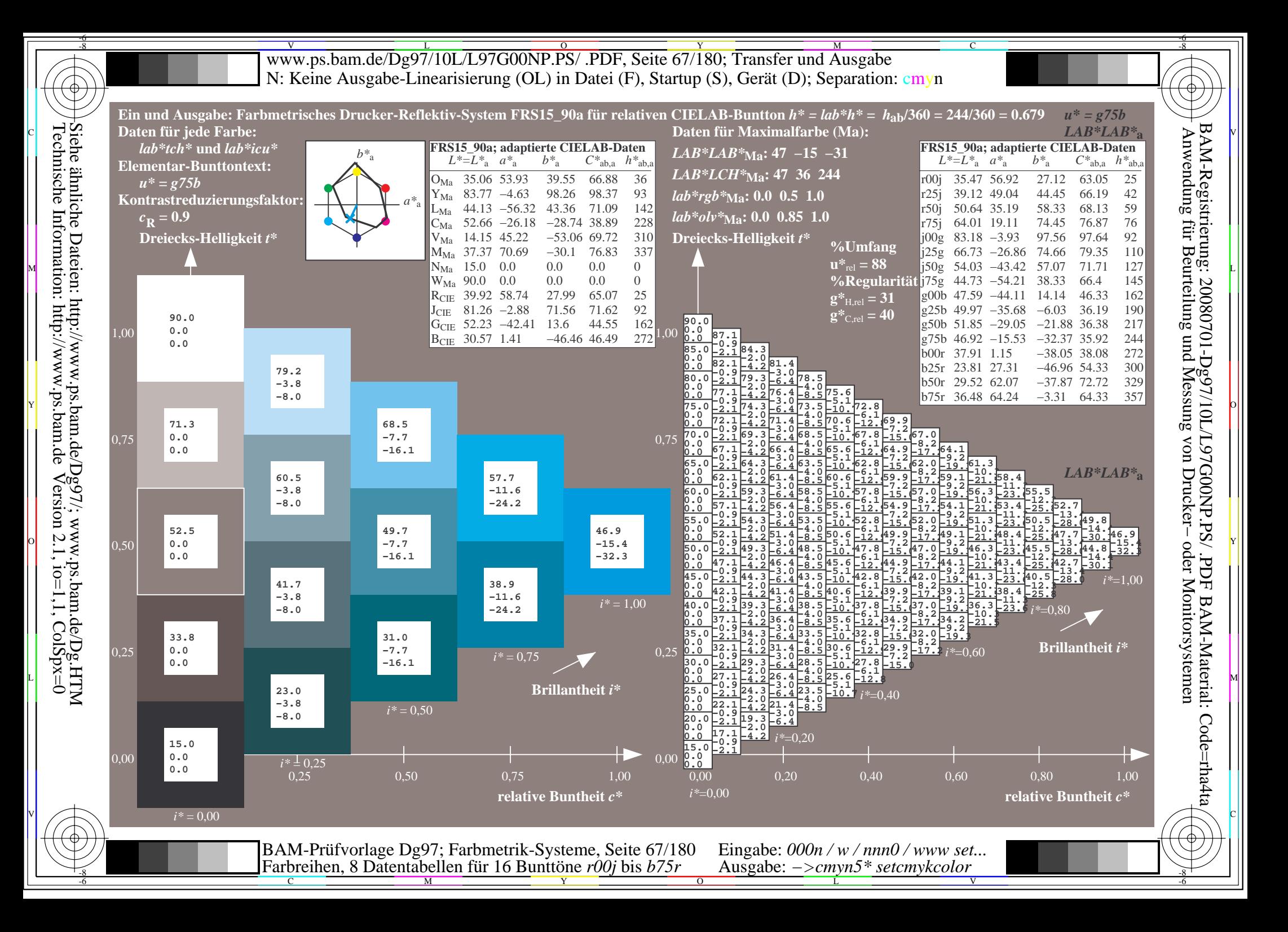

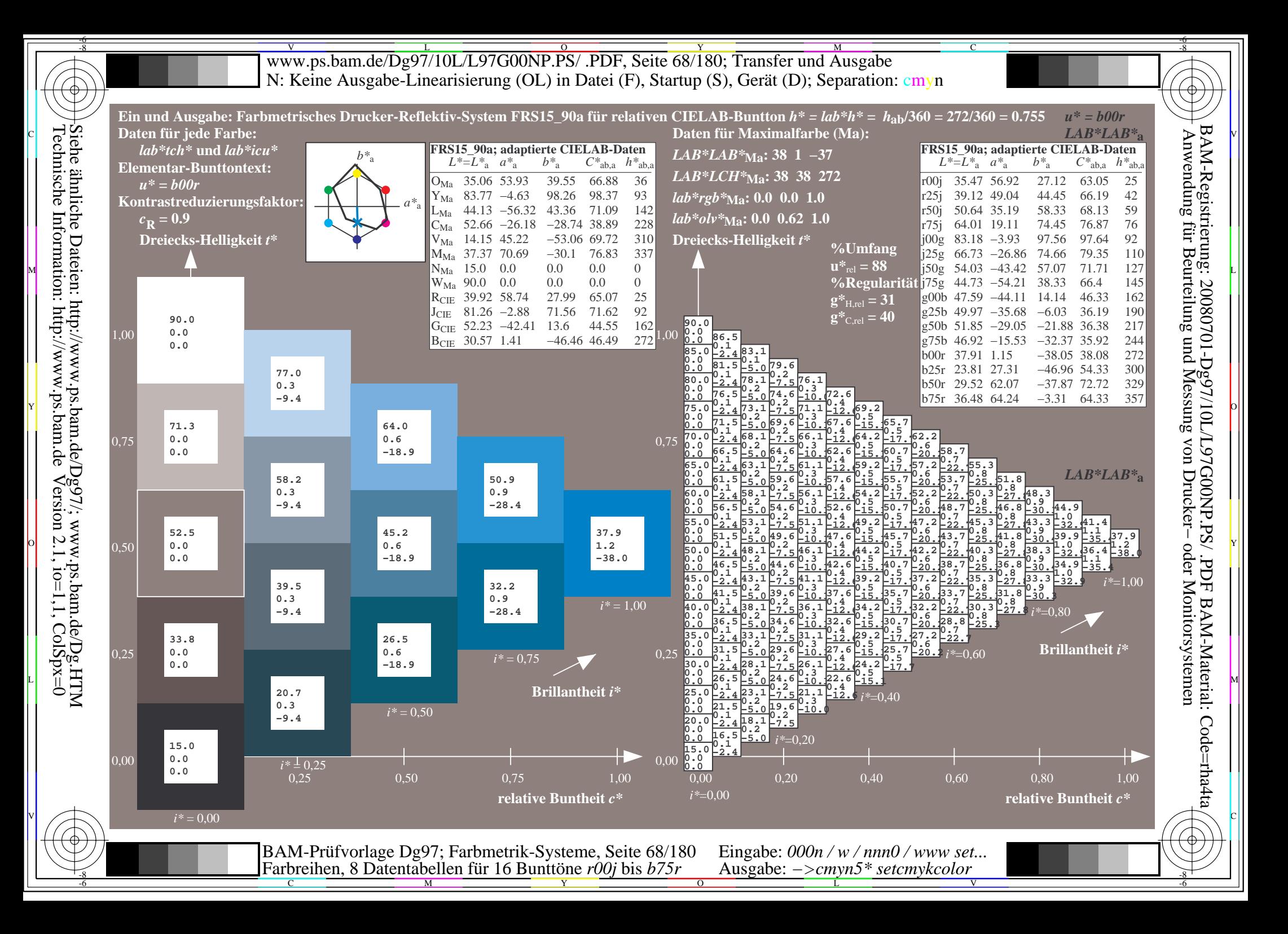

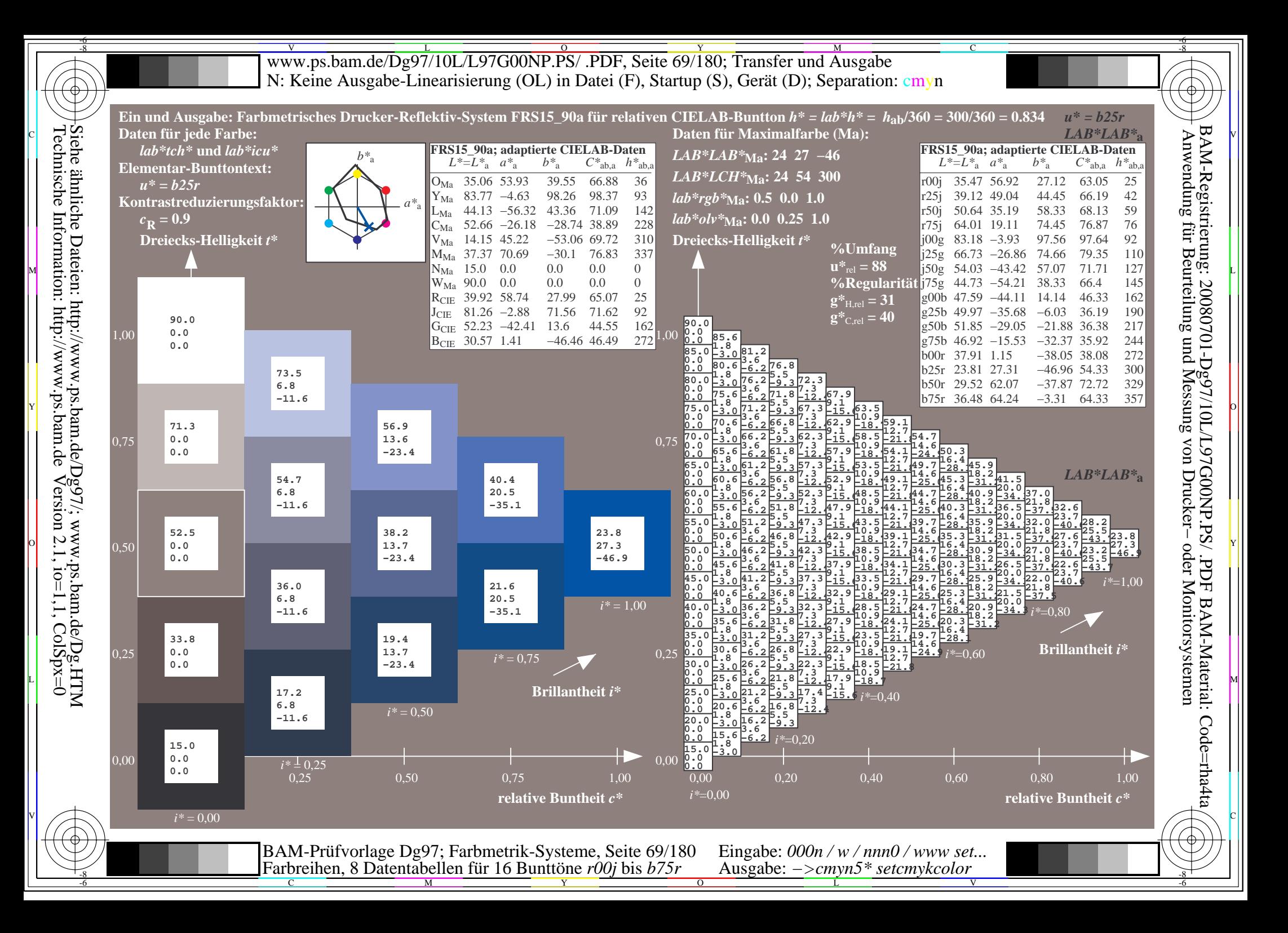

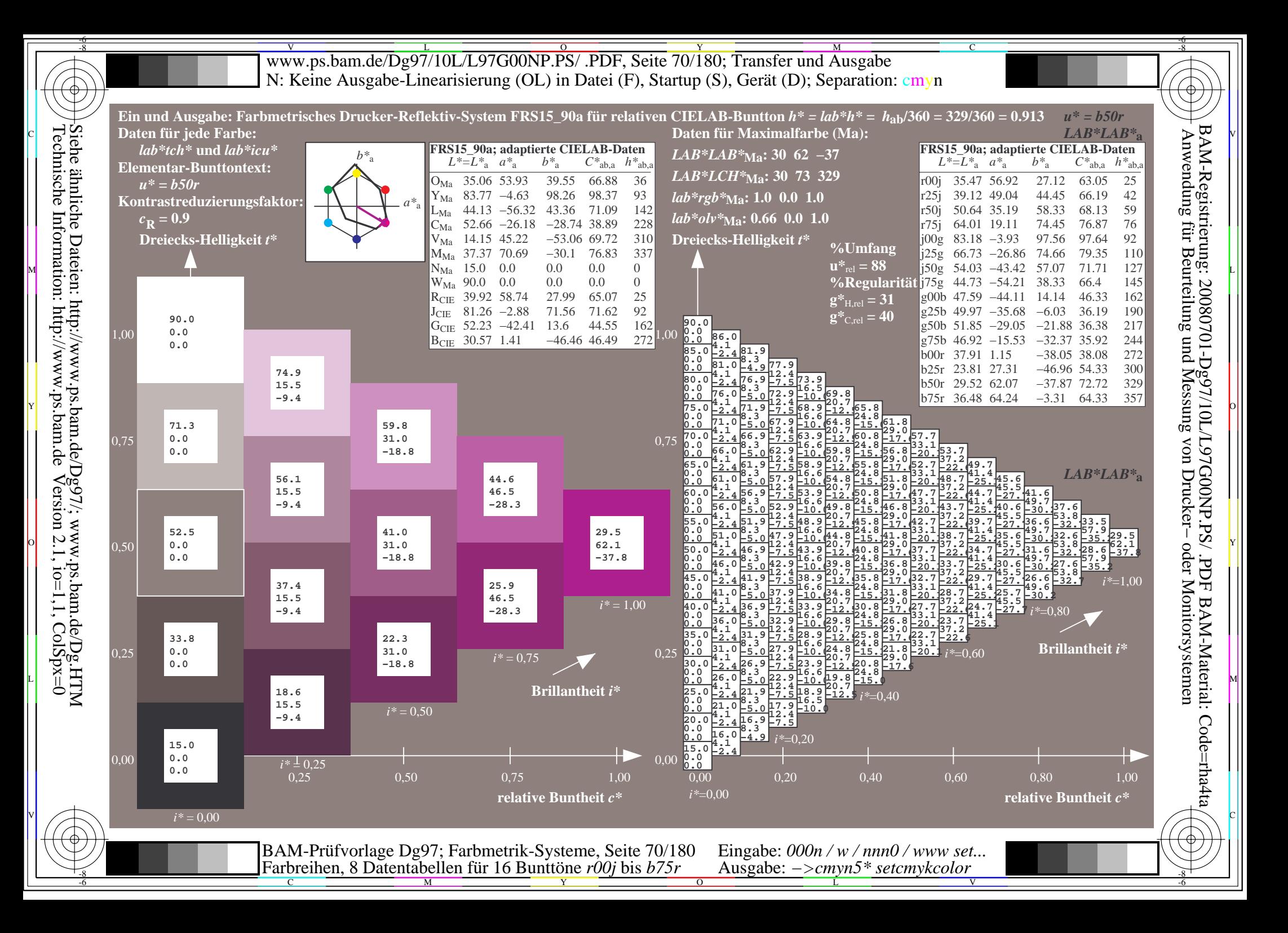

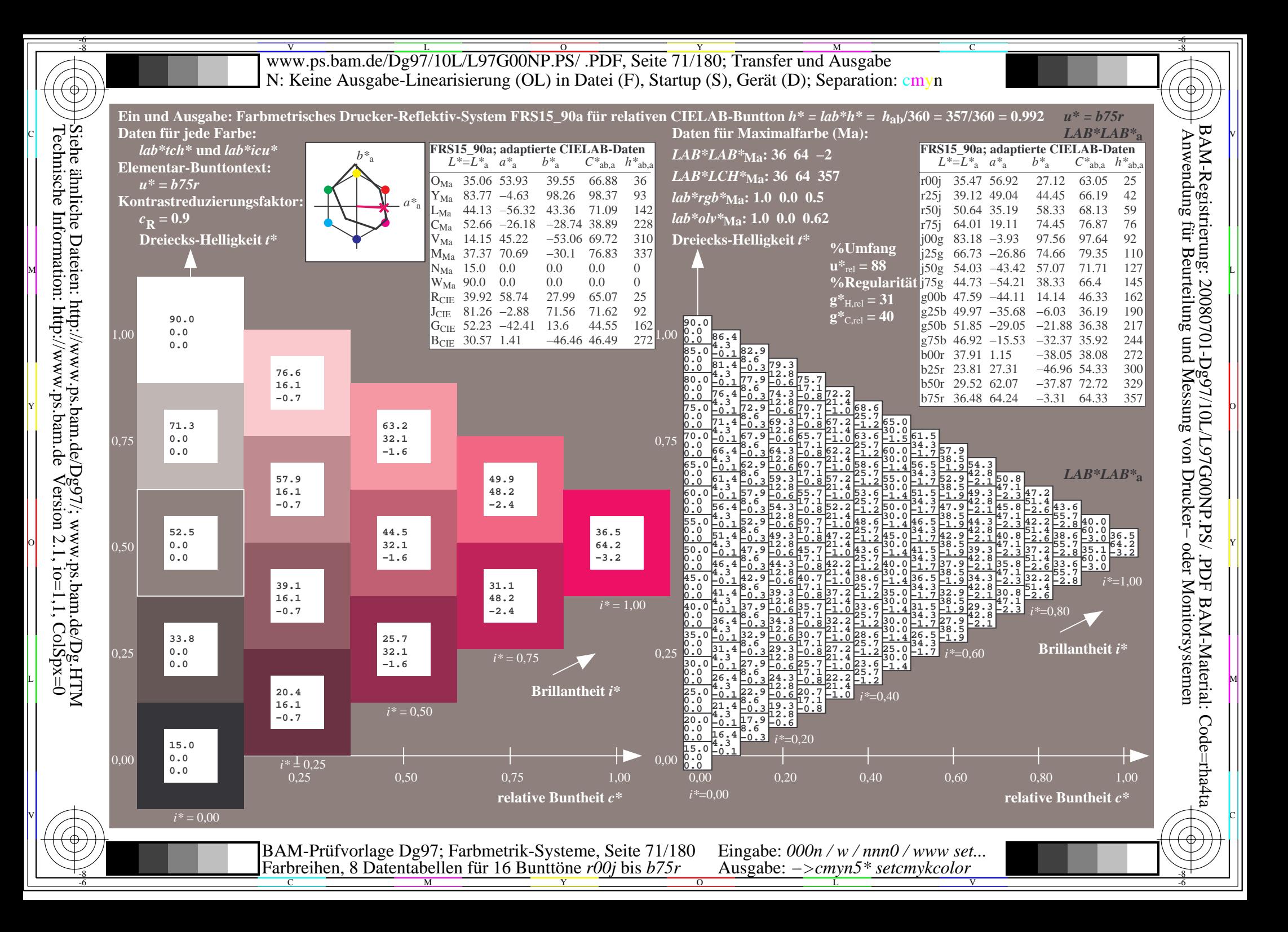

V L O Y M -6 -8 www.ps.bam.de/Dg97/10L/L97G00NP.PS/ .PDF, Seite 72/180; Transfer und Ausgabe N: Keine Ausgabe-Linearisierung (OL) in Datei (F), Startup (S), Gerät (D); Separation: cmyn

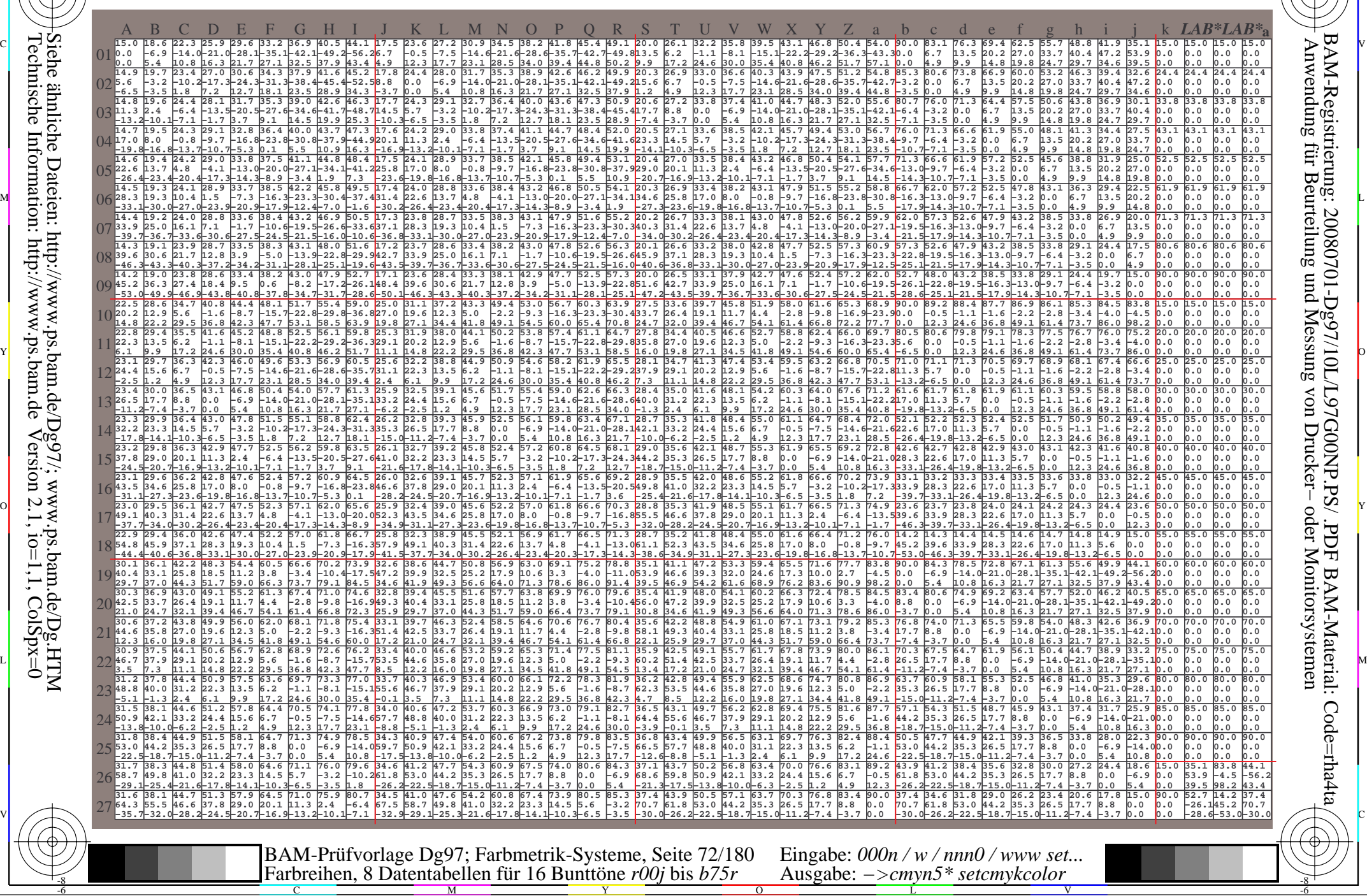

-8

C

M

Y

 $\overline{O}$ 

L

V

-6

BAM-Material: Code=rha4ta

-6

BAM-Registrierung: 20080701-Dg97/10L/L97G00NP.PS/ .PDF

C
www.ps.bam.de/Dg97/10L/L97G00NP.PS/.PDF, Seite 73/180; Transfer und Ausgabe N: Keine Ausgabe-Linearisierung (OL) in Datei (F), Startup (S), Gerät (D); Separation: cmyn

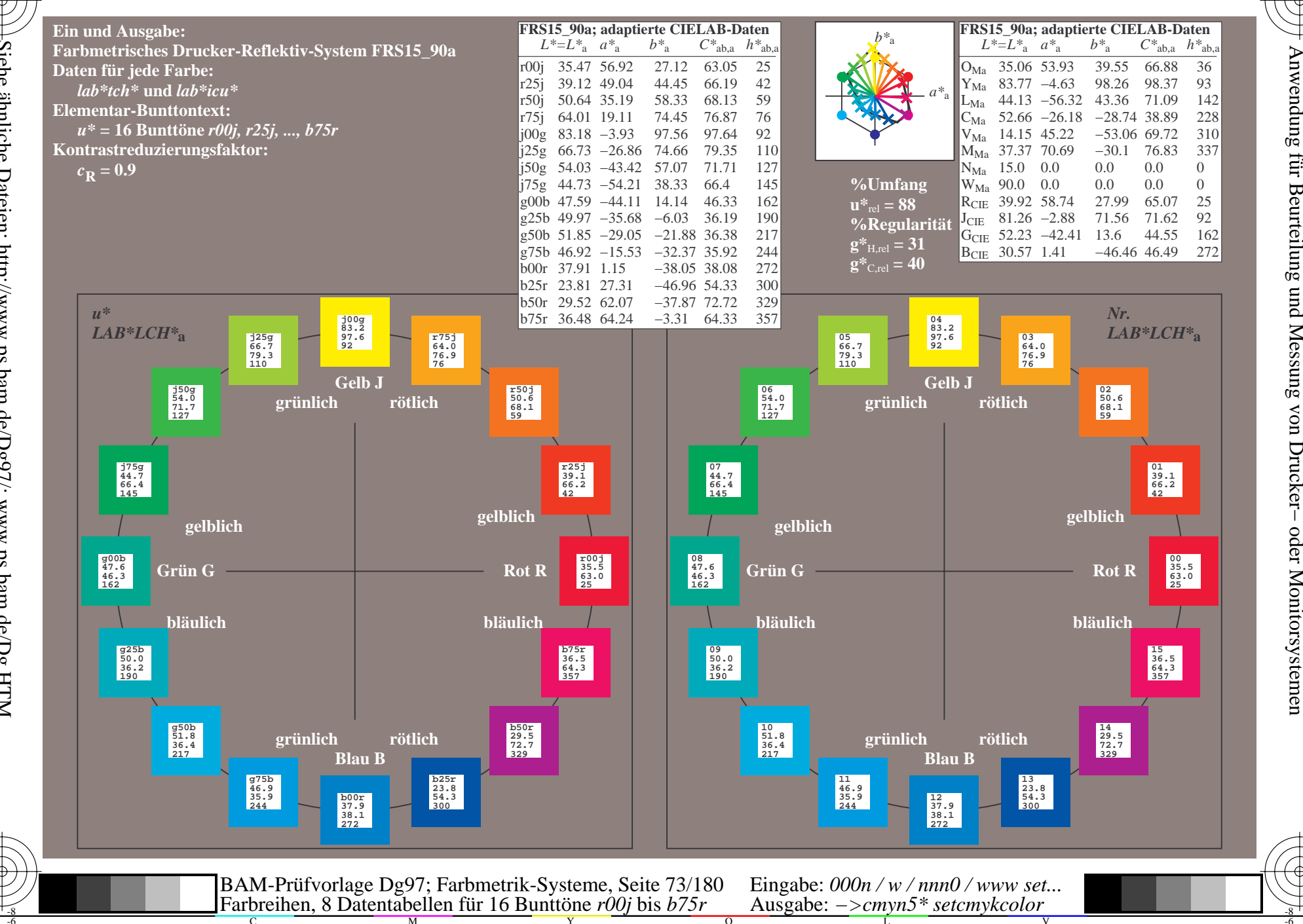

BAM-Registrierung: 20080701-Dg97/10L/L97G00NP.PS/ .PDF BAM-Material: Code=rha4ta

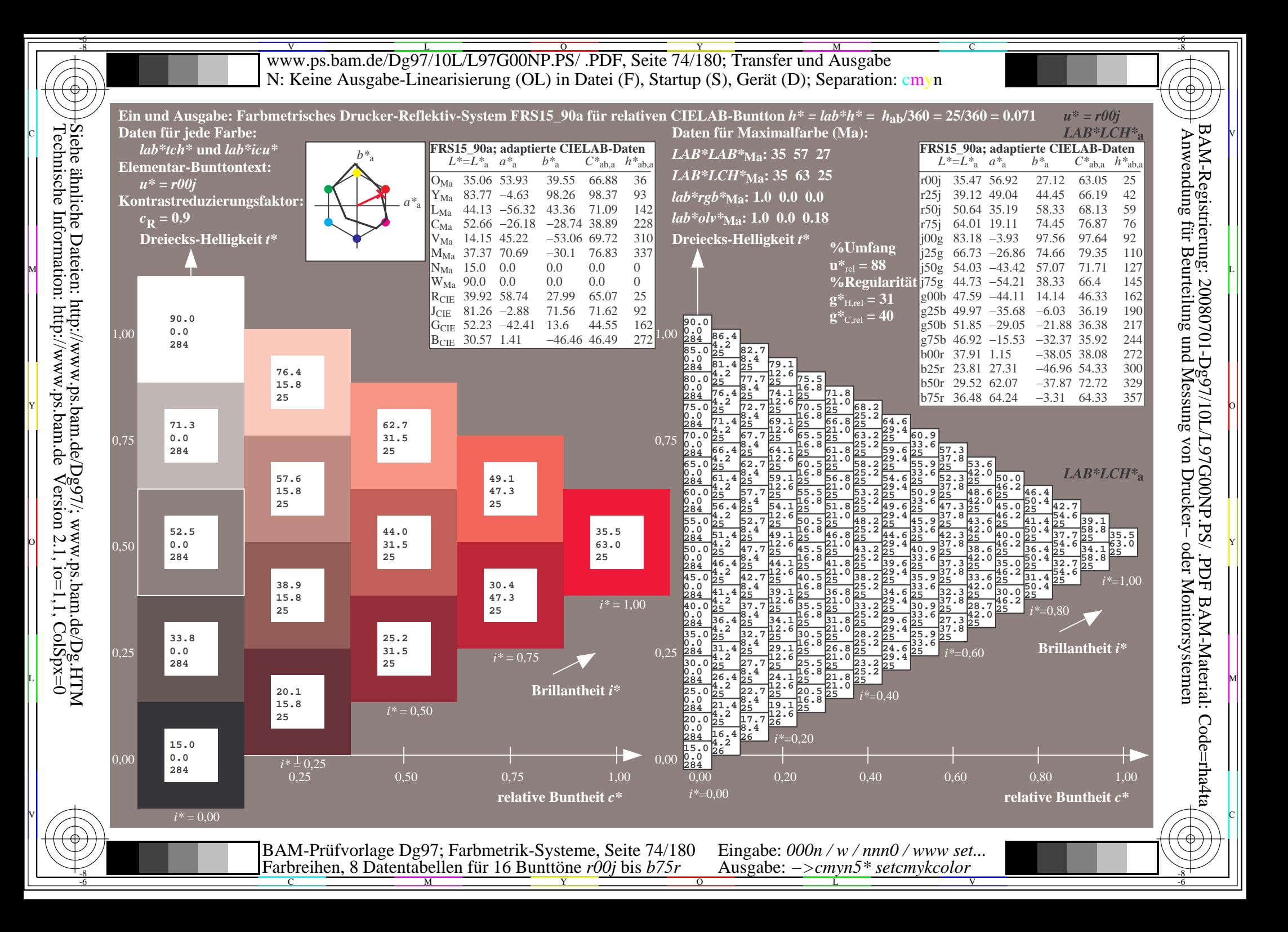

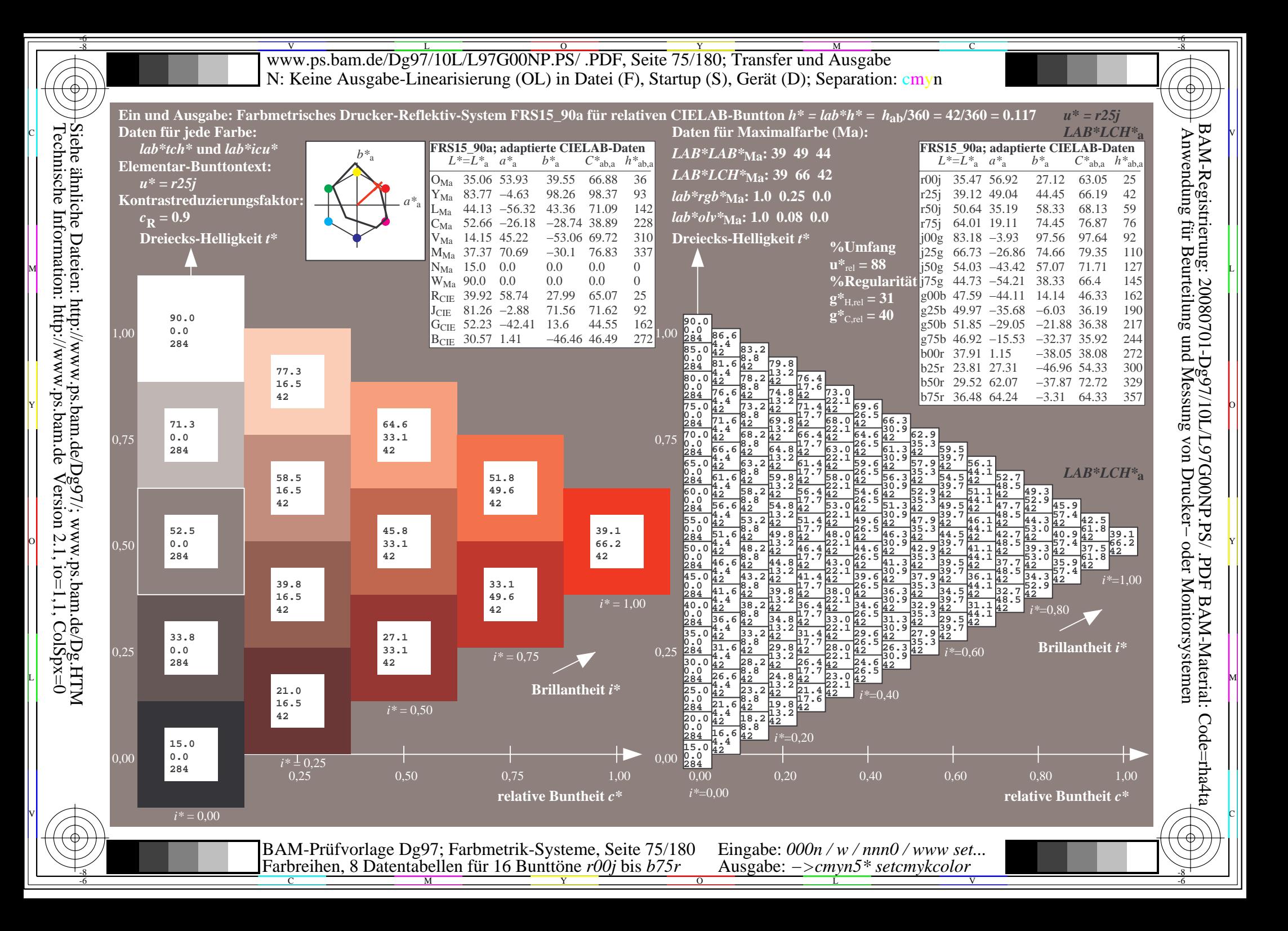

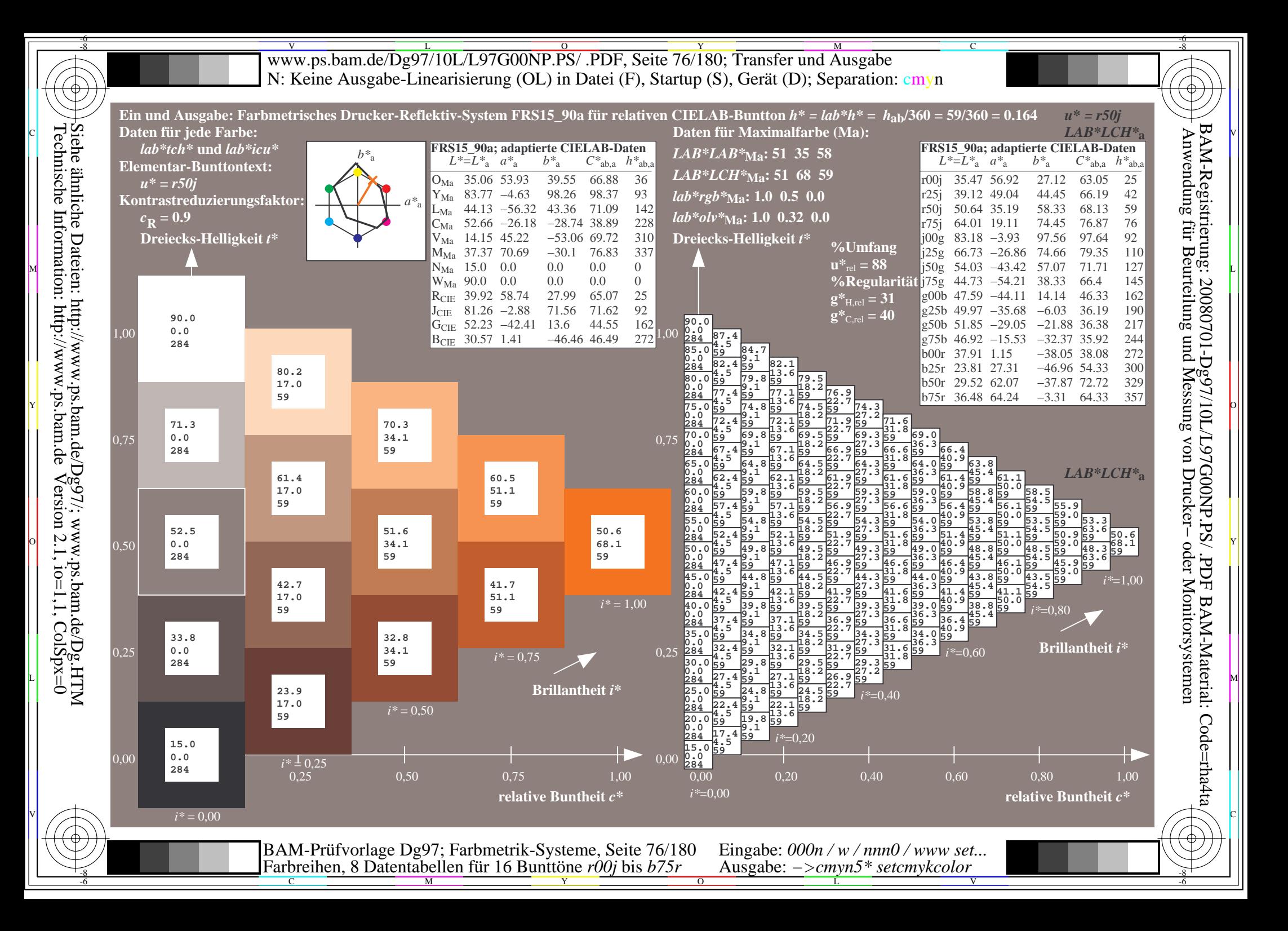

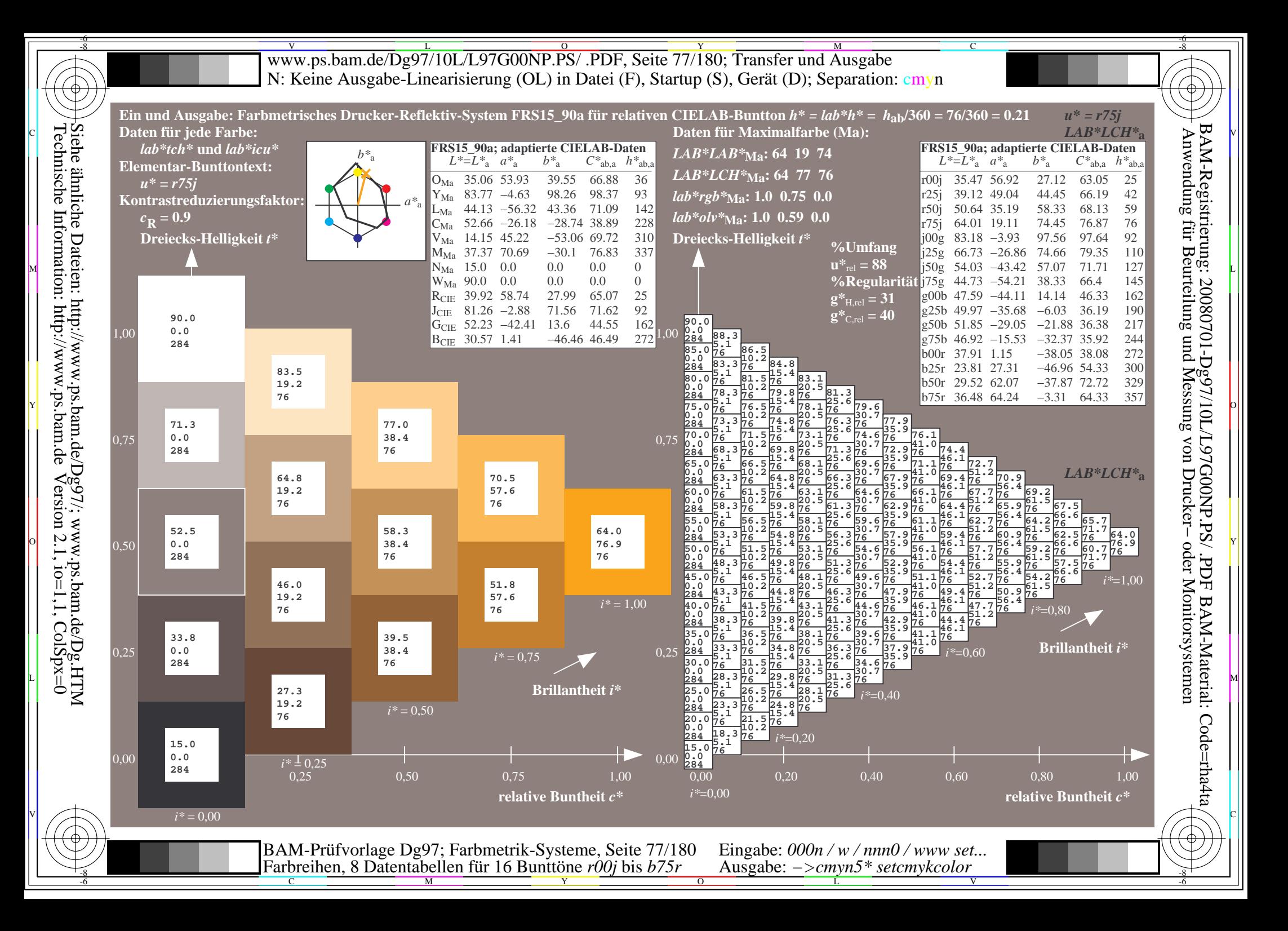

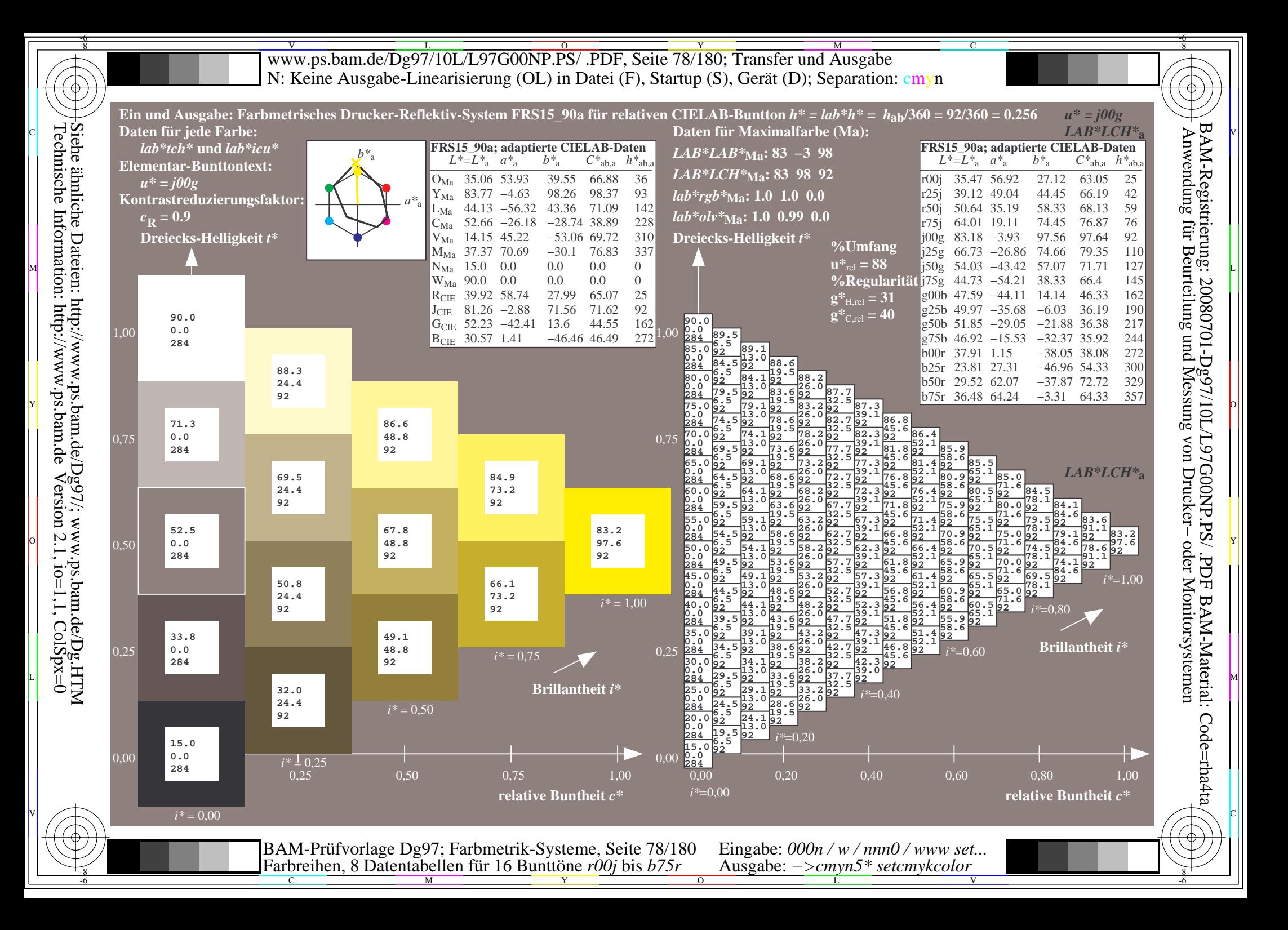

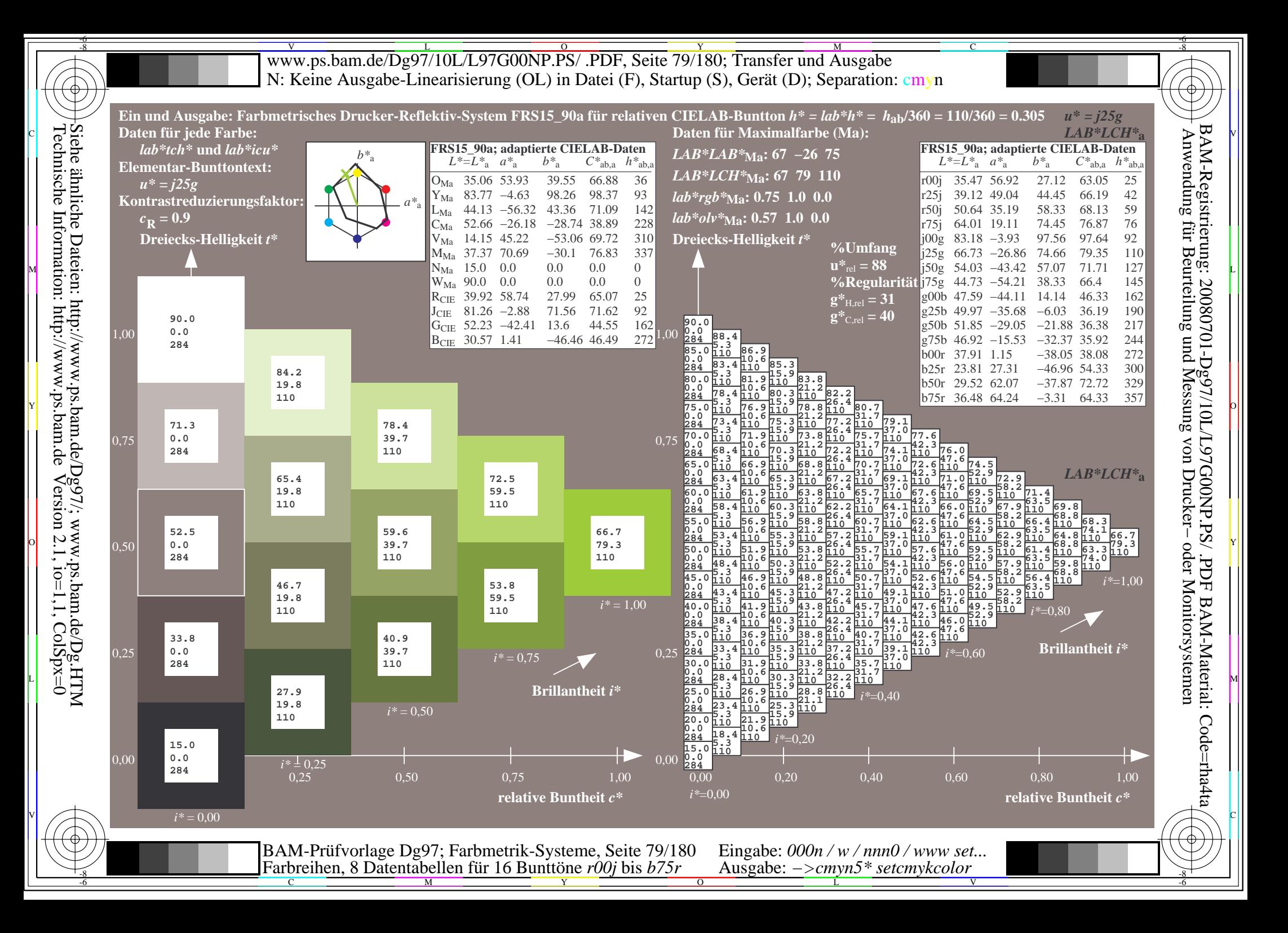

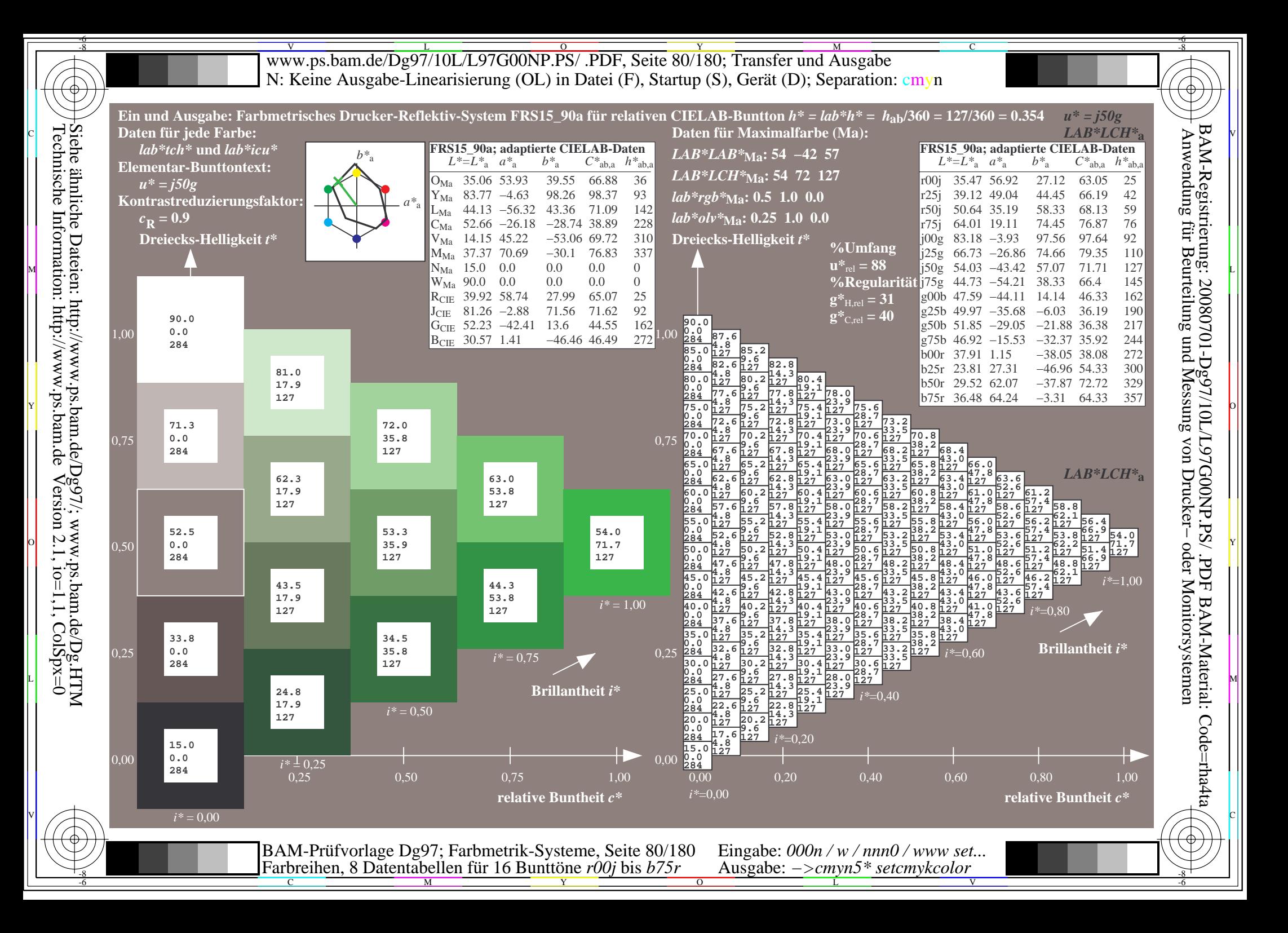

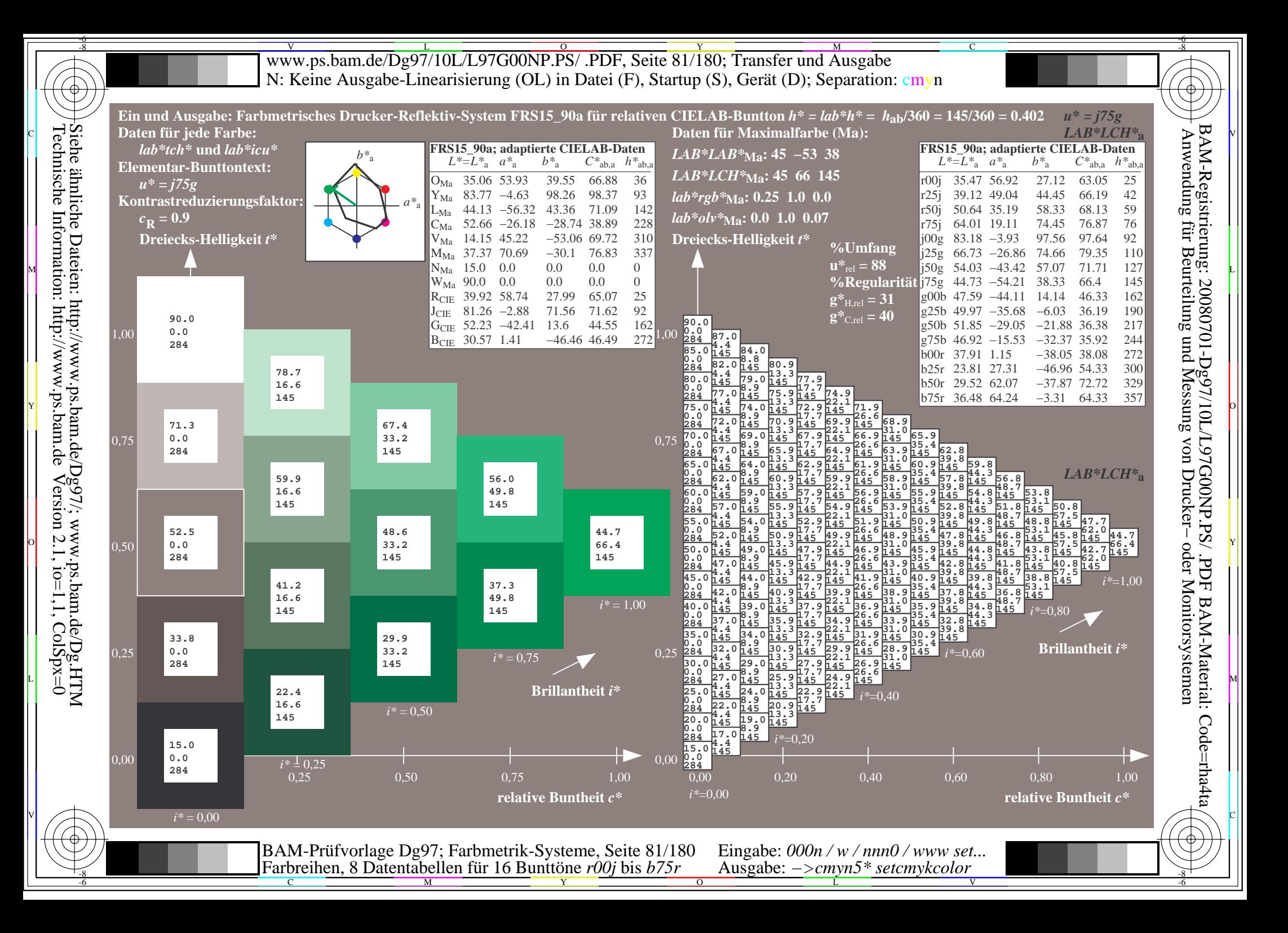

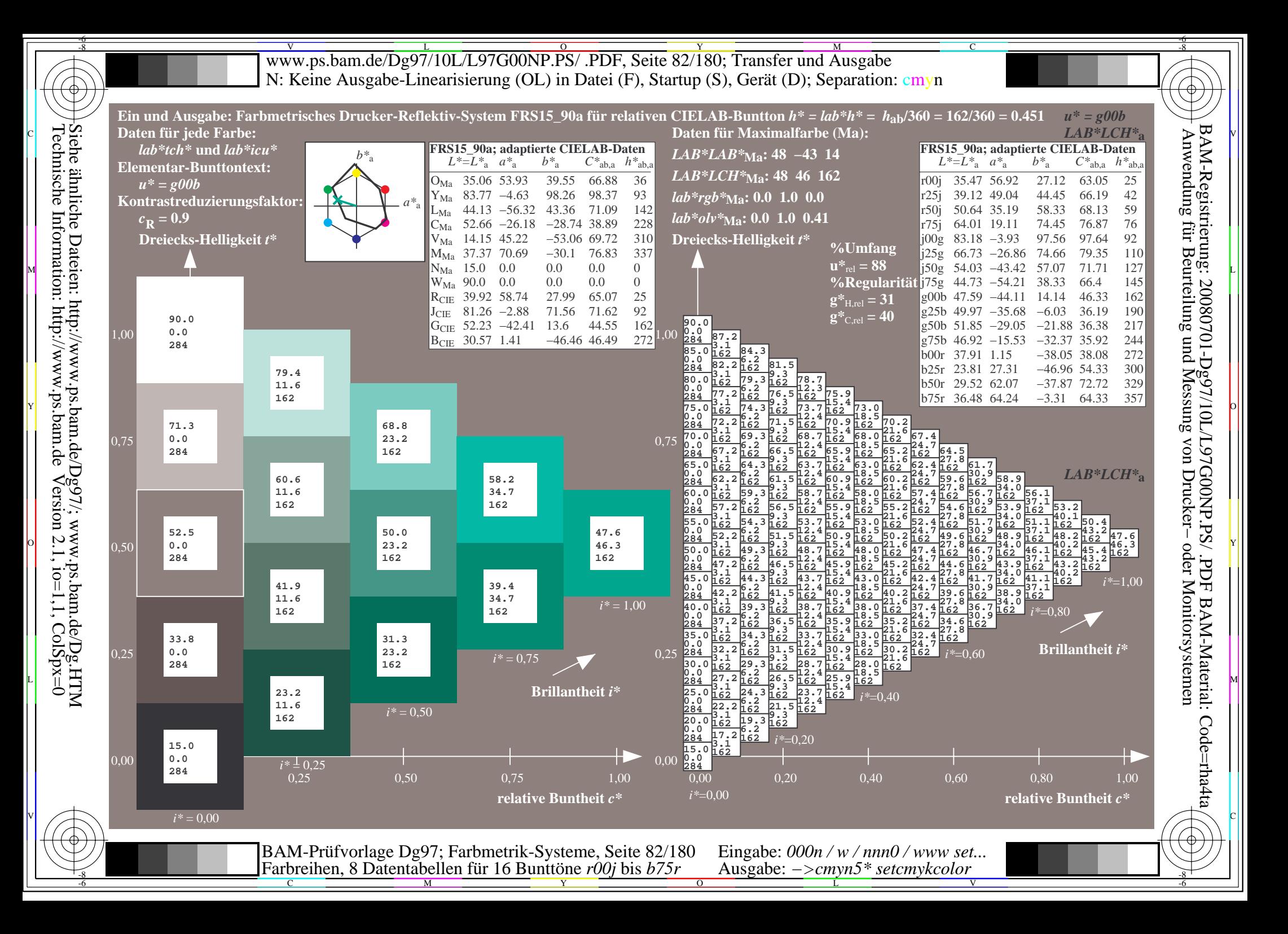

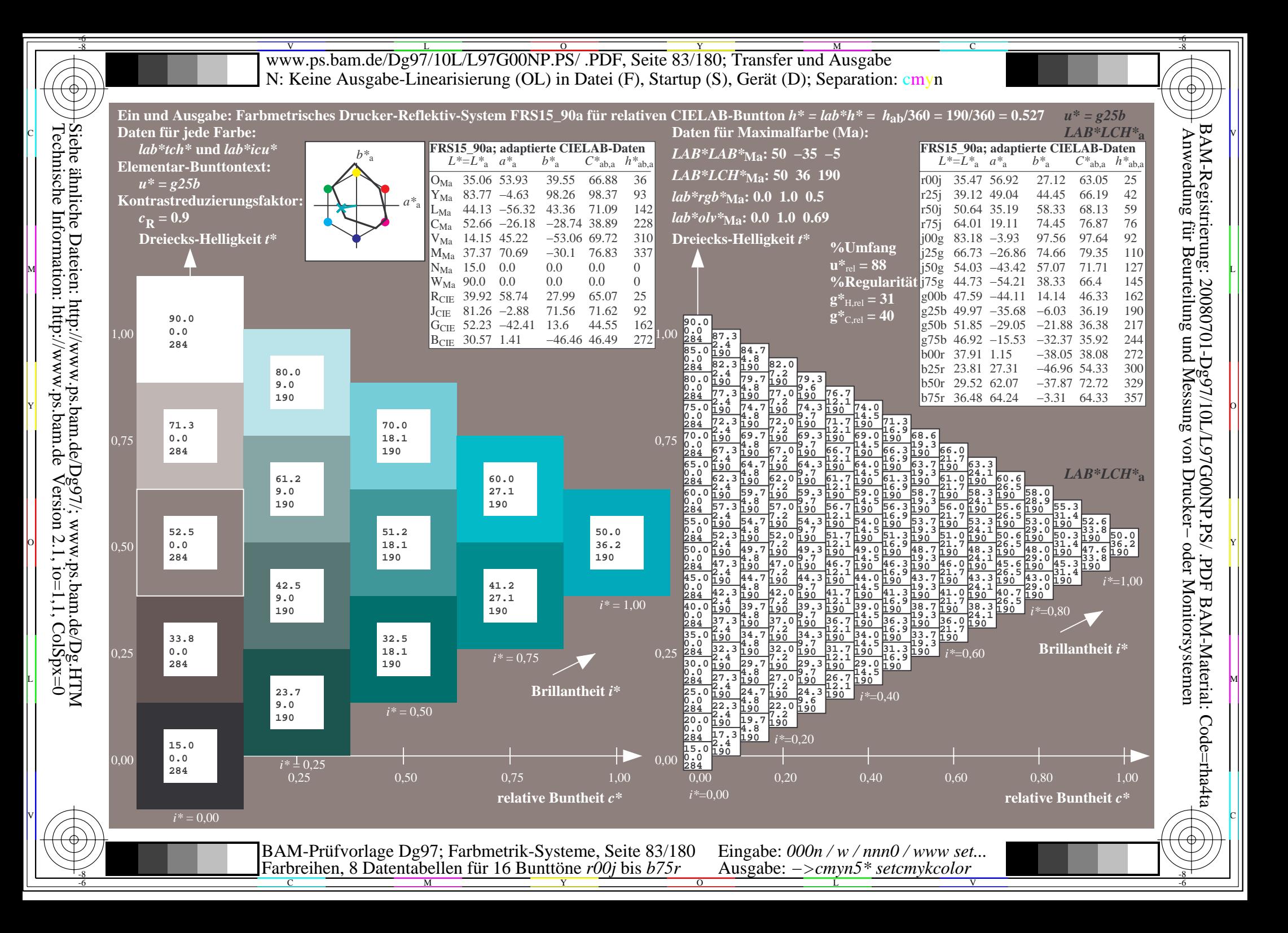

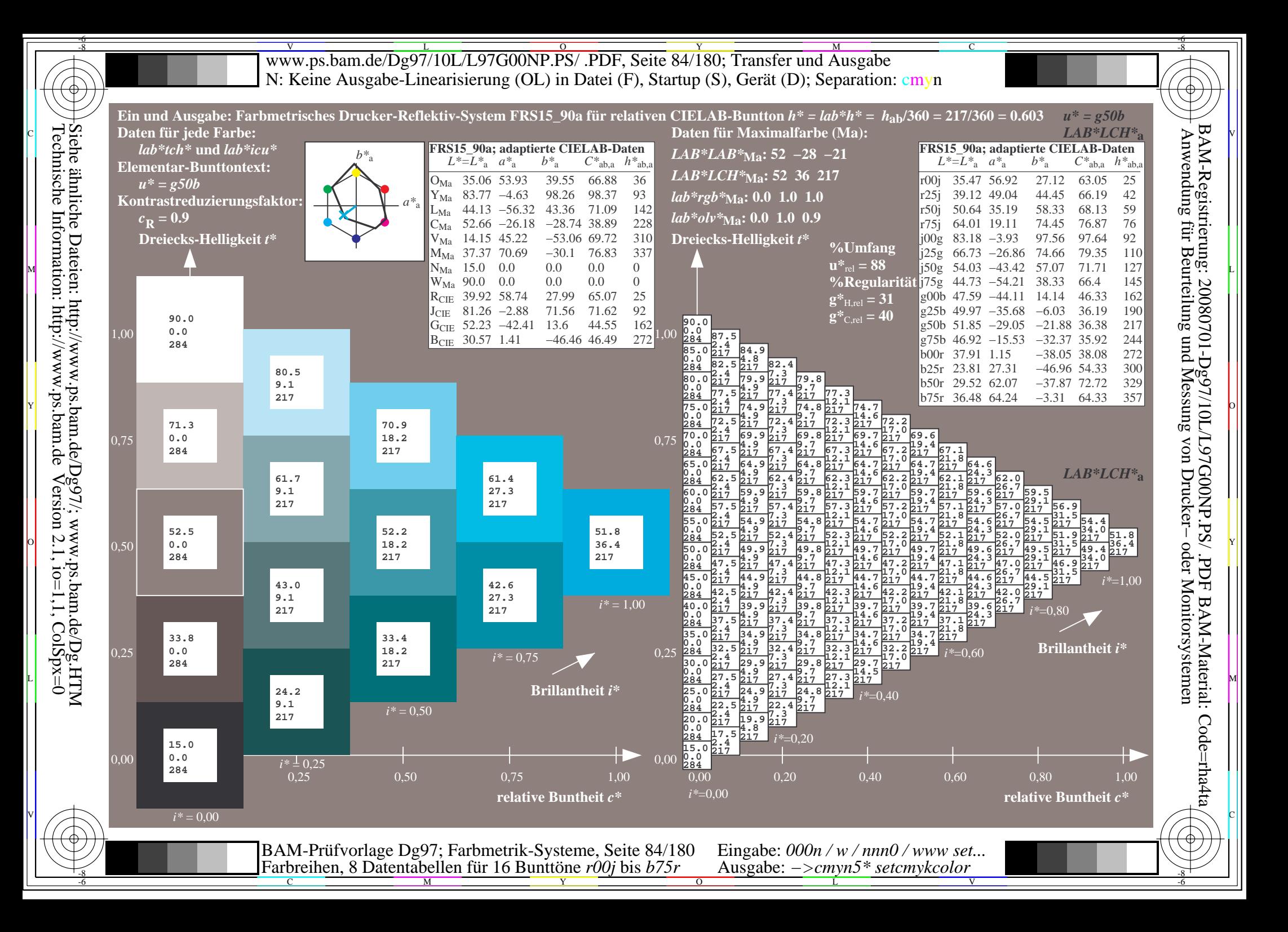

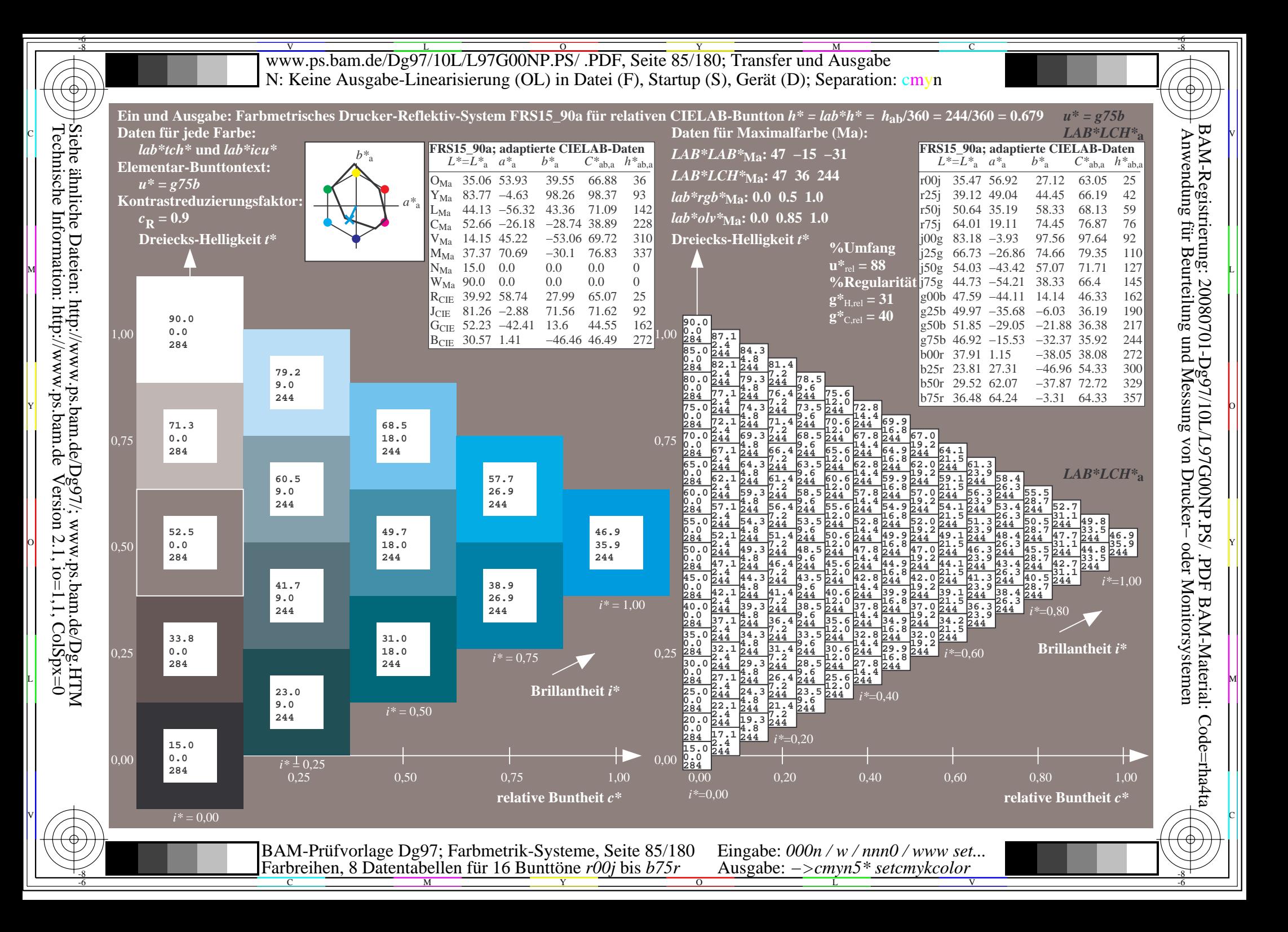

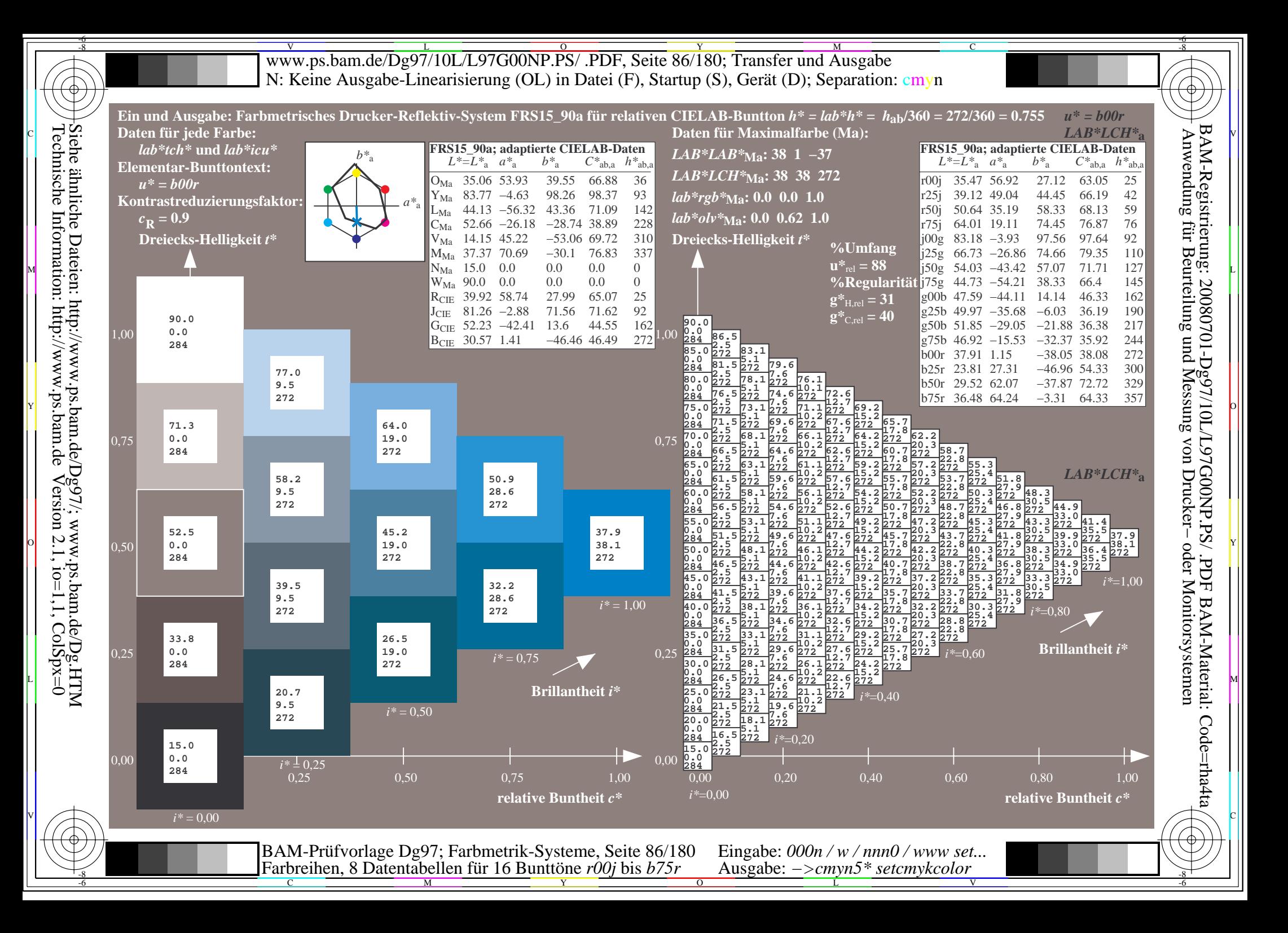

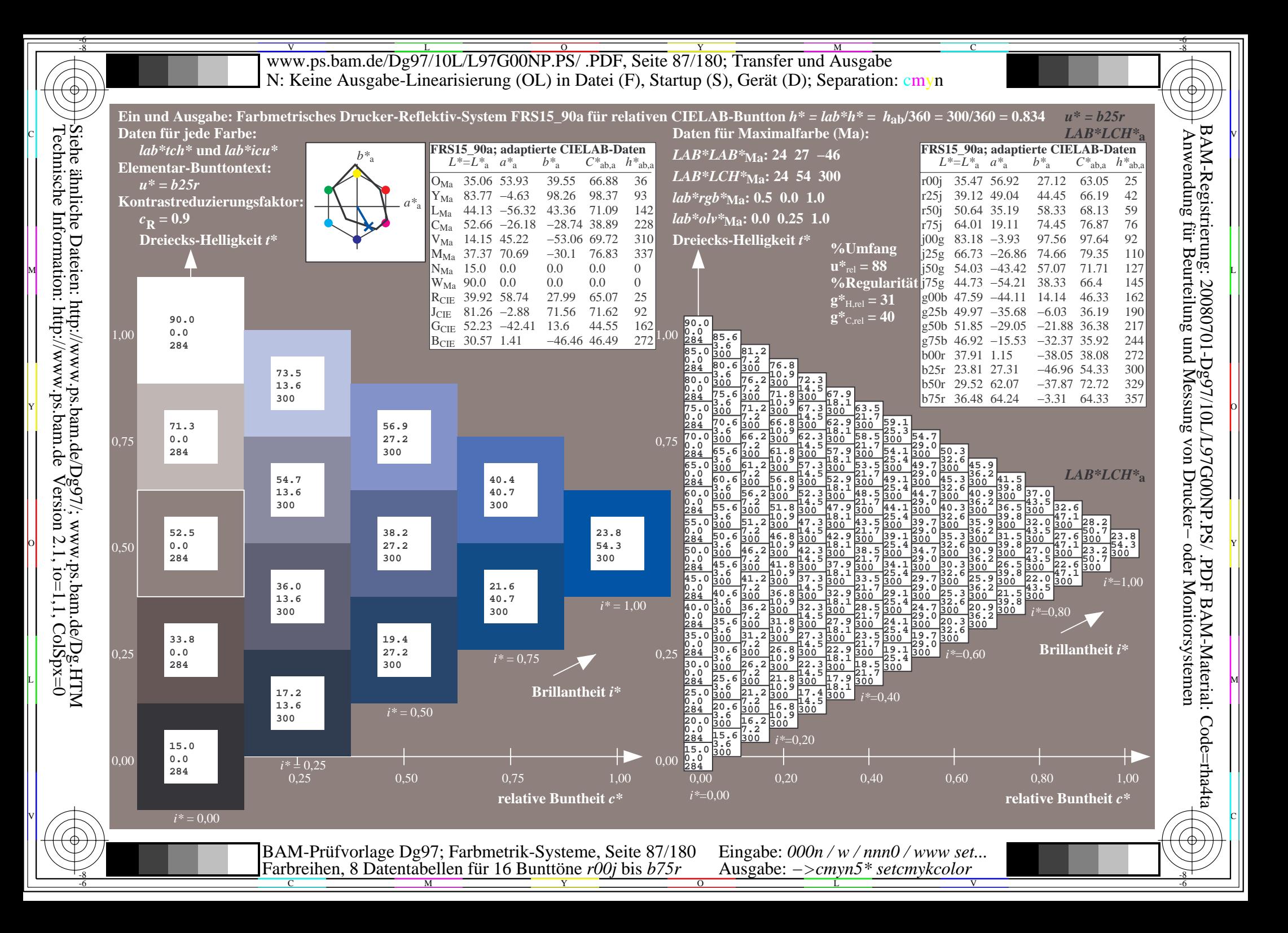

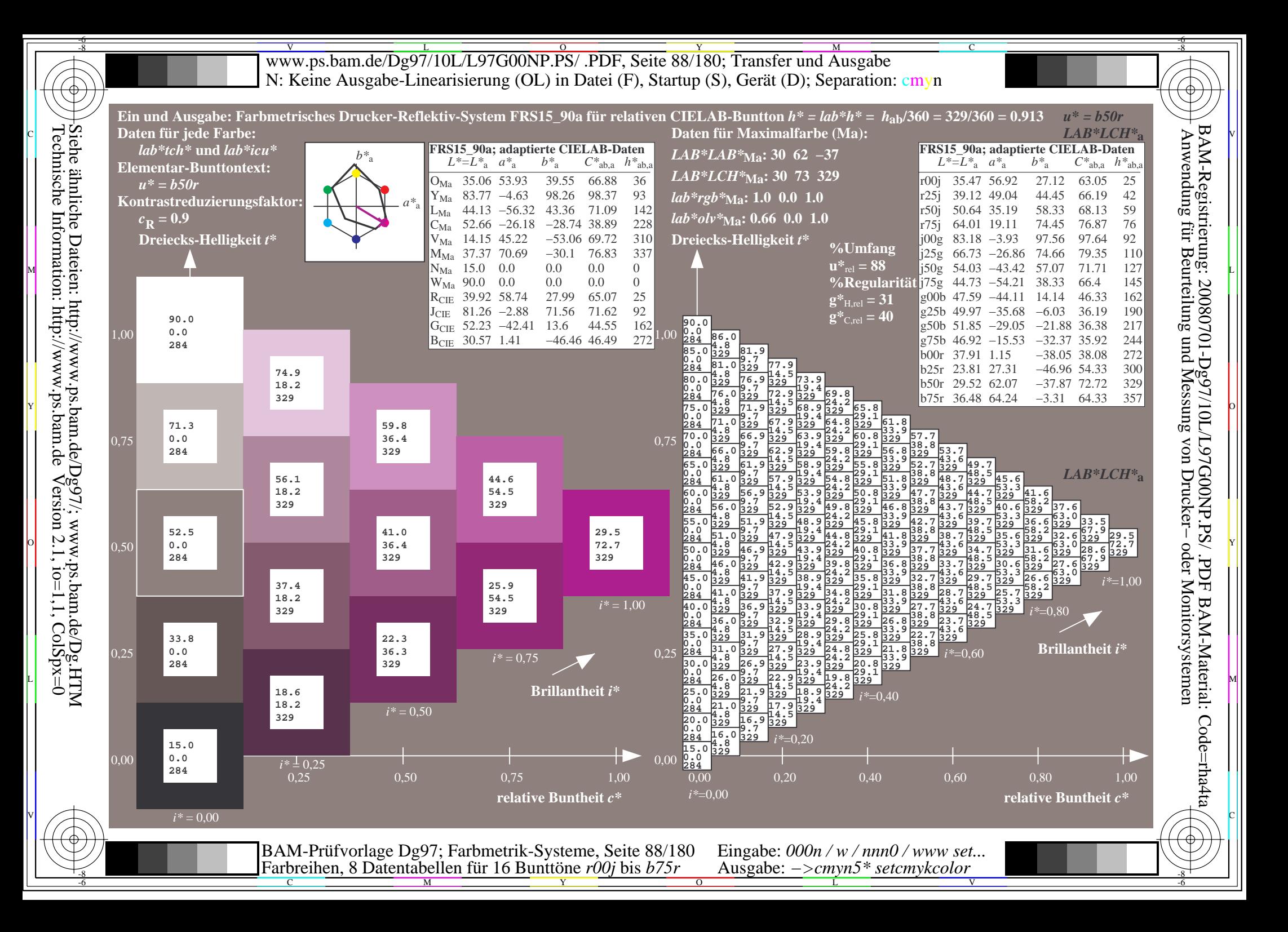

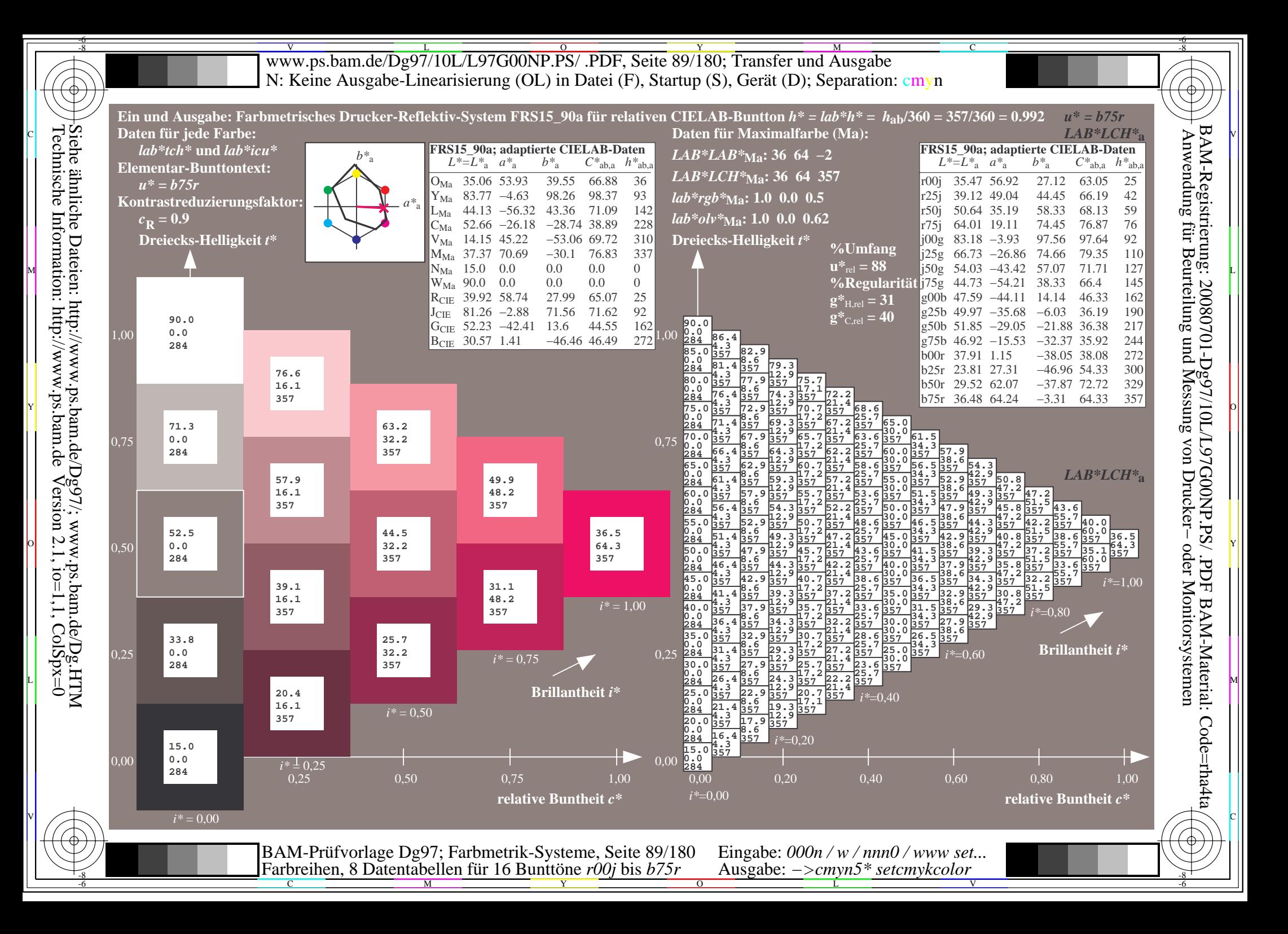

V L O Y M -6 -8 www.ps.bam.de/Dg97/10L/L97G00NP.PS/ .PDF, Seite 90/180; Transfer und Ausgabe N: Keine Ausgabe-Linearisierung (OL) in Datei (F), Startup (S), Gerät (D); Separation: cmyn

C

-6

BAM-Registrierung: 20080701-Dg97/10L/L97G00NP.PS/ .PDF

BAM-Material: Code=rha4ta

 $\big)$ 

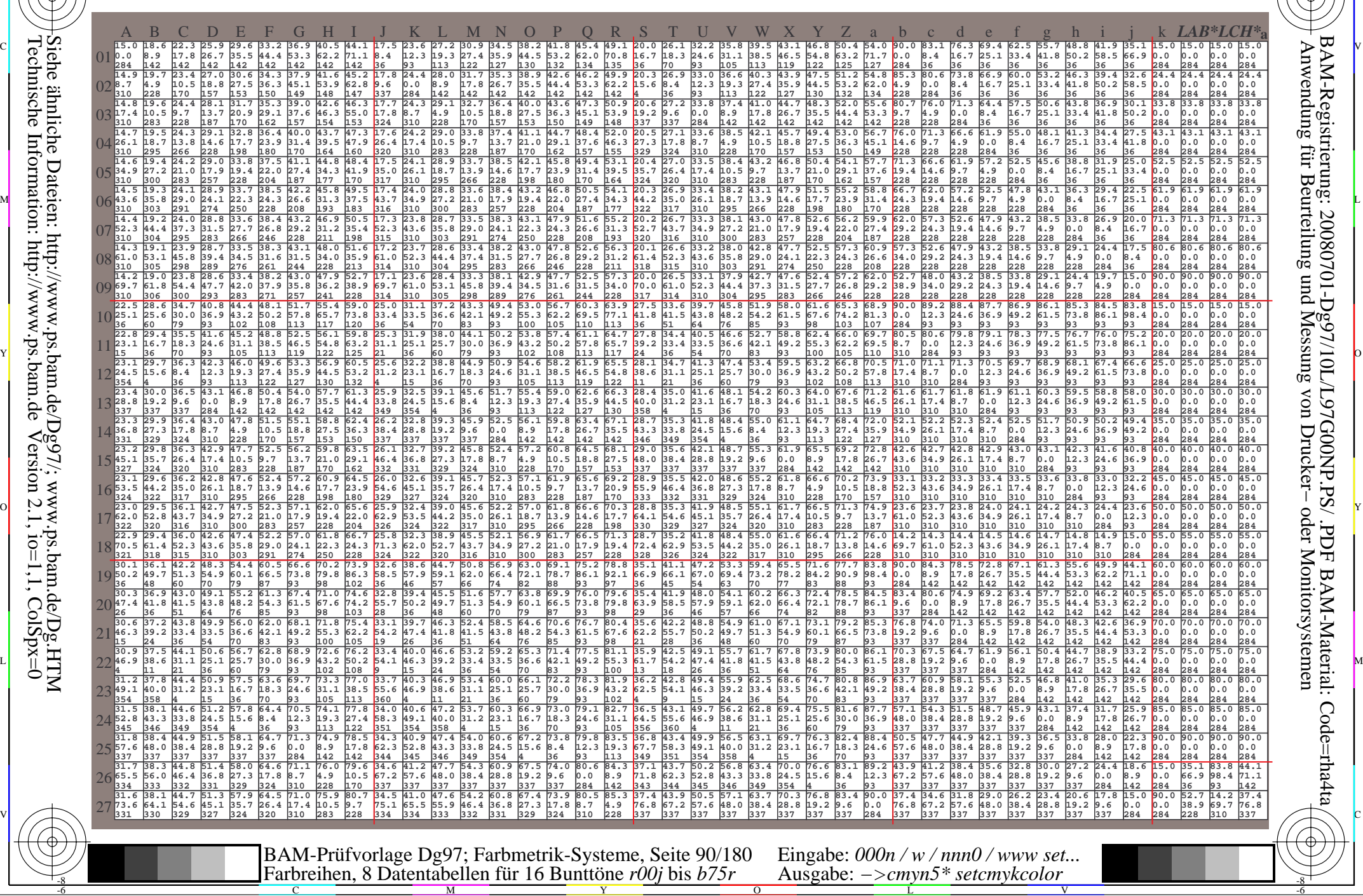

-8

Www.ps.bam.de/Dg97/10L/L97G00NP.PS/ .PDF, Seite 91/180; Transfer und Ausgabe -6 -8 N: Keine Ausgabe-Linearisierung (OL) in Datei (F), Startup (S), Gerät (D); Separation: cmyn

C

-6

BAM-Registrierung: 20080701-Dg97/10L/L97G00NP.PS/ .PDF

BAM-Material: Code=rha4ta

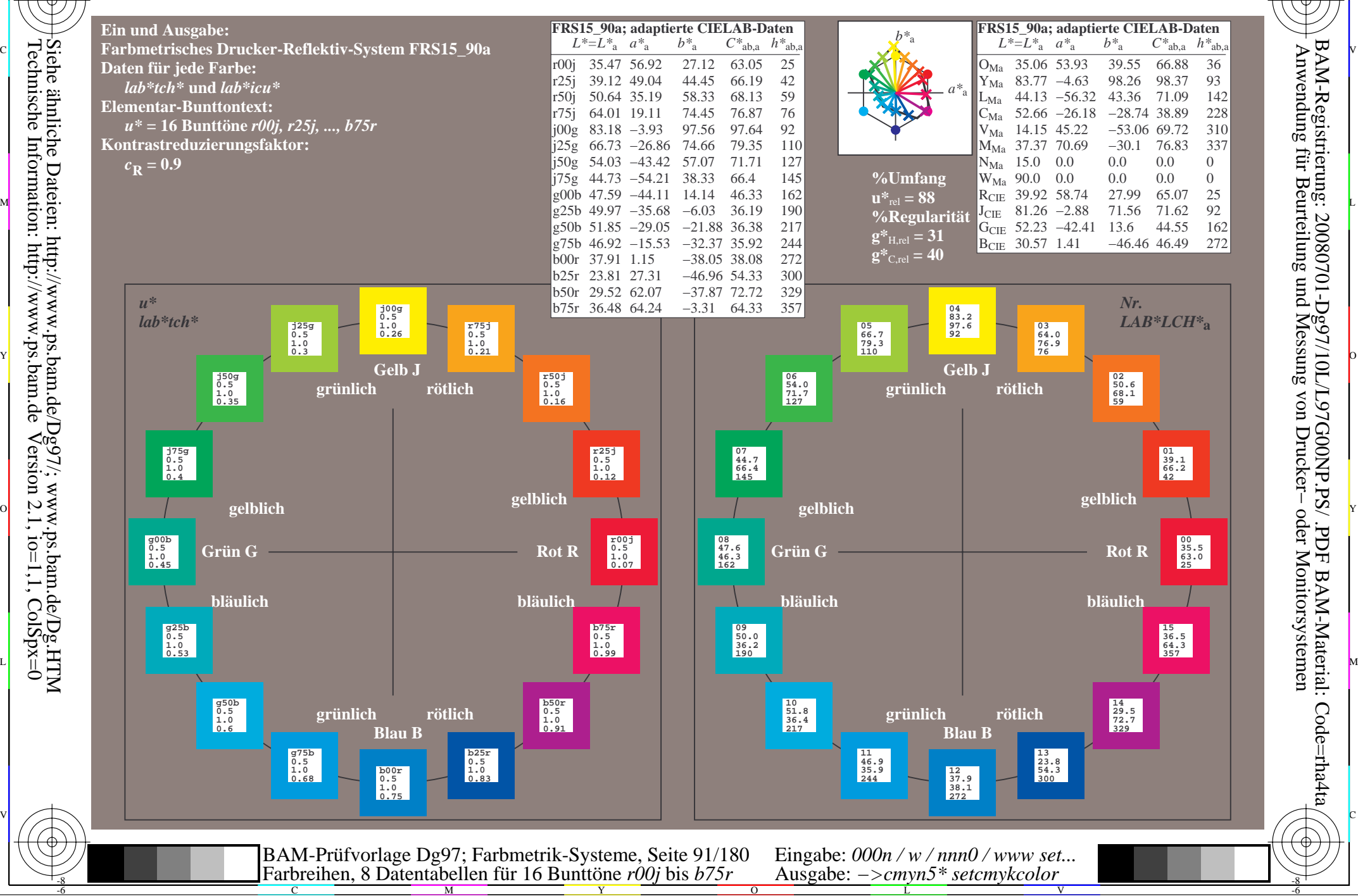

-8

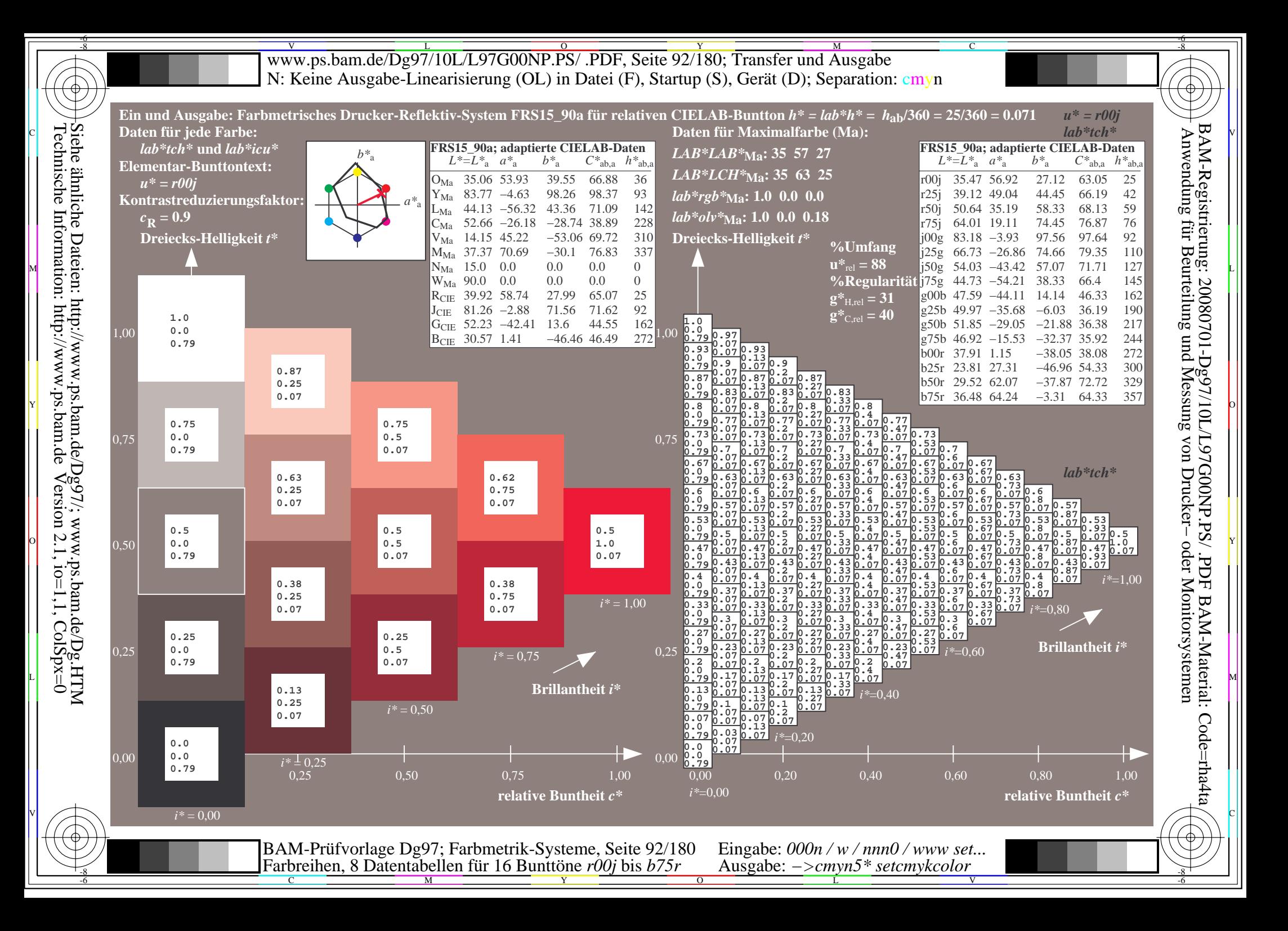

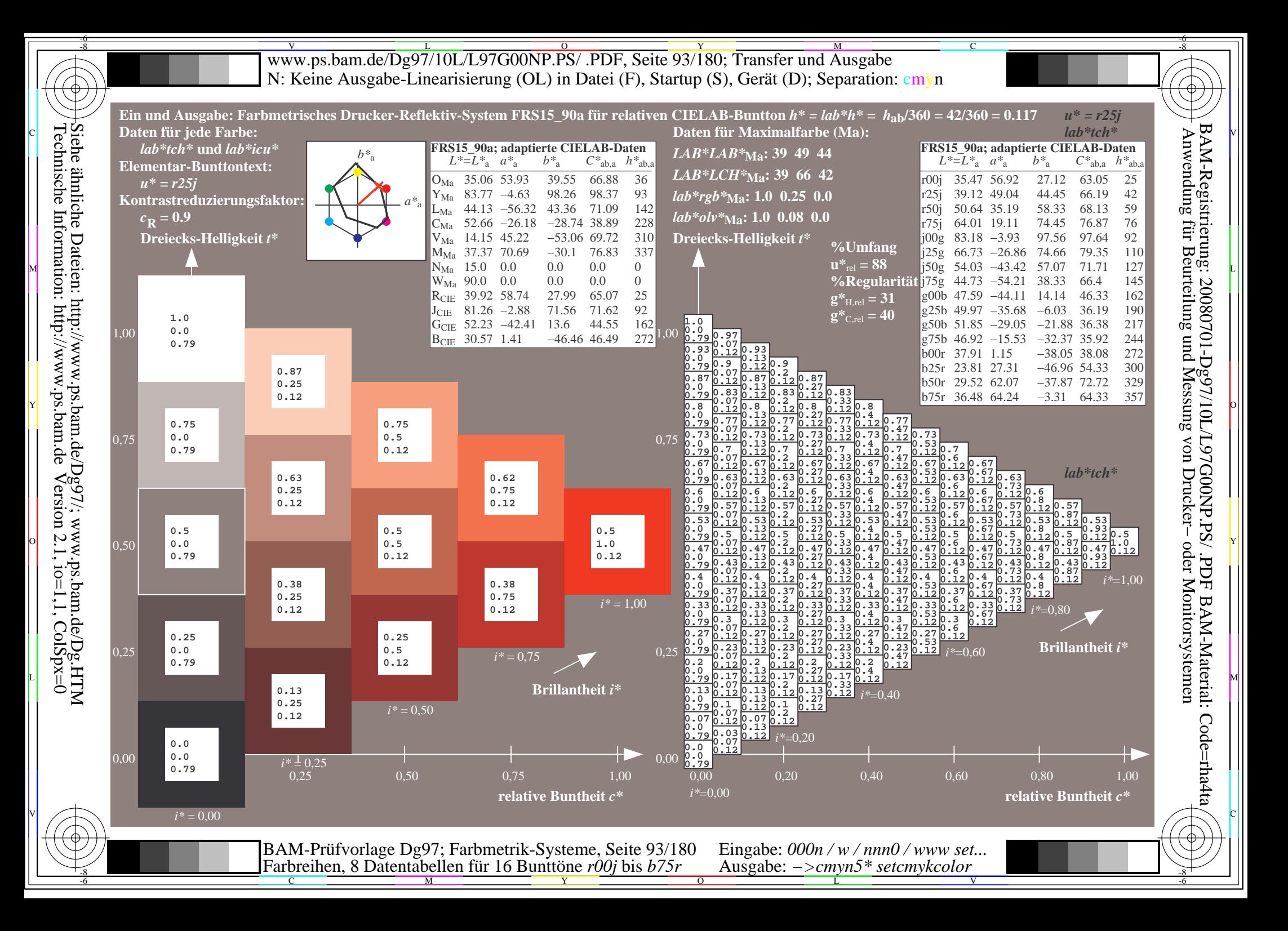

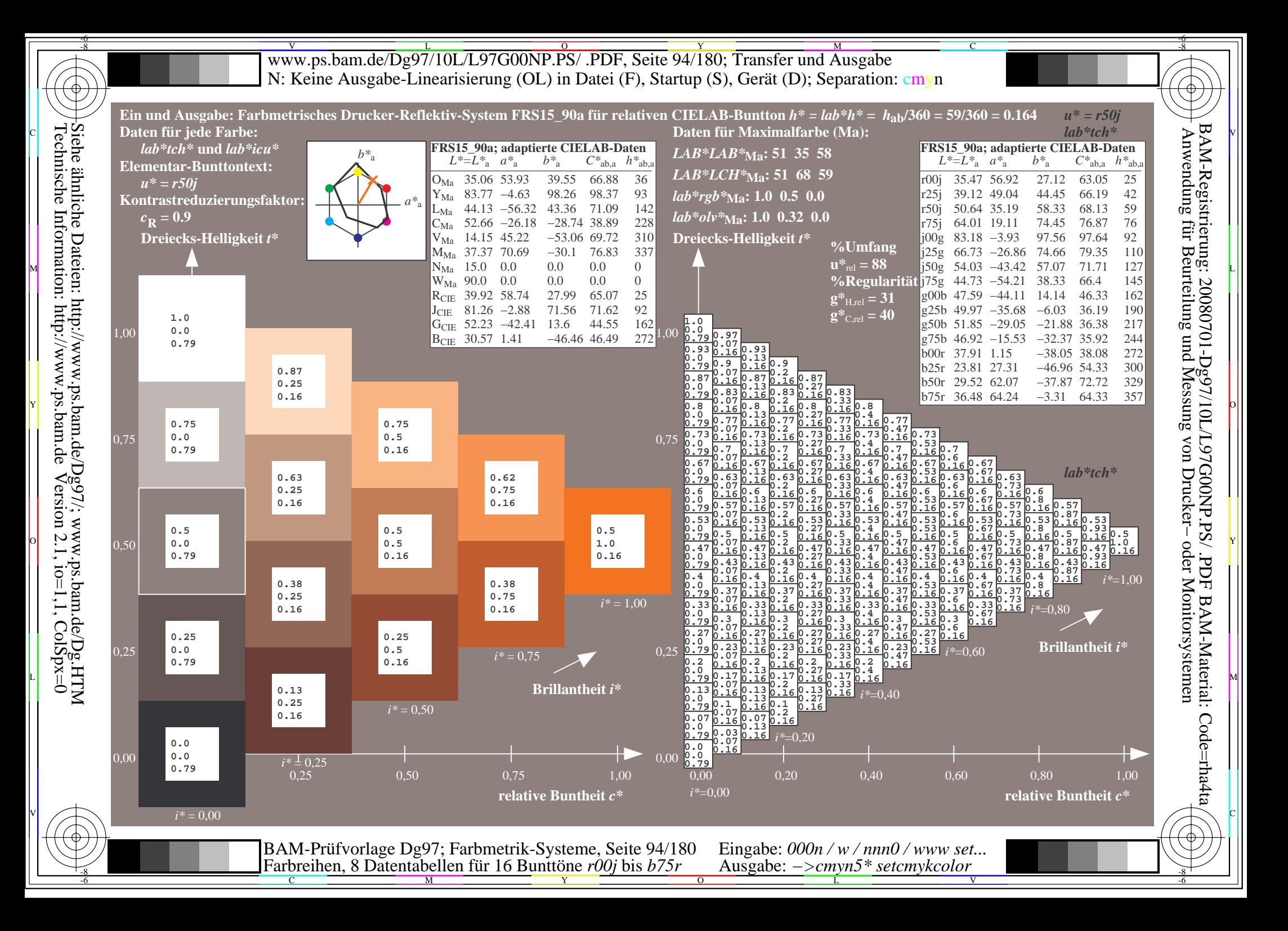

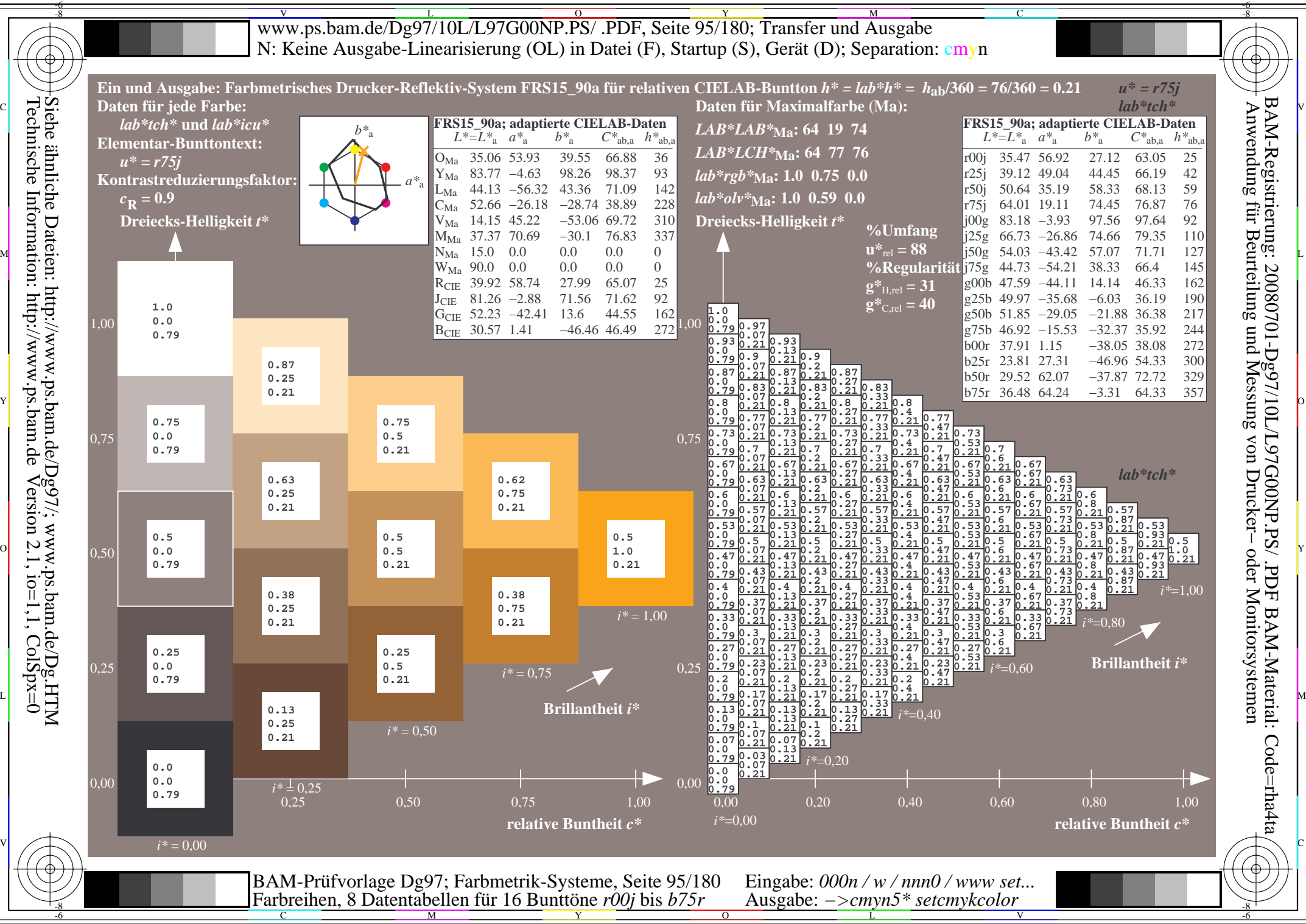

Technische Information: http://www.ps.bam.de $Version 2.1$ ,  $io=1,1$ ,  $ColSpx=0$ 

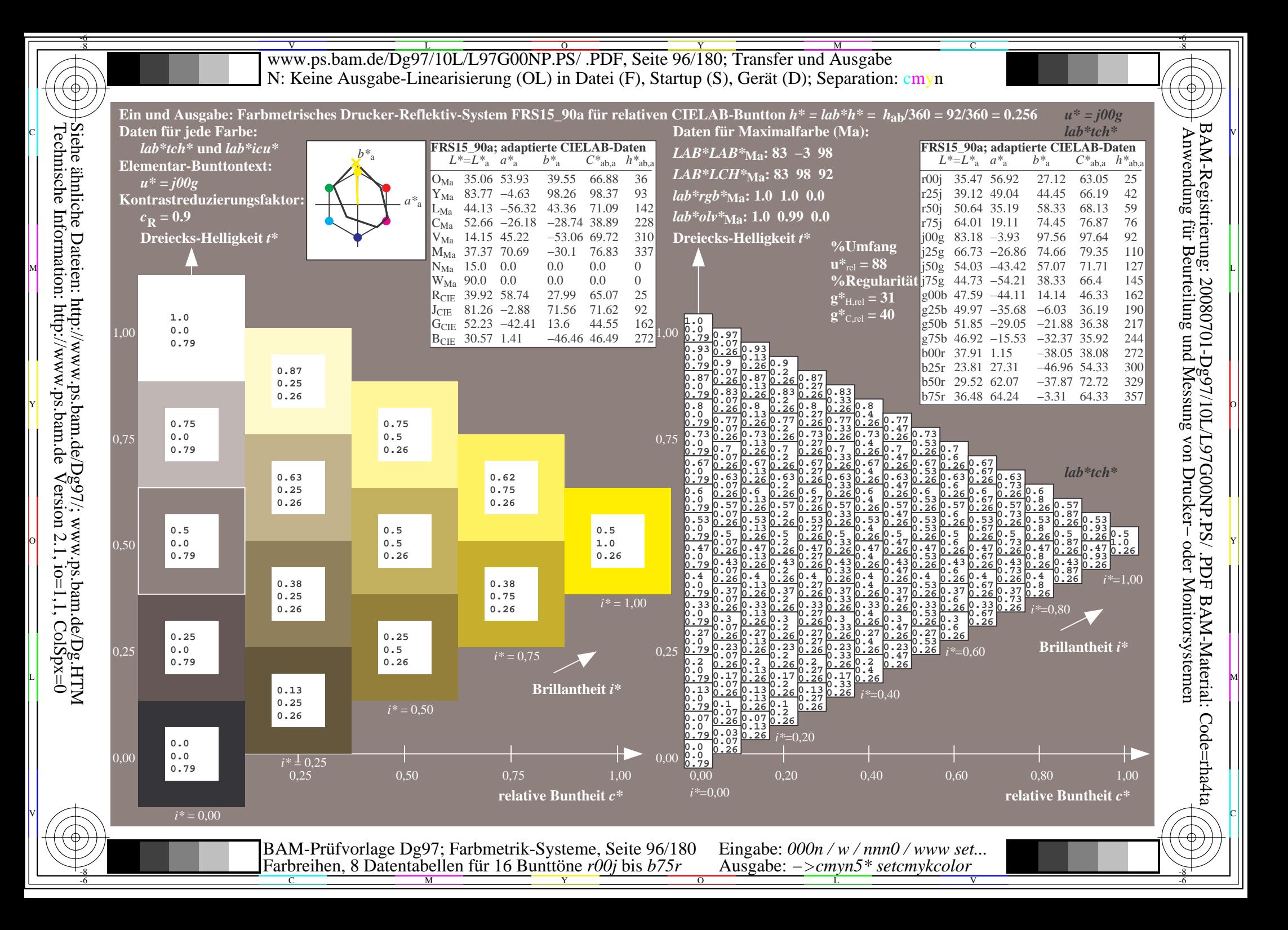

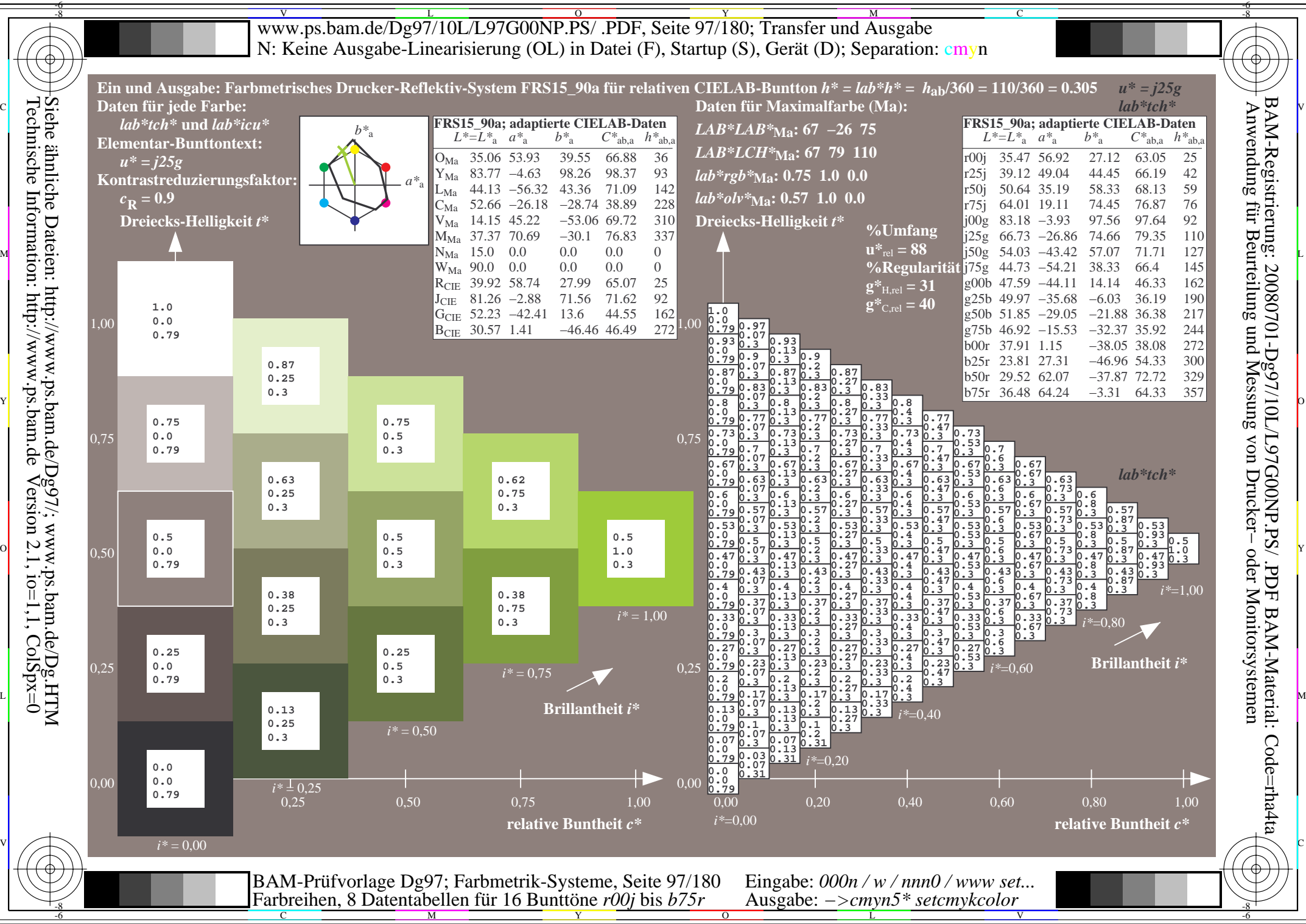

 $Version 2.1$ ,  $io=1,1$ ,  $ColSpx=0$ 

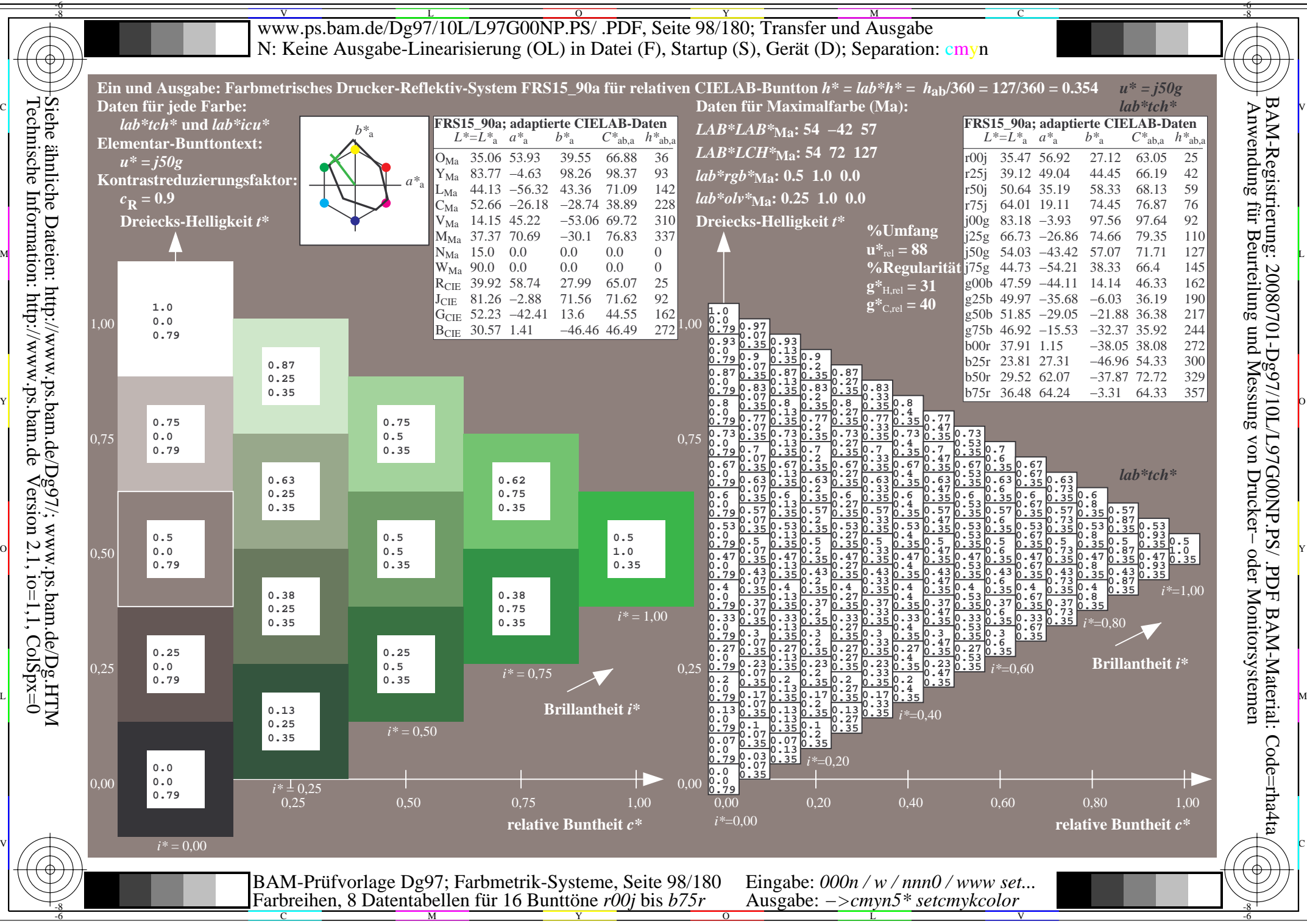

 $Version 2.1$ ,  $io=1,1$ ,  $ColSpx=0$ 

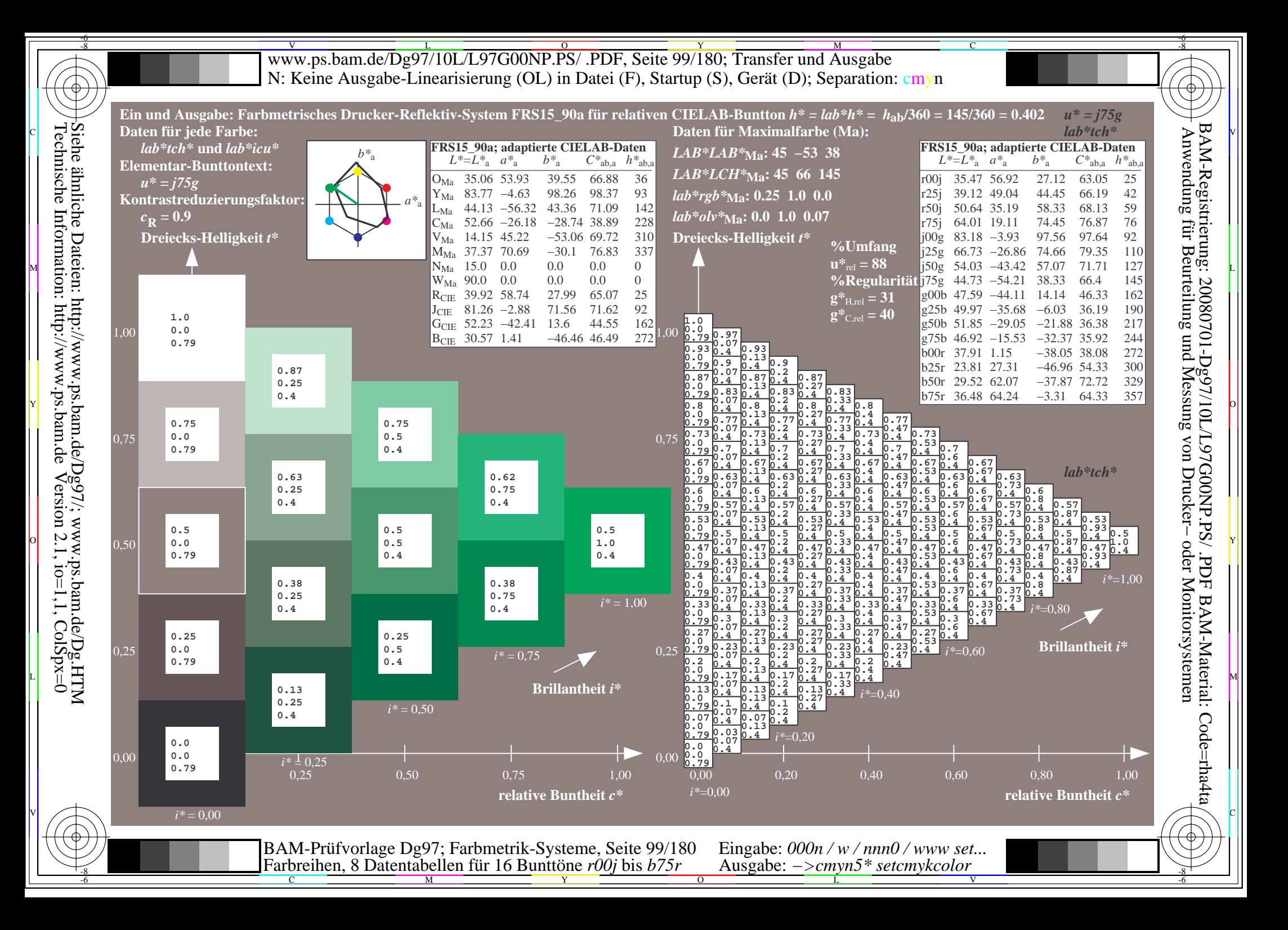

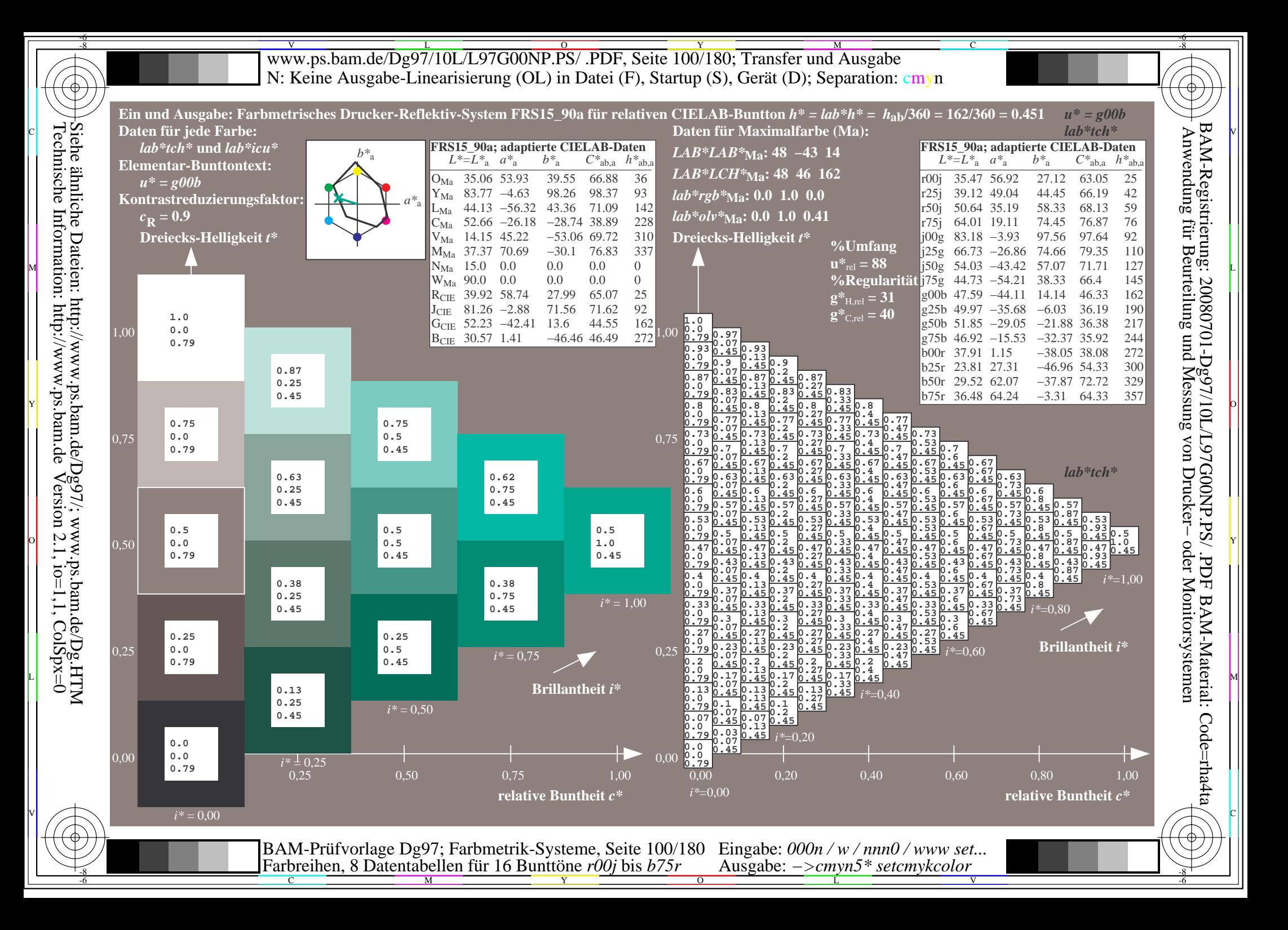

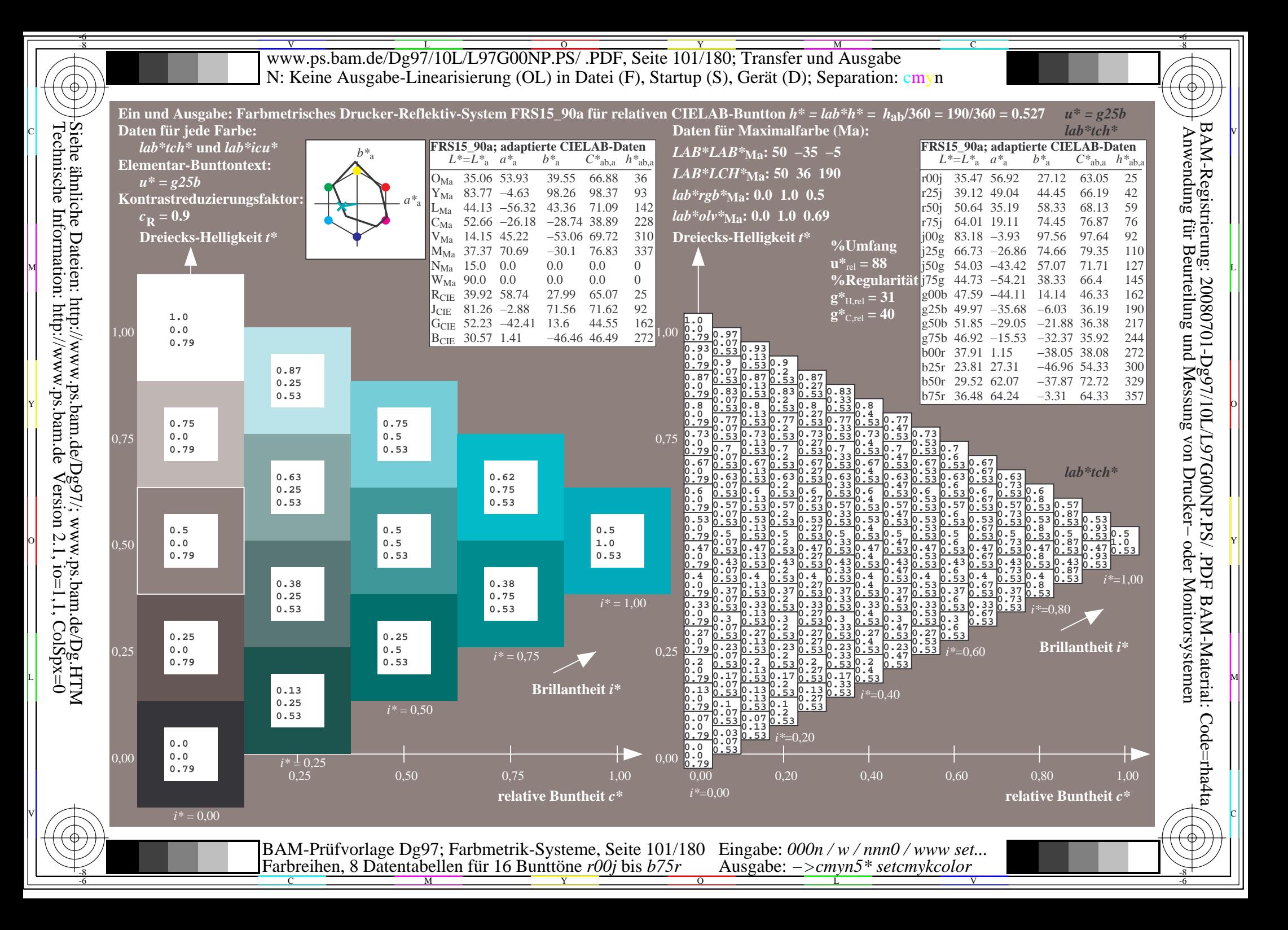

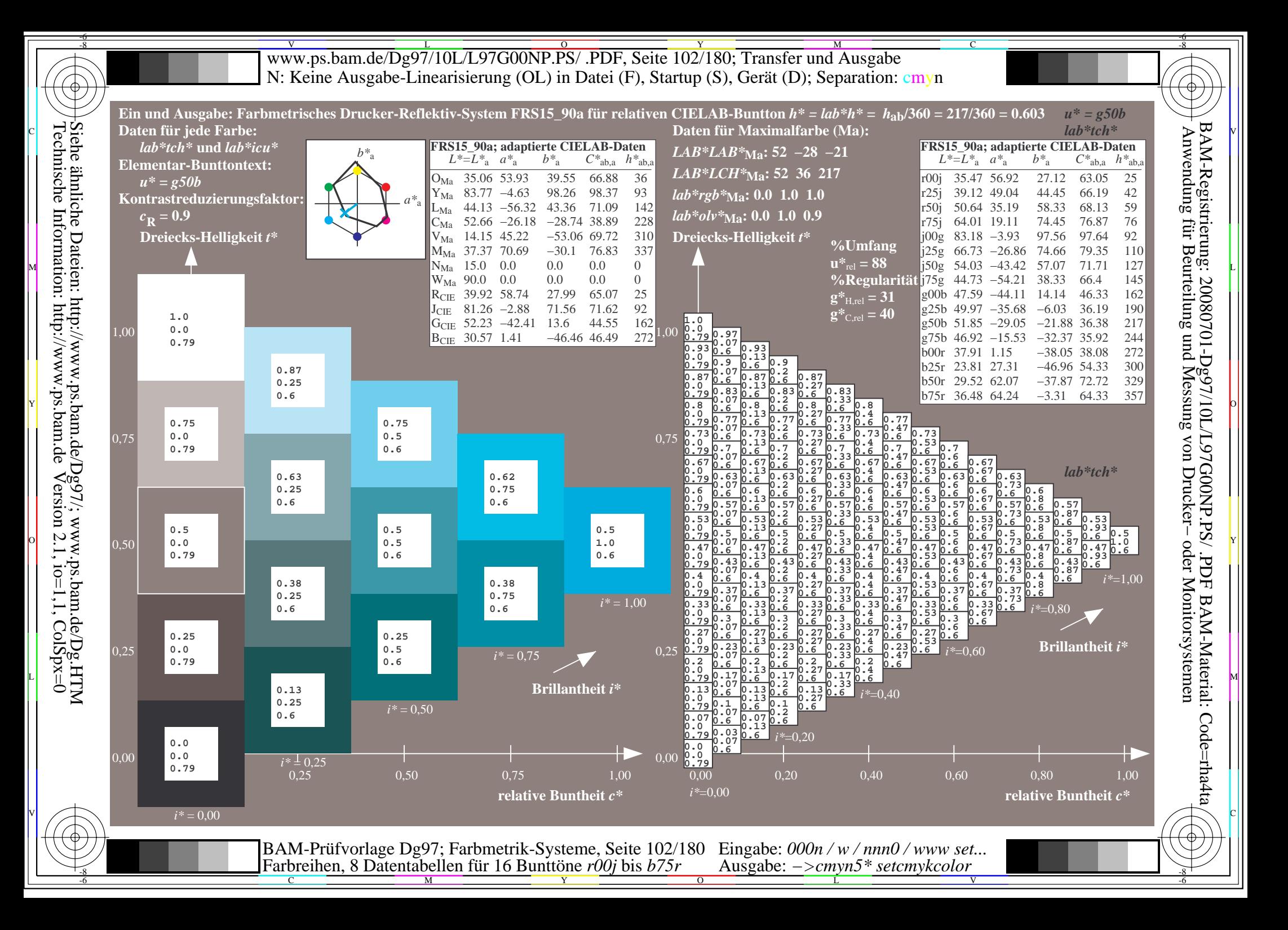

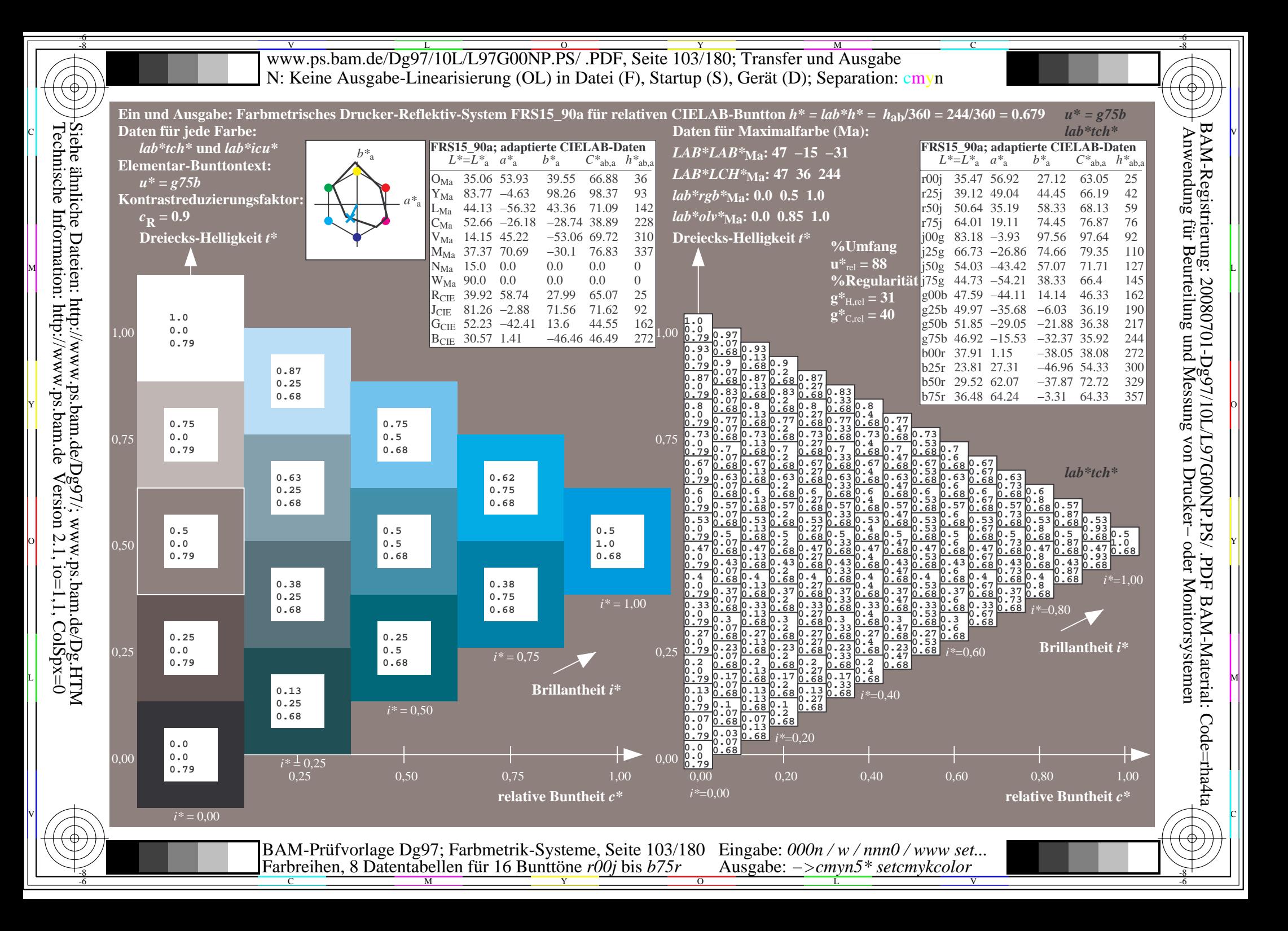

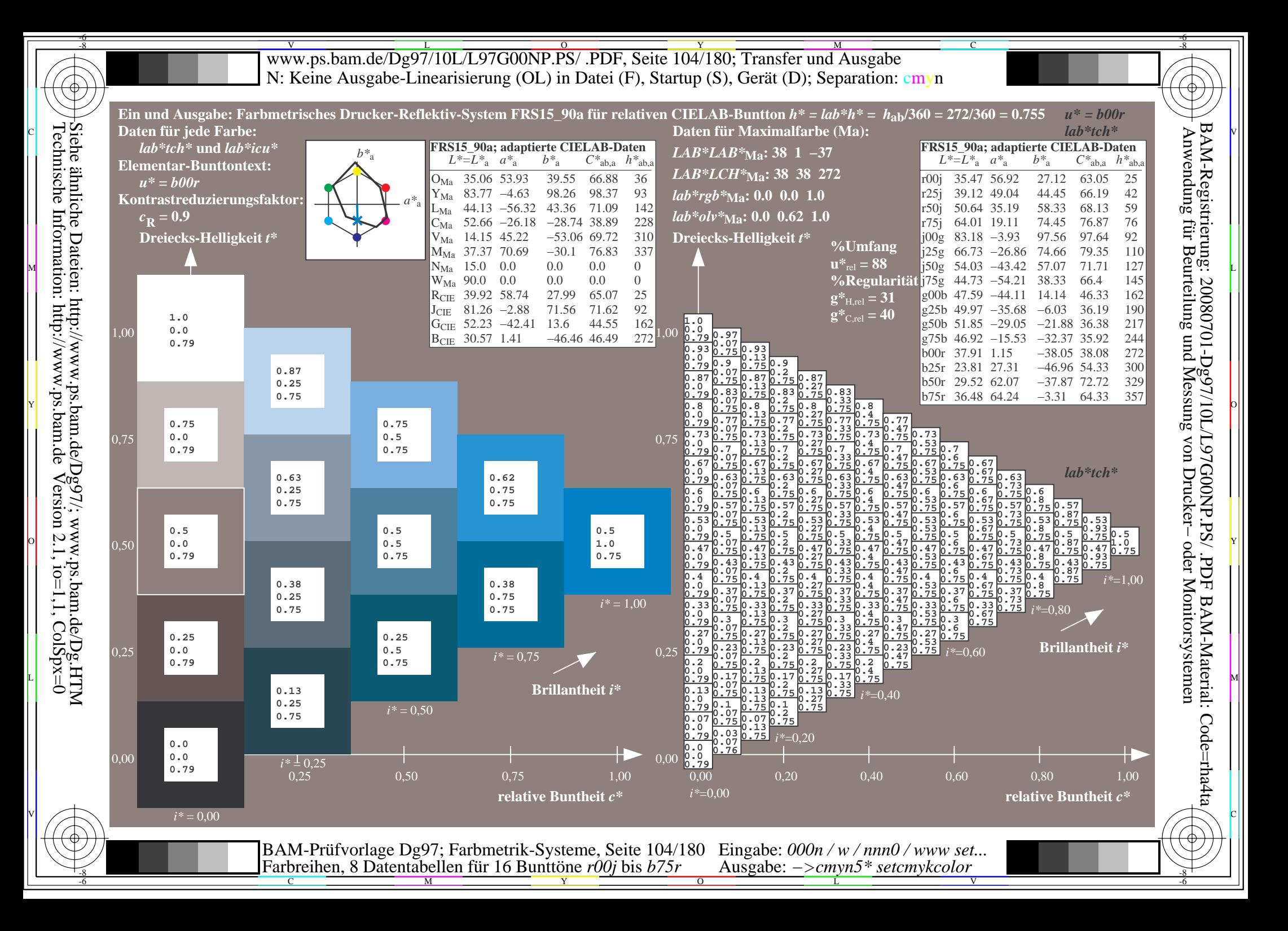

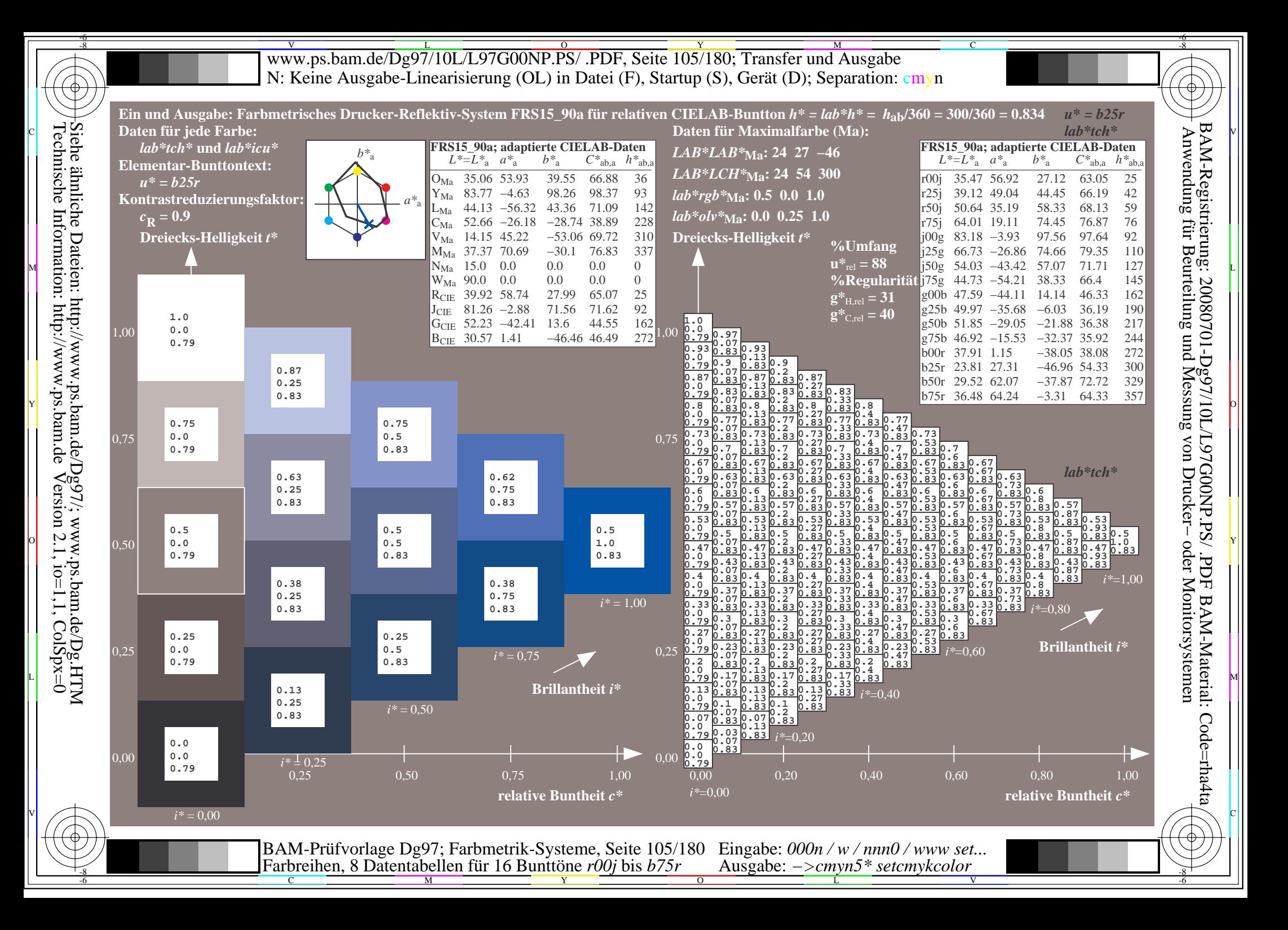

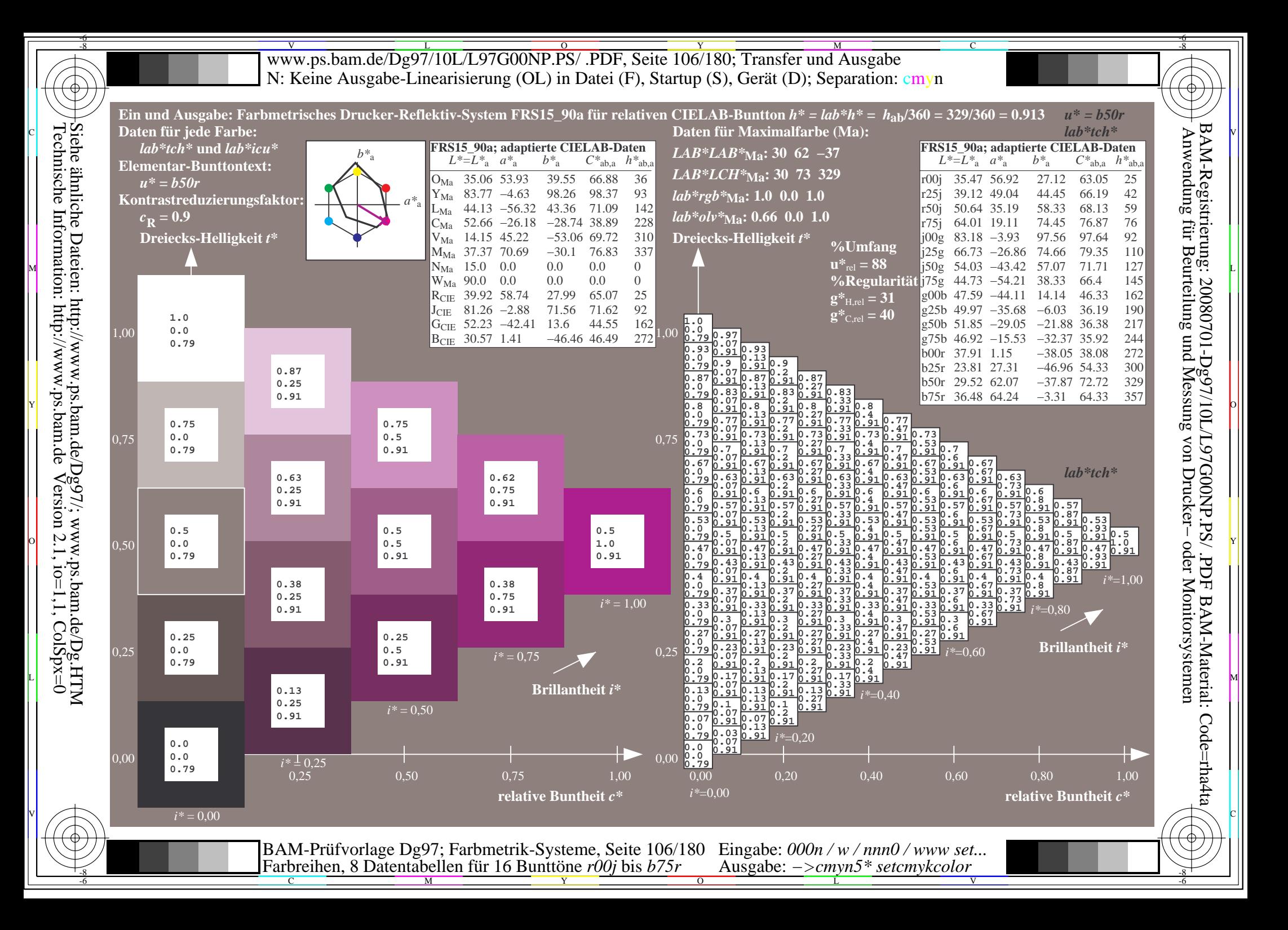

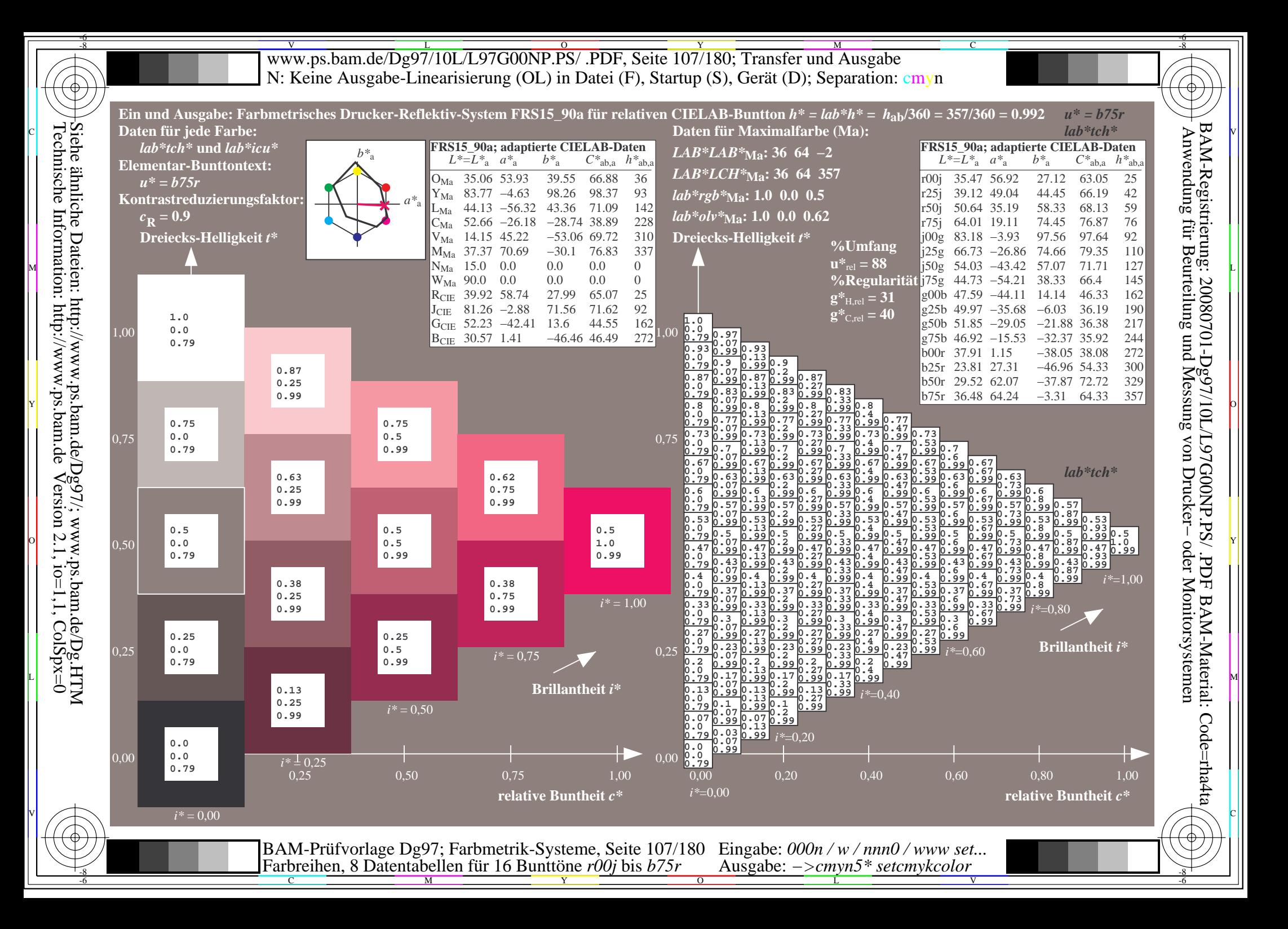

V L O Y M -6 -8 www.ps.bam.de/Dg97/10L/L97G00NP.PS/ .PDF, Seite 108/180; Transfer und Ausgabe N: Keine Ausgabe-Linearisierung (OL) in Datei (F), Startup (S), Gerät (D); Separation: cmyn

C

-6

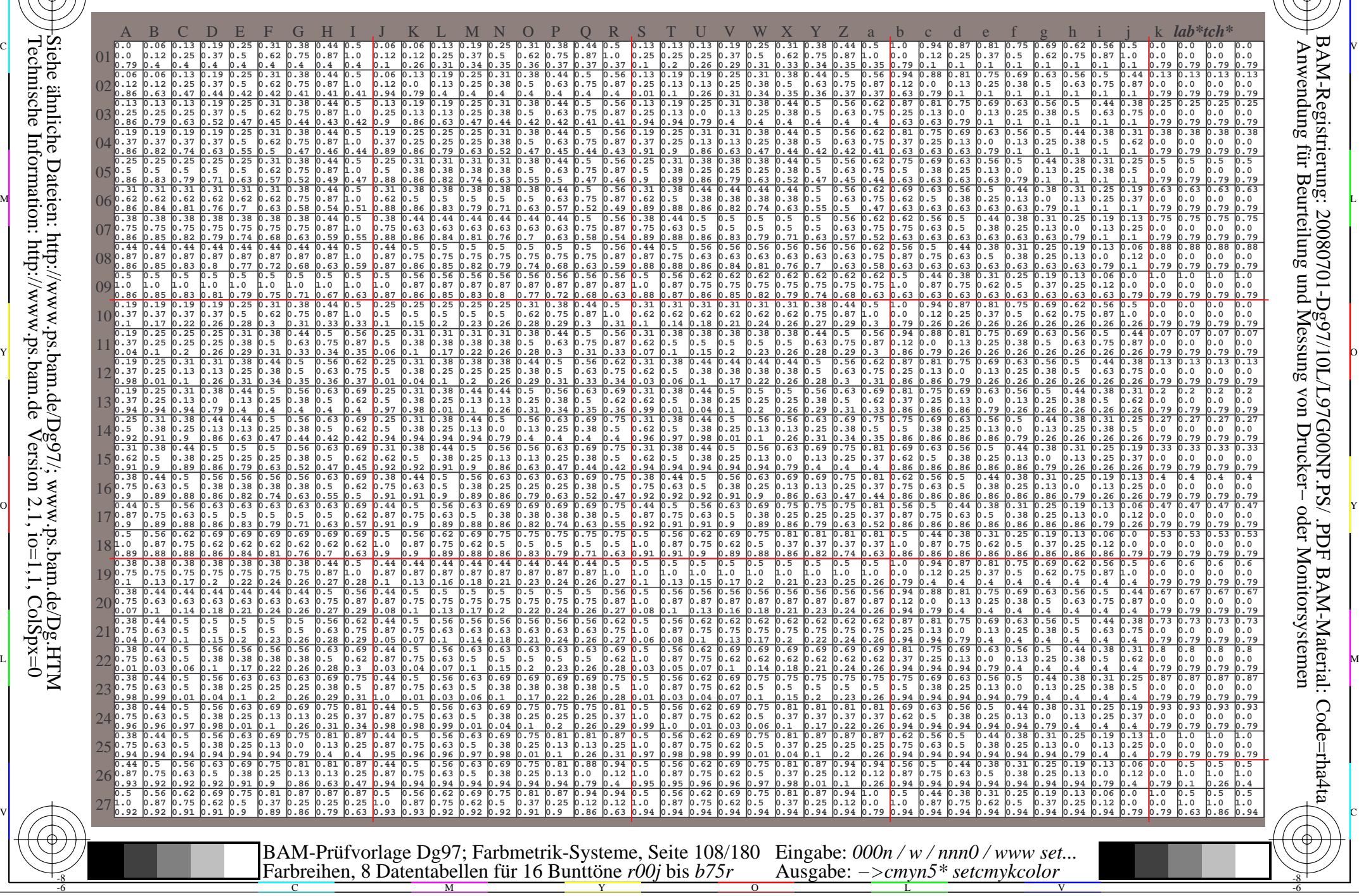

-8
www.ps.bam.de/Dg97/10L/L97G00NP.PS/ .PDF, Seite 109/180; Transfer und Ausgabe -6 -8 N: Keine Ausgabe-Linearisierung (OL) in Datei (F), Startup (S), Gerät (D); Separation: cmyn

C

-6

BAM-Registrierung: 20080701-Dg97/10L/L97G00NP.PS/ .PDF

BAM-Material: Code=rha4ta

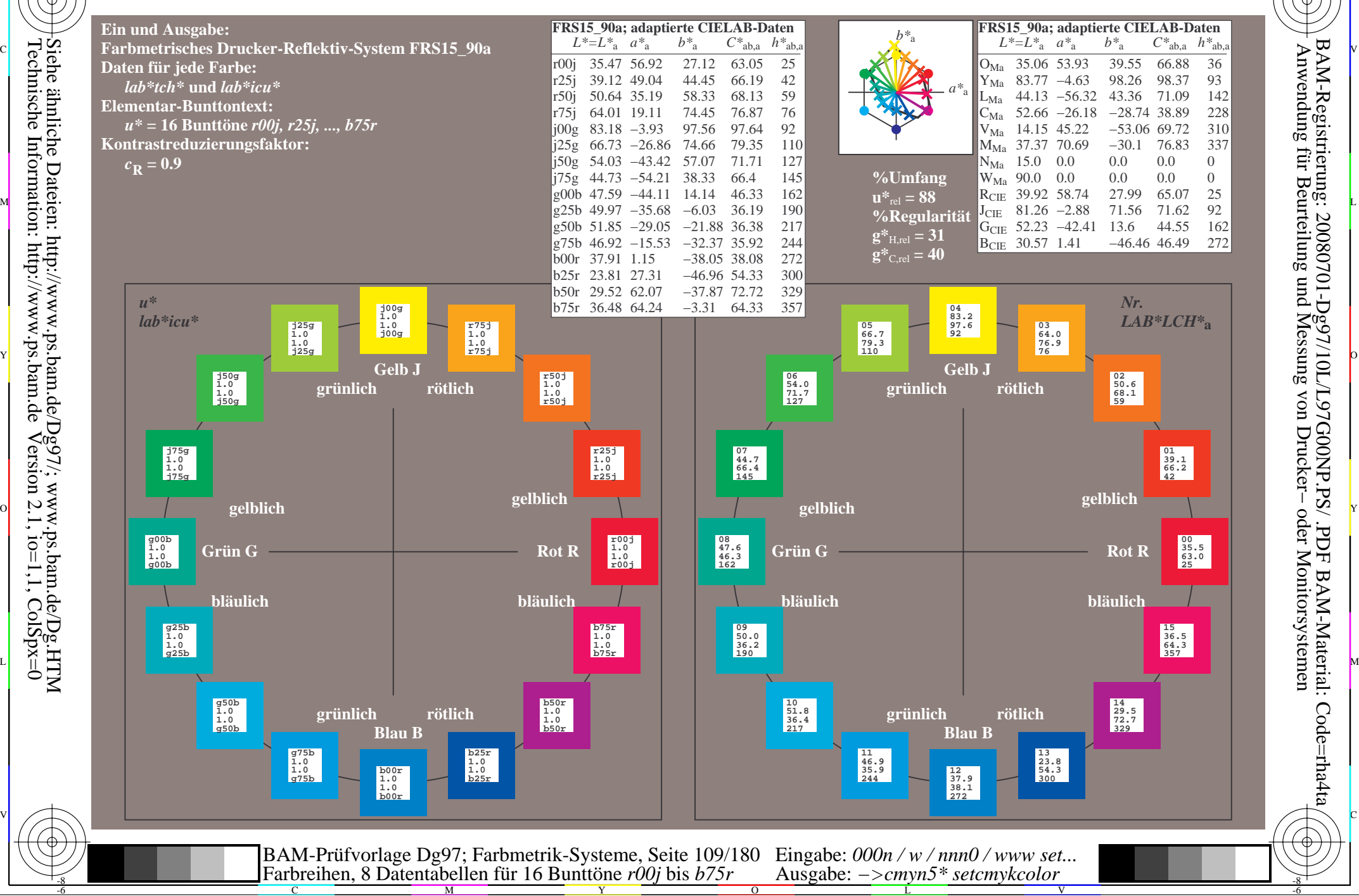

-8

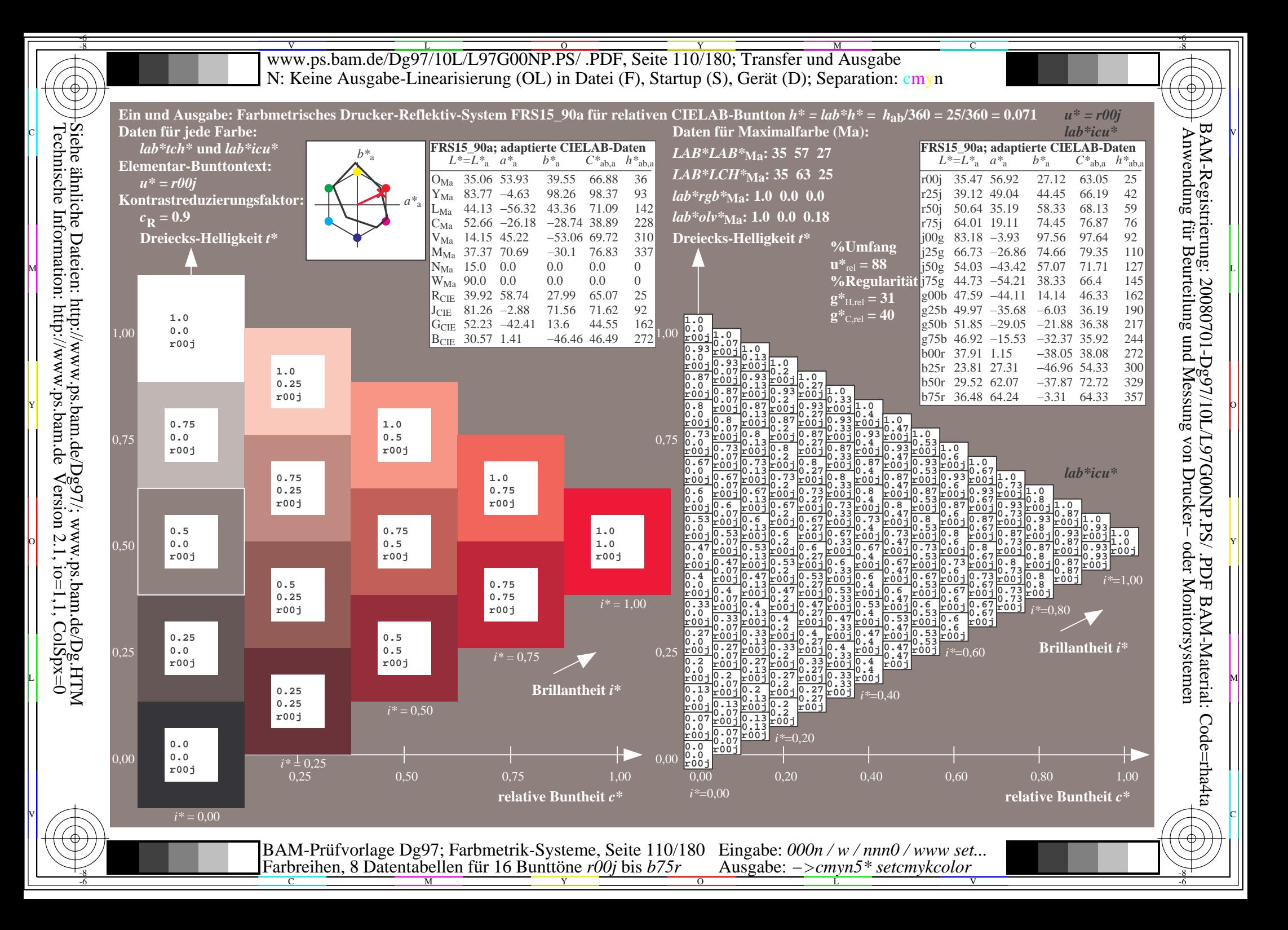

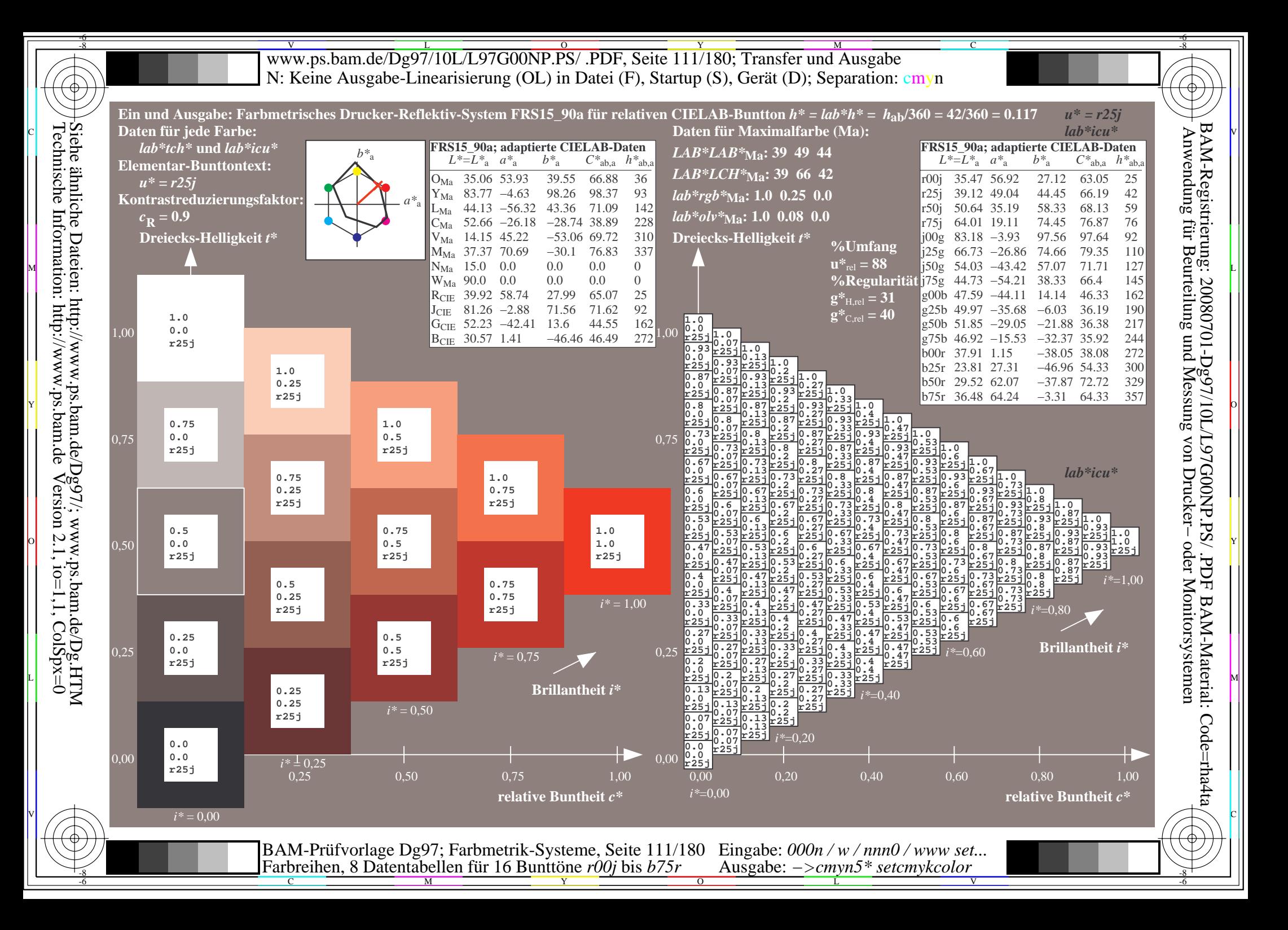

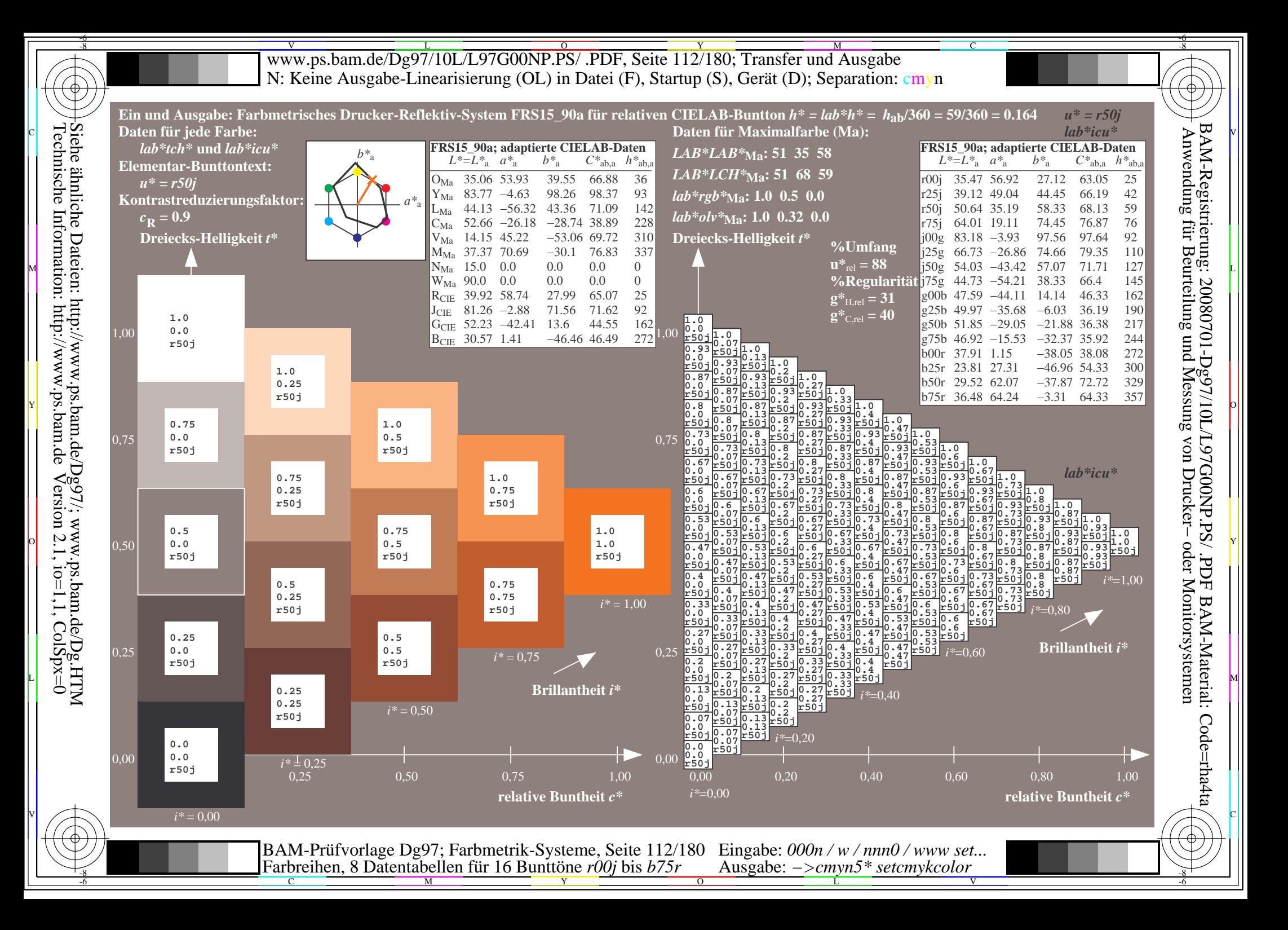

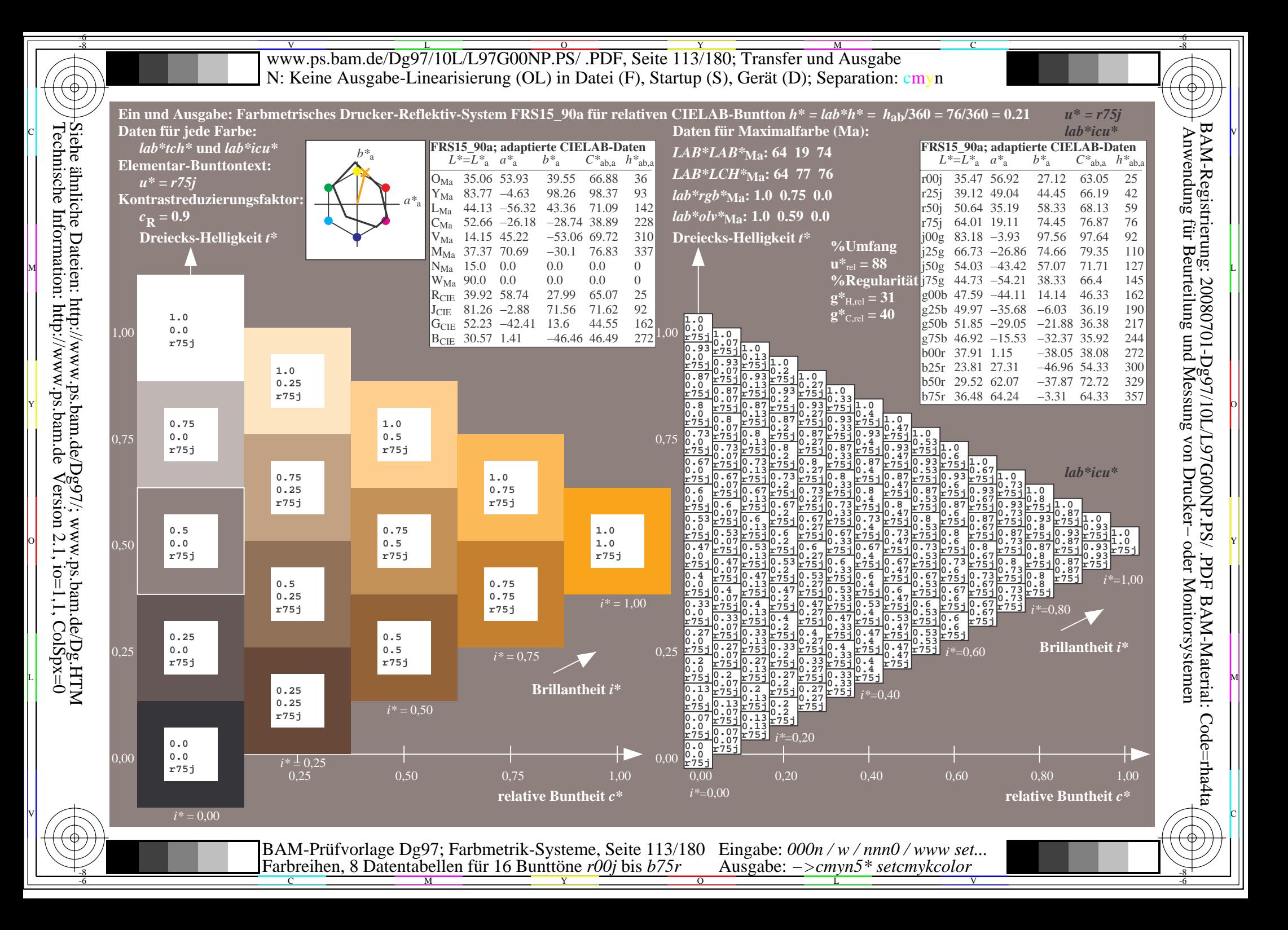

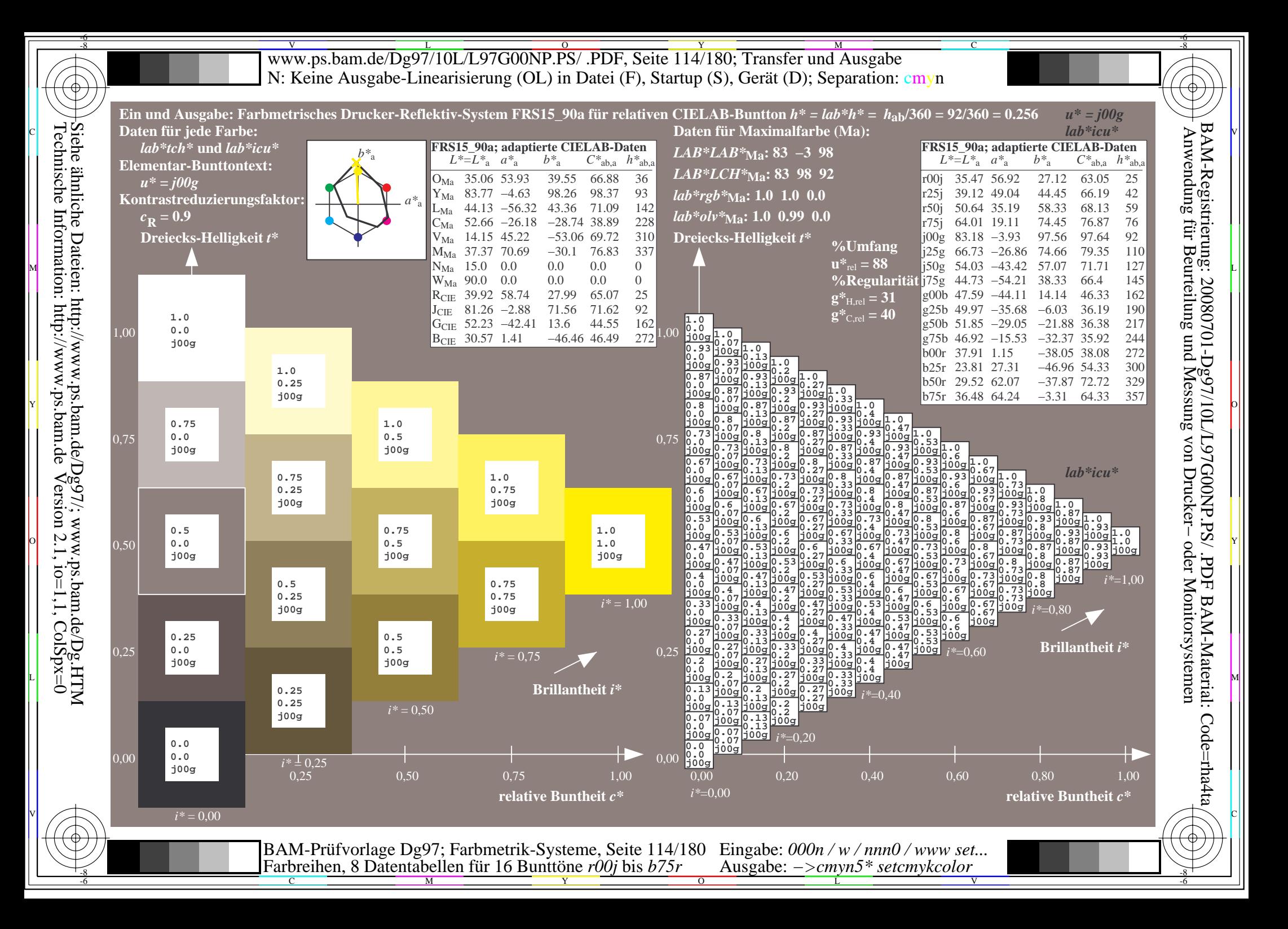

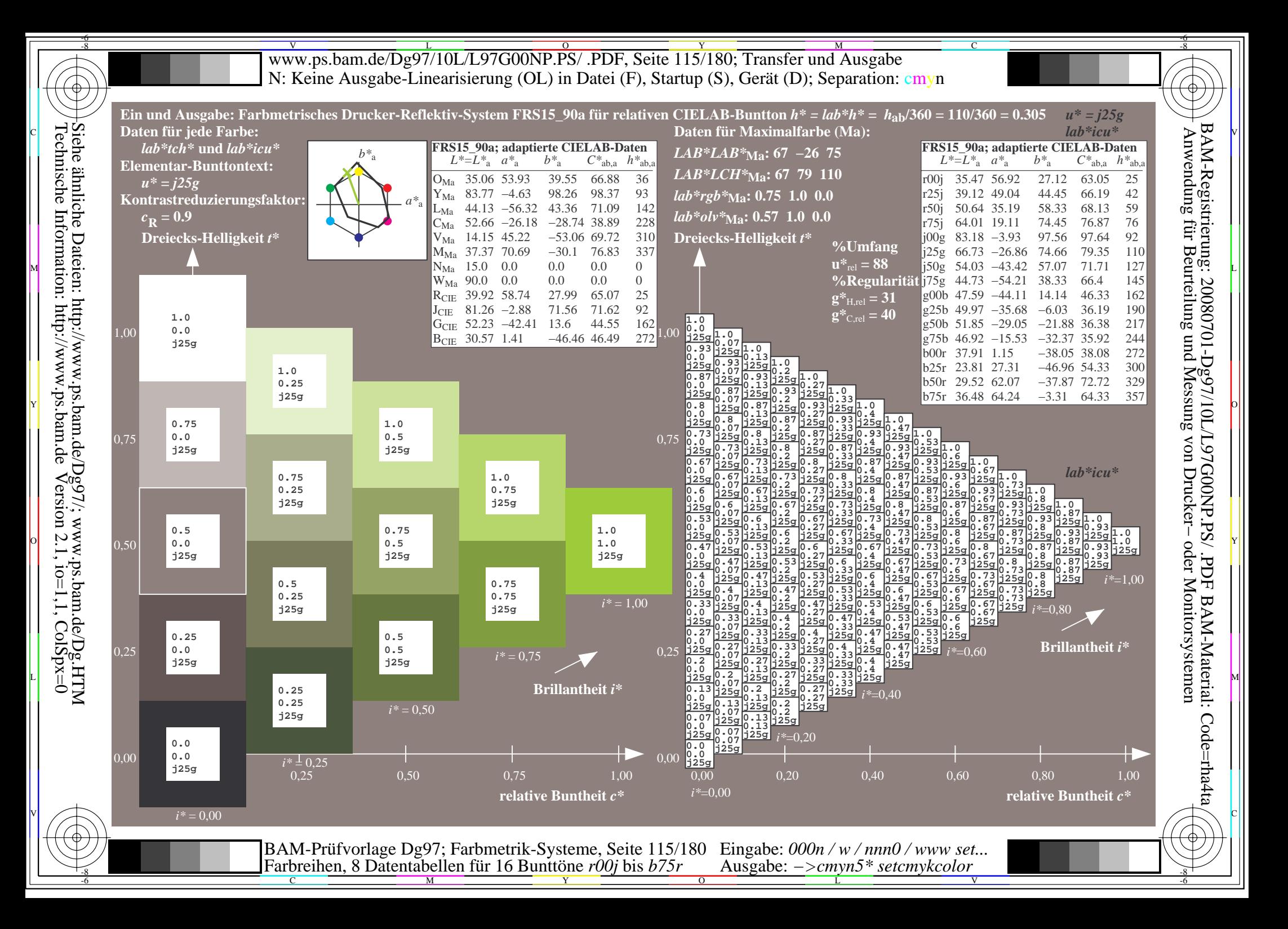

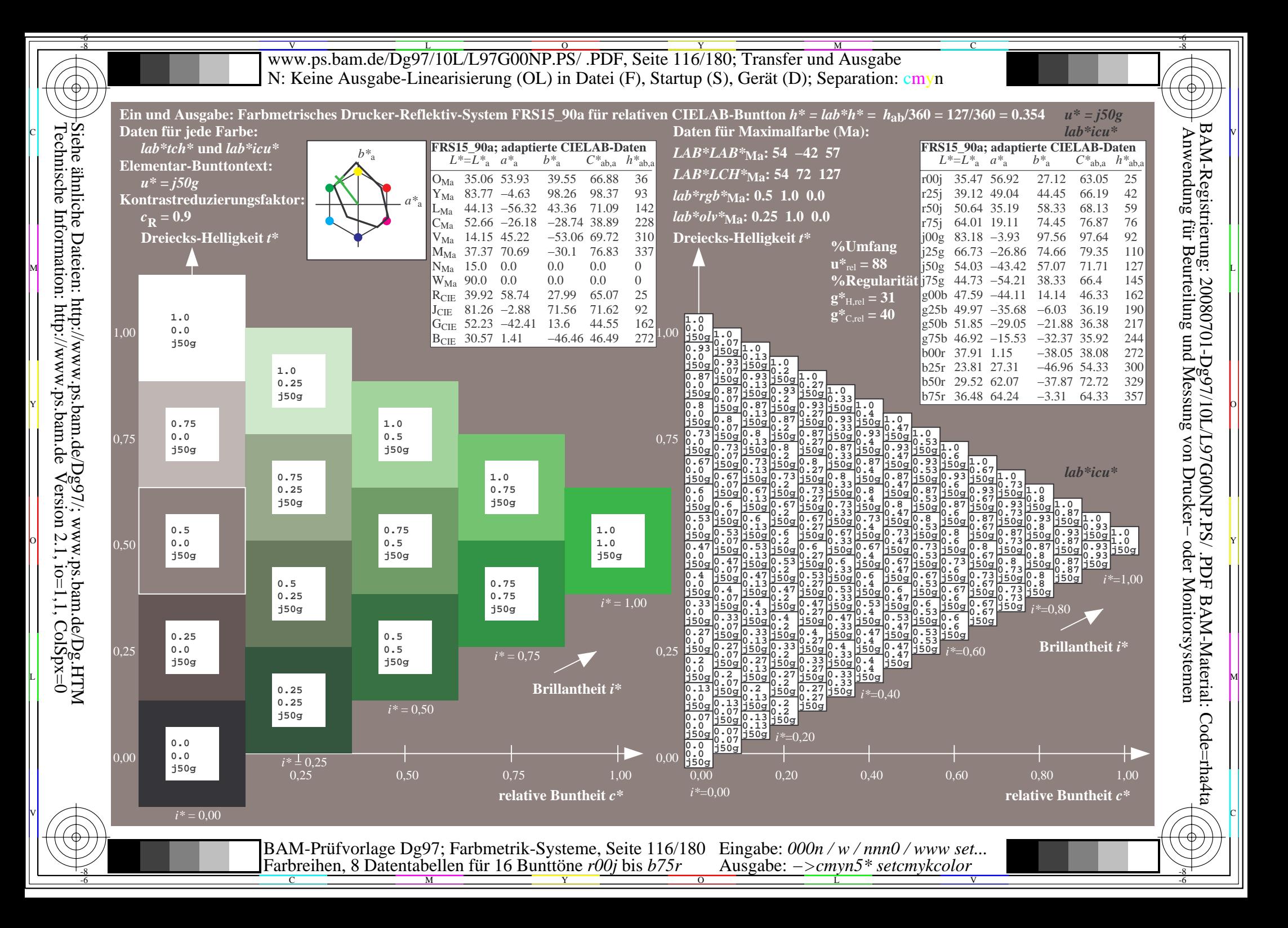

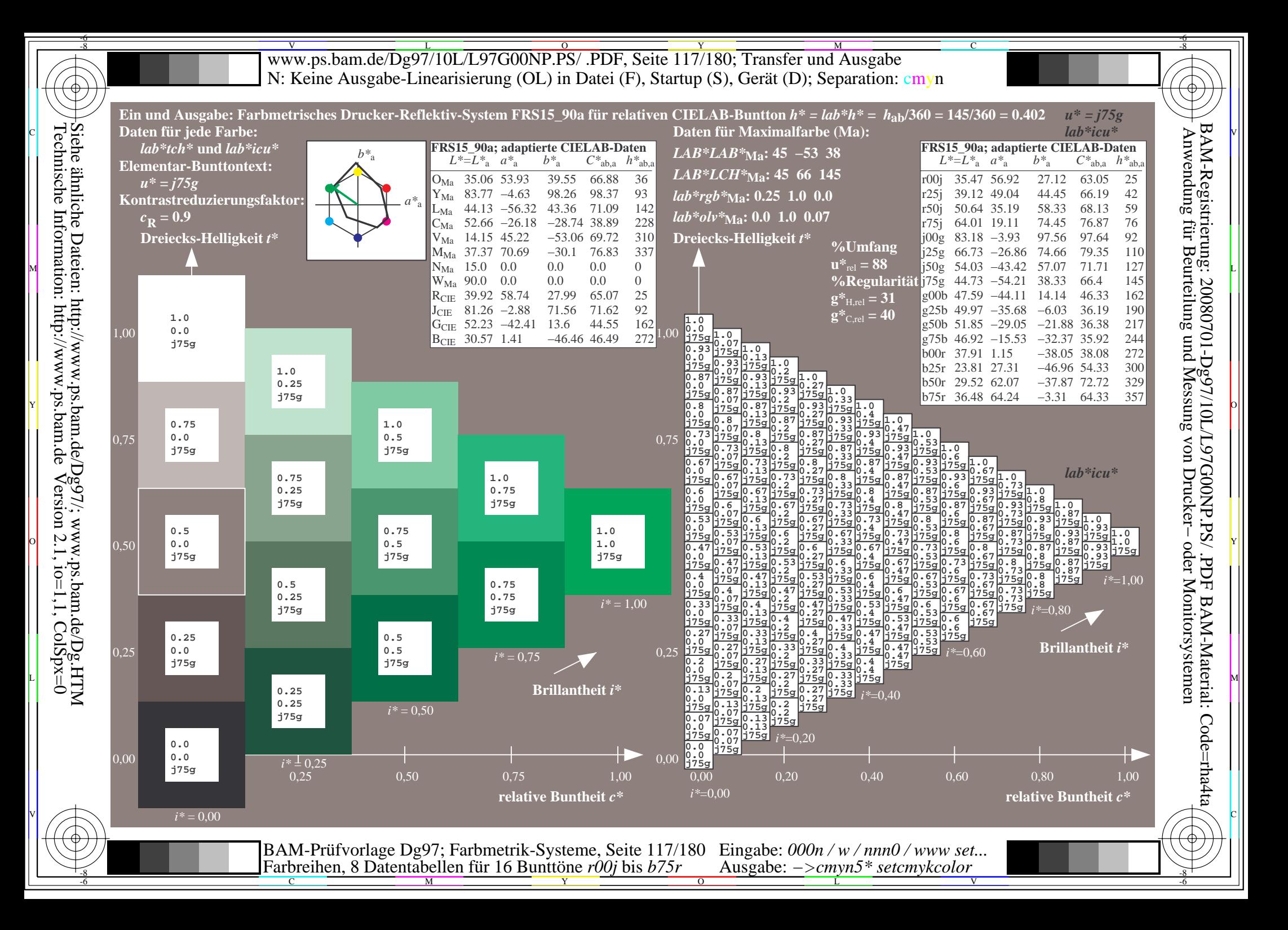

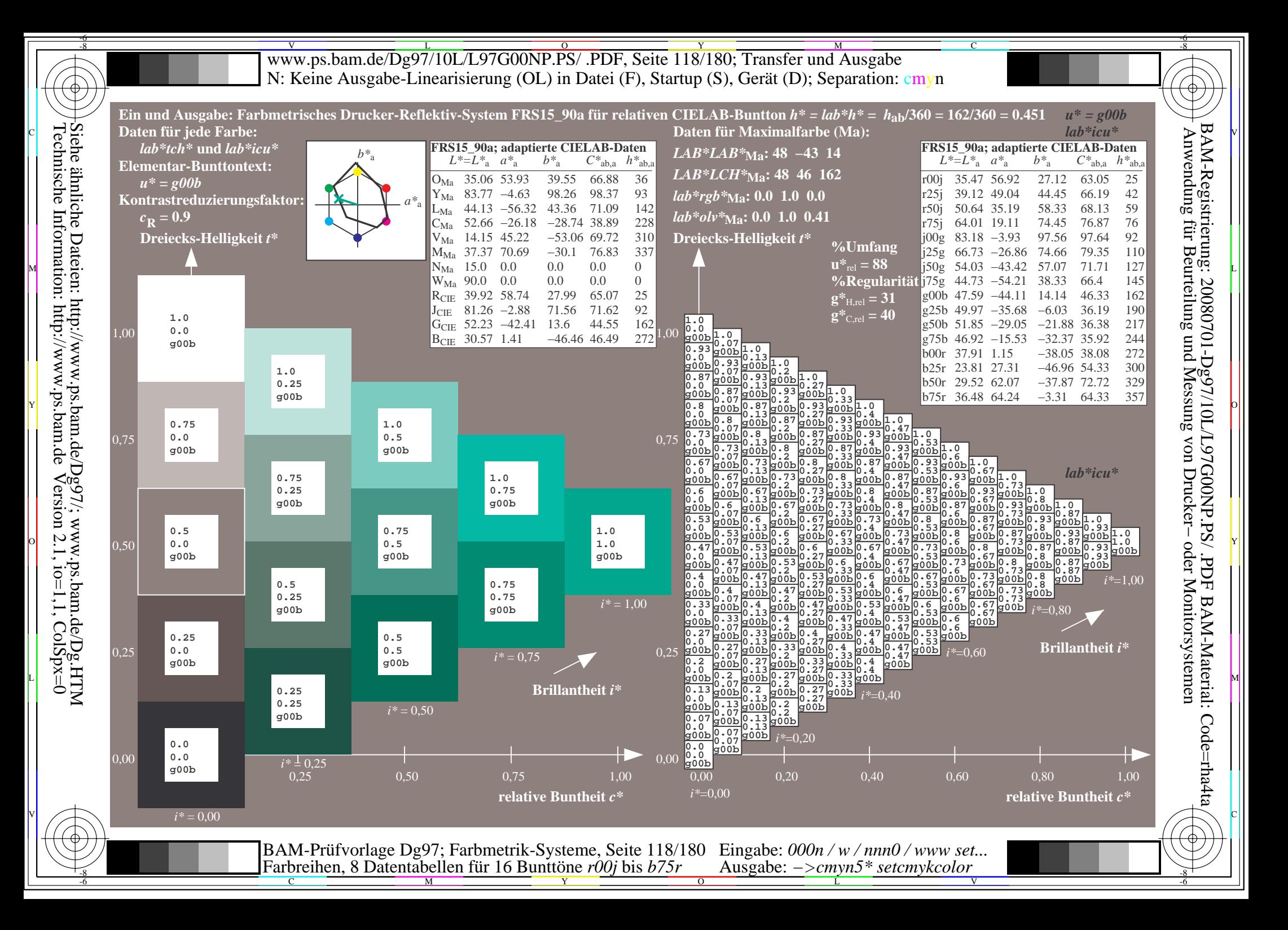

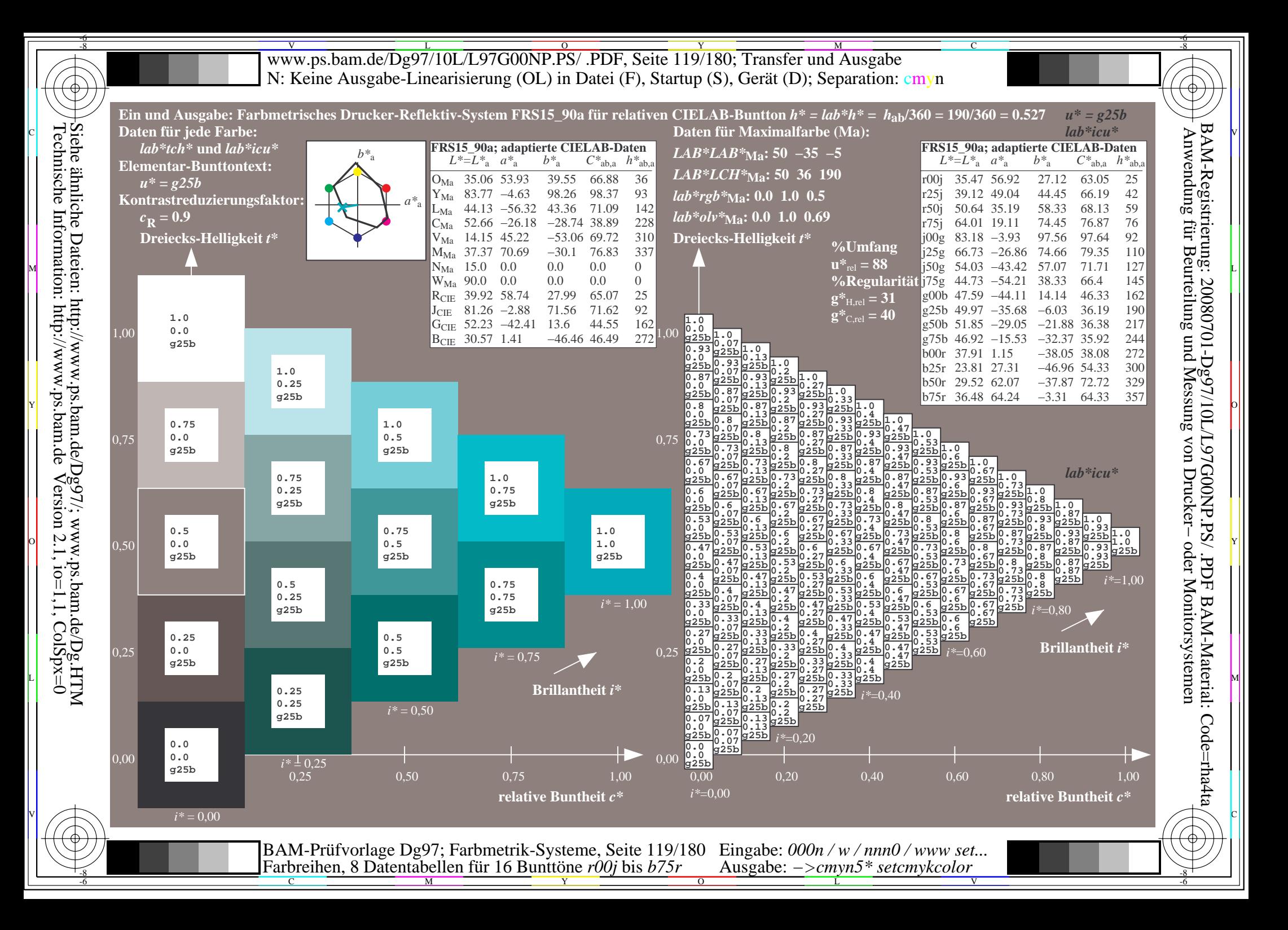

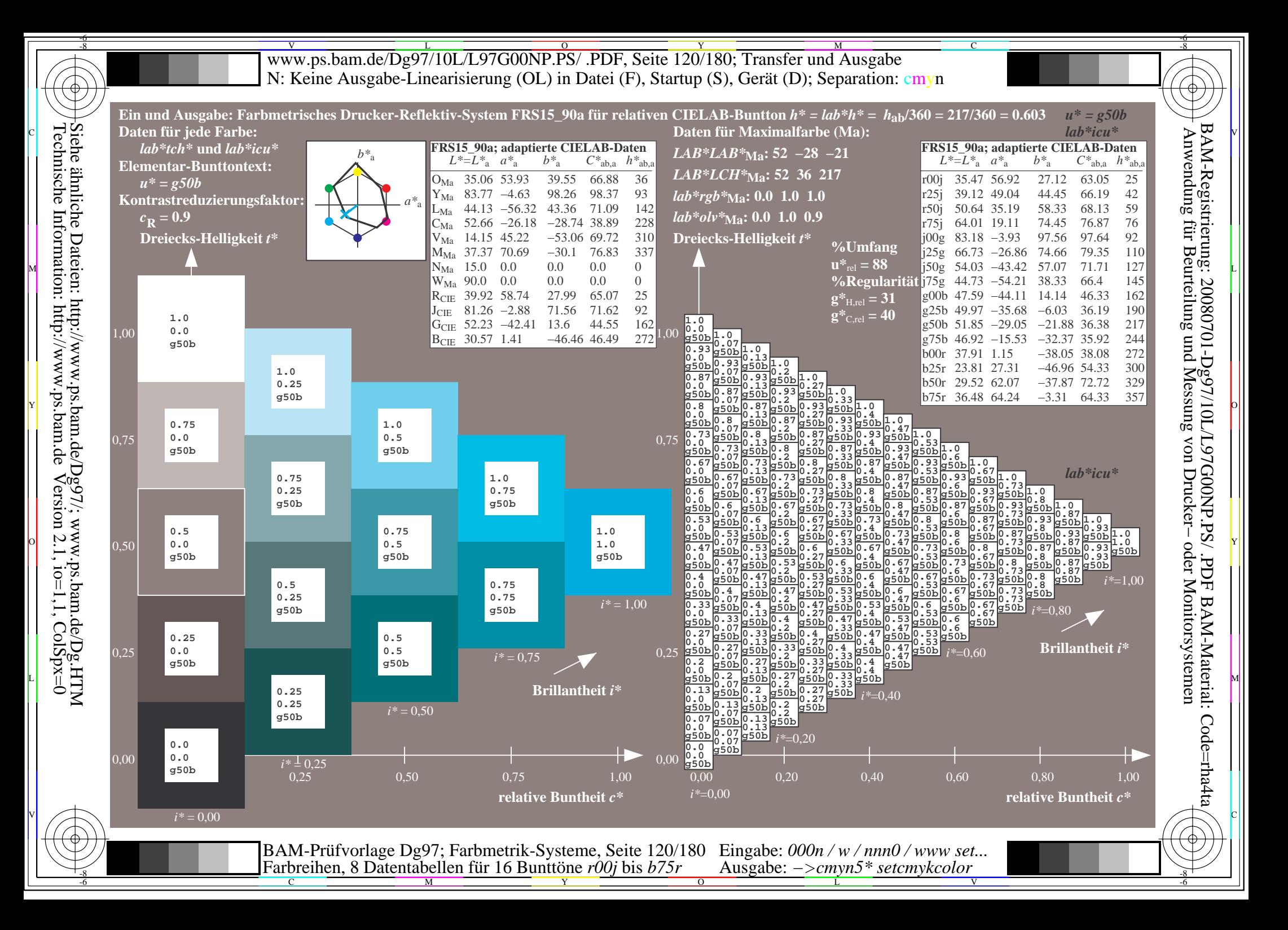

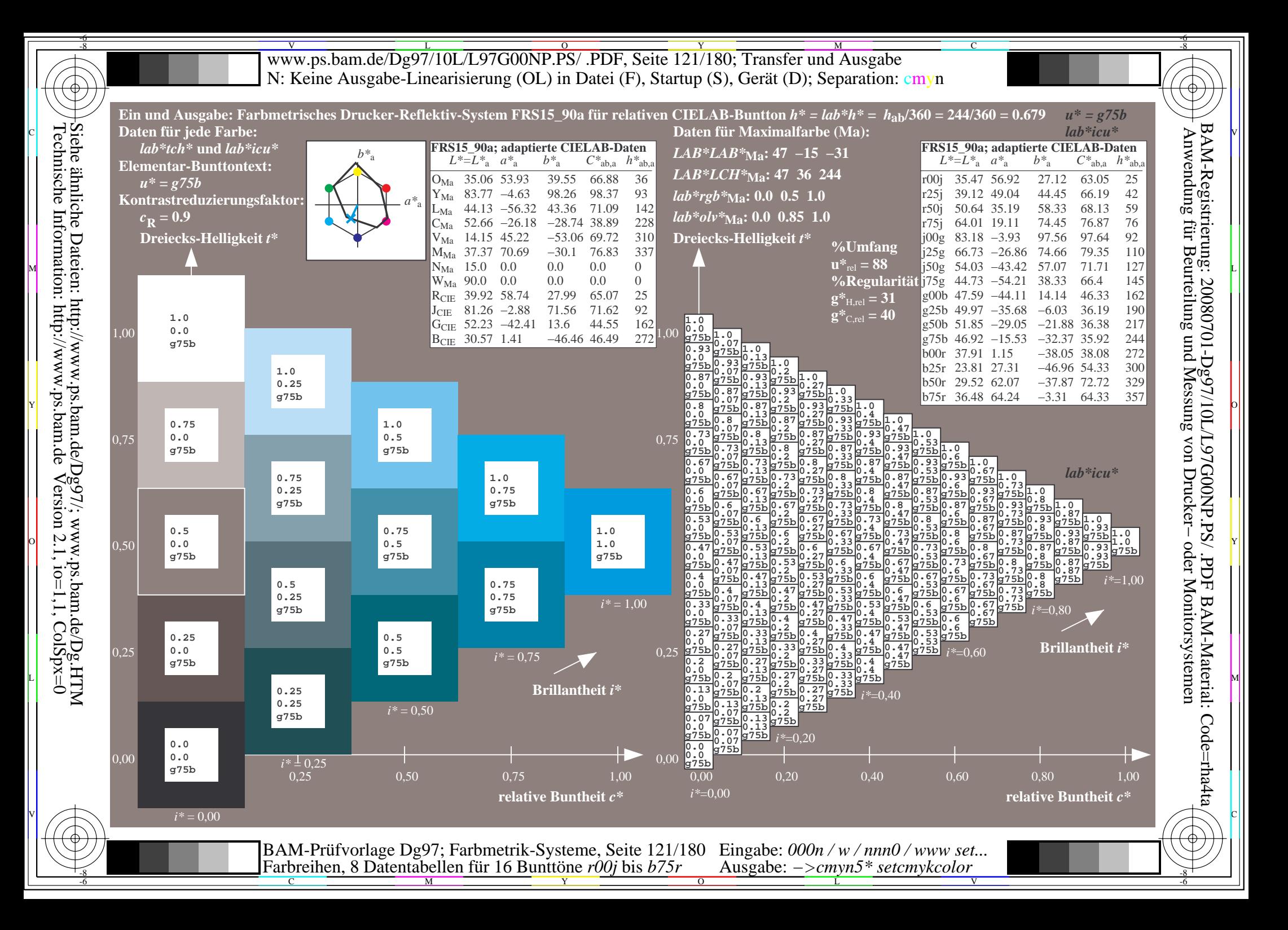

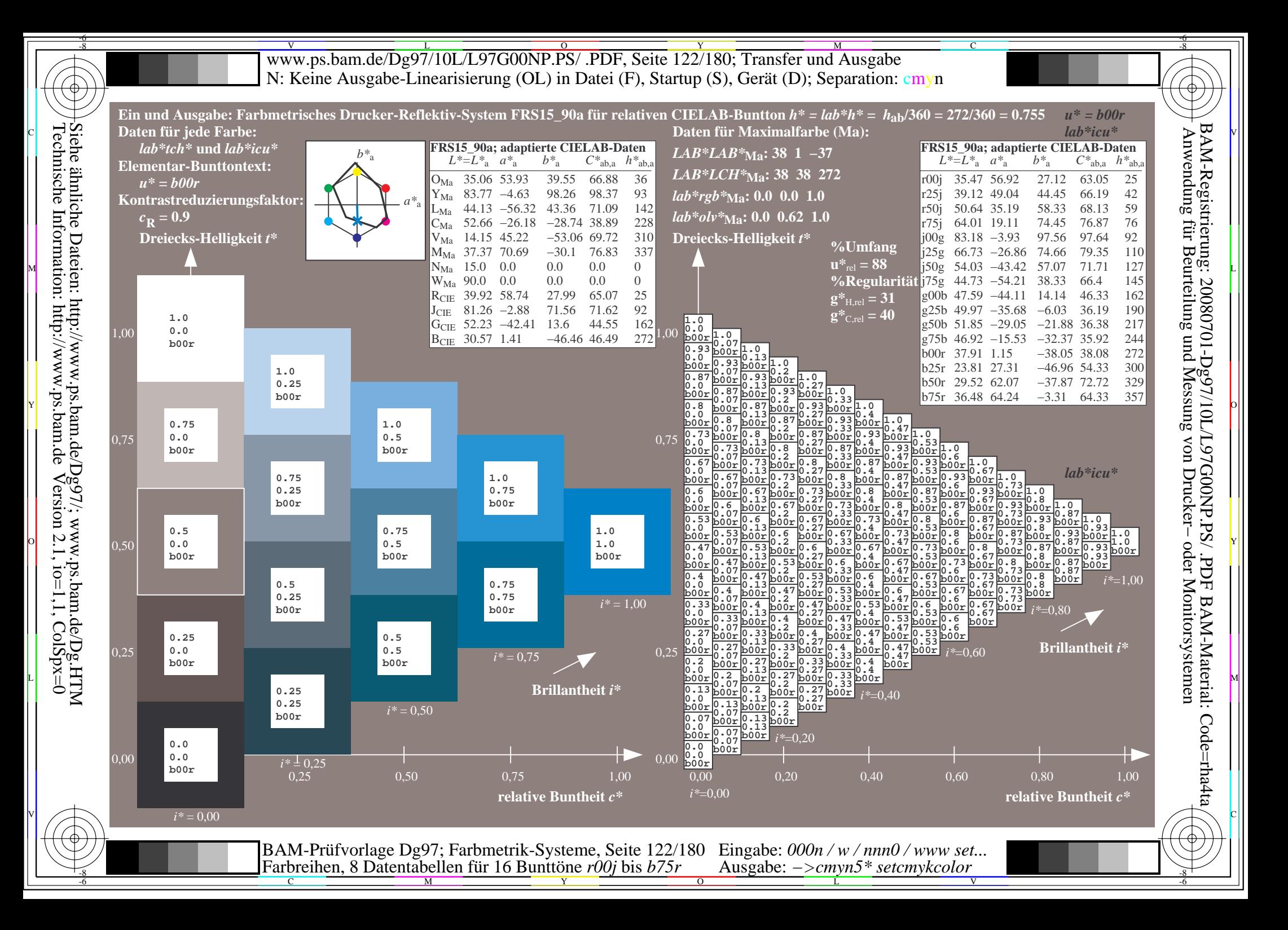

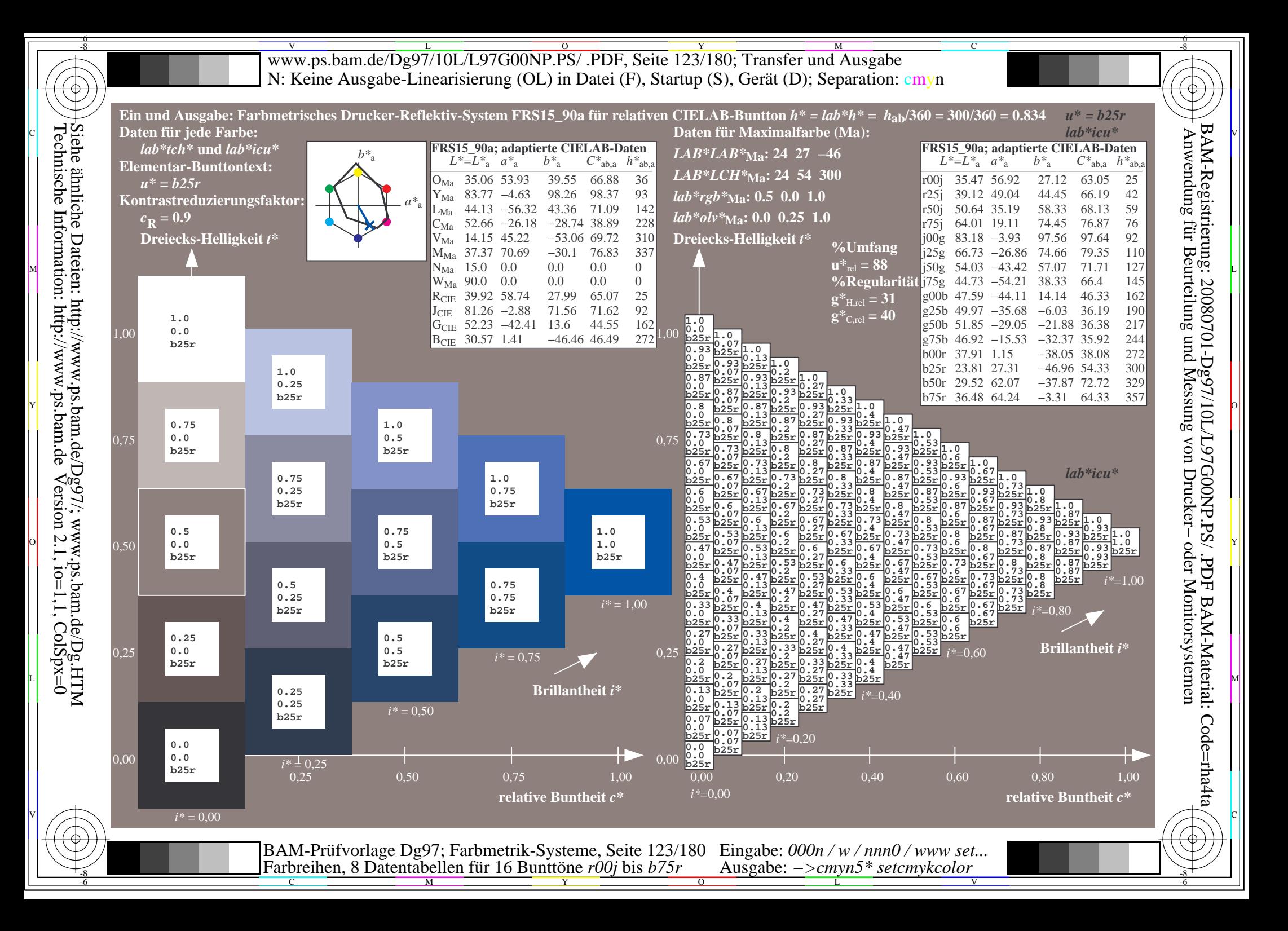

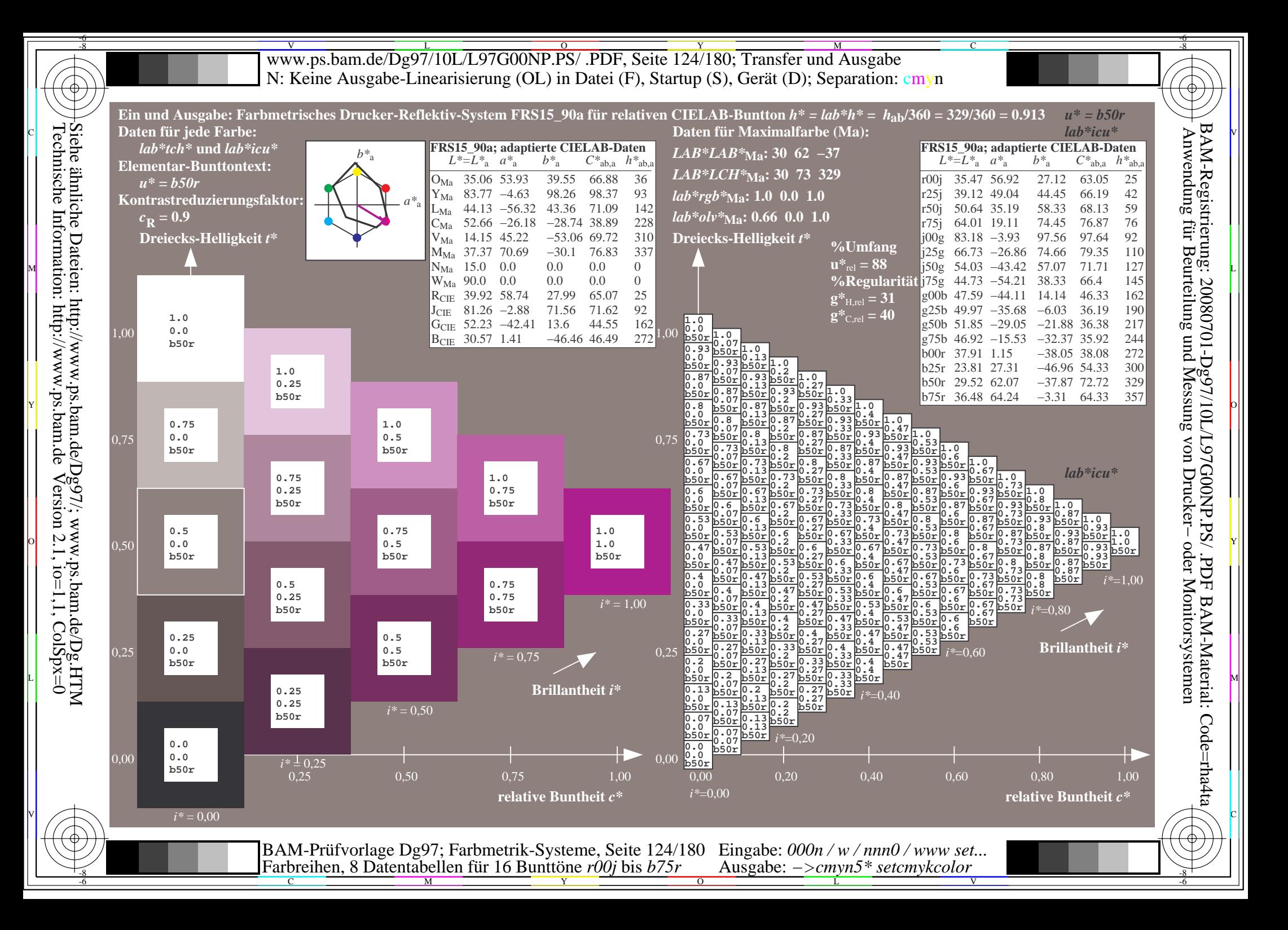

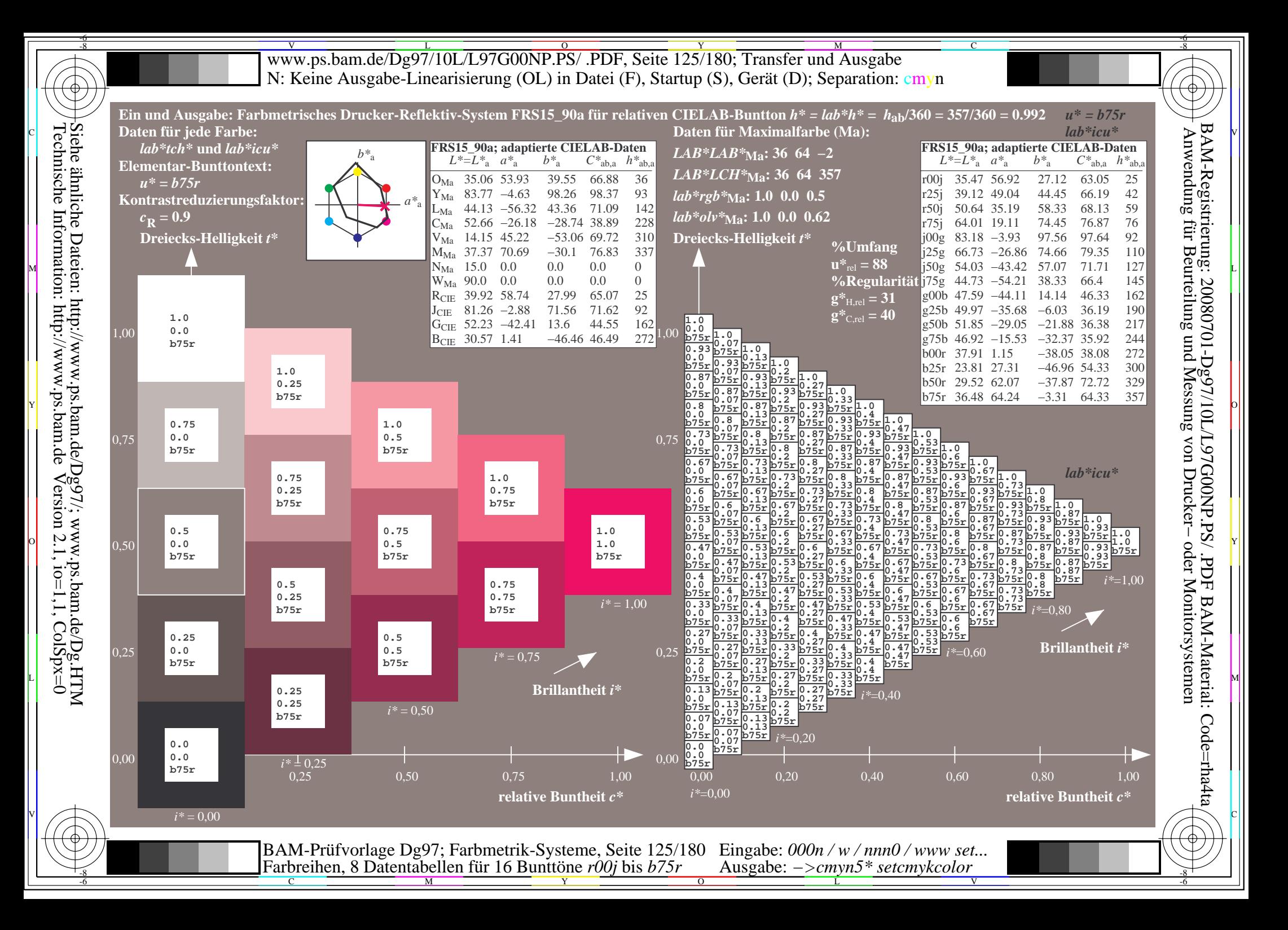

V L O Y M -6 -8 www.ps.bam.de/Dg97/10L/L97G00NP.PS/ .PDF, Seite 126/180; Transfer und Ausgabe N: Keine Ausgabe-Linearisierung (OL) in Datei (F), Startup (S), Gerät (D); Separation: cmyn

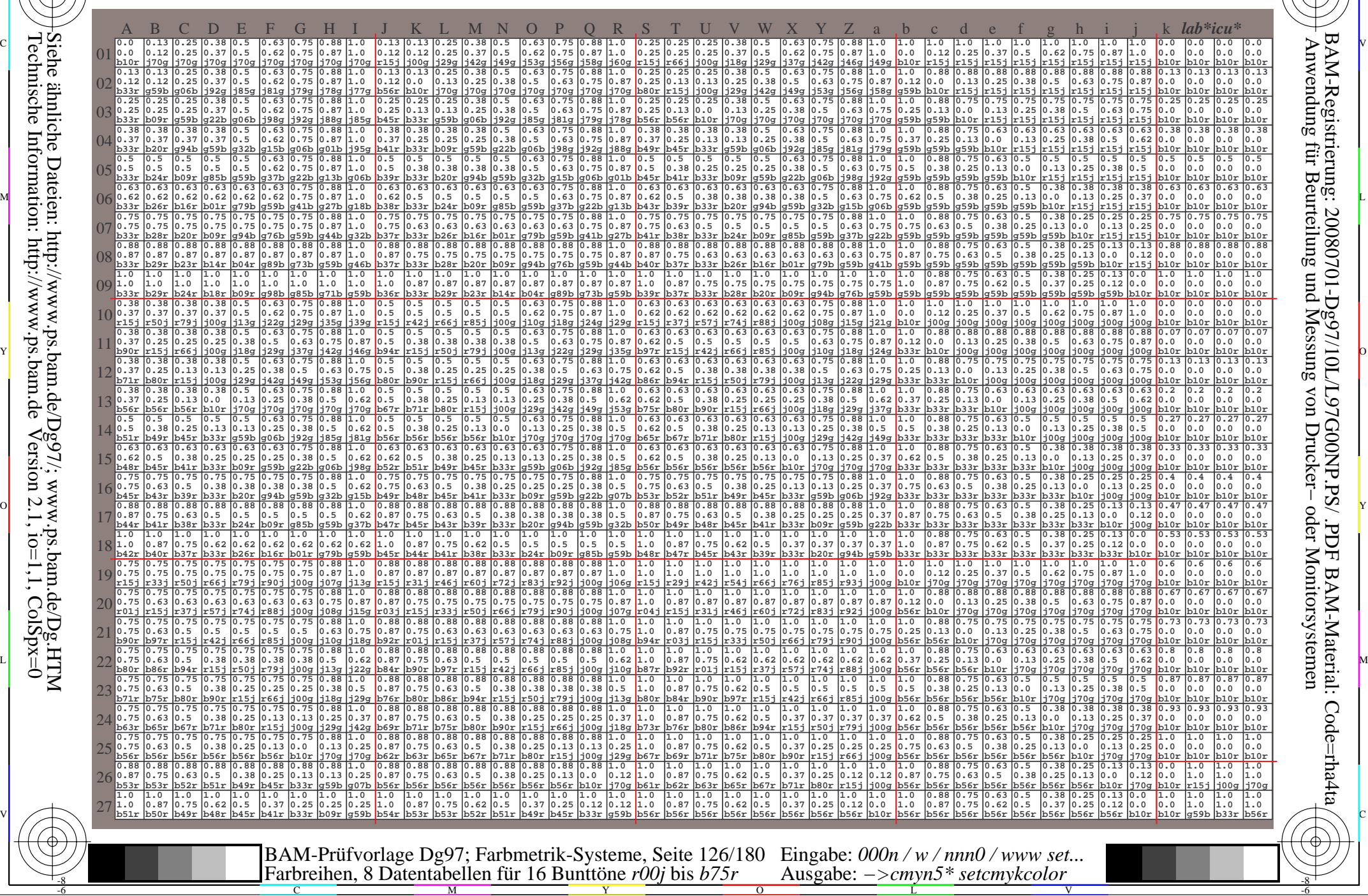

-8

-8

C

M

 $\overline{O}$ 

Y

L Ausgabe: *−>cmyn5\* setcmykcolor*

V

-6

BAM-Material: Code=rha4ta

-6

BAM-Registrierung: 20080701-Dg97/10L/L97G00NP.PS/ .PDF

C

www.ps.bam.de/Dg97/10L/L97G00NP.PS/ .PDF, Seite 127/180; Transfer und Ausgabe -6 -8 N: Keine Ausgabe-Linearisierung (OL) in Datei (F), Startup (S), Gerät (D); Separation: cmyn

C

-6

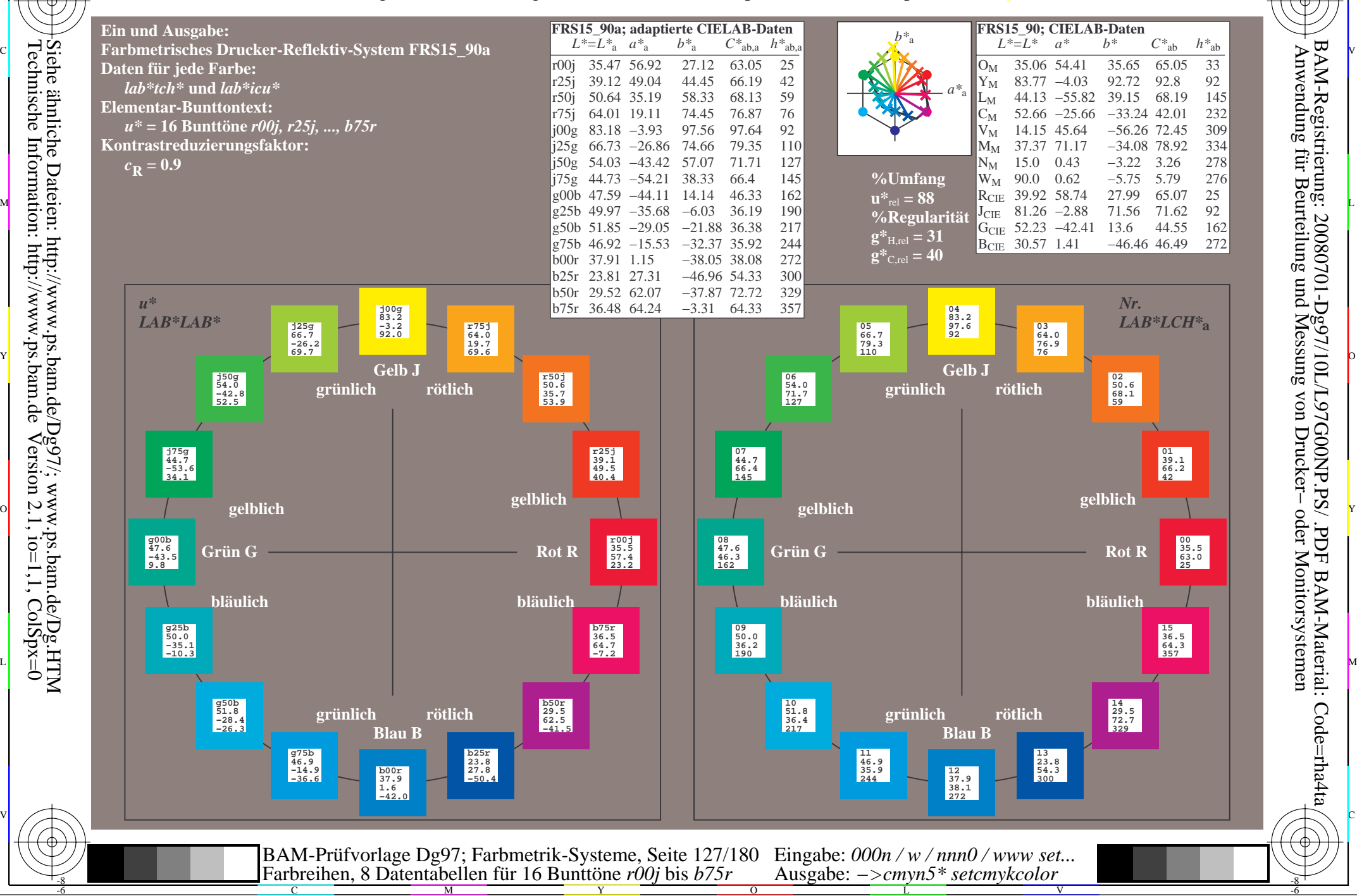

-8

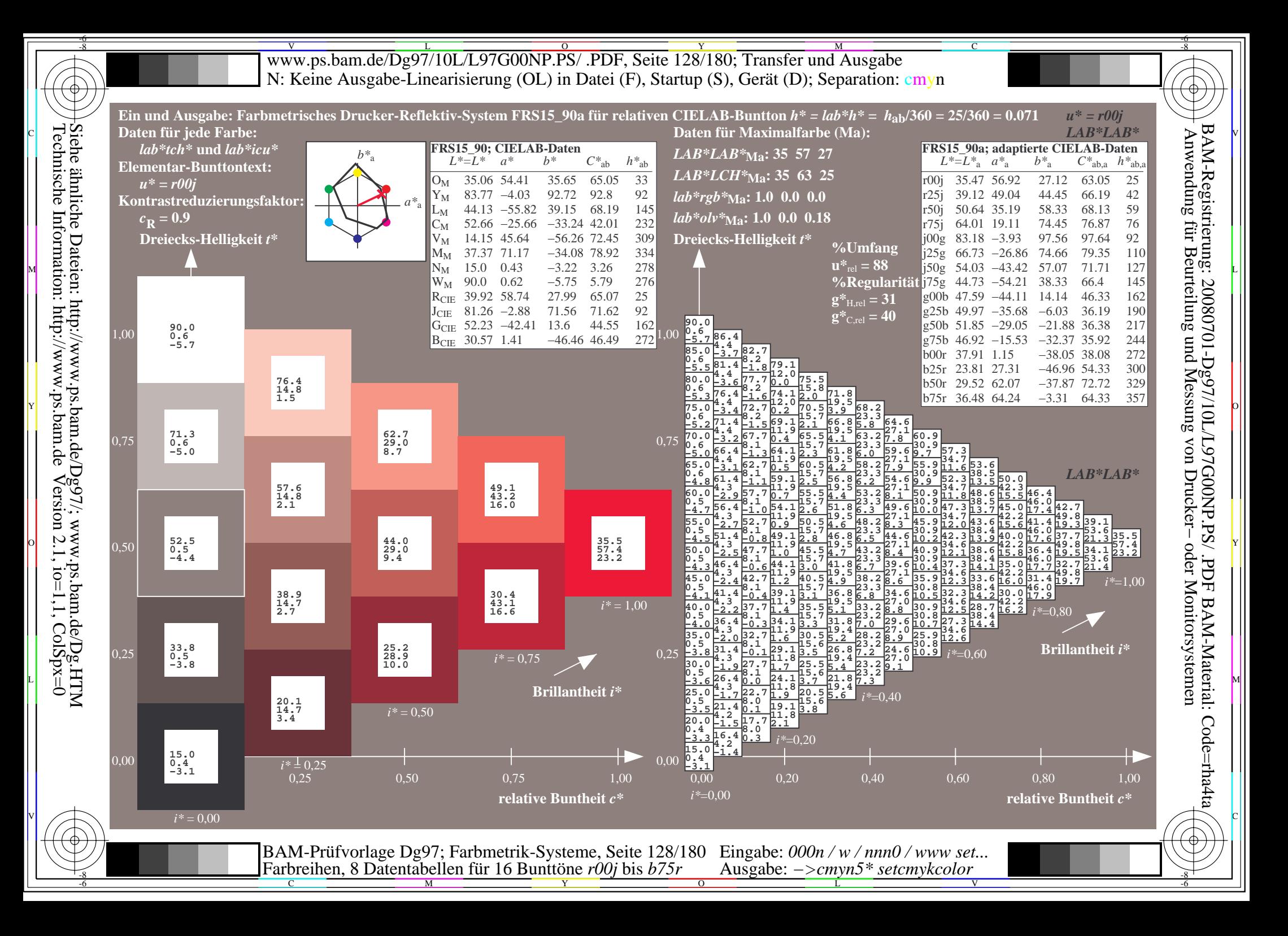

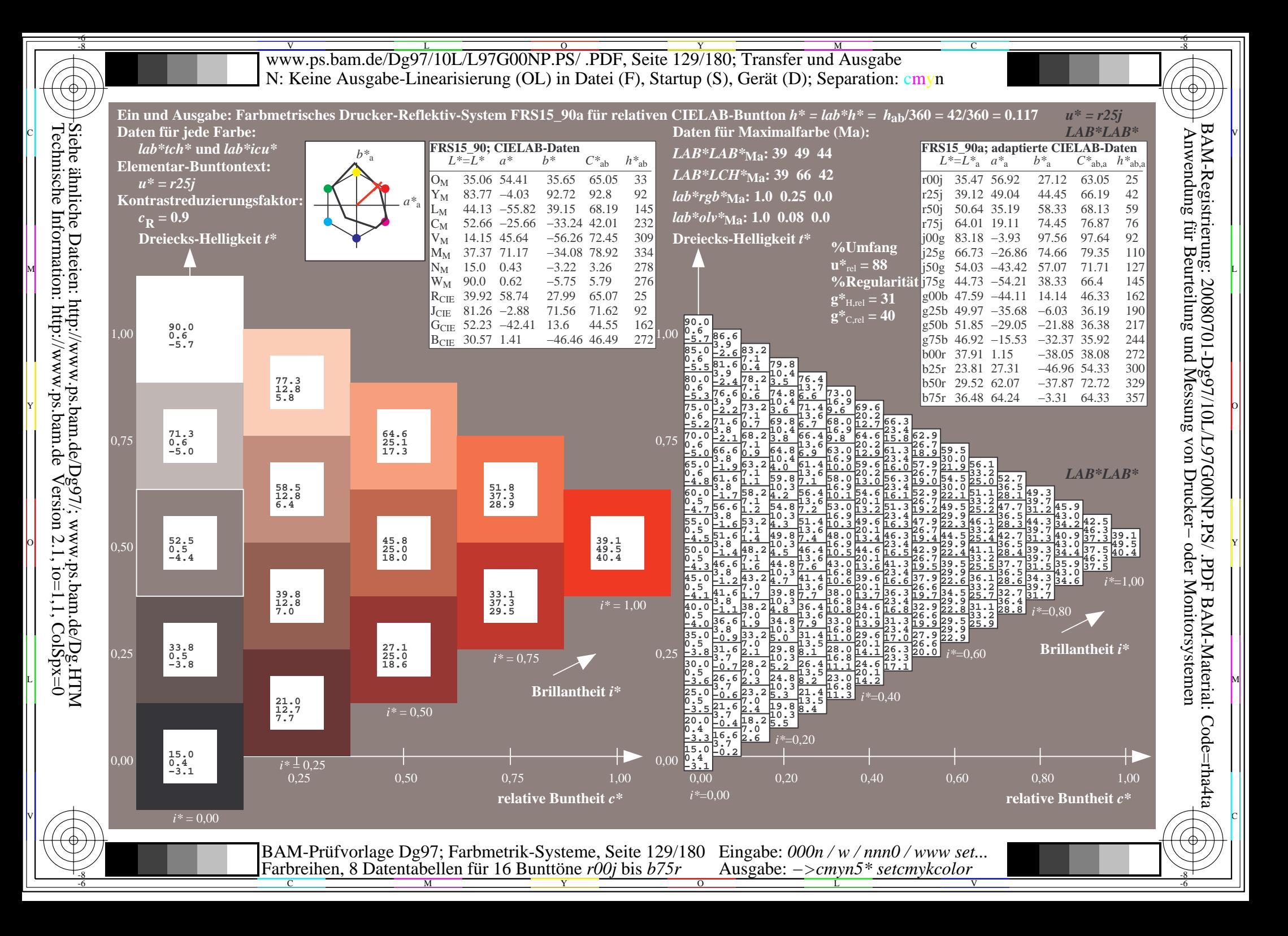

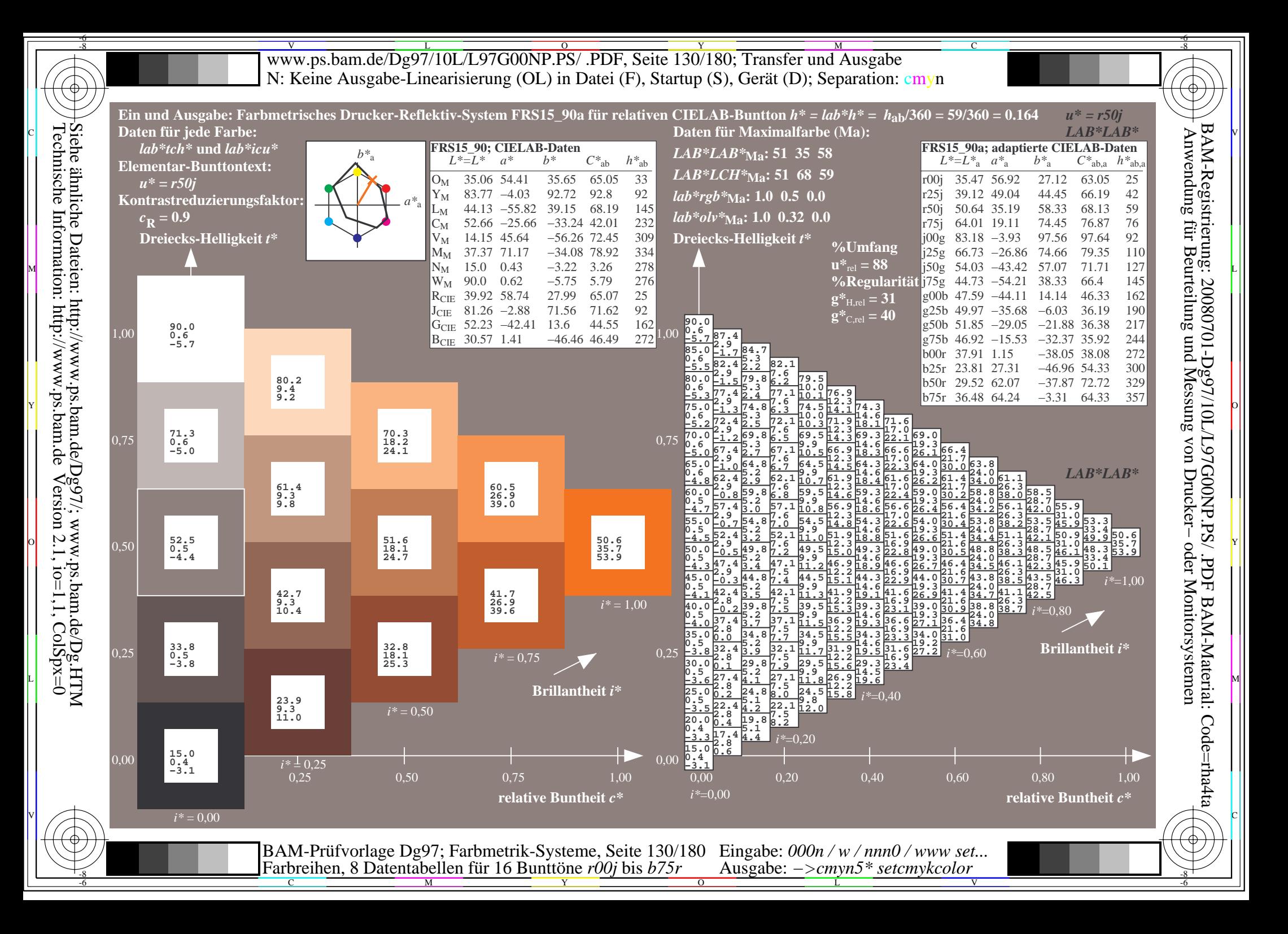

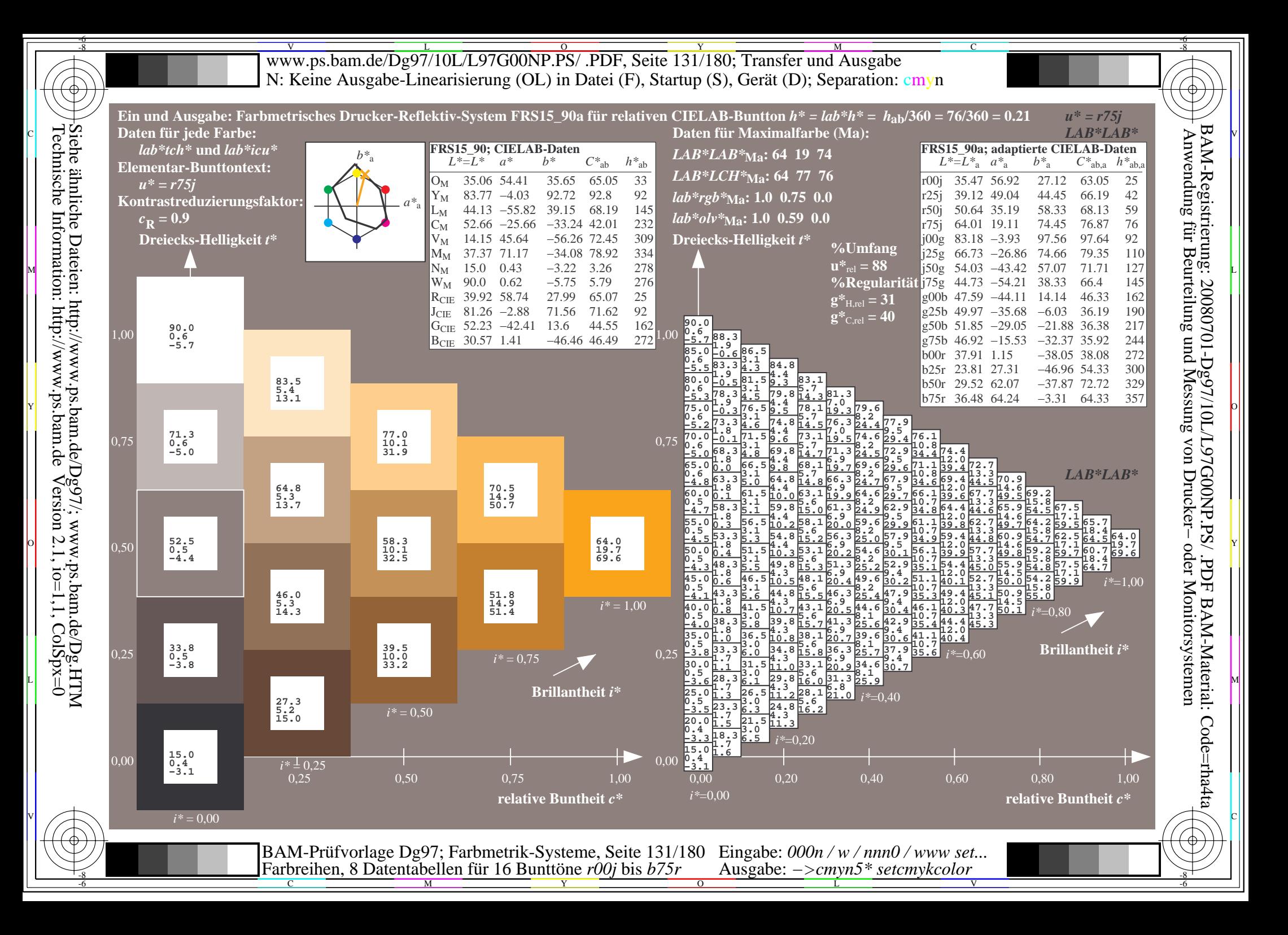

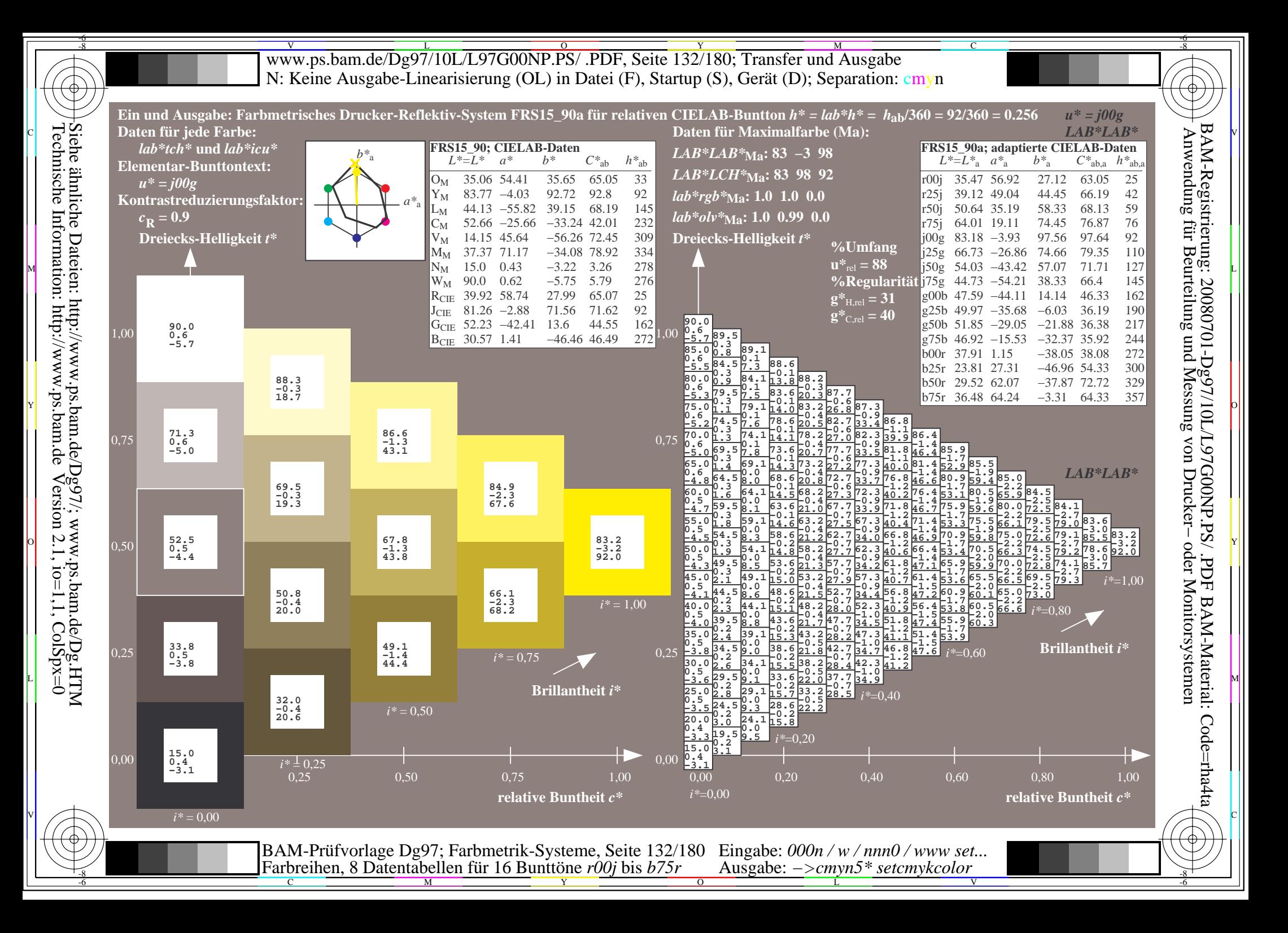

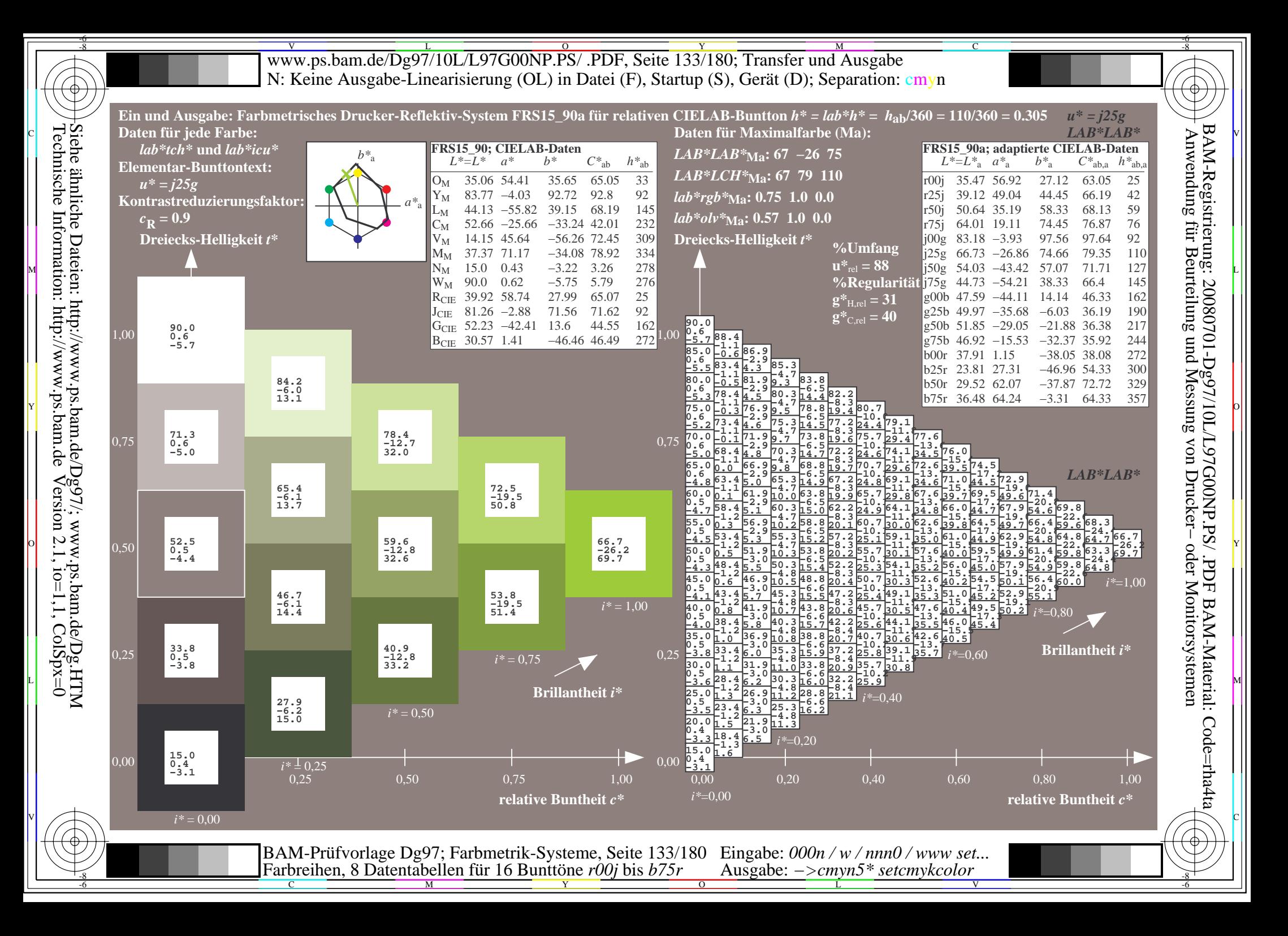

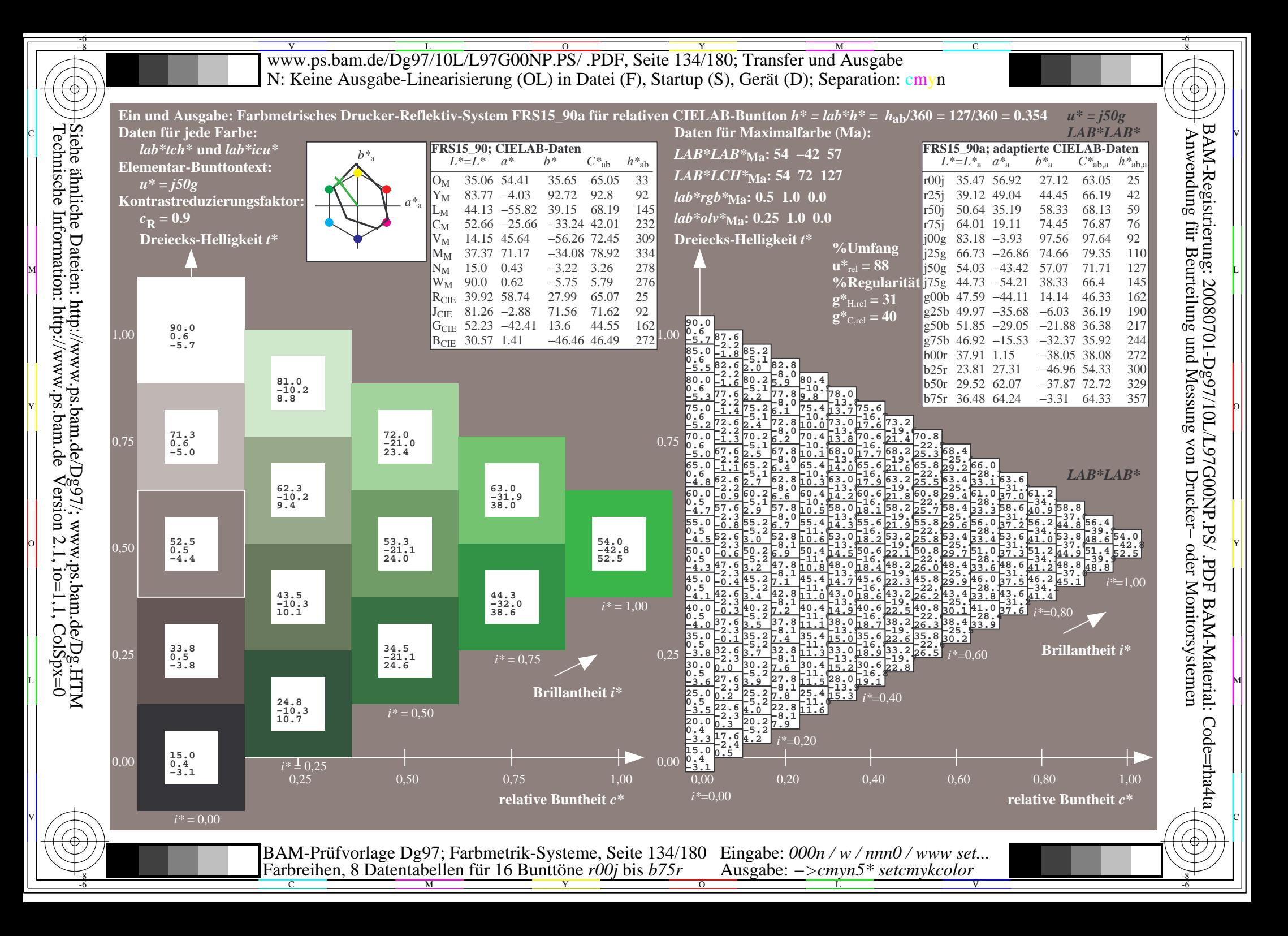

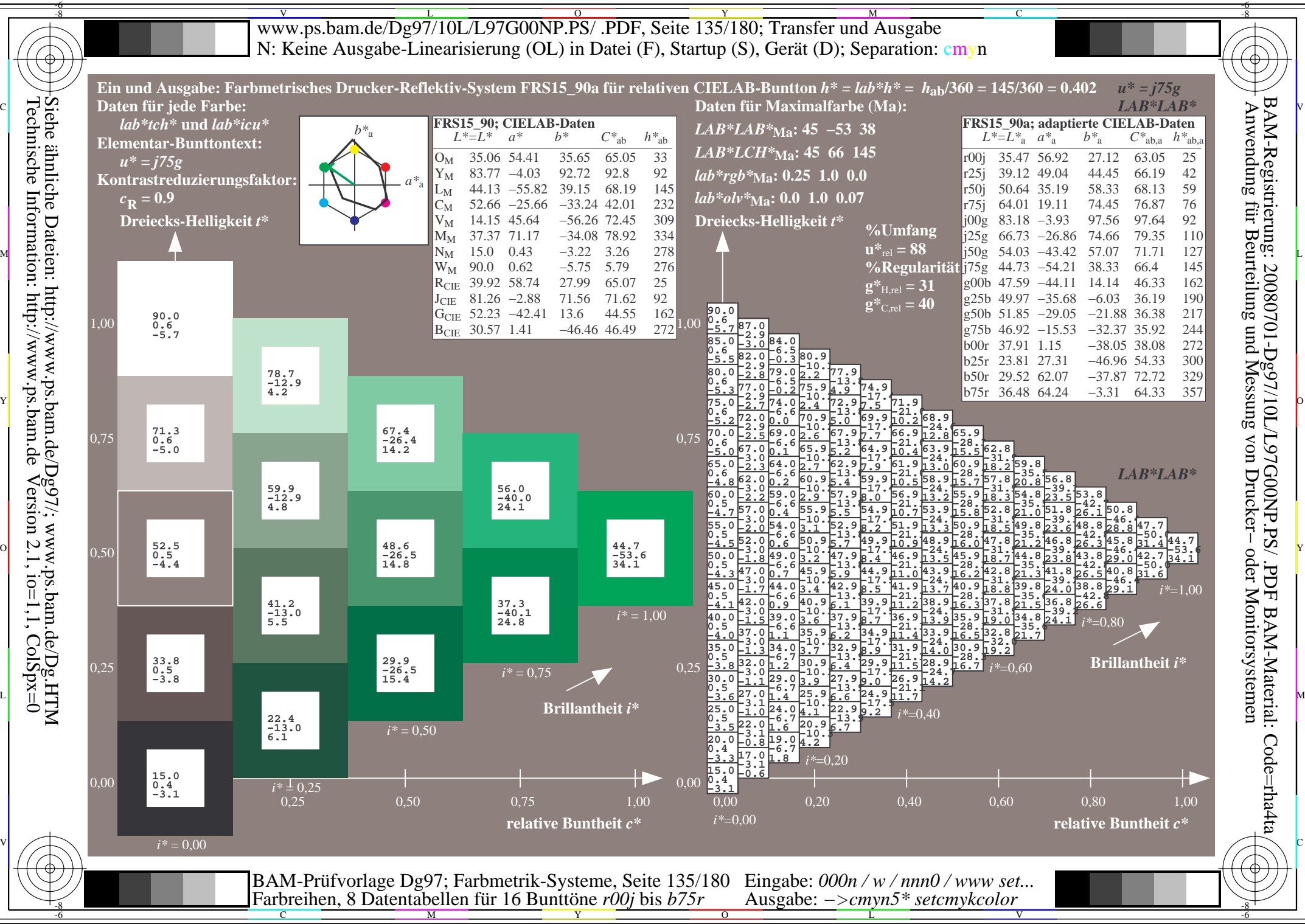

 $Version 2.1$ ,  $io=1,1$ ,  $ColSpx=0$ 

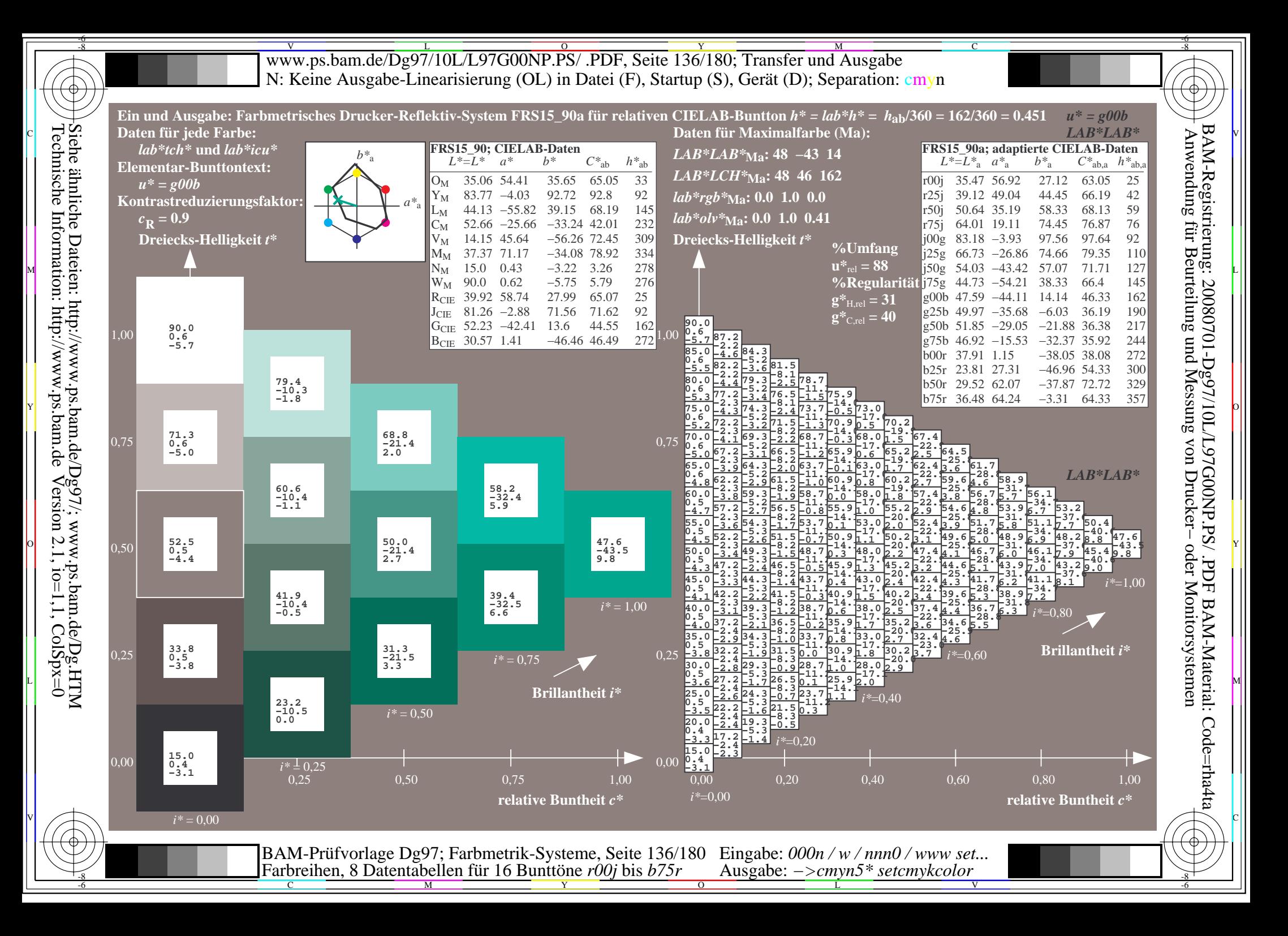

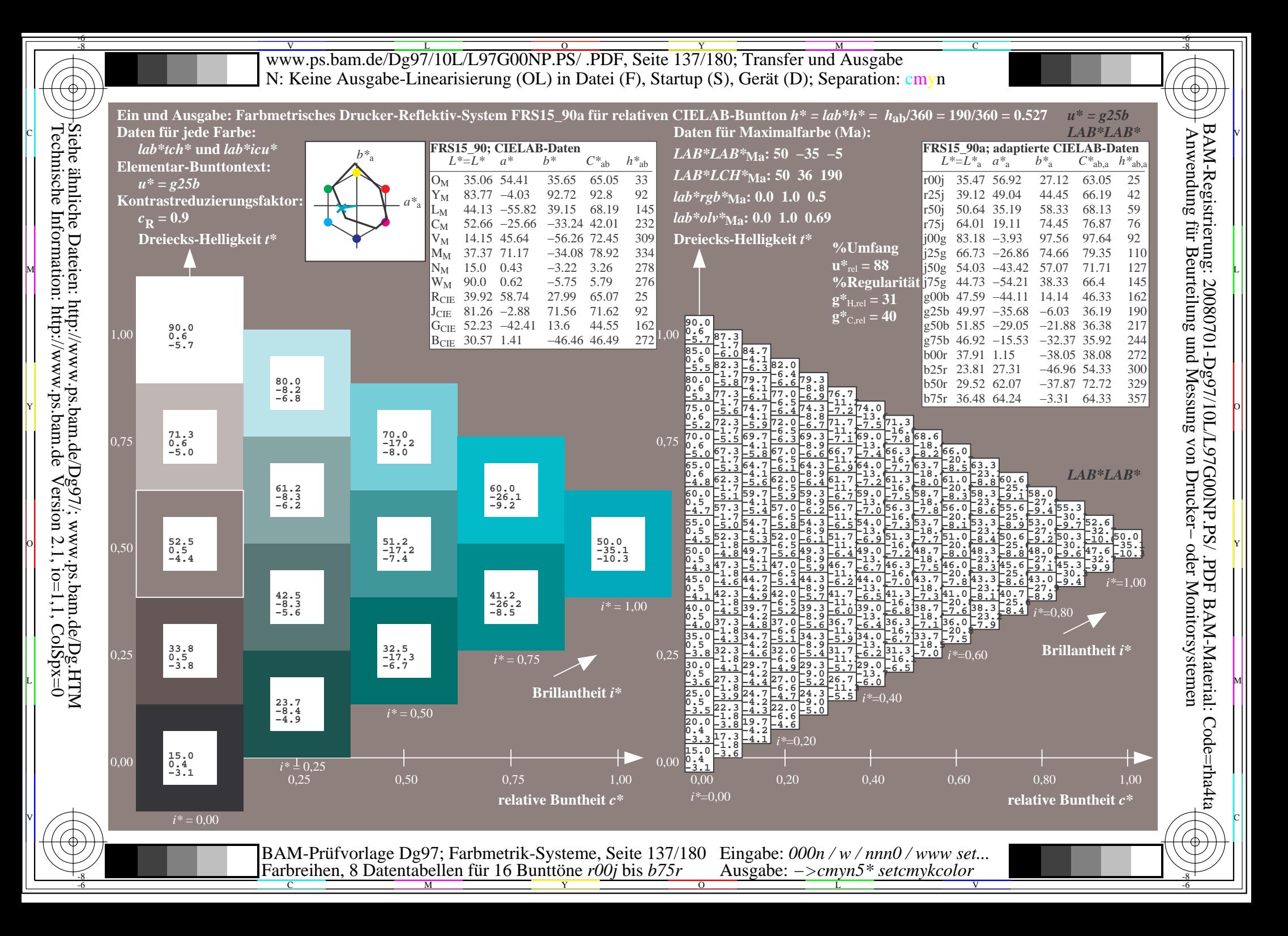

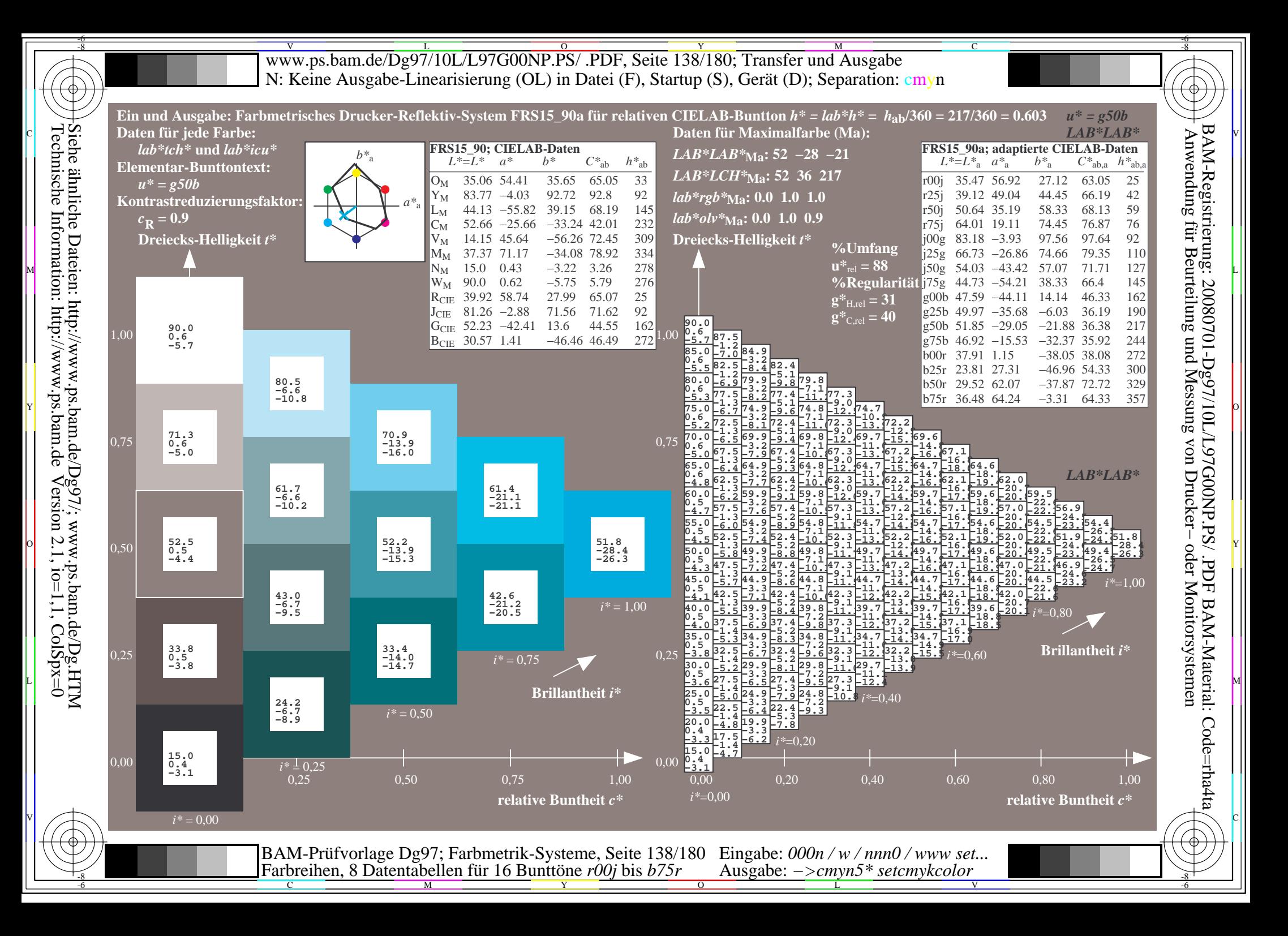

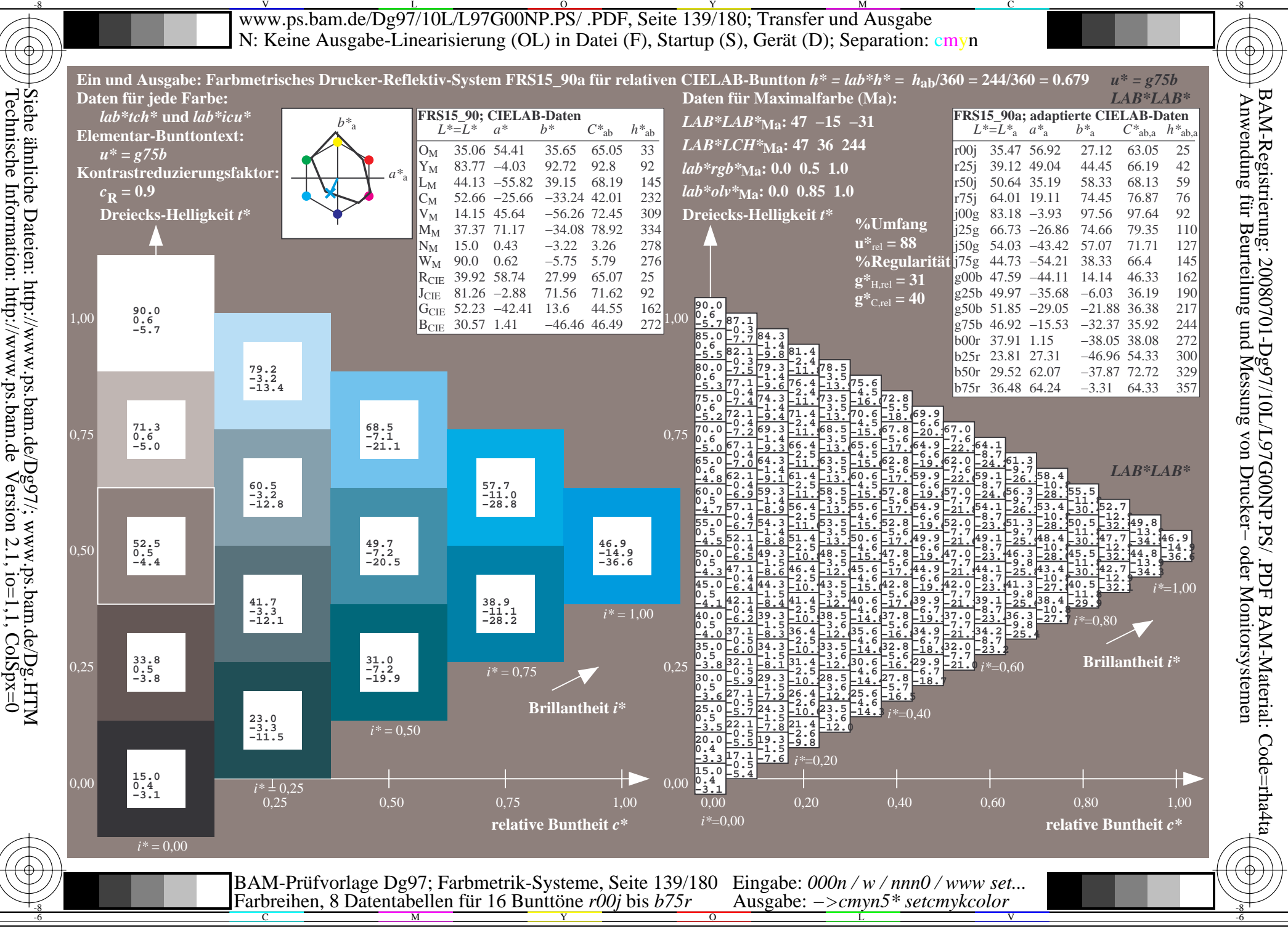

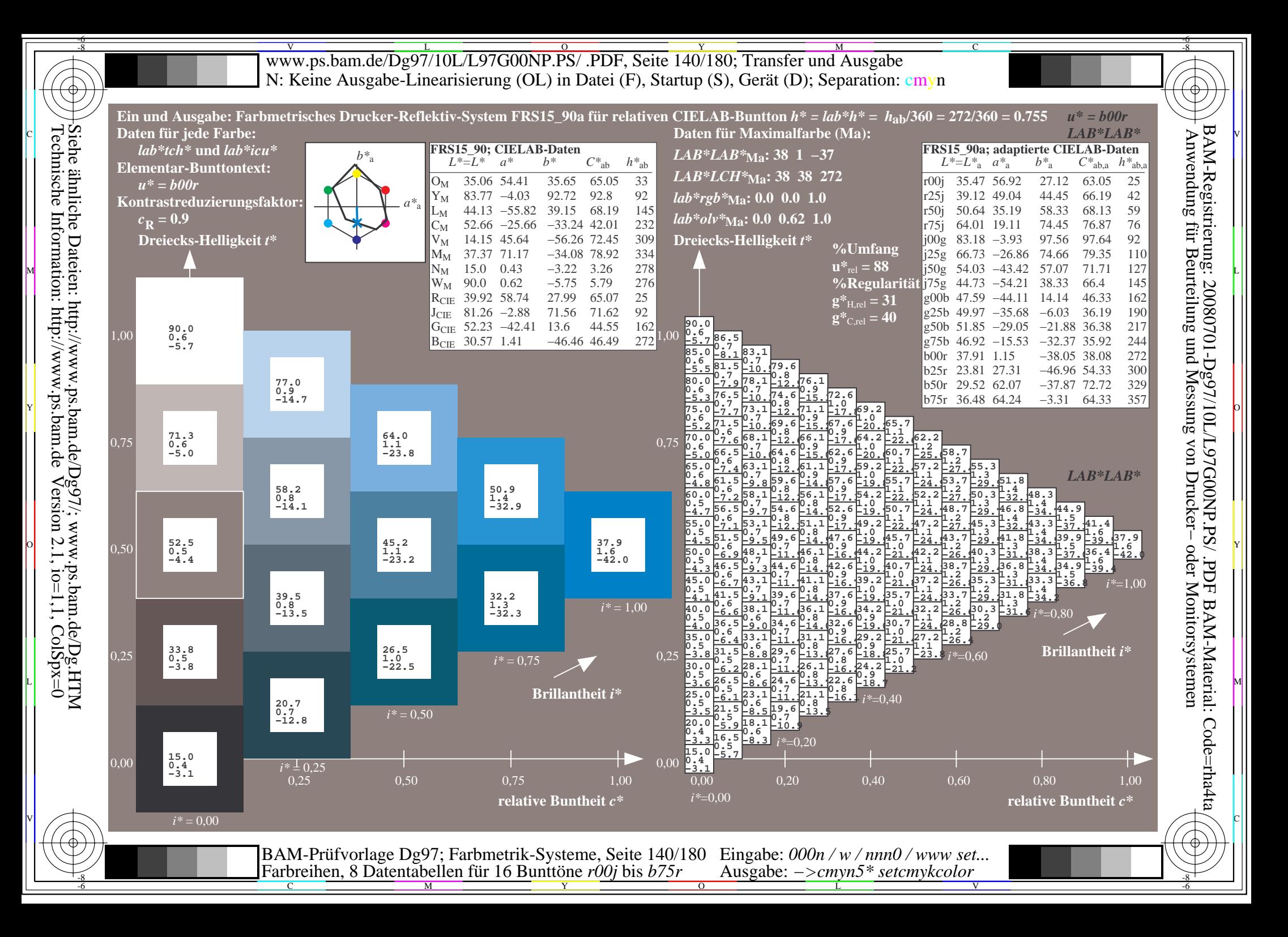

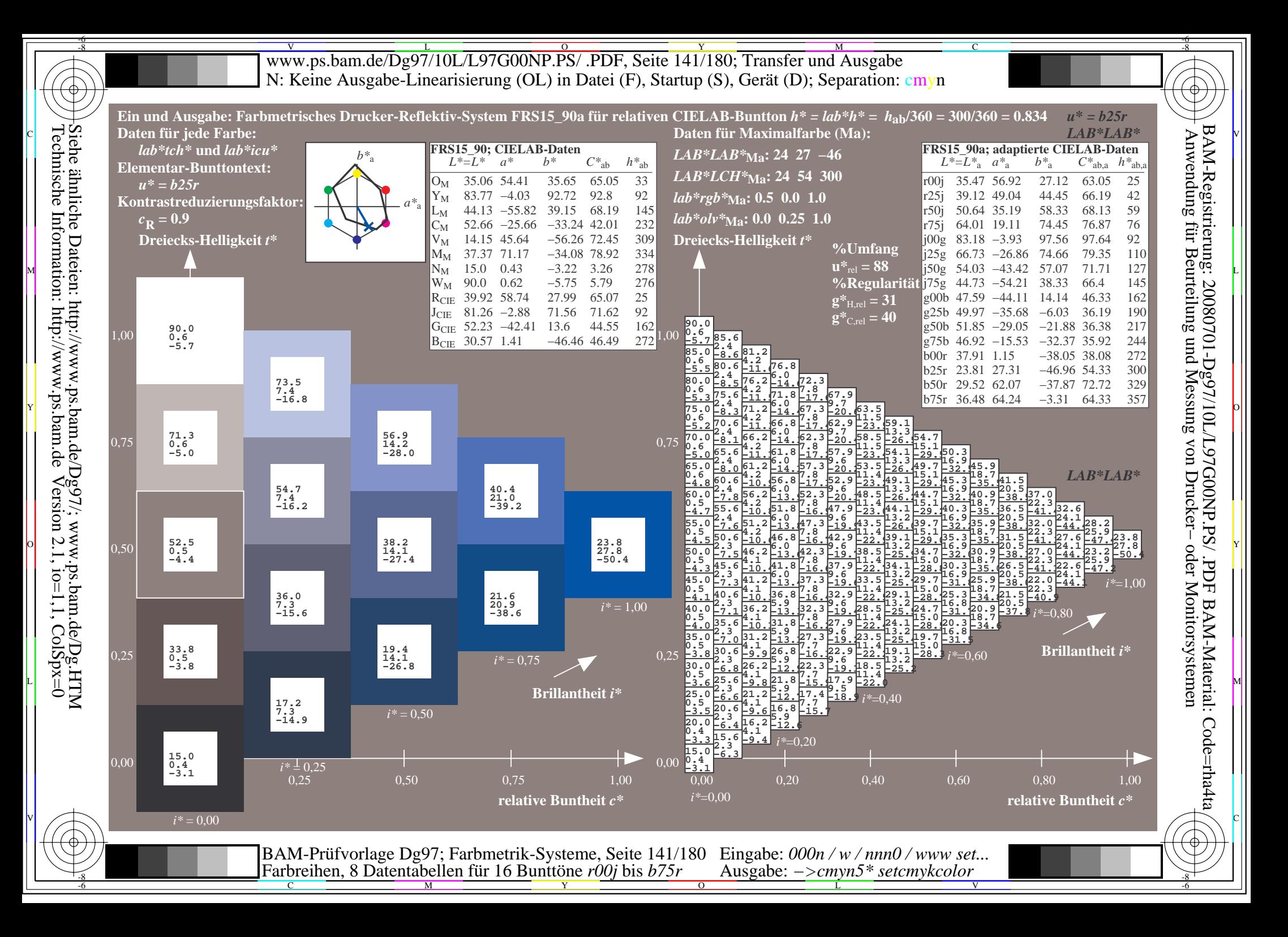

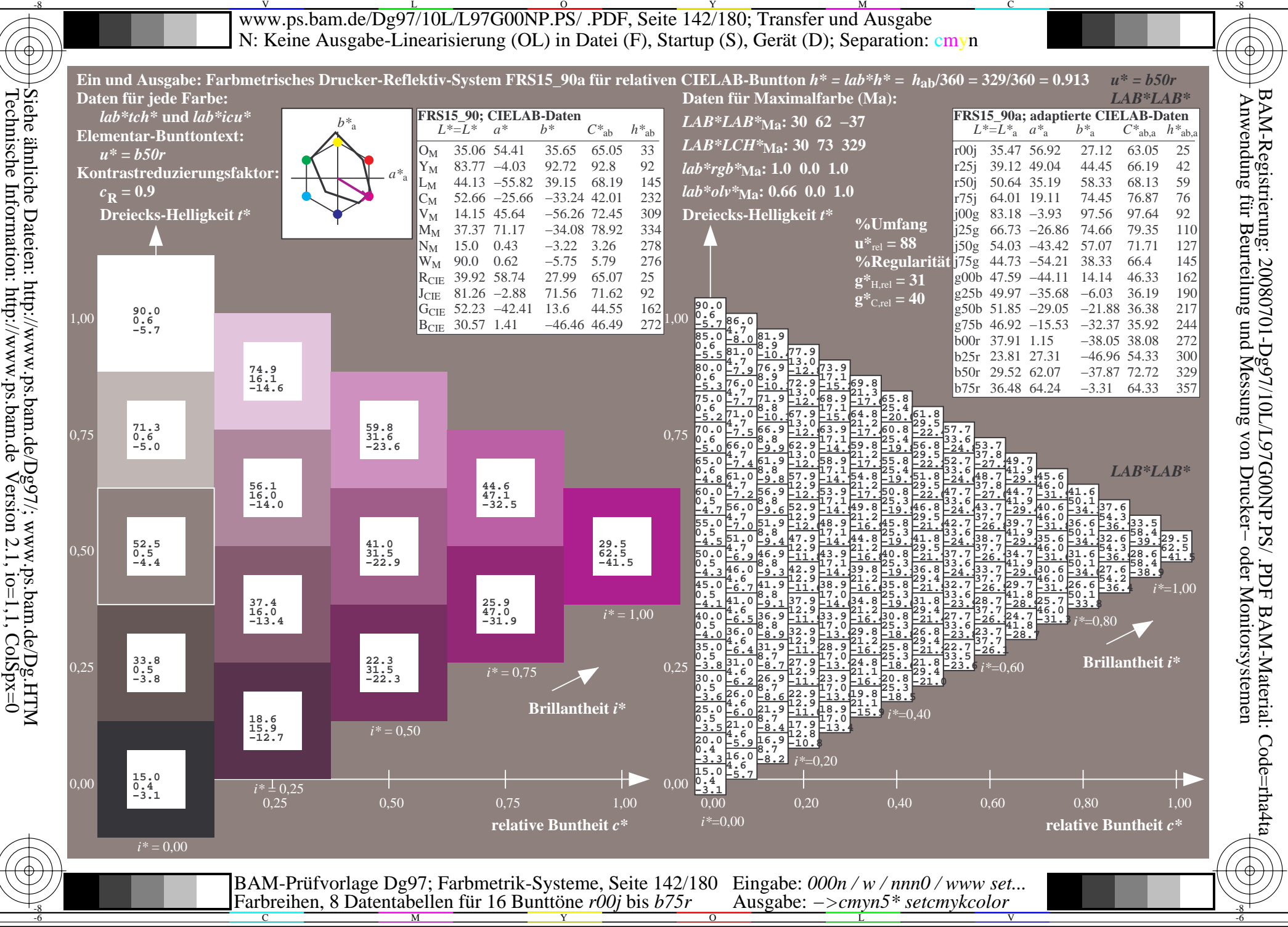

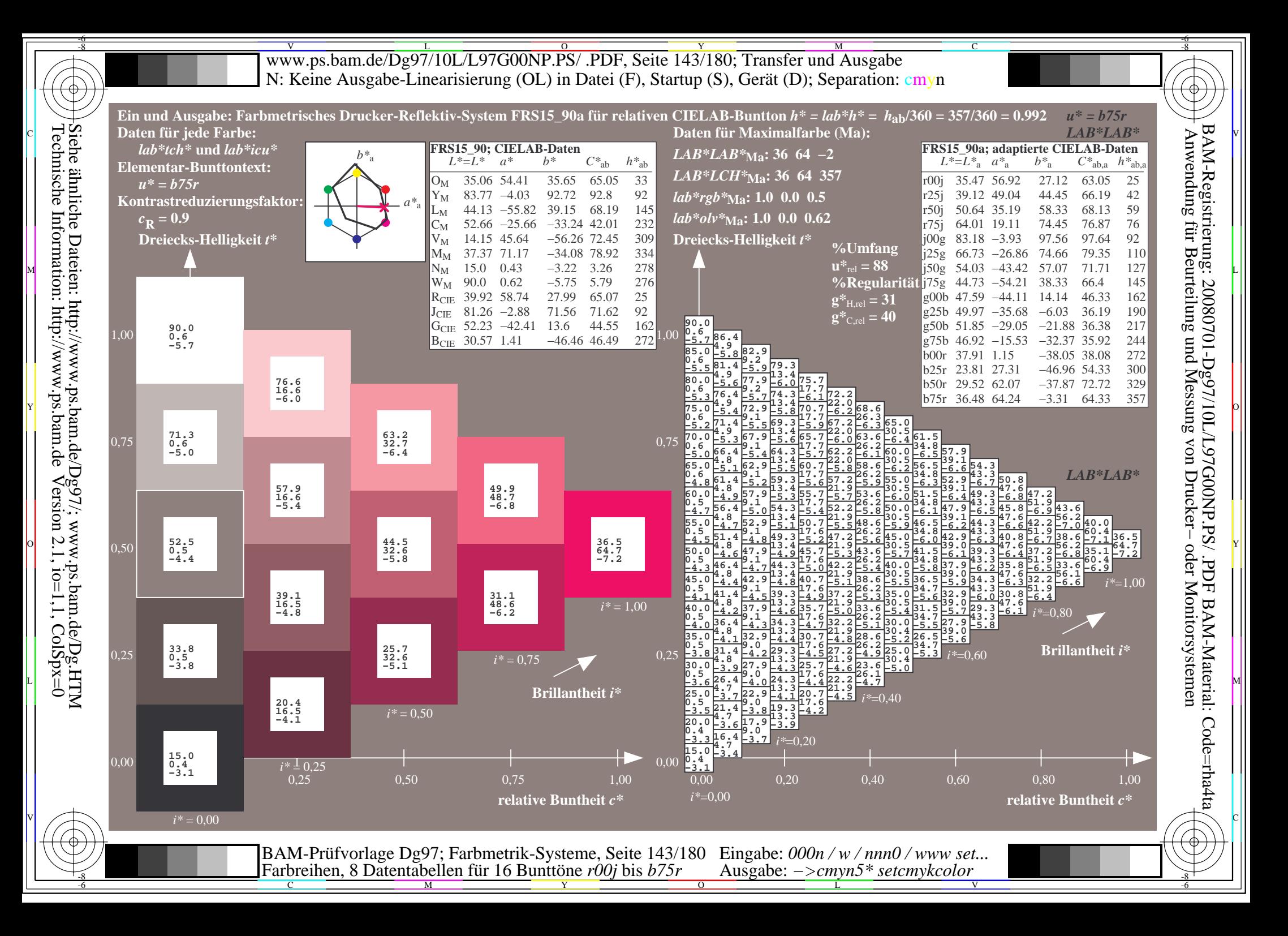

V L O Y M -6 -8 www.ps.bam.de/Dg97/10L/L97G00NP.PS/ .PDF, Seite 144/180; Transfer und Ausgabe N: Keine Ausgabe-Linearisierung (OL) in Datei (F), Startup (S), Gerät (D); Separation: cmyn

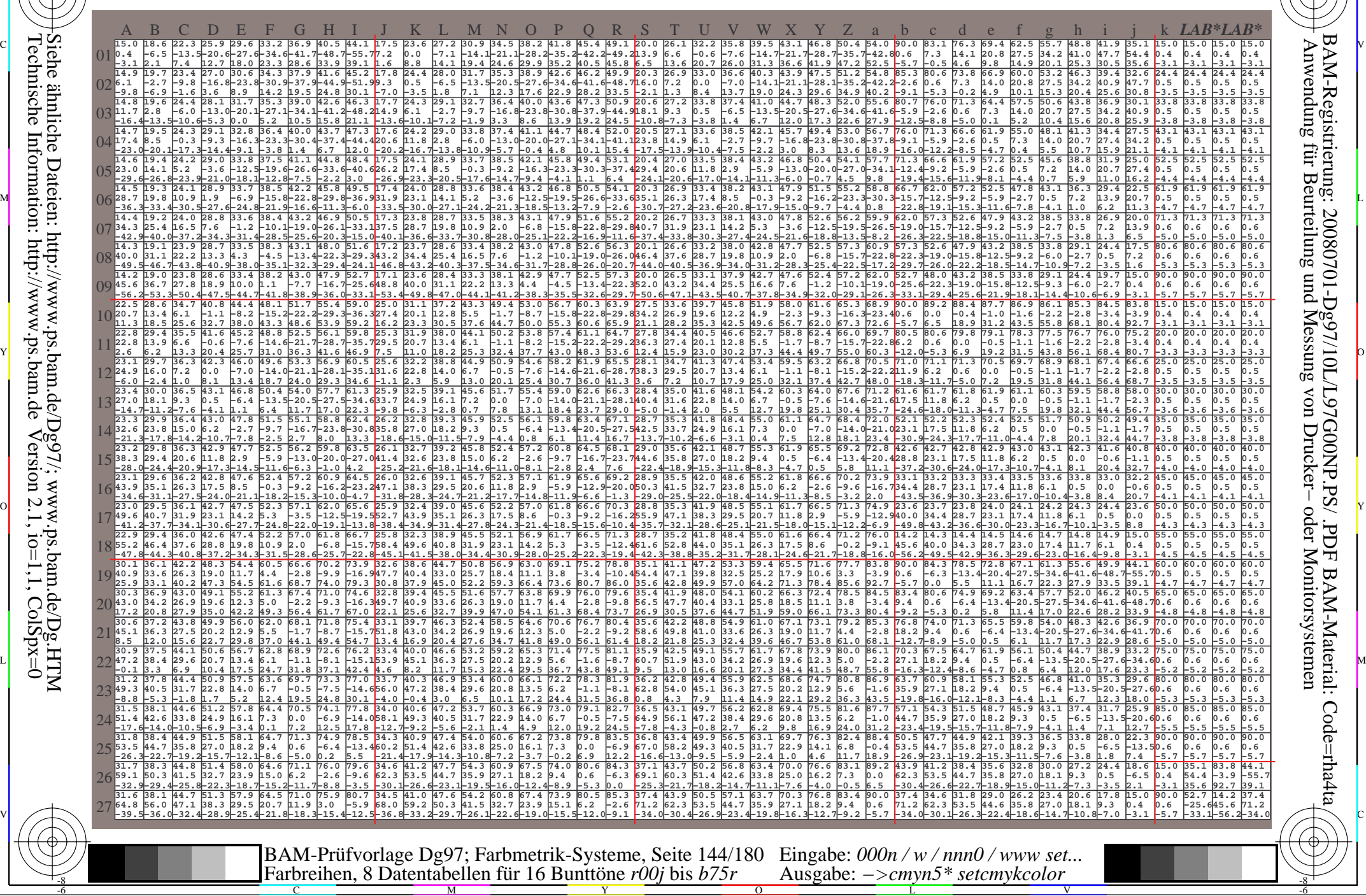

-8

-8

C

M

Y

 $\overline{O}$ Ausgabe: *−>cmyn5\* setcmykcolor*

L

V

-6

BAM-Material: Code=rha4ta

-6

C
www.ps.bam.de/Dg97/10L/L97G00NP.PS/ .PDF, Seite 145/180; Transfer und Ausgabe -6 -8 N: Keine Ausgabe-Linearisierung (OL) in Datei (F), Startup (S), Gerät (D); Separation: cmyn

-8

Technische Information: http://www.ps.bam.de

 $Version 2.1$ ,  $io=1,1$ ,  $ColSpx=0$ 

C

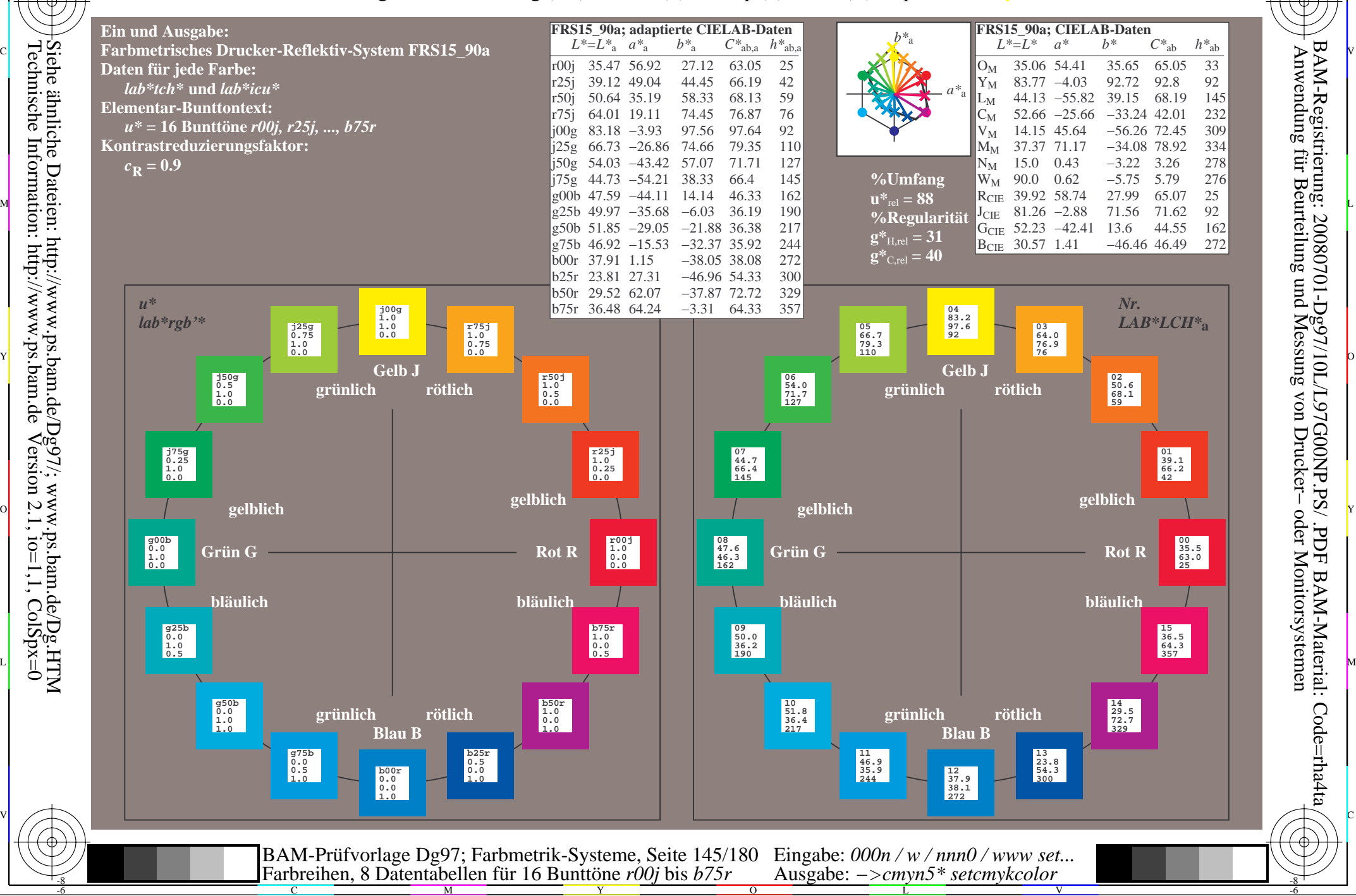

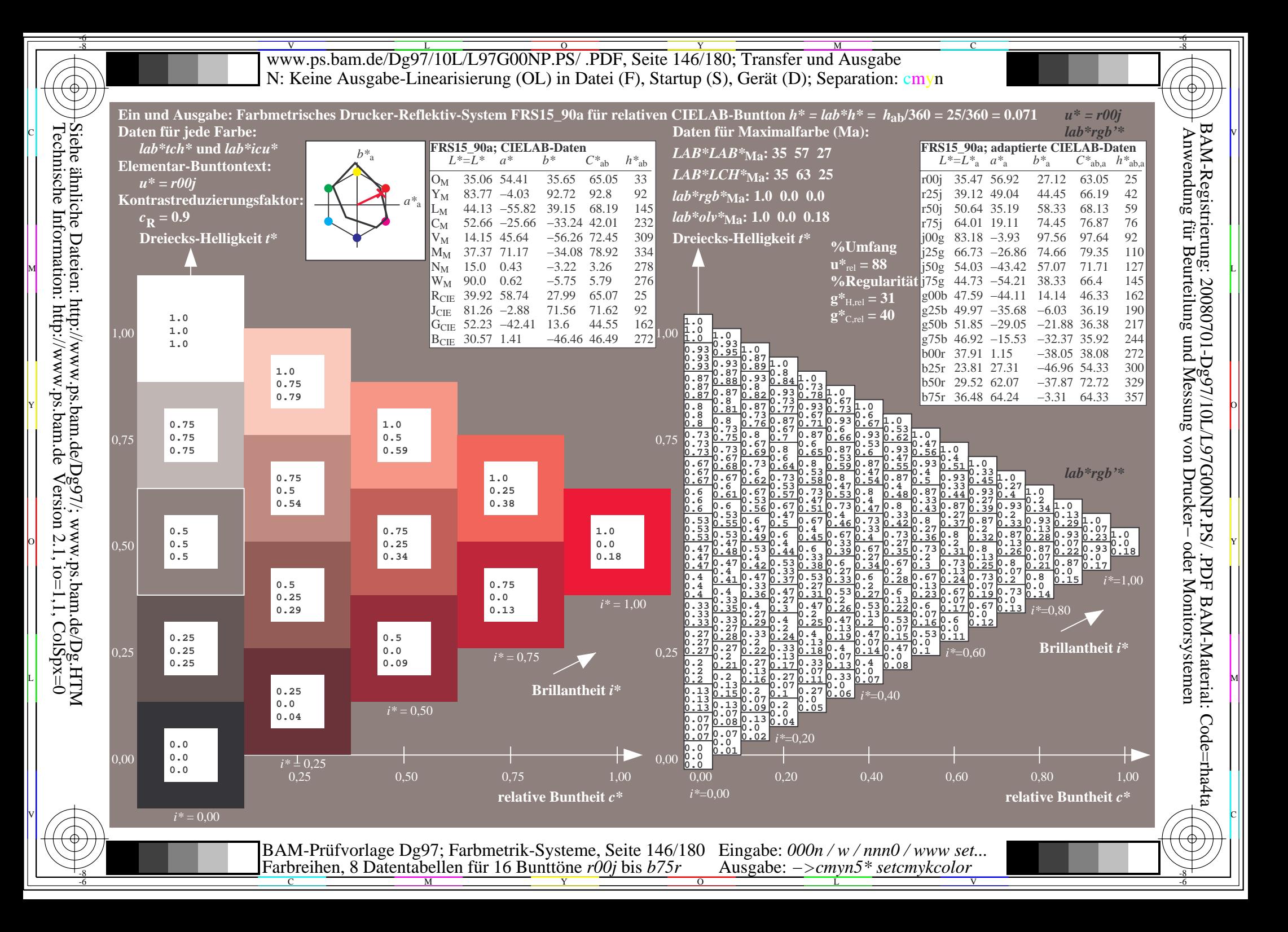

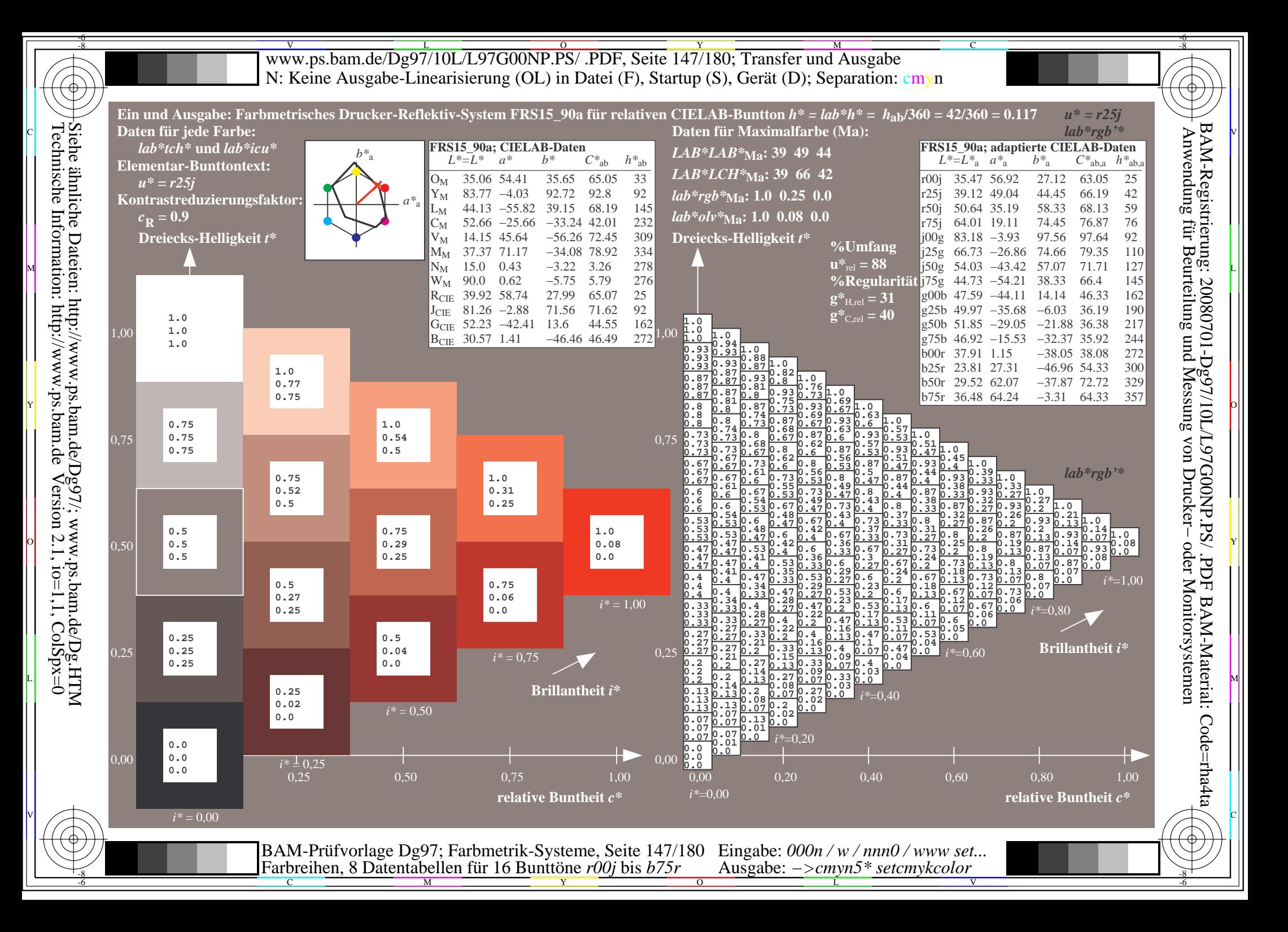

![](_page_147_Figure_0.jpeg)

![](_page_148_Figure_0.jpeg)

![](_page_149_Figure_0.jpeg)

![](_page_150_Figure_0.jpeg)

![](_page_151_Figure_0.jpeg)

![](_page_152_Figure_0.jpeg)

![](_page_153_Figure_0.jpeg)

![](_page_154_Figure_0.jpeg)

![](_page_155_Figure_0.jpeg)

![](_page_156_Figure_0.jpeg)

![](_page_157_Figure_0.jpeg)

![](_page_158_Figure_0.jpeg)

![](_page_159_Figure_0.jpeg)

![](_page_160_Figure_0.jpeg)

www.ps.bam.de/Dg97/10L/L97G00NP.PS/ .PDF, Seite 162/180; Transfer und Ausgabe -6 -8 N: Keine Ausgabe-Linearisierung (OL) in Datei (F), Startup (S), Gerät (D); Separation: cmyn

-8

Technische Information: http://www.ps.bam.de

 $Version 2.1$ ,  $io=1,1$ ,  $ColSpx=0$ 

C

![](_page_161_Figure_1.jpeg)

www.ps.bam.de/Dg97/10L/L97G00NP.PS/ .PDF, Seite 163/180; Transfer und Ausgabe -6 -8 N: Keine Ausgabe-Linearisierung (OL) in Datei (F), Startup (S), Gerät (D); Separation: cmyn

C

-6

![](_page_162_Figure_1.jpeg)

![](_page_163_Figure_0.jpeg)

![](_page_164_Figure_0.jpeg)

![](_page_165_Figure_0.jpeg)

![](_page_166_Figure_0.jpeg)

![](_page_167_Figure_0.jpeg)

![](_page_168_Figure_0.jpeg)

![](_page_169_Figure_0.jpeg)

![](_page_170_Figure_0.jpeg)

![](_page_171_Figure_0.jpeg)

![](_page_172_Figure_0.jpeg)

![](_page_173_Figure_0.jpeg)

![](_page_174_Figure_0.jpeg)

![](_page_175_Figure_0.jpeg)

![](_page_176_Figure_0.jpeg)

![](_page_177_Figure_0.jpeg)

![](_page_178_Figure_0.jpeg)

V L O Y M -6 -8 www.ps.bam.de/Dg97/10L/L97G00NP.PS/ .PDF, Seite 180/180; Transfer und Ausgabe N: Keine Ausgabe-Linearisierung (OL) in Datei (F), Startup (S), Gerät (D); Separation: cmyn

C

-6

BAM-Registrierung: 20080701-Dg97/10L/L97G00NP.PS/ .PDF

BAM-Material: Code=rha4ta

![](_page_179_Picture_13196.jpeg)

Technische Information: http://www.ps.bam.de $Version 2.1$ ,  $io=1,1$ ,  $ColSpx=0$ Siehe ähnliche Dateien: http://www.ps.bam.de/Dg97/; www.ps.bam.de/Dg.HTM

-8